DISEÑO DE UN AEROGENERADOR DE EJE VERTICAL CON GUÍA "PASO A PASO", PARA SU IMPLEMENTACIÓN EN UNA FINCA DE 2000 M<sup>2</sup> .

#### MARIO FERNANDO ALMANZA VARGAS NICOLAS RODRIGUEZ RIBERO

FUNDACION UNIVERSIDAD DE AMERICA FACULTAD DE INGENIERIAS PROGRAMA INGENIERIA MECANICA BOGOTA DC 2020

DISEÑO DE UN AEROGENERADOR DE EJE VERTICAL CON GUÍA "PASO A PASO", PARA SU IMPLEMENTACIÓN EN UNA FINCA DE 2000 M<sup>2</sup> .

### MARIO FERNANDO ALMANZA VARGAS NICOLAS RODRIGUEZ RIBERO

Proyecto de trabajo de grado para optar el título de INGENIERO MECÁNICO

FUNDACION UNIVERSIDAD DE AMERICA FACULTAD DE INGENIERIAS PROGRAMA INGENIERIA MECANICA BOGOTA DC 2020

Nota de aceptación:

Ing. Miguel Alfonso Morales Granados

Ing. Libardo Enrique Mendoza Geney

Bogotá D.C., Febrero de 2.020

## DIRECTIVAS DE LA UNIVERSIDAD

Presidente de la Universidad y Rector del claustro

Dr. Mario Posada Garcia-Peña

Vicerrector de Desarrollo y Recursos humanos

Dr. Luis Jaime Posada García-Peña

Vicerrector Académico y de Posgrados (E)

Dra. Alexandra Mejía Guzmán

Secretaria General

Dra. Alexandra Mejía Guzmán

Decano de la Facultad de Ingenierías

Ing. Julio Cesar Fuentes Arismendi

Director del Departamento de Ingeniería Mecánica

Ing. Carlos Mauricio Veloza Villamil

Las directivas de la Universidad de América, los jurados calificadores y los docentes no son responsables por las ideas y conceptos emitidos en el presente documento. Estos corresponden únicamente al autor.

#### DEDICATORIA

Este trabajo de grado lo dedico a Dios por guiarme en todo momento y darme la fortaleza de terminar mi carrera profesional. A mis padres, Luis Fernando Almanza Acosta y Audolina Vargas Alvarado, por brindarme su apoyo incondicional y gran esfuerzo; a mi hermana Lina María Almanza Vargas que a pesar de la distancia siempre tenía una voz de aliento para mí con valiosos consejos y por estar dispuesta a todo por ver en mi un gran hombre y profesional.

Mario Fernando Almanza Vargas

Dedico el presente proyecto de grado a Dios, a mis padres Hernán Javier Rodríguez Pérez y Elína Ribero Gualdrón, gracias por guiarme en cada paso de mi vida, que gracias a ellos he podido terminar esta etapa de mi vida, gracias por su apoyo condicional durante mi formación como Ingeniero Mecánico, gracias por la paciencia y comprensión que han tenido, por guiarme y acompañarme durante esta etapa de mi vida, a mis amigos que me apoyaron en cada instante y estuvieron presentes en esta etapa de vida.

Nicolás Rodríguez Ribero

#### AGRADECIMIENTOS

Agradecemos la dedicación y esmero de todos los profesores por compartir sus conocimientos, los cuales fueron indispensables en el proceso de aprendizaje. A nuestros padres por su apoyo incondicional, por los esfuerzos que hicieron para cumplirnos el sueño de ser profesionales. A nuestros amigos y compañeros por todos los buenos momentos que pasamos, por el apoyo que nos brindaron, gracias a todos.

# **CONTENIDO**

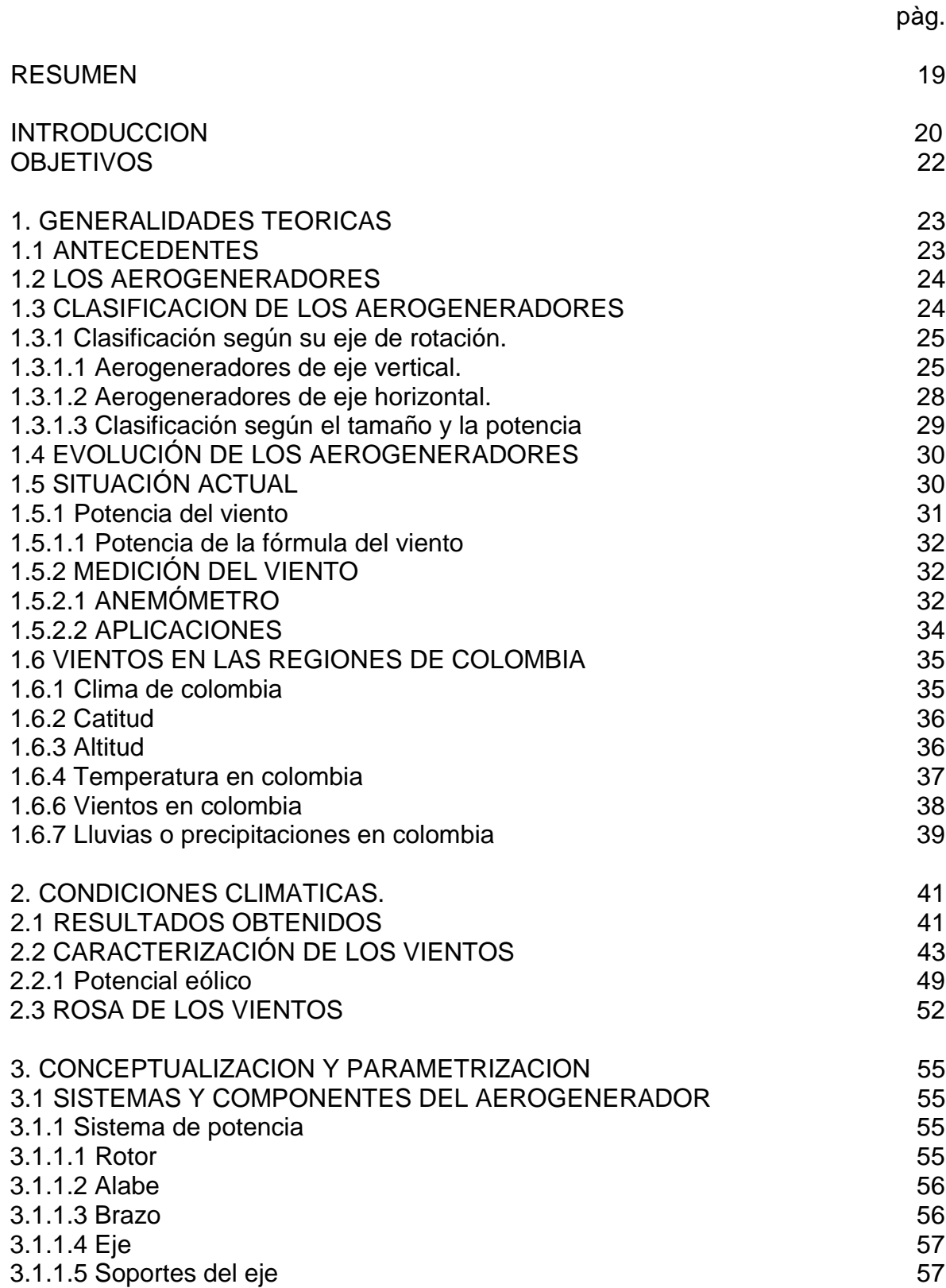

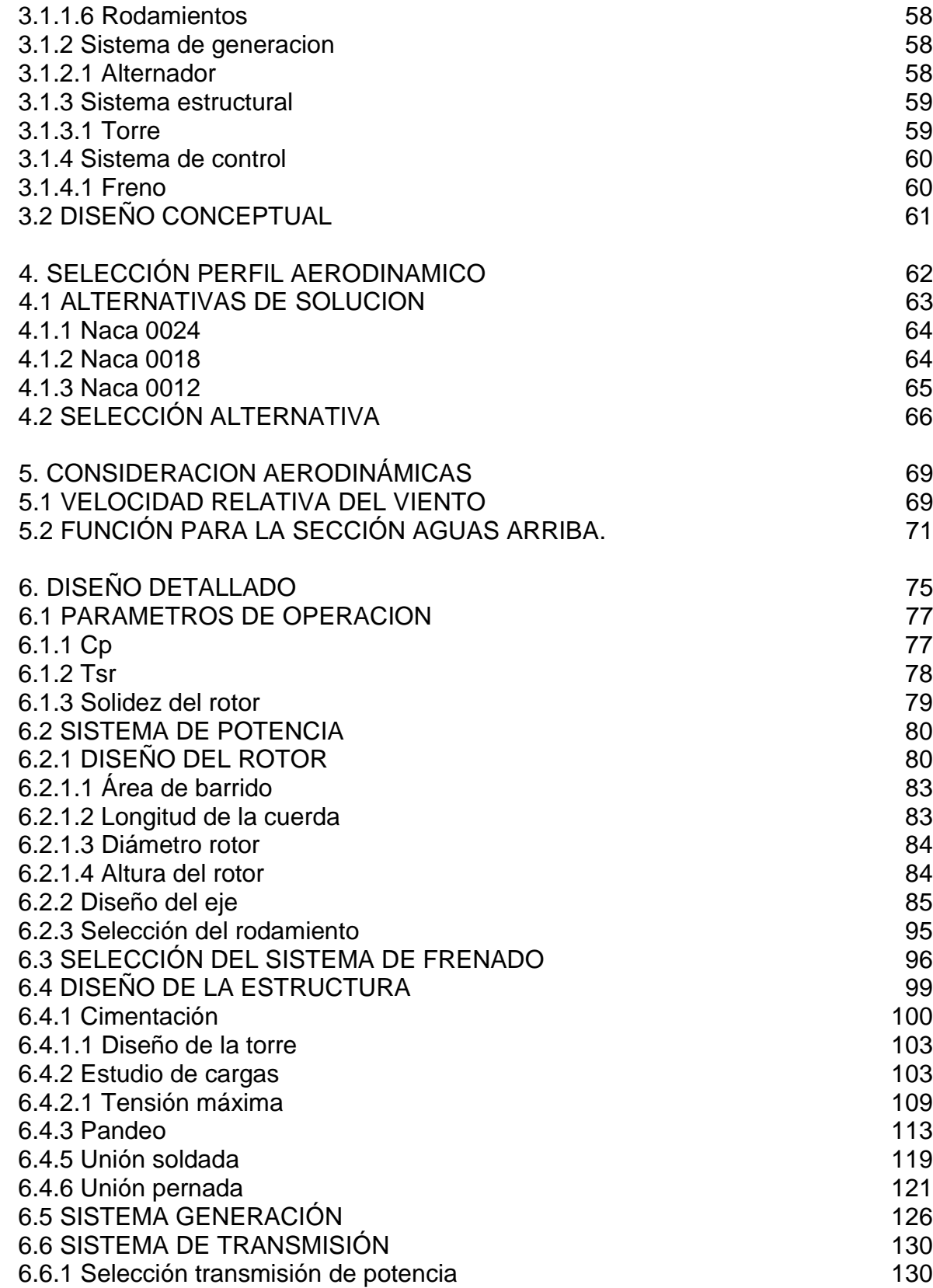

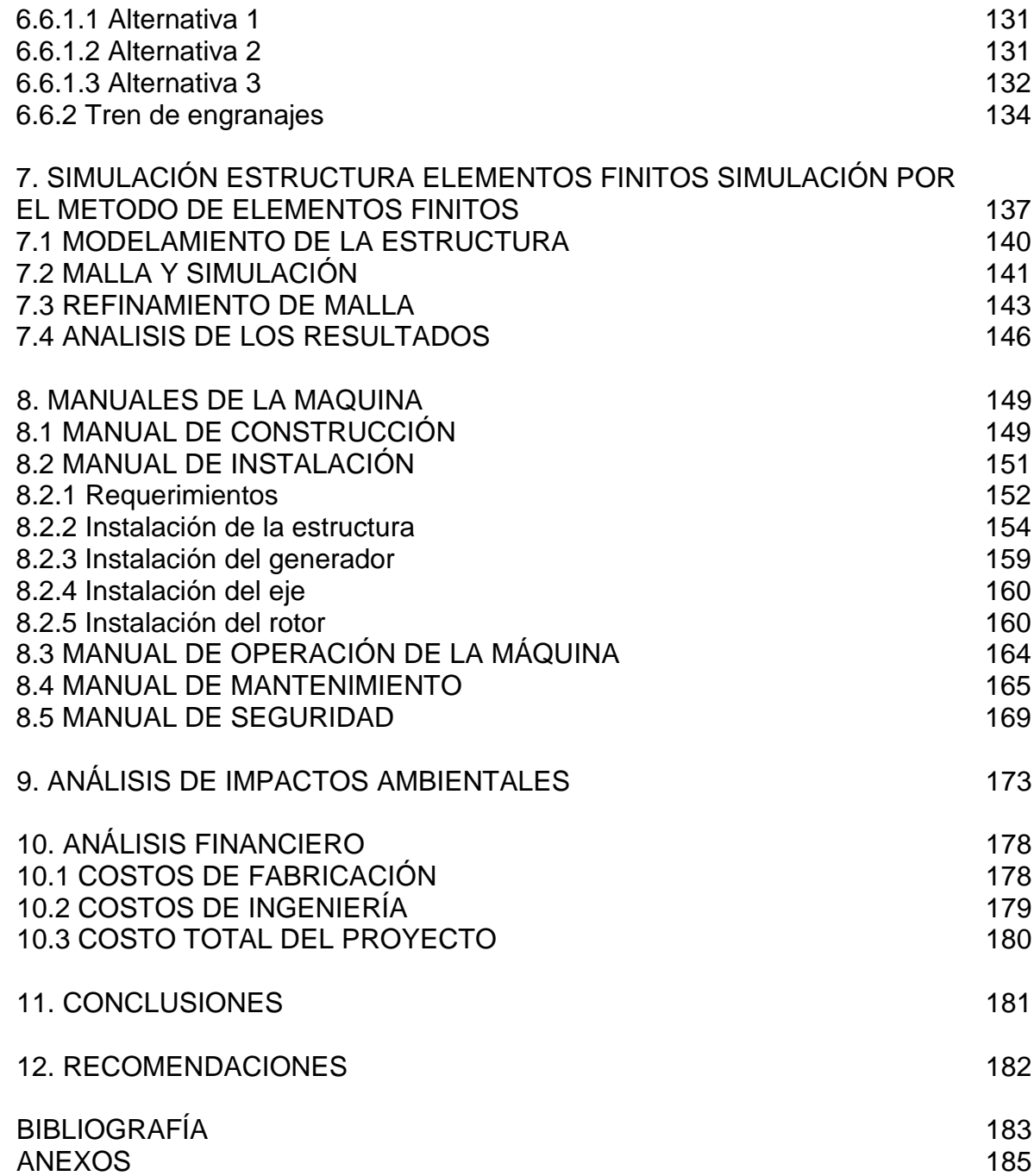

# LISTA DE CUADROS

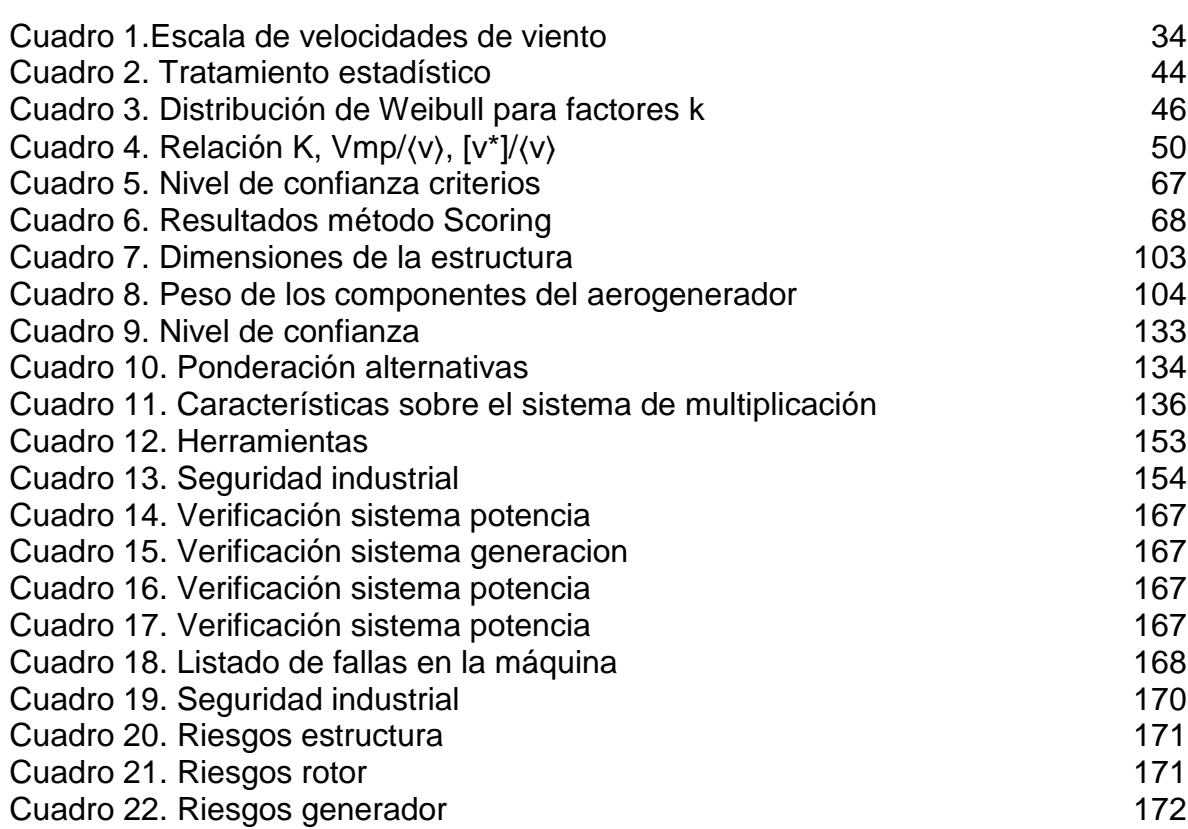

# LISTA DE TABLAS

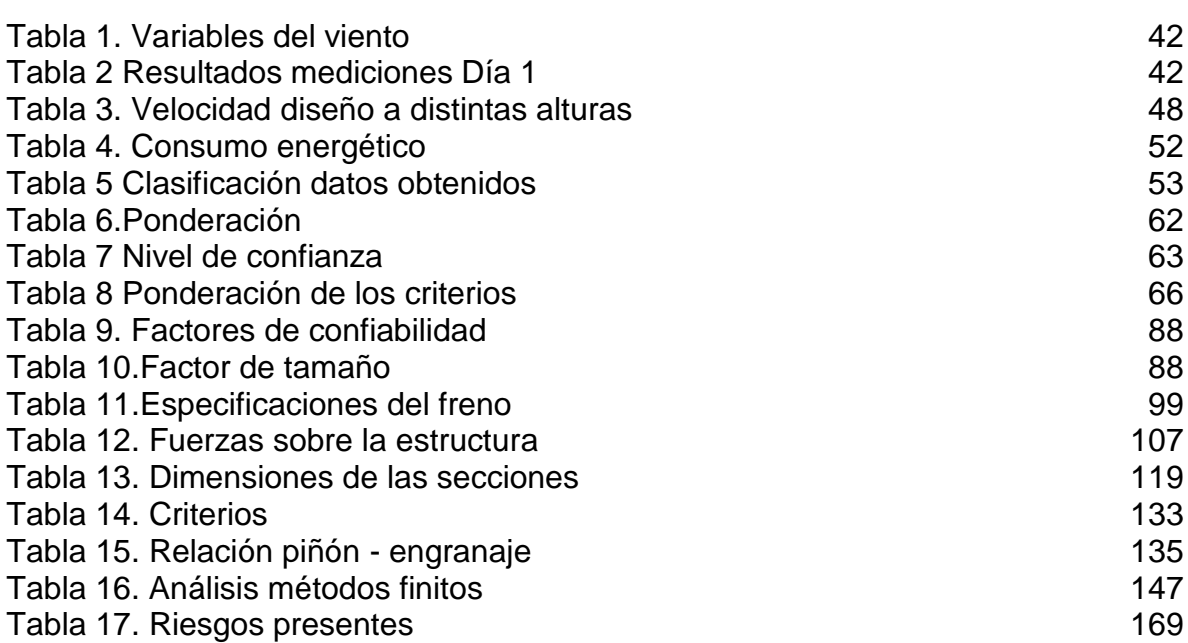

# LISTA DE FIGURAS

pág.

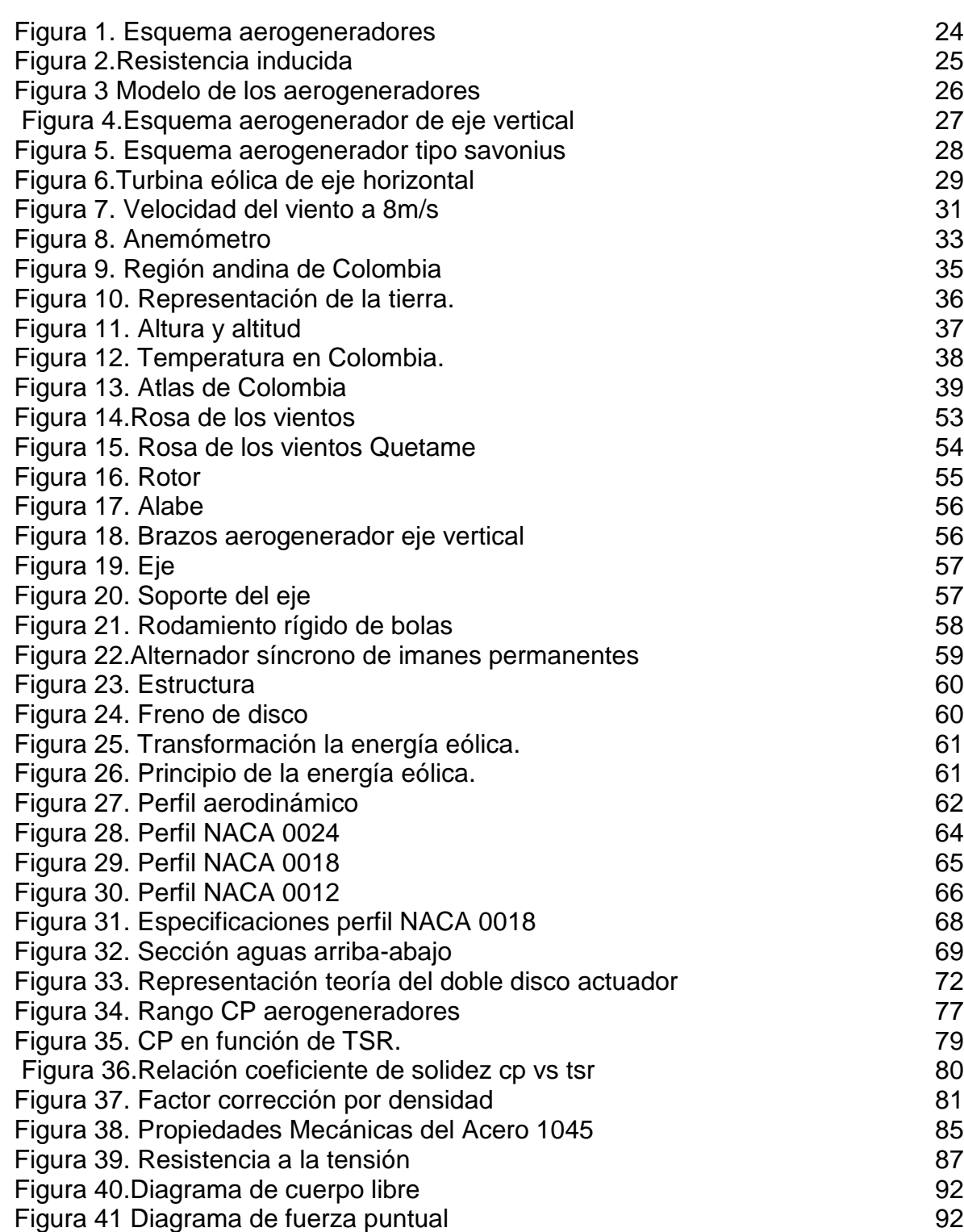

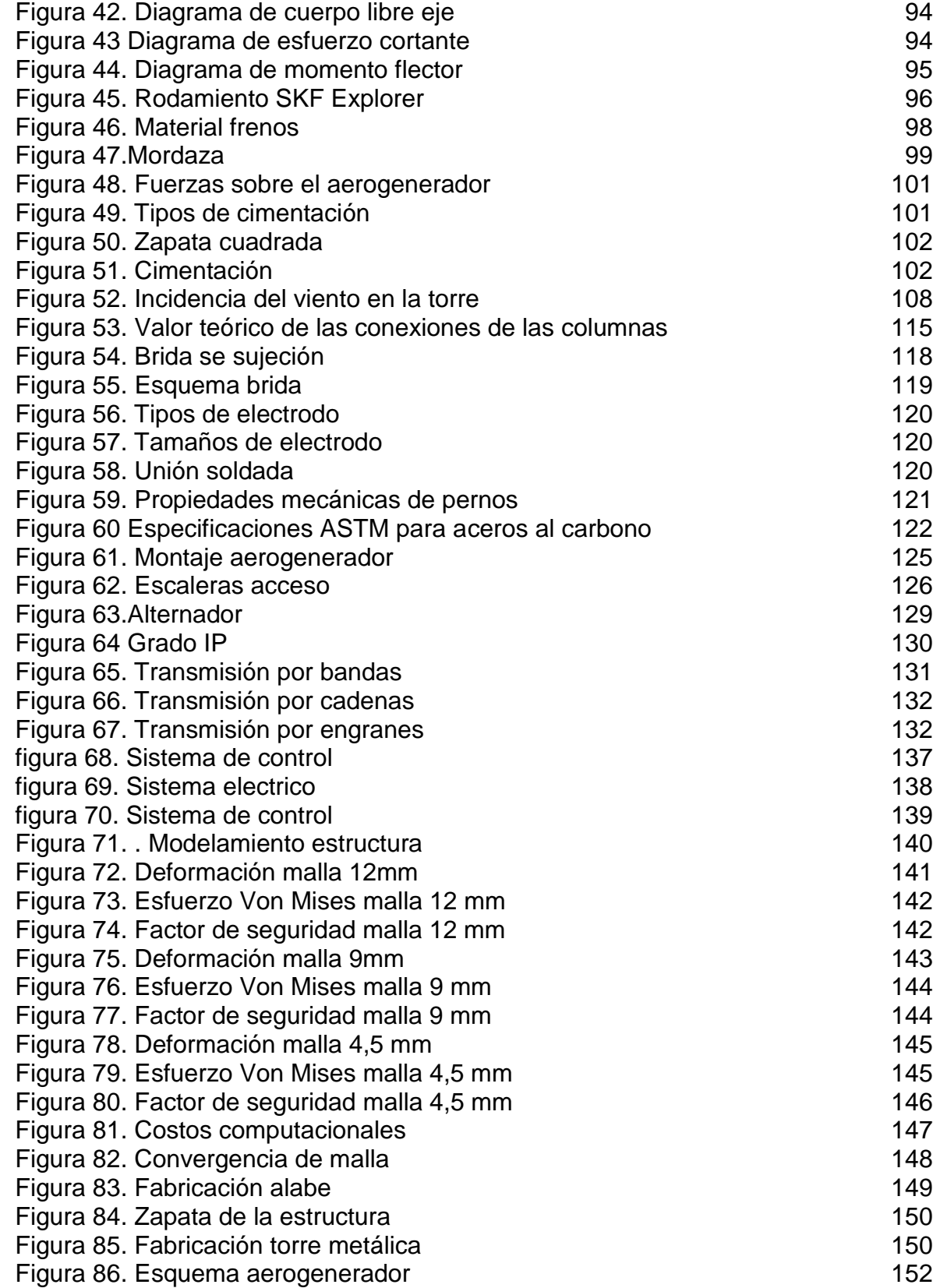

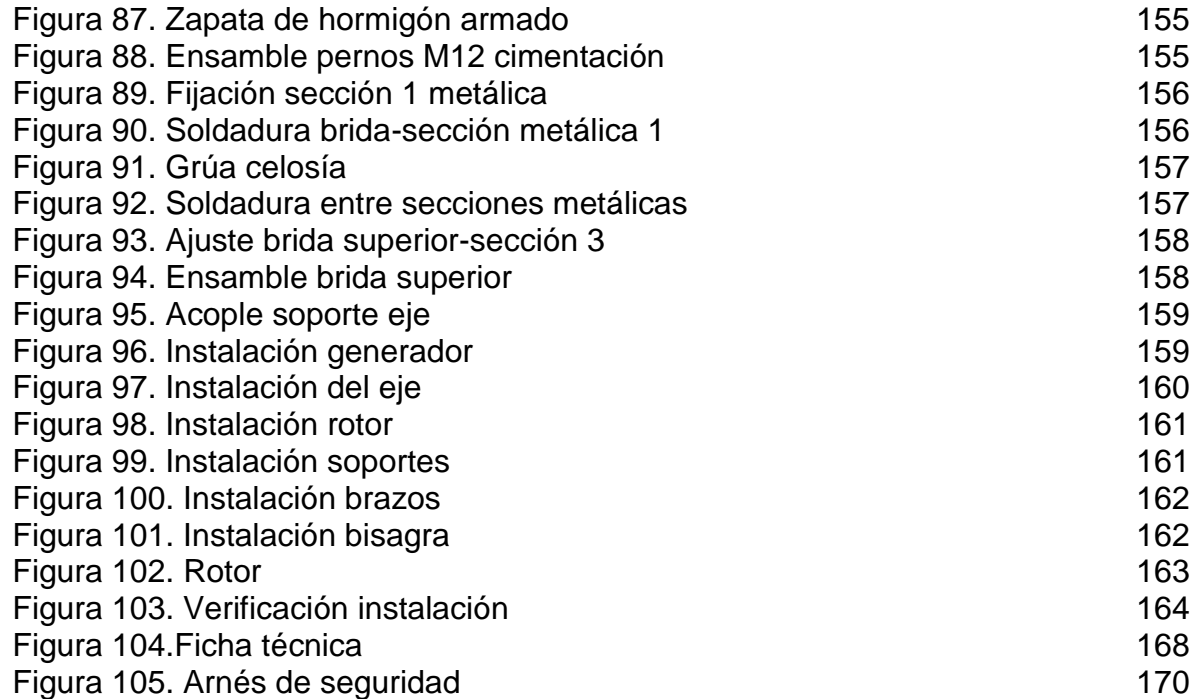

# LISTA DE ECUACIONES

pág.

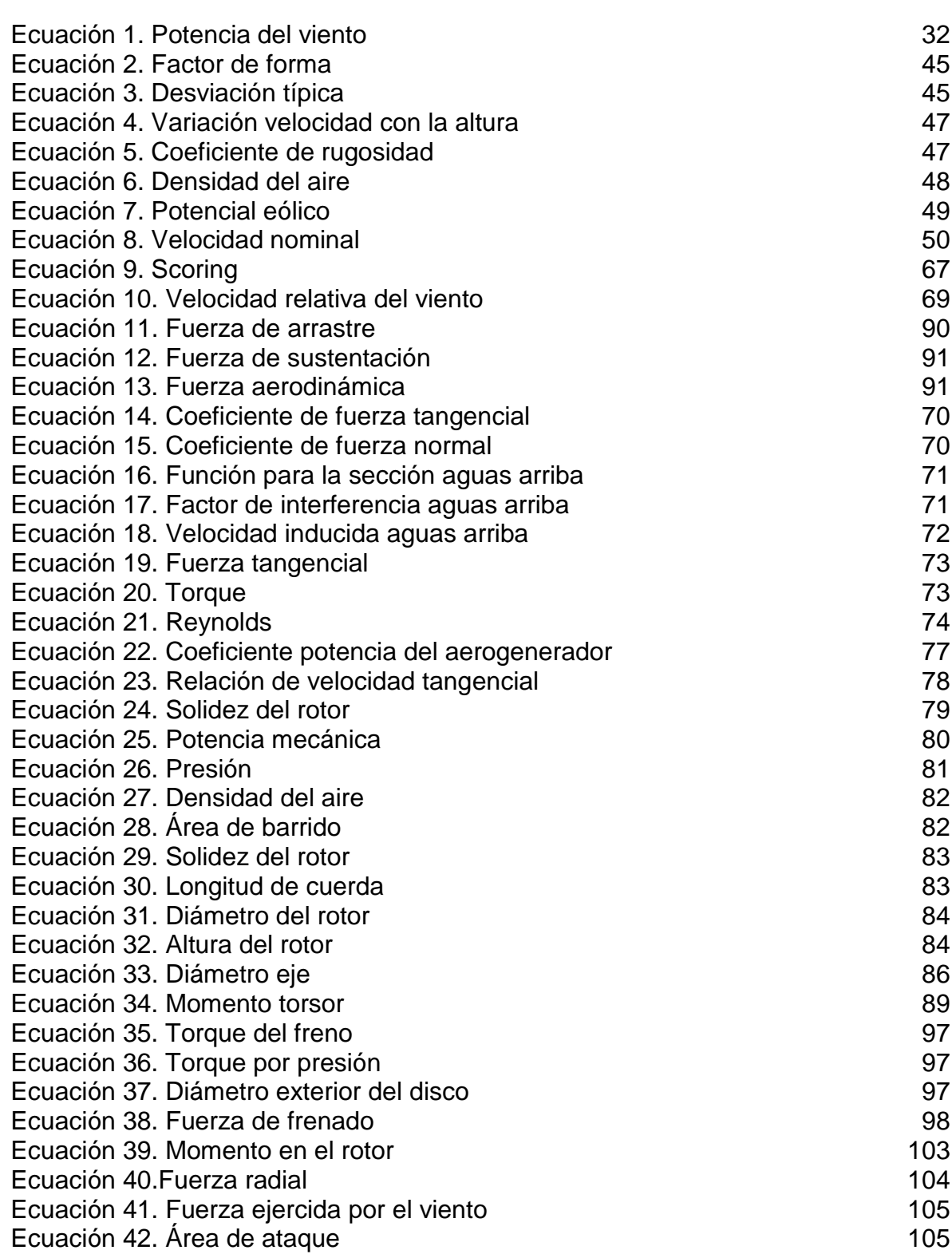

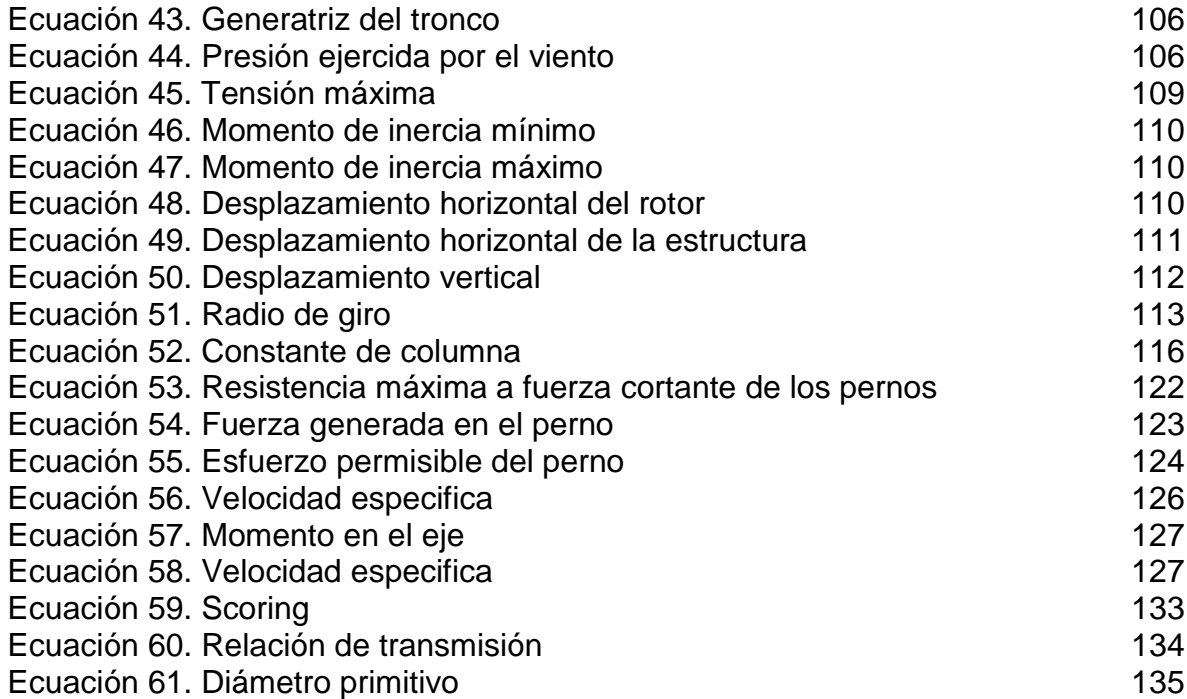

# LISTA DE ANEXOS

e a componente de la construction de la componente de la componente de la componente de la componente de la co

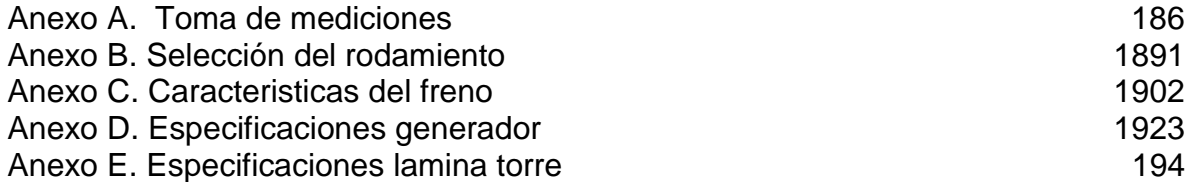

#### **RESUMEN**

<span id="page-18-0"></span>Este proyecto está basado en el diseño de un aerogenerador de eje vertical para la zona rural de municipio de Quetame, Cundinamarca, en el cual se llevó a cabo una metodología con el fin de dar cumplimiento a una serie de objetivos, que inician con la recolección de información consultando diferentes fuentes bibliográficas sobre aerogeneradores, teniendo en cuenta los aspectos más importantes de los aerogeneradores de eje vertical; posteriormente se realizó el estudio de las condiciones climáticas de la zona, se continuo con el desarrollo del proyecto, evaluando las alternativas sobre el perfil de la paleta seleccionando la más adecuada para el diseño. A continuación, se realizó el diseño detallado de la turbina siguiendo el procedimiento "paso a paso", en el cual se realizaron los correspondientes cálculos que requiere la máquina para un correcto funcionamiento, como lo es las dimensiones del aerogenerador, sistema de potencia, sistema de generación, sistema estructural y sistema de control.

Teniendo las características de cada uno de los componentes y del sistema en general, se realizó por medio de un software avanzado, un análisis por el método de los elementos finitos, con el fin de garantizar que los cálculos realizados sean confiables, posteriormente se realizaron los planos de ubicación, fabricación y ensamble.

Después se elaboraron los manuales de construcción, instalación, operación, mantenimiento y seguridad del aerogenerador de eje vertical, y finalizamos con un análisis de impacto ambiental y de costos de fabricación comparando con otros aerogeneradores que se encuentran en el mercado.

PALABRAS CLAVE: Diseño, aerogenerador, eje vertical, energía eólica,

# **INTRODUCCIÓN**

La importancia de diseñar un aerogenerador de eje vertical para la producción de energía eléctrica para los habitantes de una finca en el municipio de Quetame, Cundinamarca es satisfacer la demanda eléctrica de la finca, brindando una innovación tecnológica en la zona.

El planteamiento del problema surge por varios aspectos, entre ellos que la finca se encuentra bastante retirada a la zona interconectada del municipio por lo cual la empresa no se compromete a proveer el servicio, de igual manera por la presencia de algunos grupos al margen de la ley hizo que se presentara atraso en aquella parte del municipio.

Para la solución del problema el proyecto plantea como objetivo general "Diseñar un aerogenerador de eje vertical con guía "paso a paso" para su implementación en una finca de 2,000 m<sup>2</sup>", en donde lo primordial será suplir todas las necesidades energéticas que allí se presenten, mejorando así la calidad de vida de los habitantes de la finca y generando un bajo impacto ambiental. Para esto se establecieron los siguientes objetivos específicos:

- Conceptualizar el funcionamiento de un aerogenerador de eje vertical
- Evaluar condiciones climáticas
- Evaluar alternativas sobre el perfil de la paleta
- Realizar el diseño detallado usando el procedimiento paso a paso.
- Evaluar la estructura por el método de elementos finitos
- Realizar los planos de ubicación, fabricación y ensamble
- Elaborar manuales de construcción, instalación, operación, mantenimiento y seguridad del aerogenerador de eje vertical
- Realizar el análisis de impacto ambiental en la fabricación de aerogeneradores
- Elaborar una evaluación financiera

El alcance del proyecto llega únicamente hasta el diseño de un aerogenerador de eje vertical con guía "paso a paso", en condiciones climáticas de Quetame, Cundinamarca, no incluye su construcción.

Las limitaciones de este proyecto son: Diseñar un aerogenerador de eje vertical tripala, donde los perfiles de las palas serán seleccionados de acuerdo a las condiciones climáticas de la zona. El sistema de freno es de selección igual que el generador.

El desarrollo de este proyecto aporta al avanece de la energía eólica en el país, con el estudio de esta zona montañosa con condiciones tipo paramo donde las corrientes de aire con húmedas y el viento va a altas velocidades.

<span id="page-20-0"></span>Este proyecto de diseño aplica para la obtención de energía eléctrica a partir de una fuente renovable.

#### **OBJETIVOS**

#### OBJETIVO GENERAL

Diseñar un aerogenerador de eje vertical con guía ¨paso a paso¨, para su implementación en una finca de 2000 m<sup>2.</sup>

#### OBJETIVOS ESPECIFICOS

- 1. Conceptualizar el funcionamiento de un aerogenerador de eje vertical
- 2. Evaluar condiciones climáticas
- 3. Evaluar alternativas sobre el perfil de la paleta
- 4. Realizar el diseño detallado usando el procedimiento paso a paso.
- 5. Evaluar la estructura por el método de elementos finitos
- 6. Realizar los planos de ubicación, fabricación y ensamble
- 7. Elaborar manuales de construcción, instalación, operación, mantenimiento y seguridad del aerogenerador de eje vertical
- 8. Realizar el análisis de impacto ambiental en la fabricación de aerogeneradores
- 9. Elaborar una evaluación financiera

### **1. GENERALIDADES TEORICAS**

#### <span id="page-22-1"></span><span id="page-22-0"></span>**1.1 ANTECEDENTES**

l

"La necesidad de una fuente energética hace que nos remontemos a las antiguas civilizaciones, los romanos ensayaron los primeros métodos de electroterapia de la historia metiendo a paralíticos en aguas con peces eléctricos con el fin de que ellos recibieran descargas"<sup>1</sup> . Pero en realidad ni los griegos ni los romanos pudieron resolver el problema de la generación de energía eléctrica. Fue hasta el siglo XVII donde los científicos y estudiosos dieron los primeros pasos hacia a el estudio de la electricidad.

"En Colombia la prestación del servicio de energía eléctrica se inició a finales del siglo XIX, se comenzó por el alumbrado público y del comercio de la capital, luego se pasó al uso residencial de los estratos más adinerados de la ciudad hasta que se llegó a industria, hacia los años 50 se empezó a estudiar el sistema de interconexión regional, pero fue a finales de los 60 que se materializo esa idea"<sup>2</sup>, en el sector rural del país muchas familias no cuenta con una fuente de energía eléctrica que permita satisfacer todas las necesidades energéticas que allí se presenten, por tal motivo se realiza esta investigación en la cual se diseñara un aerogenerador de eje vertical con guía "paso a paso", de tal manera que cualquier persona pueda implementar este aerogenerador.

En el trabajo de grado de la Universidad Industrial de Santander titulado " DISEÑO Y CONTRUCCION DE UN PROTOTIPO DE TURBINA EOLICA DE EJE VERTICAL PARA GENERACION A BAJA POTENCIA" presentada en el año 2011 por OSCAR IVAN ORDUZ BERDUGO y JULIAN EDGARDO SUAREZ PEREZ, llevan a cabo el desarrollo de un prototipo de un aerogenerador realizando un análisis de la velocidad del viento, consideraciones aerodinámicas, diseño del aerogenerador, además, desarrollan un diseño detallado del conjunto de rotor, estructura del soporte y del alternador del aerogenerador, el cual servirá de guía para entender y desarrollar nuestro proyecto.<sup>3</sup>

La historia de la electricidad. [Consultado 10 de oct., 2018]. Disponible en: <https://www.epec.com.ar/docs/educativo/institucional/historia.pdf>

<sup>2</sup> Historia de la energía eléctrica en Colombia. [Consultado 10 de oct., 2018]. Disponible en: <http://www.creg.gov.co/index.php/es/sectores/energia/historia-energia>

<sup>3</sup> ORDUZ BERDUGO, Oscar Iván Y SUAREZ PEREZ, Julián Edgardo. Diseño y Construcción de un Prototipo de turbina eólica de Eje Vertical para generación a baja potencia. [En línea]. Trabajo de grado de Ingeniero Mecánico. Bucaramanga.: UNIVERSIDAD INSDUSTRIAL DE SANTANDER, Facultad de ingenierías físico-mecánicas, 2011.

### <span id="page-23-0"></span>**1.2 LOS AEROGENERADORES**

Una turbina eólica o aerogenerador, <sup>4</sup>es una máquina motora por la cual pasa un fluido en forma continua que intercambia una cantidad de movimiento con el viento, haciendo girar el componente principal para la generación de potencia "rotor". El aerogenerador es usado para transformar la energía cinética del viento, en energía mecánica por medio de las paletas o alabes a un rotor, transformándola en energía eléctrica por medio de un generador de corriente alterna.

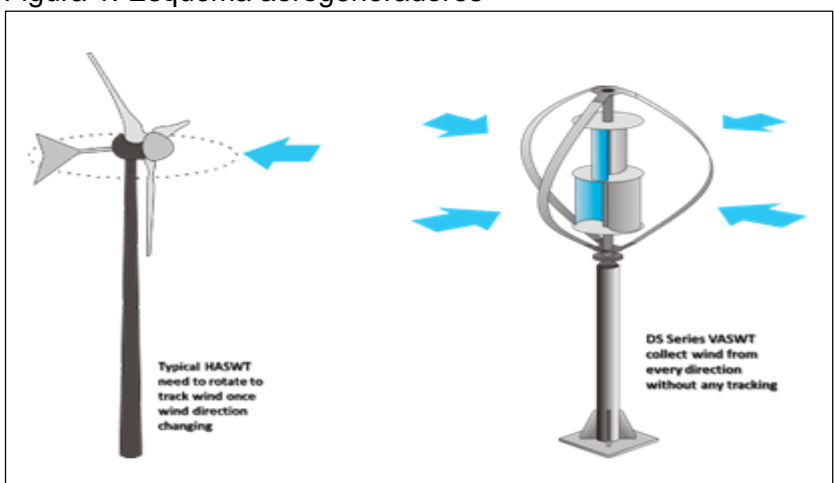

<span id="page-23-2"></span>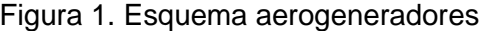

Fuente: Suministros y montajes eólicos S.L. Porque aerogeneradores de eje vertical? [Imagen]. Disponible en: http://www.e-vawt.es/index.php?seccion=por-queaerogeneradores

#### <span id="page-23-1"></span>**1.3 CLASIFICACION DE LOS AEROGENERADORES**

l

Constan de dos tipos de aerogenerador, los de eje vertical y eje horizontal; los de eje vertical se están implementando principalmente en zonas urbanas y en zonas donde no genere un impacto en la vida silvestre, se destacan por no necesitar el mecanismo de orientación, y lo que es el generador eléctrico puede ser instalado en el suelo. Por otro lado, los de eje horizontal, son los dispositivos mecánicos con mayor auge ya que generan una mayor capacidad de energía con un amplio campo de aplicaciones, se encuentran dispositivos de baja potencia hasta alta potencia, aunque a comparación de los de eje vertical necesitan un mecanismo de frenado, dispositivo de orientación, una torre, son más ruidosas y generan un impacto a los ecosistemas.

<sup>4</sup> TALAYERO NAVARES, Ana Patricia y MARTINEZ TELMO, Enrique. Energías renovables: Energía Eólica [en línea]. ZARAGOSA: UNE, 2011. 16 p. [citado 17 Oct., 2018] Disponible en : [https://books.google.com.co/books?id=ML7uDAAAQBAJ&printsec=frontcover&hl=es#v=onepage&](https://books.google.com.co/books?id=ML7uDAAAQBAJ&printsec=frontcover&hl=es#v=onepage&q&f=false) [q&f=false](https://books.google.com.co/books?id=ML7uDAAAQBAJ&printsec=frontcover&hl=es#v=onepage&q&f=false)

#### <span id="page-24-0"></span>**1.3.1 Clasificación según su eje de rotación.**

<span id="page-24-1"></span>**1.3.1.1 Aerogeneradores de eje vertical.** Los aerogeneradores de eje vertical, también conocidos como VAWT (Vertical Axis Wind Turbine). Son aquellos dispositivos mecánicos donde el eje de transmisión de la turbina se encuentra perpendicular a la tierra. "Tienen la ventaja de adaptarse a cualquier dirección del viento sin necesitar mecanismo de orientación, y por ellos se les llama panemonos"<sup>5</sup>

A pesar de que se han construido gran cantidad de aerogeneradores de eje vertical, estos diseños no se encuentran en uso generalizado en parques eólicos, por tal motivo, lleva a que los ingenieros e investigadores trabajen en nuevos diseños de turbinas que puedan ampliar la utilidad de esta tecnología para ser aprovechada en grandes aplicaciones.

Las turbinas de eje vertical trabajan, ya sea por la diferencia de una fuerza de arrastre, esta diferencia hace que el rotor sea propenso a girar sobre su eje en una dirección especıfica o trabajan por la fuerza de sustentación, conocida como sustentación de dirección perpendicular al viento, que experimentan los alabes al interactuar con la corriente de viento; según como estén montadas las palas con respecto al viento y al eje de rotación, la fuerza que producirá el par motor será de arrastre o de sustentación.

<span id="page-24-2"></span>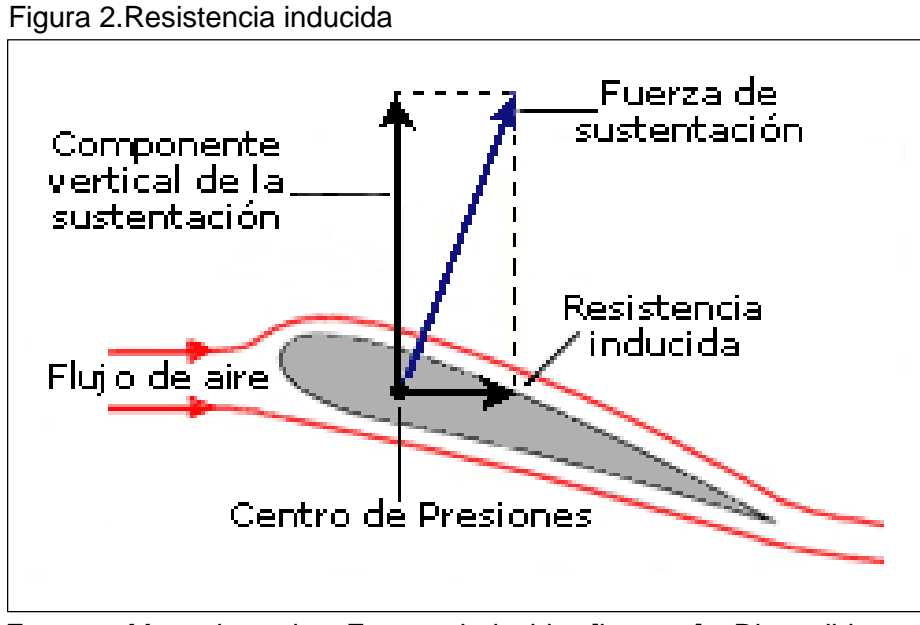

Fuente: Manuel vuelo. Fuerza inducida [imagen]. Disponible en: http://www.manualvuelo.com/PBV/PBV13.html

l

<sup>5</sup> TALAYERO NAVARES, Ana Patricia y MARTINEZ TELMO, Enrique. Energías renovables: Energía Eólica [en línea]. ZARAGOSA: UNE, 2011. 16 p. [citado 17 Oct., 2018] Disponible en : [https://books.google.com.co/books?id=ML7uDAAAQBAJ&printsec=frontcover&hl=es#v=onepage&](https://books.google.com.co/books?id=ML7uDAAAQBAJ&printsec=frontcover&hl=es#v=onepage&q&f=false) [q&f=false](https://books.google.com.co/books?id=ML7uDAAAQBAJ&printsec=frontcover&hl=es#v=onepage&q&f=false)

"Los aerogeneradores de eje vertical se han venido implementando más seguido ya que se destacan por no necesitar el mecanismo de orientación y lo que es el generador eléctrico puede ir dispuesto en el suelo sin necesitar de una estructura para su operación"<sup>6</sup>, lo cual es un ahorro considerable para su implementación, por otro lado, las turbinas de eje vertical se han venido implementando principalmente en zonas urbanas y en zonas donde no afecte la vida silvestre como lo hacen las turbinas de eje horizontal, otras de sus principales ventajas con respecto a la de eje horizontal son: su baja contaminación auditiva, ya que las de eje vertical se destacan por ser muy silenciosas, por último, su tamaño no causa demasiado impacto visual.

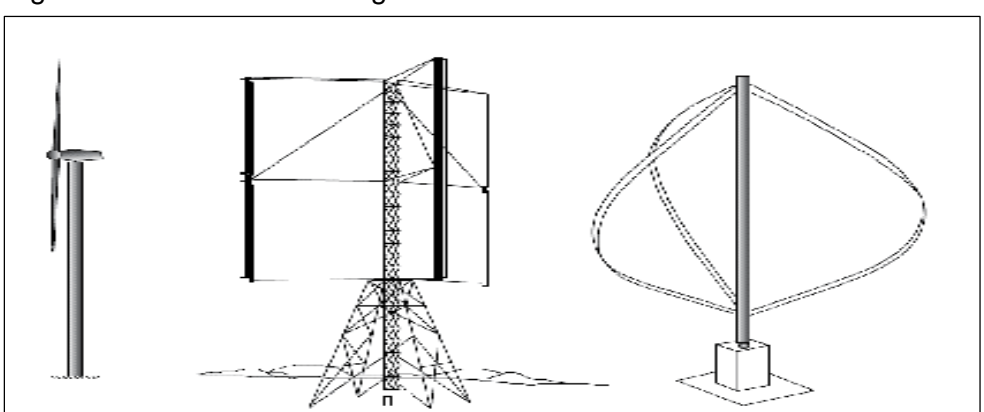

<span id="page-25-0"></span>Figura 3 Modelo de los aerogeneradores

l

Fuente: Composi.info. Modelos de aerogeneradores [imagen]. Fundamentos teóricos de los aerogeneradores. Disponible en: http://composi.info/tesina-de-seminario-v3.html?page=6

 **Tipo Darrieus.** El aerogenerador Darrieus. "fue patentado en 1927 por el ingeniero y académico francés Georges Darrieus" 7 , se basa en el principio de recurrir a la fuerza de sustentación, la cual consiste en ubicar unas palas con un diseño similar a la de los aviones alrededor del rotor agarrándolas al eje por sus dos extremos, obteniendo un menor peso y costo, en el diseño de las aspas se puede realizar una curva especial la cual nos brindara un mayor rendimiento entre los acoples del eje, además se generan mayores potencias por unidad de área de rotor, la fuerza ejercida sobre las palas se debe a la potencia del viento soportada, específicamente la suma "vectorial" del viento real, generándose una fuerza aerodinámica periódica, la cual se obtiene como la suma del rozamiento que se opone al movimiento.

<sup>6</sup> ORDUZ BERDUGO, Oscar Iván Y SUAREZ PEREZ, Julián Edgardo. Diseño y Construcción de un Prototipo de turbina eólica de Eje Vertical para generación a baja potencia. [En línea]. Trabajo de grado de Ingeniero Mecánico. Bucaramanga.: UNIVERSIDAD INSDUSTRIAL DE SANTANDER, Facultad de ingenierías físico-mecánicas, 2011.

<sup>7</sup> Courty Jean-Michael y Kierlik Eduard. Aerogeneradores verticales. *Investigacion y ciencia.2016. nro.475, pp. 88-89.*

En los aerogeneradores de eje vertical tipo o Darrieus, se puede trabajar mayores velocidades que en las de rotor Savonius aunque no como en los aerogeneradores de eje horizontal, aunque uno de sus principales desventajas es que necesitan un dispositivo de arranque, ya que empiezan a trabajar con velocidad de mínimo 4 m/s, es por eso que en muchos casos combinan el diseño de un aerogenerador con rotor Savonius el cual trabaje en el arranque y un aerogenerador Darrieus el cual se encargue de generar la energía en la velocidades del viento mayores.

 **Rotor Darrieus tipo H o giromill.** Son aquellas turbomaquinas formadas normalmente por tres aspas, no necesitan de un mecanismo de orientación, aunque si de un dispositivo de arranque con el diseño de este aerogenerador se busca variar el ángulo de ataque por medio de la orientación a la que se dispondrá las aletas o aspas.

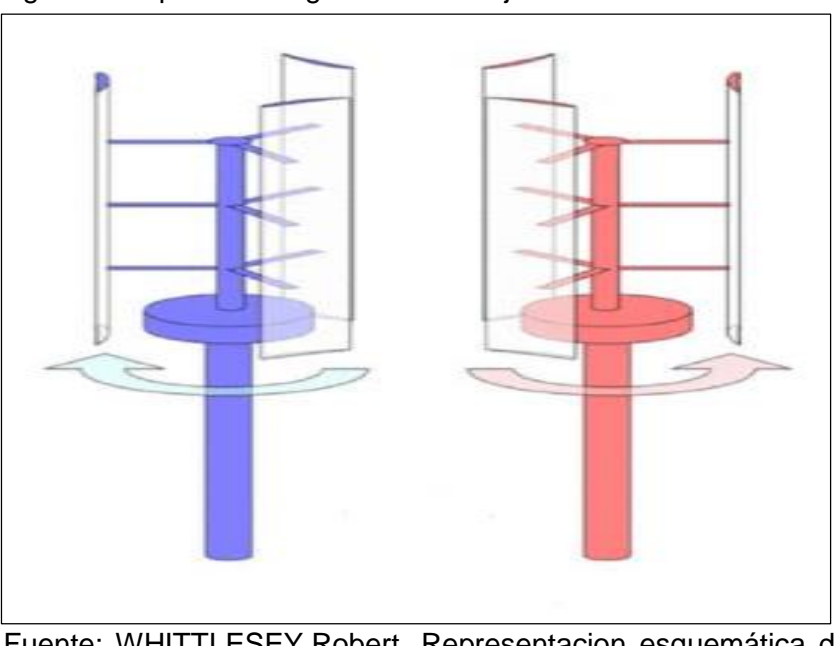

<span id="page-26-0"></span>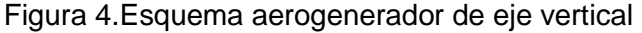

Fuente: WHITTLESEY,Robert. Representacion esquemática de dos turbinas eólicas de eje vertical [imagen]. Aerogeneradores de eje vertical: Diseño de granja y turbina Disponible en: [https://app.knovel.com/web/view/khtml/show.v/rcid:kpWEEAHOO](https://app.knovel.com/web/view/khtml/show.v/rcid:kpWEEAHOOJ/cid:kt011FU143/viewerType:khtml/root_slug:wind-energy-engineering/url_slug:vertical-a-axis-wind-turbines?b-q=vertical%20axis%20wind%20turbine&sort_on=default&b-group-by=true&page=1&b-sort-on=default&b-content-type=all_references&b-sort-on=default&b-content-type=all_references&view=collapsed&zoom=1&q=vertical%20axis%20wind%20turbine) [J/cid:kt011FU143/viewerType:khtml//root\\_slug:wind-energy](https://app.knovel.com/web/view/khtml/show.v/rcid:kpWEEAHOOJ/cid:kt011FU143/viewerType:khtml/root_slug:wind-energy-engineering/url_slug:vertical-a-axis-wind-turbines?b-q=vertical%20axis%20wind%20turbine&sort_on=default&b-group-by=true&page=1&b-sort-on=default&b-content-type=all_references&b-sort-on=default&b-content-type=all_references&view=collapsed&zoom=1&q=vertical%20axis%20wind%20turbine)[engineering/url\\_slug:vertical-a-axis-wind-turbines?b](https://app.knovel.com/web/view/khtml/show.v/rcid:kpWEEAHOOJ/cid:kt011FU143/viewerType:khtml/root_slug:wind-energy-engineering/url_slug:vertical-a-axis-wind-turbines?b-q=vertical%20axis%20wind%20turbine&sort_on=default&b-group-by=true&page=1&b-sort-on=default&b-content-type=all_references&b-sort-on=default&b-content-type=all_references&view=collapsed&zoom=1&q=vertical%20axis%20wind%20turbine)[q=vertical%20axis%20wind%20turbine&sort\\_on=default&b](https://app.knovel.com/web/view/khtml/show.v/rcid:kpWEEAHOOJ/cid:kt011FU143/viewerType:khtml/root_slug:wind-energy-engineering/url_slug:vertical-a-axis-wind-turbines?b-q=vertical%20axis%20wind%20turbine&sort_on=default&b-group-by=true&page=1&b-sort-on=default&b-content-type=all_references&b-sort-on=default&b-content-type=all_references&view=collapsed&zoom=1&q=vertical%20axis%20wind%20turbine)[group-by=true&page=1&b-sort-on=default&b-content](https://app.knovel.com/web/view/khtml/show.v/rcid:kpWEEAHOOJ/cid:kt011FU143/viewerType:khtml/root_slug:wind-energy-engineering/url_slug:vertical-a-axis-wind-turbines?b-q=vertical%20axis%20wind%20turbine&sort_on=default&b-group-by=true&page=1&b-sort-on=default&b-content-type=all_references&b-sort-on=default&b-content-type=all_references&view=collapsed&zoom=1&q=vertical%20axis%20wind%20turbine)[type=all\\_references&b-sort-on=default&b-content](https://app.knovel.com/web/view/khtml/show.v/rcid:kpWEEAHOOJ/cid:kt011FU143/viewerType:khtml/root_slug:wind-energy-engineering/url_slug:vertical-a-axis-wind-turbines?b-q=vertical%20axis%20wind%20turbine&sort_on=default&b-group-by=true&page=1&b-sort-on=default&b-content-type=all_references&b-sort-on=default&b-content-type=all_references&view=collapsed&zoom=1&q=vertical%20axis%20wind%20turbine)[type=all\\_references&view=collapsed&zoom=1&q=vertical%20axi](https://app.knovel.com/web/view/khtml/show.v/rcid:kpWEEAHOOJ/cid:kt011FU143/viewerType:khtml/root_slug:wind-energy-engineering/url_slug:vertical-a-axis-wind-turbines?b-q=vertical%20axis%20wind%20turbine&sort_on=default&b-group-by=true&page=1&b-sort-on=default&b-content-type=all_references&b-sort-on=default&b-content-type=all_references&view=collapsed&zoom=1&q=vertical%20axis%20wind%20turbine) [s%20wind%20turbine](https://app.knovel.com/web/view/khtml/show.v/rcid:kpWEEAHOOJ/cid:kt011FU143/viewerType:khtml/root_slug:wind-energy-engineering/url_slug:vertical-a-axis-wind-turbines?b-q=vertical%20axis%20wind%20turbine&sort_on=default&b-group-by=true&page=1&b-sort-on=default&b-content-type=all_references&b-sort-on=default&b-content-type=all_references&view=collapsed&zoom=1&q=vertical%20axis%20wind%20turbine)

 **Tipo savonius.** El aerogenerador Savonius fue patentado en 1929 por el ingeniero fines Sigurd Savonius, el aerogenerador tipo Savonius es uno de los modelos más simples de entender y fabricar, el cual consiste en tener unos cilindros huecos y desplazarlos con respecto al eje, en su parte convexa brinda una menor resistencia al giro, dado que las partes cilíndricas están desplazadas, el viento estará continuamente penetrando sobre ellos generando una rotación sin importar la orientación que tenga el aerogenerador, el Savonius tiene una velocidad de giro inferior a los otros y un bajo rendimiento.

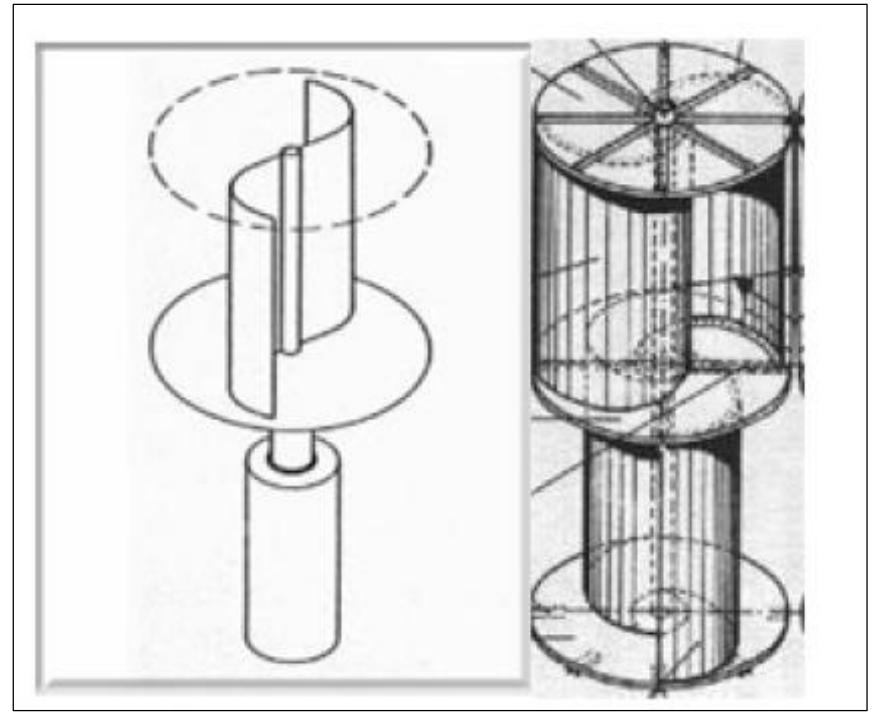

<span id="page-27-1"></span>Figura 5. Esquema aerogenerador tipo savonius

Fuente: Scielo. Aerogenerador Savonius [imagen]. Análisis de diferentes álabes de un aerogenerador de eje vertical para oxigenar estanques de peces. Disponible en: [http://www.scielo.org.mx/scielo.php?script=sci\\_arttext&pid=S200](http://www.scielo.org.mx/scielo.php?script=sci_arttext&pid=S2007-09342012000900002) [7-09342012000900002](http://www.scielo.org.mx/scielo.php?script=sci_arttext&pid=S2007-09342012000900002)

<span id="page-27-0"></span>**1.3.1.2 Aerogeneradores de eje horizontal.** Los aerogeneradores de eje horizontal, también conocidos como HAWT (Horizontal Axis Wind Turbine) , son aquellos dispositivos mecánicos utilizados para la generación de energía eólica donde su principal característica es la ubicación del eje, el cual se encuentra en paralelo a la tierra, normalmente están formados por 3 palas que arrancan con velocidades de 3,5 m/s hasta 11 m/s, las palas se encargan de actuar sobre un rotor captando la energía cinética del viento , produciendo un movimiento rotacional trasmitido hacia un multiplicador de velocidad, donde se trasmite y se multiplica la velocidad hacia el generador donde se va a generar energía, y será conducida por

la parte interior de la torre hasta la base, seguidamente se conduce hasta una subestación para ser inyectada a la red eléctrica y ser distribuida para sus distintas aplicaciones.

Por otro lado, los de eje horizontal, son los aerogeneradores con mayor auge ya que generan una mayor cantidad de energía de aplicaciones, se encuentran dispositivos de baja potencia hasta alta potencia, aunque en comparación de los de eje vertical necesitan un mecanismo de frenado, dispositivo de orientación, una torre, son más ruidosas y generan un impacto a los ecosistemas.

<span id="page-28-1"></span>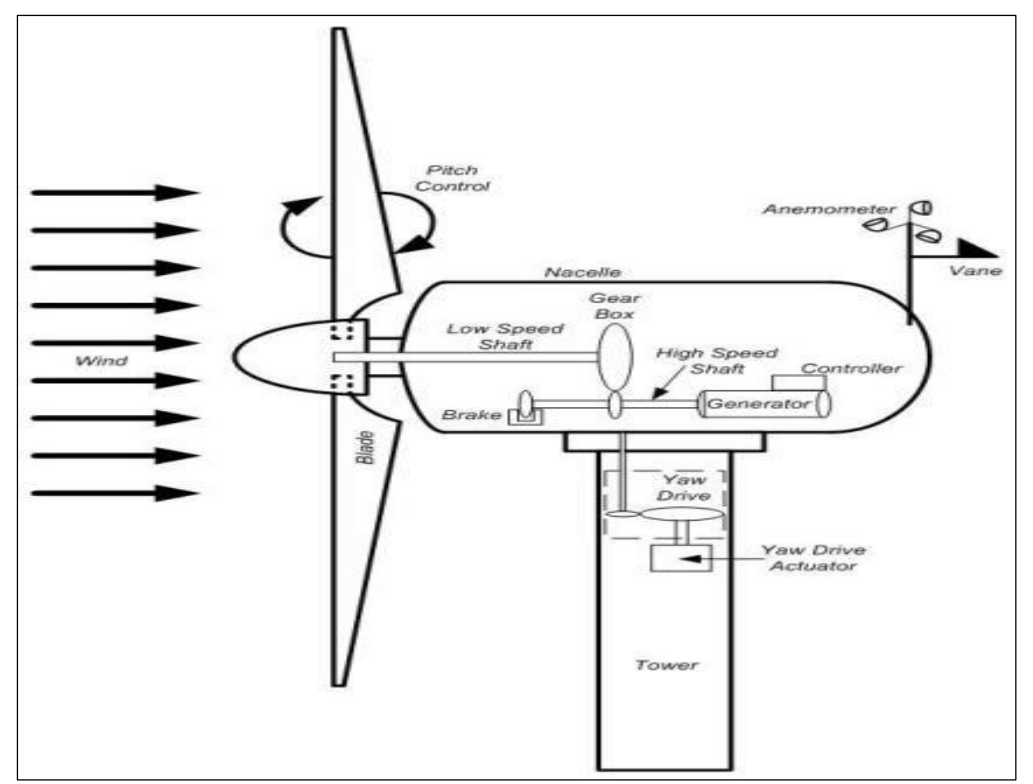

Figura 6.Turbina eólica de eje horizontal

Fuente: Jmirez. Principales componentes de una turbina de viento imagen]. Disponible en: [https://jmirez.wordpress.com/2015/08/30/j849-principales](https://jmirez.wordpress.com/2015/08/30/j849-principales-componentes-de-una-turbina-de-viento/)[componentes-de-una-turbina-de-viento/](https://jmirez.wordpress.com/2015/08/30/j849-principales-componentes-de-una-turbina-de-viento/)

<span id="page-28-0"></span>**1.3.1.3 Clasificación según el tamaño y la potencia.** Aquellos equipos cuya potencia eléctrica nominal por unidad se encuentra entre 500kW y algunos megavatios. Se conocen como equipos medianos aquellos cuya potencia nominal se encuentran entre 100kW y 500kW. Las turbinas pequeñas son aquellas cuya potencia se halla entre las decenas de kilovatios y los 100kW y las turbinas eólicas micro o mini, aquellas con potencia nominal inferior a 10kW.

# <span id="page-29-0"></span>**1.4 EVOLUCIÓN DE LOS AEROGENERADORES**

En la actualidad está creciendo el interés por la implementación de equipos para la generación de energía eólica, por medio de la investigación, se ha llegado a fabricar nuevos prototipos, cada vez innovando la tecnología de las máquinas, para la construcción de aerogeneradores se deben tener en cuenta tres factores principales, los cuales son, materiales de fabricación, diseño de las palas y la transmisión de potencia. Lo que se busca en la parte de los materiales es reducir su peso y que sean más resistentes por un menor costo, en la parte de las palas lo que se busca es que el viento crea un par de fuerzas la cual hacen girar el mecanismo en torno a su eje

## <span id="page-29-1"></span>**1.5 SITUACIÓN ACTUAL**

l

La situación de las energías renovables a nivel mundial está en un gran crecimiento alentadora de cara al cambio climático, sin embargo, en Colombia la implementación de las energías renovables hasta ahora está dando sus primeros pasos.

"La necesidad de que Colombia adopte sistemas renovables para la generación de energía es inminente. En el país, la cogeneración solo aportó el 1% de la matriz energética el año pasado, cifra que evidencia que queda un largo camino por recorrer" 8 . Según se ha plantado para el año 2030 la implantación de energías renovables debe estar en un 30% y el 70% restante será de energía convencionales (hidroeléctricas, termoeléctricas).

La energía eólica está creciendo mundialmente, una tendencia alentadora de cara al acuerdo universal de Naciones Unidas sobre cambio climático previsto a finales de año en París. Este aumento es un resultado directo de las políticas en energía renovable implementadas por los ejecutivos. Tal acción política, [discutida por los](http://unfccc.int/bodies/awg/items/8895.php)  [gobiernos reunidos bajo el auspicio de la CMNUCC este año,](http://unfccc.int/bodies/awg/items/8895.php) debe acelerarse para que la comunidad internacional pueda alcanzar su objetivo de limitar el aumento del calentamiento global a 2 grados centígrados y dichas políticas necesitan ser apoyadas con una financiación adecuada.

Un [análisis](http://www.gwec.net/global-figures/wind-energy-global-status/) reciente del Consejo Mundial de Energía Eólica (GWEC, por sus siglas en inglés) muestra que este año se añadirá una capacidad considerable de energía eólica en Brasil, Canadá, México y Estados Unidos, mayoritariamente. La industria offshore europea ya ha experimentado un fuerte crecimiento durante la primera

<sup>&</sup>lt;sup>8</sup> Colombia da sus primeros pasos para implementar energía renovable[en línea].Revista Dinero [citado 14 Dic., 2018] Disponible en : [https://www.dinero.com/pais/articulo/colombia-avanza-en](https://www.dinero.com/pais/articulo/colombia-avanza-en-generacion-de-energias-renovables/257078)[generacion-de-energias-renovables/257078](https://www.dinero.com/pais/articulo/colombia-avanza-en-generacion-de-energias-renovables/257078)

mitad del 2015. Actualmente, los principales mercados mundiales son China, Estados Unidos y Alemania, tres de las principales economías mundiales que con sus políticas en energías limpias están logrando importantes resultados energéticos.

<span id="page-30-0"></span>**1.5.1 Potencia del viento.** En el caso de turbinas eólicas usamos la energía de frenado del viento, por lo que si doblamos la velocidad del viento tendremos dos veces más porciones cilíndricas de viento moviéndose a través del rotor cada segundo, y cada una de esas porciones contiene cuatro veces más energía, como se ha visto en el ejemplo del frenado de un coche.

<span id="page-30-1"></span>"El gráfico muestra que con una velocidad del viento de 8 metros por segundo obtenemos una [potencia](http://drømstørre.dk/wp-content/wind/miller/windpower%20web/es/stat/unitsene.htm#anchor581878) (cantidad de energía por segundo) de 314 W por cada metro cuadrado expuesto al viento (viento incidiendo perpendicularmente al área barrida por el rotor)"<sup>9</sup>.

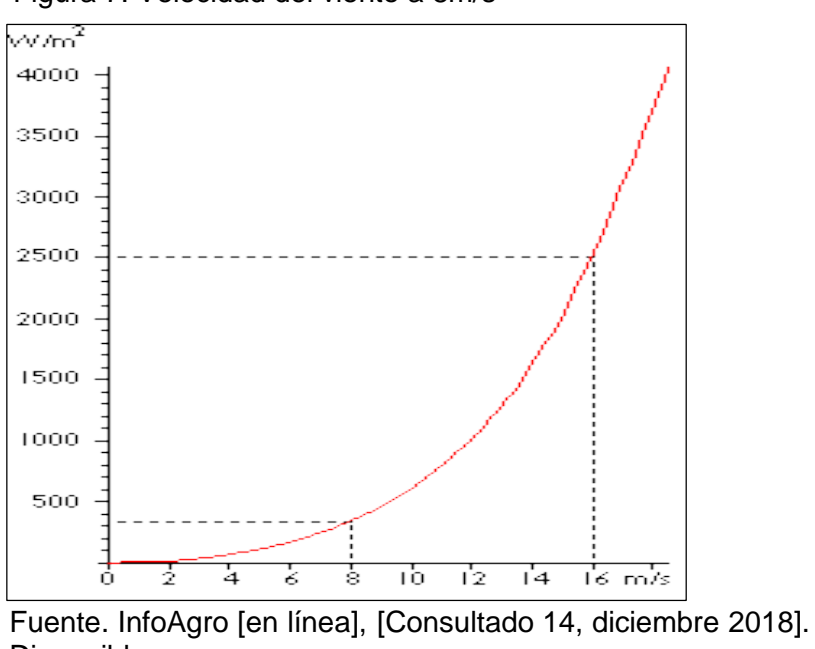

Figura 7. Velocidad del viento a 8m/s

Disponible en: [http://www.infoagro.com/instrumentos\\_medida/doc\\_anemom](http://www.infoagro.com/instrumentos_medida/doc_anemometro_velocidad_viento.asp?k=80) [etro\\_velocidad\\_viento.asp?k=80](http://www.infoagro.com/instrumentos_medida/doc_anemometro_velocidad_viento.asp?k=80)

l

<sup>&</sup>lt;sup>9</sup> DANISH WIND INDUSTRY ASSOCIATION [en línea], [citado 14 diciembre, 2018]. Disponible en: [http://www.infoagro.com/instrumentos\\_medida/doc\\_anemometro\\_velocidad\\_viento.asp?k=80](http://www.infoagro.com/instrumentos_medida/doc_anemometro_velocidad_viento.asp?k=80)

<span id="page-31-0"></span>**1.5.1.1 Potencia de la fórmula del viento**. La potencia del viento que pasa perpendicularmente a través de un área circular es:

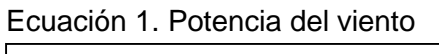

$$
P = \frac{1}{2} \rho v^3 \pi r^2
$$

Fuente: VILLARUBIA LÓPEZ, Miguel. Ingeniería de la Energía Eólica, 2013. 94p. ISBN 978-958- 778-232-5

Donde:

P = potencia del viento medida  $P =$  densidad del aire

v = velocidad del viento medida en m/s

 $\pi = \pi$ 

 $r =$  radio del rotor

## <span id="page-31-1"></span>**1.5.2 Medición del viento.**

<span id="page-31-2"></span>**1.5.2.1 Anemómetro.** Instrumento utilizado para medir la velocidad del viento. Los anemómetros miden la velocidad instantánea del viento, pero las ráfagas de viento desvirtúan la medida, de manera que la medida más acertada es el valor medio de medidas que se tomen a intervalos de 10 minutos. Por otro lado, el anemómetro nos permite medir inmediatamente la velocidad pico de una ráfaga de viento.

Existe gran diversidad de anemómetros:

Los de empuje están formados por una esfera hueca y ligera (Daloz) o una pala (Wild), cuya posición respecto a un punto de suspensión varía con la fuerza del viento, lo cual se mide en un cuadrante.

El anemómetro de rotación está dotado de cazoletas (Robinson) o hélices unidas a un eje central cuyo giro, proporcional a la velocidad del viento, es registrado convenientemente; en los anemómetros magnéticos, dicho giro activa un diminuto generador eléctrico que facilita una medida precisa.

El anemómetro de compresión se basa en el tubo de Pitot y está formado por dos pequeños tubos, uno de ellos con orificio frontal (que mide la presión dinámica

lateral (que mide la presión estática), y el otro sólo con un orificio lateral<sup>10</sup>. La diferencia entre las presiones medidas permite determinar la velocidad del viento. Se pueden comprar anemómetros sorprendentemente baratos de algunos de los principales vendedores del mercado que, cuando realmente no se necesita una gran precisión, pueden ser adecuados para aplicaciones meteorológicas, y lo son también para ser montados sobre aerogeneradores. (Normalmente solo utilizados para determinar si sopla viento suficiente como para ponerlo en marcha)

El anemómetro utilizado para realizar las distintas mediciones es el MODEL: AR85 de la empresa Smart sensor, a continuación se ilustra el dispositivo utilizado.

<span id="page-32-0"></span>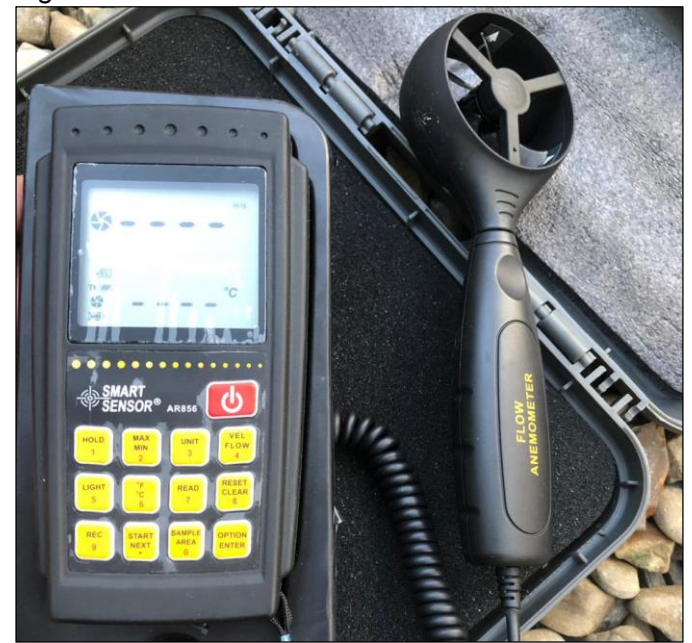

Figura 8. Anemómetro

Fuente: elaboración propia

l

Sin embargo, los anemómetros económicos no resultan de utilidad en las mediciones de la velocidad de viento que se llevan a cabo en la industria eólica, dado que pueden ser muy imprecisos y estar pobremente calibrados, con errores en la medición de quizás el 5 por ciento, e incluso del 10 por ciento.

Se puede comprar un anemómetro profesional y bien calibrado, con un error de medición alrededor del 1%.

<sup>10</sup> InfoAgo [en línea] Que es un anemómetro [citado 14 diciembre, 2018] Disponible en : [http://www.infoagro.com/instrumentos\\_medida/doc\\_anemometro\\_velocidad\\_viento.asp?k=80](http://www.infoagro.com/instrumentos_medida/doc_anemometro_velocidad_viento.asp?k=80)

<span id="page-33-1"></span>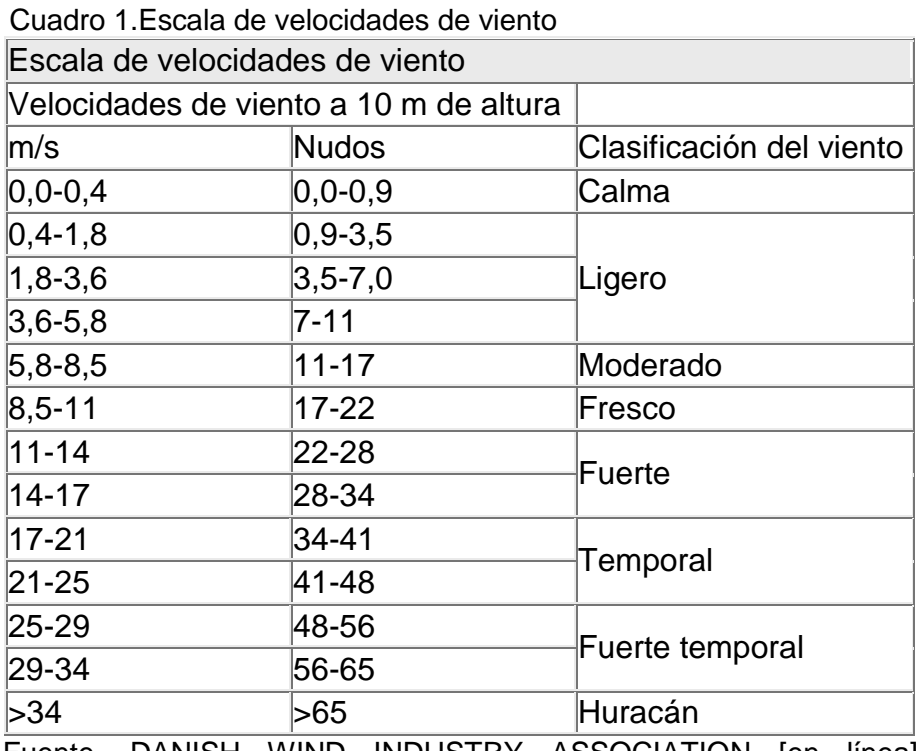

Fuente. DANISH WIND INDUSTRY ASSOCIATION [en línea], [Consultado 14, diciembre, 2018]. Disponible en: [http://www.infoagro.com/instrumentos\\_medida/doc\\_anemometro\\_velo](http://www.infoagro.com/instrumentos_medida/doc_anemometro_velocidad_viento.asp?k=80) [cidad\\_viento.asp?k=80](http://www.infoagro.com/instrumentos_medida/doc_anemometro_velocidad_viento.asp?k=80)

<span id="page-33-0"></span>**1.5.2.2 Aplicaciones.** Entre las aplicaciones más comunes para los anemómetros tenemos:

Ingeniería civil: Operación de las grúas, seguridad en la obra y medición de esfuerzos del viento.

Aviación: Saltos en paracaídas y parapente, vuelo en globo o en planeador.

Incendios: Puede indicar hacia qué dirección se puede propagar el fuego.

Agricultura: Condiciones para riego o para quema de desechos.

Actividades al aire libre: Ciclismo, tiro con arco, golf, vela, atletismo, senderismo y montañismo.

Hobbies: Vuelo de cometas y modelismo de barcos.

Industria: Control de contaminación y mediciones de flujo de aire.

Ciencia: Meteorología y ciencia medio ambiental.

### <span id="page-34-1"></span><span id="page-34-0"></span>**1.6 VIENTOS EN LAS REGIONES DE COLOMBIA**

**1.6.1 Clima De Colombia.** En Colombia se presentan diversos climas, la posición geográfica del país hace que tengamos esta variedad climática, también al estar ubicado sobre una franja donde se van a encontrar aires cálidos y húmedos, provenientes del norte y el sur, estos son algunos de los hechos que pueden explicar la variación climática del país.

"En Colombia como en el resto del planeta, el clima está determinado por dos grandes componentes, los aspectos Geográficos y los aspectos Atmosféricos. De ellos se derivan una serie de factores tales como la intensidad radiación solar, la temperatura, los sistemas de vientos, la humedad atmosférica, los pisos térmicos y desde luego las lluvias o precipitaciones" 11 . Esto le permite a Colombia contar con una gran variedad de climas, que van desde los 0 °C en los nevados, hasta los 35 °C en las costas.

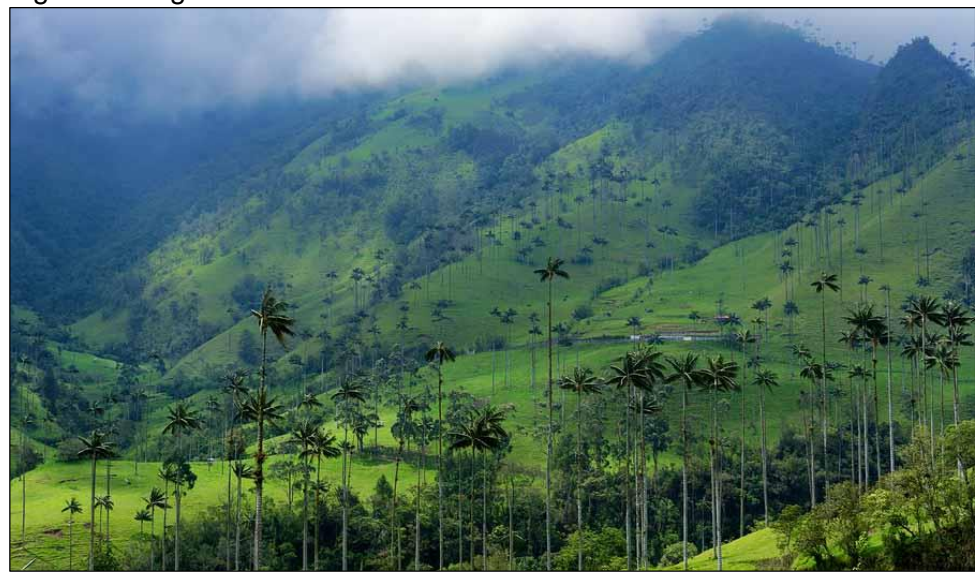

<span id="page-34-2"></span>Figura 9. Región andina de Colombia

l

Fuente. Pérez Martin, lifeder [en línea], [Consultado 8, enero, 2019]. Disponible en: <https://www.lifeder.com/clima-region-andina-colombia/>

<sup>11</sup> GARCIA, Angélica - Colombia País Maravilloso [en línea]. Clima de Colombia [citado 17 Oct., 2018] Disponible en :<https://www.todacolombia.com/geografia-colombia/clima-colombia.html>

<span id="page-35-0"></span>**1.6.2 Latitud.** "Colombia está ubicada directamente sobre la línea ecuatorial; su territorio se extiende hasta los 12°30'40" de latitud norte y los 4°13'30,5" de latitud sur respectivamente"<sup>12</sup>. La posición de Colombia hace que los rayos del sol sobre ella caigan todo el año de forma vertical, por esto Colombia debería tener un clima caluroso pero debido a la humedad y otros factores predeterminados hacen que tenga una gran variedad de climas.

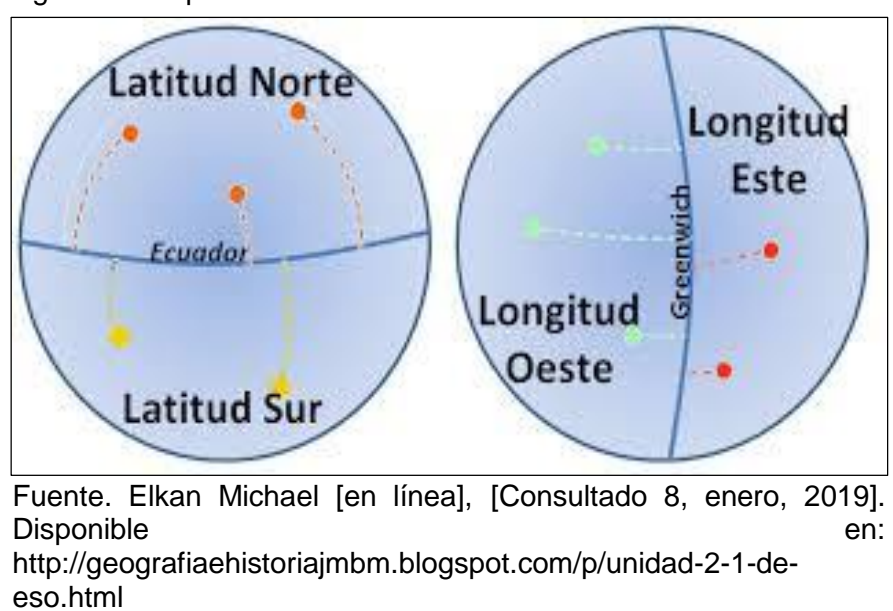

<span id="page-35-2"></span>Figura 10. Representación de la tierra*.*

<span id="page-35-1"></span>**1.6.3 Altitud.** "La altitud es el principal determinante del clima en las diferentes áreas del país, haciendo que la temperatura disminuya a medida que se asciende, a razón de un grado centígrado por cada 187 m<sup>"13</sup>, por otra parte el país cuenta con zonas climáticas que van desde calurosas hasta llegar a las zonas frías, la temperatura varía dependiendo la altitud sobre el nivel del mar.

Esto es relevante para la climatología del país, esto conllevo a la creación de un sistema de medición, el cual, tiene como prioridad la altitud y temperatura, denominado pisos térmicos.

l

<sup>&</sup>lt;sup>12</sup> GARCIA, Angélica - Colombia País Maravilloso [en línea]. Clima de Colombia [citado 17 Oct., 2018] Disponible en :<https://www.todacolombia.com/geografia-colombia/clima-colombia.html>

<sup>&</sup>lt;sup>13</sup> GARCIA, Angélica - Colombia País Maravilloso [en línea]. Clima de Colombia [citado 17 Oct., 2018] Disponible en :<https://www.todacolombia.com/geografia-colombia/clima-colombia.html>
Figura 11. Altura y altitud

l

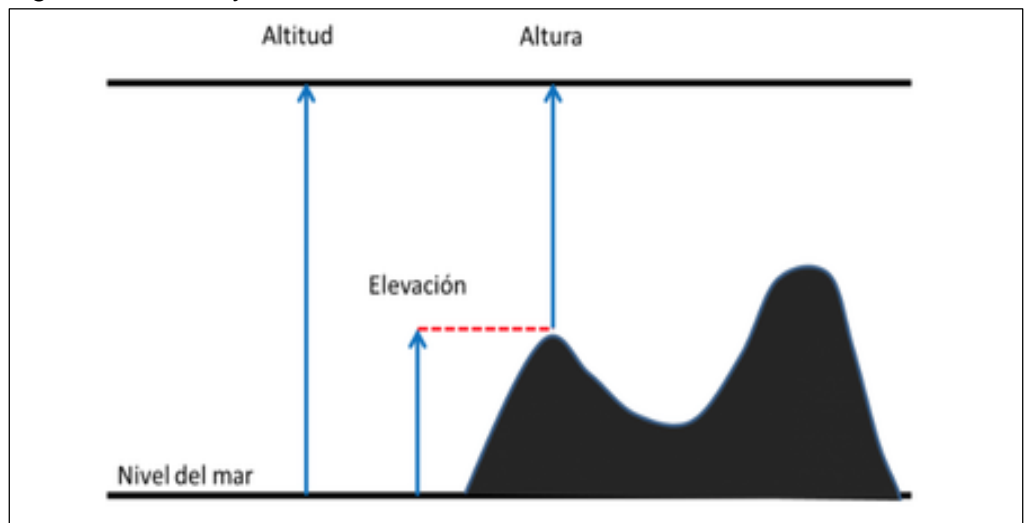

Fuente. Rodríguez María Victoria, El Diario del Viajero [en línea], [Consultado 8, enero, 2019]. Disponible en: [https://www.diariodelviajero.com/cajon-de](https://www.diariodelviajero.com/cajon-de-sastre/altitud-o-altura-que-diferencia-hay)[sastre/altitud-o-altura-que-diferencia-hay](https://www.diariodelviajero.com/cajon-de-sastre/altitud-o-altura-que-diferencia-hay)

**1.6.4 Temperatura En Colombia.** "En Colombia la temperatura del aire está directamente influenciada por factores que modifican su comportamiento como la altitud, la ubicación geográfica y las continuas corrientes y masas de aire que penetran el territorio. La mayor parte del país presenta temperaturas que exceden los 24° C en especial en las regiones Caribe, Pacífica, Amazónica y la Orinoquía, que representan casi el 80% del territorio colombiano"<sup>14</sup>.

En cuanto a la costa atlántica, la temperatura esta entre un rango de 24° C y 28°, pero es importante tener claro que en las partes bajas y al sur del departamento encontraremos temperaturas hasta de 30° C.

Sin embargo, para la región andina se tendrán temperaturas bajas, por debajo de la media nacional, la razón de que la temperatura sea tan baja se debe a los pisos térmicos determinados por la altitud y la temperatura, las regiones donde más se presenta estas temperaturas bajas son la región Cundiboyacence, una referencia de las temperaturas bajas es el nevado del Cocuy o la cordillera central.

<sup>14</sup> GARCIA, Angélica - Colombia País Maravilloso [en línea]. Clima de Colombia [citado 17 Oct., 2018] Disponible en :<https://www.todacolombia.com/geografia-colombia/clima-colombia.html>

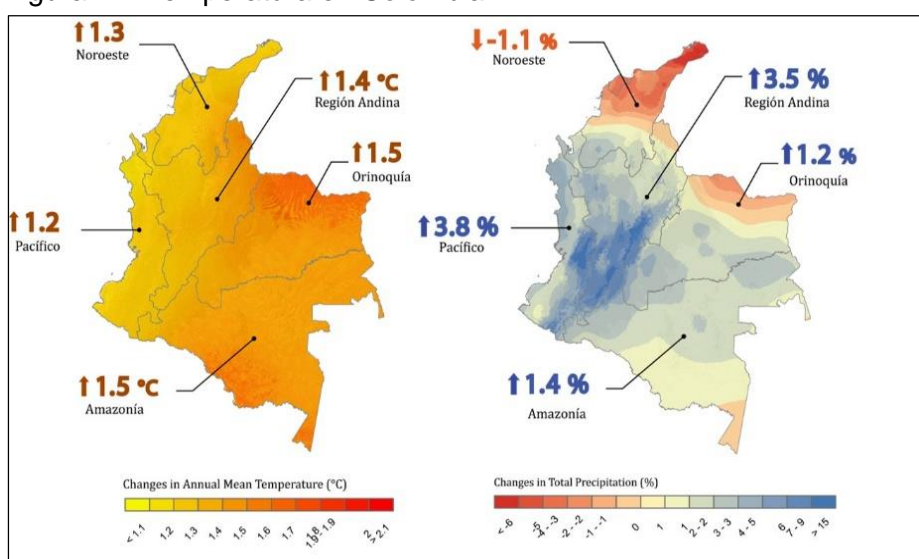

#### Figura 12. Temperatura en Colombia.

Fuente. IDEAM [en línea], [Consultado 15, enero, 2019]. Disponible en: [https://www.tiempo.com/ram/343722/colombia-afectado-cambio](https://www.tiempo.com/ram/343722/colombia-afectado-cambio-climatico/)[climatico/](https://www.tiempo.com/ram/343722/colombia-afectado-cambio-climatico/)

**1**.**6.5 Humedad Atmosférica En Colombia.** "En Colombia la humedad atmosférica está seriamente ligada con la temperatura del aire y la altitud. Debemos recordar que el aire al calentarse se dilata, sus moléculas se separan y pueden absorber un mayor volumen de vapor de agua; no ocurre los mismo con el aire frío, quien por el contrario se contrae y admite una menor cantidad de humedad. Por lo tanto, a mayor temperatura, mayor humedad."<sup>15</sup>

En el país donde se presenta mayor humedad es en la costa, el Amazonas, los llanos y el Orinoco.

**1.6.6 vientos en Colombia.** "Colombia, por encontrarse geográficamente ubicada en plena zona de convergencia intertropical, está sometida a los vientos alisios que soplan del noreste en el hemisferio Norte y del sureste en el hemisferio Sur, aunque hay que aclarar que los vientos no tienen siempre exactamente estas direcciones"<sup>16</sup>.

l

<sup>&</sup>lt;sup>15</sup> GARCIA, Angélica - Colombia País Maravilloso [en línea]. Clima Colombiano - Factores Atmosféricos del Clima

<sup>[</sup>citado 17 Oct., 2018] Disponible en : [https://www.todacolombia.com/geografia-colombia/clima](https://www.todacolombia.com/geografia-colombia/clima-colombia.html)[colombia.html](https://www.todacolombia.com/geografia-colombia/clima-colombia.html)

<sup>&</sup>lt;sup>16</sup> GARCIA, Angélica - Colombia País Maravilloso [en línea]. Clima Colombiano - Factores Atmosféricos del Clima

<sup>[</sup>citado 17 Oct., 2018] Disponible en : [https://www.todacolombia.com/geografia-colombia/clima](https://www.todacolombia.com/geografia-colombia/clima-colombia.html)[colombia.html](https://www.todacolombia.com/geografia-colombia/clima-colombia.html)

La brisa de mar-tierra se presenta en las proximidades de las costas. Frecuentemente al final de la mañana se establece un viento que sopla del mar hacia la tierra y al comienzo de la tarde alcanza su máxima intensidad; después disminuye progresivamente y en la noche puede cesar o invertirse en una corriente dirigida de la tierra al mar.

La brisa de valle-montaña se produce cuando las pendientes de las montañas se calientan por radiación solar y la temperatura del suelo se hace más alta que la del aire; así, se establece una corriente que sube por las montañas o colinas en días soleados. En la noche el suelo se enfría lo que ocasiona que el aire descienda de las montañas a los valles.

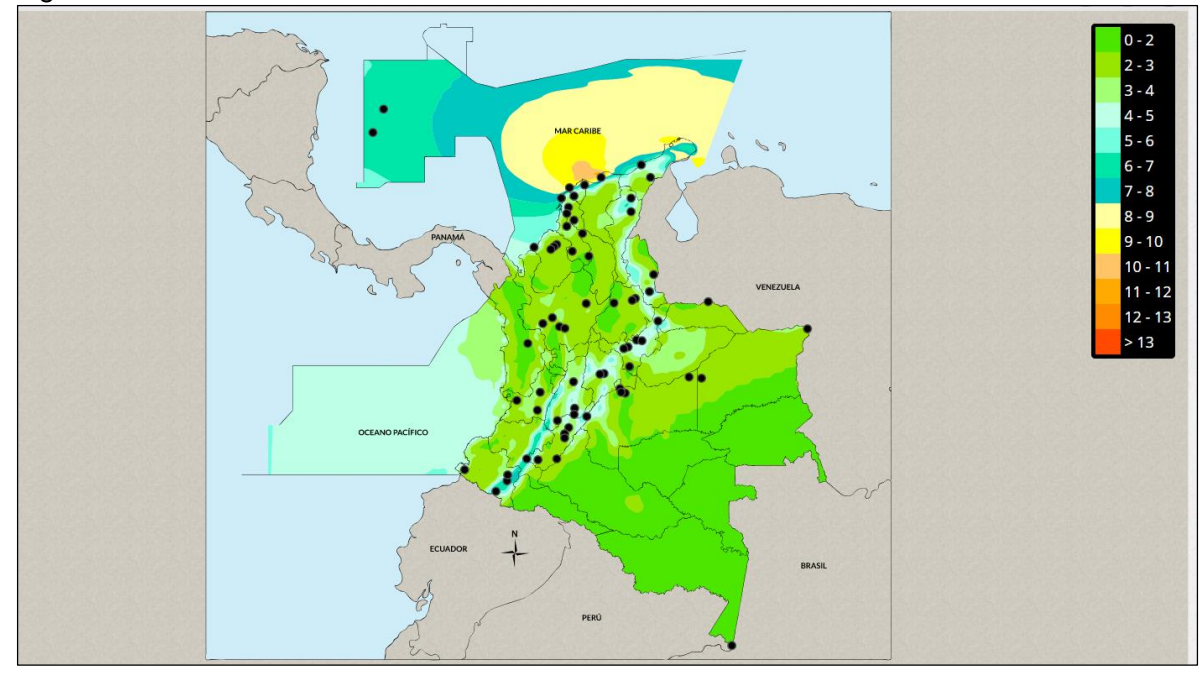

Figura 13. Atlas de Colombia

Fuente. IDEAM [en línea], [Consultado 15, enero, 2019]. Disponible en: <http://atlas.ideam.gov.co/visorAtlasVientos.html>

**1.6.7 Lluvias o precipitaciones en Colombia.** En el país se encuentra un gran volumen de lluvias, debido a las diferentes regiones y su ubicación geográfica, los océanos y la amazonia influyen de manera considerable en las lluvias debido al encuentro de las corrientes de aire húmedo.

"En nuestro país se presentan dos regímenes o patrones de lluvias, uno denominado monomodal, caracterizado por un largo periodo de lluvias que es seguido por un periodo seco; este régimen se presenta principalmente en las zonas Sur, Norte y Occidental del país. El segundo régimen se denomina bimodal, se

caracteriza por presentar dos periodos lluviosos intercalados por uno seco. Este régimen se manifiesta principalmente en la zona central"<sup>17</sup>.

l

<sup>&</sup>lt;sup>17</sup> GARCIA, Angelica - Colombia País Maravilloso [en línea]. Clima Colombiano - Factores Atmosféricos del Clima

<sup>[</sup>citado 17 Oct., 2018] Disponible en : [https://www.todacolombia.com/geografia-colombia/clima](https://www.todacolombia.com/geografia-colombia/clima-colombia.html)[colombia.html](https://www.todacolombia.com/geografia-colombia/clima-colombia.html)

# **2. CONDICIONES CLIMATICAS**

Para evaluar las condiciones climáticas requeridas en el proyecto, se llevarán a cabo mediciones en dos puntos geográficamente distintos:

- Finca el Jordán en el municipio de Quetame, Cundinamarca.
- Cerro del Butulu ubicado en el municipio de La Vega, Cundinamarca.

Con el fin de identificar las variables más importantes del viento, el cual es toda masa de aire en movimiento generada por el desigual calentamiento que se presenta en la superficie terrestre, las variables a tener en cuenta son principalmente: la velocidad del viento, la dirección, la temperatura, altitud.

Comparando los resultados obtenidos en los dos sitios, el lugar con las mejores características de los vientos locales es en la Finca el Jordán ubicada en el municipio de Quetame, Cundinamarca., ya que por su geografía se obtienen datos considerablemente constantes durante el periodo de mediciones además datos con una determinación precisa.

### **2.1 RESULTADOS OBTENIDOS**

Se realizará un estudio del viento teniendo en cuenta la rapidez con la cual la energía es empleada (Potencial Eólico), con estos valores ya establecidos obtendremos las velocidades de diseño, para cumplir con esta actividad se realizaron mediciones con un anemómetro digital llevando a cabo las correspondientes mediciones con un intervalo de tiempo de 20 minutos, desde las 8:00 am hasta las 5:00 pm, dicho dispositivo nos sirve para medir la velocidad del tiempo, temperatura, hallar máximos y mínimos de la velocidad del viento y a identificar la dirección del viento.

A continuación, se observan las variables del viento de la zona donde se desea implementar el aerogenerador.

Tabla 1. Variables del viento

#### VARIABLES DEL VIENTO

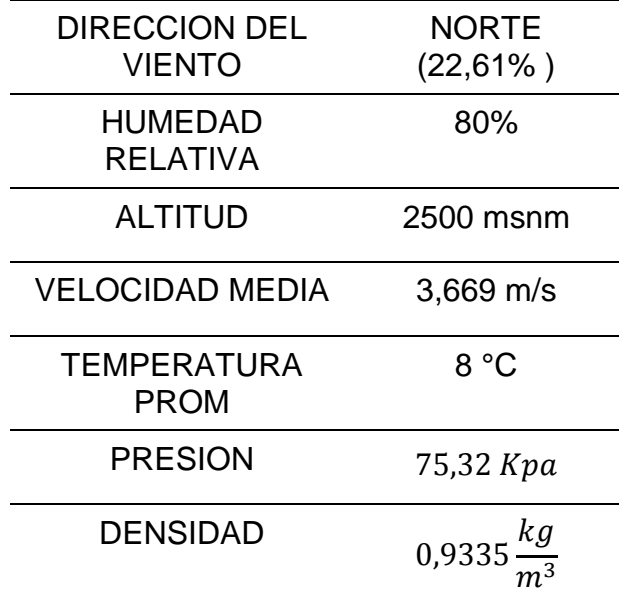

Fuente: elaboración propia.

En la tabla 2, se muestran los datos obtenidos en las mediciones obtenidas en un día.

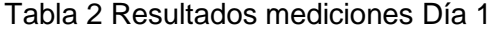

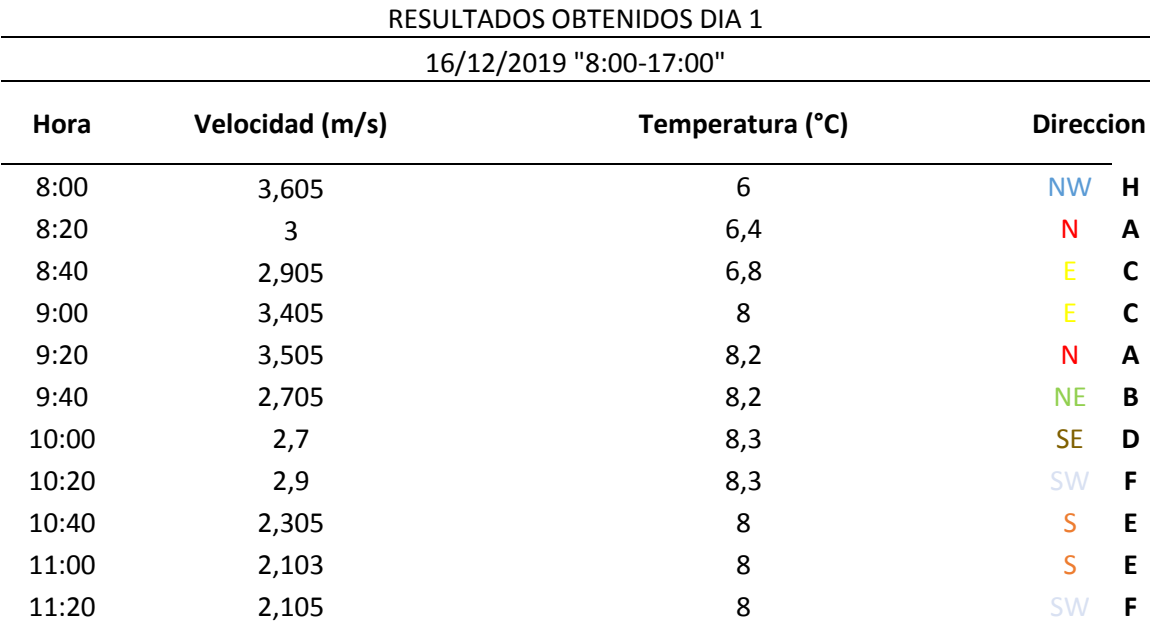

| Hora  | Velocidad (m/s) | Temperatura (°C) |              | <b>Dirección</b> |
|-------|-----------------|------------------|--------------|------------------|
| 11:40 | 2,124           | 9                | SW           | F                |
| 12:00 | $\overline{2}$  | 9                | <b>SW</b>    | F                |
| 12:20 | 2,005           | 9                | S            | E                |
| 12:40 | 2,215           | 11               | <b>SE</b>    | D                |
| 13:00 | 2,365           | 11               | E            | C                |
| 13:20 | 3,405           | 11               | E            | C                |
| 13:40 | 3,505           | 10,8             | <b>NE</b>    | B                |
| 14:00 | 2,505           | 10,8             | <b>NE</b>    | B                |
| 14:20 | 2,6             | 10,6             | N            | A                |
| 14:40 | 2,805           | 10               | <b>NE</b>    | B                |
| 15:00 | 2,85            | 10               | <b>NW</b>    | H                |
| 15:20 | 3,015           | 8                | N            | A                |
| 15:40 | 3,405           | 8                | $\mathsf{N}$ | Α                |
| 16:00 | 3,805           | 8                | <b>NW</b>    | Н                |
| 16:20 | 3,034           | 6                | <b>NW</b>    | н                |
| 16:40 | 3               | 6                | N            | Α                |
| 17:00 | 4,3             | 6                | N            | A                |

Tabla 2. (Continuación)

Fuente: elaboración propia

l

Los datos obtenidos en las mediciones se ilustran en el Anexo A.

### **2.2 CARACTERIZACIÓN DE LOS VIENTOS**

Para determinar el potencial eólico de la zona es importante tener en cuenta la dirección del viento y todas la variables topográficas del lugar, que puedan alterar la características de nuestro diseño, "usando herramientas meteorológica"<sup>18</sup>, datos meteorológicos tomados por los autores en el lugar, se podrá obtener la velocidad media, la cual será la base para el desarrollo de nuestro diseño, la temperatura promedio se obtuvo por estudios realizados por el departamento de planeación de Quetame, Cundinamarca.

<sup>18</sup> VILLARUBIA LÓPEZ, Miguel. Ingeniería de la Energía Eólica, 2013. 63p. ISBN 978-958-778-232- 5

| <b>Datos</b>                 |                          |                           | <b>Cálculos</b>         |                                     |           |            |
|------------------------------|--------------------------|---------------------------|-------------------------|-------------------------------------|-----------|------------|
| Interval<br>o de la<br>clase | Centro<br>de la<br>clase | Frecuencia<br>de la clase | Frecuenci<br>a relativa | Frecuencia<br>relativa<br>acumulada | Productos |            |
| (m/s)                        | v(m/s)                   | $n_i$ (datos)             | $f_i=n_i/N$             | $F_i$                               | $f_i$ v   | $f_i v^2$  |
| $1 \le v \le 2$              | 1,5                      | 20                        | 0,238                   | 0,238                               | 0,357     | 0,187      |
| $2 < v \le$<br>3             | 2,5                      | 25                        | 0,298                   | 0,536                               | 0,75      | 1,044      |
| $3 < v \le$<br>4             | 3,5                      | 18                        | 0,214                   | 0,75                                | 0,749     | 2,193      |
| $4 < v \le$<br>5             | 4,5                      | 10                        | 0,119                   | 0,869                               | 0,536     | 3,139      |
| $5 < v \le$<br>6             | 5,5                      | 3                         | 0,036                   | 0,905                               | 0,198     | 2,874      |
| $6 < v \le$<br>$\prime$      | 6,5                      | $\overline{2}$            | 0,024                   | 0,929                               | 0,156     | 5,028      |
| $7 < v \leq$<br>8            | 7,5                      | $\overline{2}$            | 0,024                   | 0,953                               | 0,18      | 6,019      |
| $8 < v \le$<br>9             | 8,5                      | $\overline{2}$            | 0,024                   | 0,977                               | 0,204     | 4,263      |
| $9 < v \le$<br>10            | 9,5                      | 1                         | 0,012                   | 0,989                               | 0,114     | 1,083      |
| $10 < v \leq$<br>11          | 10,5                     | 1                         | 0,012                   | 1                                   | 0,16      | 2,646      |
| Total                        |                          | $N = 84$                  | 1                       |                                     | 3,669     | 28,47<br>6 |

Cuadro 2. Tratamiento estadístico

Fuente: elaboración propia con base en VILLARUBIA LÓPEZ, Miguel. Ingeniería de la Energía Eólica, 2013. 63p. ISBN 978-958-778-232-5

A partir de los datos tomados y luego del tratamiento estadístico se determina que la velocidad media es de 3,669 m/s.

Para el cálculo del potencial eólico es importante determinar el factor de energía *Fe*, este será obtenido por medio de la interpolación de una tabla de distribuciones de Weibull para distintos parámetros de k (Factor de forma) que es calculado a partir de la siguiente ecuación.

Ecuación 2. Factor de forma

$$
k = 0.9791 \left(\frac{\langle v \rangle}{\sigma}\right)^{1,1058}
$$

Fuente: VILLARUBIA LÓPEZ, Miguel. Ingeniería de la Energía Eólica, 2013. 78p. ISBN 978- 958-778-232-5

Donde:

 $k =$  Factor de forma.  $\langle v \rangle$  = Velocidad media (m/s). σ = desviación típica.

Para hallar la desviación típica lo hacemos con la siguiente ecuación;

Ecuación 3. Desviación típica

$$
\sigma = \sqrt{\sum_{i=1}^n f i * (vi - \langle v \rangle)^2}
$$

Fuente: VILLARUBIA LÓPEZ, Miguel. Ingeniería de la Energía Eólica, 2013. 78p. ISBN 978-958-778-232-5

Donde:

 $\sigma$  = Desviación típica.  $fi =$  Frecuencia relativa.  $vi =$  Centro de clase.

 $\langle v \rangle$  = Velocidad media (m/s).

Luego de realizar todos los cálculos y reemplaza los valores que los encontramos en la tabla 3, en la ecuación queda;

$$
\sigma = \sqrt{5,577}
$$

Resolviendo la ecuación;

$$
\sigma=2,362
$$

Teniendo la desviación típica ya podemos hallar el parámetro k (Factor de forma), reemplazamos en la ecuación;

$$
k = 0.9791 \left( \frac{\left( 3.669 \frac{m}{s} \right)}{2.362} \right)^{1.1058} = 1.593
$$

Luego de hallar los valores de k y  $\frac{\sigma}{\langle v \rangle}$ se interpolan los valores que se encuentran en el cuadro 3, para obtener el factor de energía *Fe* el cual será utilizado más adelante para hallar el potencial eólico en el lugar.

| k    | $\langle v \rangle/c$                  | $\sigma/\langle v \rangle$ | $\tilde{v}/\langle v \rangle$ | $v_m/\langle v \rangle$           | $F_e = \langle v^3 \rangle / \langle v \rangle^3$                  | $F_e^{1/3}$<br>$= v^*/\langle v \rangle$ |
|------|----------------------------------------|----------------------------|-------------------------------|-----------------------------------|--------------------------------------------------------------------|------------------------------------------|
| 1,2  | 0.941                                  | 0,837                      | 0,783                         | 0,239                             | 3,99                                                               | 1,59                                     |
| 1,4  | 0.911                                  | 0,724                      | 0,844                         | 0,448                             | 3,03                                                               | 1,45                                     |
| 1,6  | 0.897                                  | 0,640                      | 0,887                         | 0,604                             | 2,48                                                               | 1,35                                     |
| 1,8  | 0.889                                  | 0,575                      | 0,917                         | 0,717                             | 2,14                                                               | 1,29                                     |
| 2.0  | 0.886                                  | 0,523                      | 0,939                         | 0,798                             | 1,91                                                               | 1,24                                     |
| 2.2  | 0.886                                  | 0,480                      | 0,956                         | 0,857                             | 1,75                                                               | 1,21                                     |
| 2.4  | 0.886                                  | 0,444                      | 0,968                         | 0,901                             | 1,63                                                               | 1,18                                     |
| 2.6  | 0,888                                  | 0,413                      | 0,978                         | 0,934                             | 1,53                                                               | 1,15                                     |
| 2.8  | 0,890                                  | 0,387                      | 0,985                         | 0,959                             | 1,46                                                               | 1,13                                     |
| 3.0  | 0,893                                  | 0,363                      | 0,991                         | 0,978                             | 1,40                                                               | 1,12                                     |
| 3.2  | 0,896                                  | 0,343                      | 0,996                         | 0,993                             | 1,36                                                               | 1,11                                     |
| 3.5  | 0,900                                  | 0,316                      | 1,001                         | 1,010                             | 1,30                                                               | 1,09                                     |
| 4.0  | 0,906                                  | 0,281                      | 1,007                         | 1,027                             | 1,23                                                               | 1,07                                     |
| 5.0  | 0,918                                  | 0,229                      | 1,012                         | 1,042                             | 1,15                                                               | 1,05                                     |
| 6.0  | 0,928                                  | 0,194                      | 1,014                         | 1,046                             | 1,11                                                               | 1,04                                     |
| 7.0  | 0,935                                  | 0,168                      | 1,014                         | 1,046                             | 1,08                                                               | 1,03                                     |
| 8.0  | 0,942                                  | 0,148                      | 1,014                         | 1,044                             | 1,06                                                               | 1,02                                     |
| 9.0  | 0,947                                  | 0,133                      | 1,014                         | 1,042                             | 1,05                                                               | 1,02                                     |
| 10.0 | 0,951<br>$\mathbf{r}$ and $\mathbf{r}$ | 0,120                      | 1,013                         | 1,040<br>$1/111$ $1.0711$ $1.111$ | 1,04<br>$\overline{\phantom{a}}$<br><b>B</b> <i>B</i> <sup>2</sup> | 1,01<br>$\mathbf{r}$ and $\mathbf{r}$    |

Cuadro 3. Distribución de Weibull para factores k

Fuente: elaboración propia con base en VILLARUBIA LÓPEZ, Miguel. Ingeniería de la Energía Eólica, 2013. 73p. ISBN 978-958-778-232-5

El factor *Fe* que obtenemos después de la interpolación es de 2,5. Este factor se usara más adelante para hallar el potencial eólico disponible en el lugar.

Para continuar con el análisis es necesario determinar las velocidades a diferentes alturas mediante la siguiente ecuación;

Ecuación 4. Variación velocidad con la altura

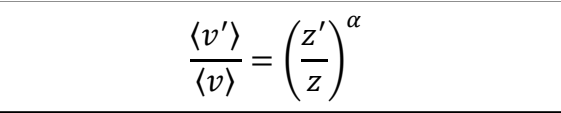

Fuente: VILLARUBIA LÓPEZ, Miguel. Ingeniería de la Energía Eólica ,2013. 82p. ISBN 978-958-778-232-5

Donde:

〈 v'〉 = Velocidad a la altura z' (m/s).

 $\langle v \rangle$  = Velocidad media anual (m/s).

 $z =$  Altura de medición (m).

 $z'$ = Altura diferente a la altura de medición (m).

 $\alpha$  = Coeficiente que depende de la longitud de rugosidad z<sub>o</sub> (m).

La rugosidad en sitio de medición se encuentra caracterizada por el parámetro z<sub>o</sub>, el cual se clasifica según su longitud (m) y su clase, como solo conocemos la velocidad media, medida de una altura y no se dispone de más información sobre la rugosidad del terreno, podemos obtener una primera estimación del coeficiente de rugosidad, partimos de la ecuación de Justus – Mikjail, dada por;

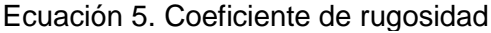

$$
\alpha = \frac{0.37 - 0.088 \ln \left\langle v_{z} \right\rangle}{1 - 0.088 \ln \left( \frac{z}{10} \right)}
$$

Fuente: VILLARUBIA LÓPEZ, Miguel. Ingeniería de la Energía Eólica, 2013. 83p. ISBN 978-958-778-232-5

Donde:

 $v_z$  = Velocidad media anual (m/s).  $z =$  Altura de medición (m).

Reemplazando en la ecuación se obtiene;

$$
\alpha = \frac{0.37 - 0.088 \ln \left(3.669 \frac{m}{s}\right)}{1 - 0.088 \ln \left(\frac{1 m}{10}\right)} = 0.21254
$$

Con el valor de coeficiente respecto a la longitud de rugosidad del sitio, usamos la ecuación anterior para determinar las velocidades a diferentes alturas.

• Velocidad a 10 metros de altura;

$$
\frac{\langle v' \rangle}{3,669 \frac{m}{s}} = \left(\frac{10m}{1m}\right)^{0,21254}
$$

$$
\langle v' \rangle = \left(\frac{10m}{1m}\right)^{0,21254} * 3,669 \frac{m}{s} = 5,9847 \frac{m}{s}
$$

Siguiendo el procedimiento que realizamos en la anterior ecuación determinamos la velocidad a 6, 10 y 12 metros de altura, como se muestra en el siguiente cuadro 1.

| Altura (m) | Velocidad (m/s) |  |  |
|------------|-----------------|--|--|
|            | 3,669           |  |  |
| 3          | 4,633           |  |  |
| 6          | 5,369           |  |  |
| 10         | 5,9847          |  |  |
| 12         | 6,22            |  |  |
| . .<br>.   |                 |  |  |

Tabla 3. Velocidad diseño a distintas alturas

Fuente: elaboración propia

La densidad del aire en el sitio es importante para hallar el potencial eólico de la zona, la podemos hallar con la siguiente ecuación;

$$
\frac{\text{Ecuación 6. Densidad del aire}}{\rho = 1,225 \left( \frac{288}{\circ \text{C} + 273} \right) * e^{-\left( \frac{h}{8,435} \right)}}
$$

Fuente: VILLARUBIA LÓPEZ, Miguel. Ingeniería de la Energía Eólica, 2013. 92p. ISBN 978-958-778-232-5

Donde:

 $\rho$  = Densidad del aire (kg/m<sup>3</sup>).

 $^{\circ}$ C = Temperatura.

h = Altura sobre el nivel del mar (msnm).

Reemplazando en la ecuación tenemos;

$$
\rho = 1,225 \left( \frac{288}{8 + 273} \right) * e^{-\left( \frac{2.500 \text{ m s nm}}{8.435} \right)} = 0,9335 \frac{kg}{m^3}
$$

**2.2.1 Potencial Eólico.** Una vez definida la velocidad media y la altura de instalación, es necesario relacionar todos los parámetros del sitio para hallar el potencial eólico, el potencial eólico en la zona a una altura de 10m se puede hallar por medio de la siguiente ecuación:

> $P_{Sttio} =$ 1 2  $* \rho * A * v^3 * F_e$ Ecuación 7. Potencial eólico

Fuente: VILLARUBIA LÓPEZ, Miguel. Ingeniería de la Energía Eólica, 2013. 94p. ISBN 978-958-778-232-5

Donde:

 $P_{\text{Sttio}}$  = Potencia disponible (w).  $\rho$  = Densidad del aire (kg/m<sup>3</sup>). A= Área de barrido (m<sup>2</sup>).  $v =$  Velocidad del viento  $(m/s)$ . Fe = Factor de energía

Reemplazando en la ecuación;

$$
P_{\text{stito}} = \frac{1}{2} * \left( 0.9335 \frac{Kg}{m^3} \right) * (19.99m^2) * \left( 5.98 \frac{m}{s} \right)^3 * (2.5)
$$

$$
\rho_{sitio}=4{,}999.93\;w
$$

Utilizando la anterior ecuación, pero esta vez agregando el coeficiente de potencia (CP) se podrá obtener la potencia captada por el aerogenerador;

$$
P_c = \frac{1}{2} * \rho * A * V^3 * C_p
$$

El aerogenerador no podrá captar el 100% del potencial eólico disponible en la zona para convertirlo en energía mecánica, lo máximo que el aerogenerador captará será 59,26%, este valor se conoce como el límite de Betz, este es un valor teórico de esta manera el potencial ideal captado por el aerogenerador;

$$
P_{\text{cideal}} = \frac{1}{2} * \left( 0.9335 \frac{\text{Kg}}{m^3} \right) * (19.99m^2) * \left( 5.98 \frac{m}{s} \right)^3 * (0.5926)
$$
\n
$$
P_{\text{cideal}} = 1.185.184 \, w
$$

Con este valor hallado se es necesario determinar el coeficiente de potencia para las condiciones dadas, el cual no podrá superar el límite de betz. Para el coeficiente de potencia real puede estar

"La velocidad nominal del aerogenerador es el 70% más la velocidad media de diseño"<sup>19</sup>, con la velocidad media hallada se puede hallar la velocidad nominal.

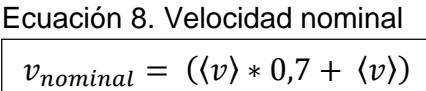

Fuente: VILLARUBIA LÓPEZ, Miguel. Ingeniería de la Energía Eólica, 2013. 94p. ISBN 978-958- 778-232-5

Reemplazando;

l

$$
v_{nominal} = \left(5,98\frac{m}{s} * 0,7\right) + 5,98\frac{m}{s}
$$

$$
v_{nominal} = 10,17\frac{m}{s}
$$

El valor de velocidad anteriormente hallado es el punto en donde el aerogenerador producirá la mayor cantidad de potencia. Con el parámetro k= 1,593 de la distribución de Weibull, con este valor y la siguiente tabla interpolamos para encontrar el valor de la relación  $v_{mn}/\langle v \rangle$ .

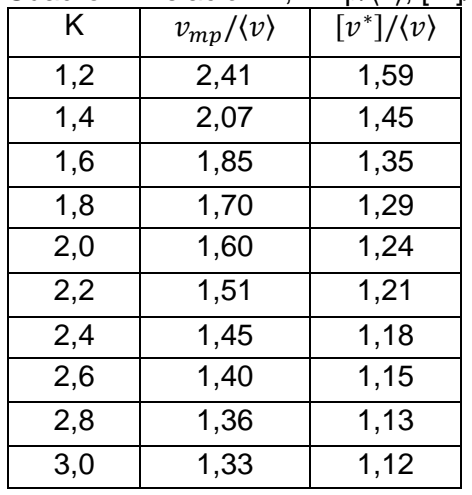

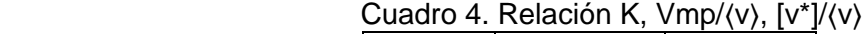

<sup>19</sup> VILLARUBIA LÓPEZ, Miguel. Ingeniería de la Energía Eólica, 2013. 248p. ISBN 978-958-778-232- 5

Cuadro 4. (continuación)

|     | $v_{mp}/\langle v \rangle$ | $[v^*]/\langle v \rangle$ |  |  |  |
|-----|----------------------------|---------------------------|--|--|--|
| 3,5 | 1,26                       | 1,09                      |  |  |  |
| 4,0 | 1,22                       | 1,07                      |  |  |  |
| 5,0 | 1,17                       | 1,05                      |  |  |  |
|     |                            |                           |  |  |  |

Fuente: elaboración propia con base en VILLARUBIA LÓPEZ, Miguel. Ingeniería de la Energía Eólica, 2013. 98p. ISBN 978-958- 778-232-5

El valor de la relación  $v_{mp}/\langle v \rangle$  será;

$$
1.85 = v_{mp}/\langle v \rangle
$$

Donde:

 $k =$  Parámetro de forma Weibull.

 $v_{mp}$  Velocidad del viento para que la potencia sea la máxima.

 $\langle v \rangle$  Velocidad media (m/s).

El valor  $v_{mp}$  es aproximadamente igual a la velocidad nominal  $(v_{mp} \approx v_{nominal})$ , despejando;

$$
v_{mp} = 1.85 * \langle v \rangle
$$

Reemplazando;

$$
v_{mp} = 1.85 * 5.98 \frac{m}{s}
$$

$$
v_{mp} = 11.06 \frac{m}{s}
$$

Por lo tanto, se determina que la velocidad nominal del aerogenerador estará entre 10,17m/s y 11,06 m/s. por eso la velocidad nominal del sistema se definirá a los 10,62 m/s, la cual vamos utilizar más adelante para la selección del alternador.

# **2.3 CONSUMO ENERGÉTICO**

La finca cuenta con una casa que tendrá los siguientes electrodomésticos e iluminación, como se muestra en la tabla 4;

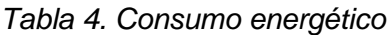

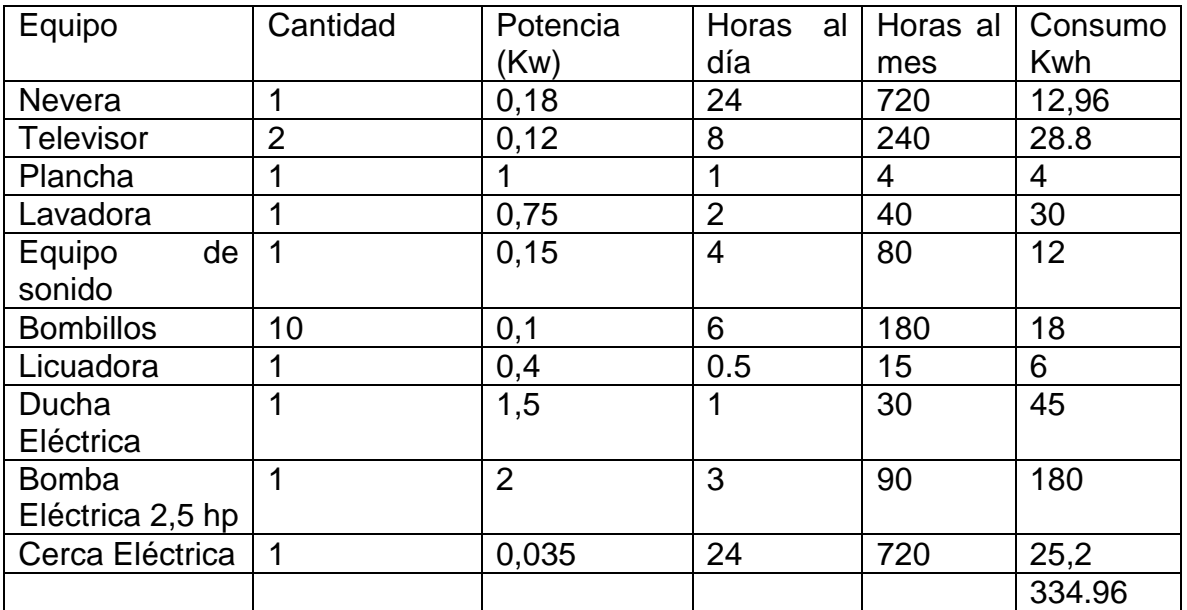

Fuente: Elaboración propia

De esta manera la energía producida por el aerogenerador será demandada en su totalidad por la casa.

### **2.3 ROSA DE LOS VIENTOS**

Una de las ventajas de los aerogeneradores de eje vertical respecto a su diseño, se enfoca en no necesitar un mecanismo de orientación por lo tanto recibe vientos de cualquier dirección sin importar su magnitud y sentido.

Figura 14.Rosa de los vientos

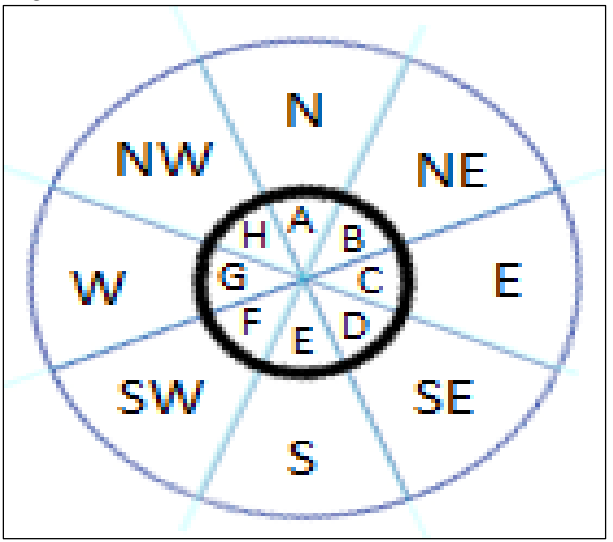

Fuente: elaboración propia

Por medio de la rosa de los vientos se marcan 8 direcciones cardinales como el Norte, Sur, Oeste, este y sus puntos intermedios, además en la gráfica de la rosa de los vientos identificamos cual es el punto con mayor frecuencia direccional durante las mediciones, cuál es la velocidad promedio de cada punto y la dirección dominante.

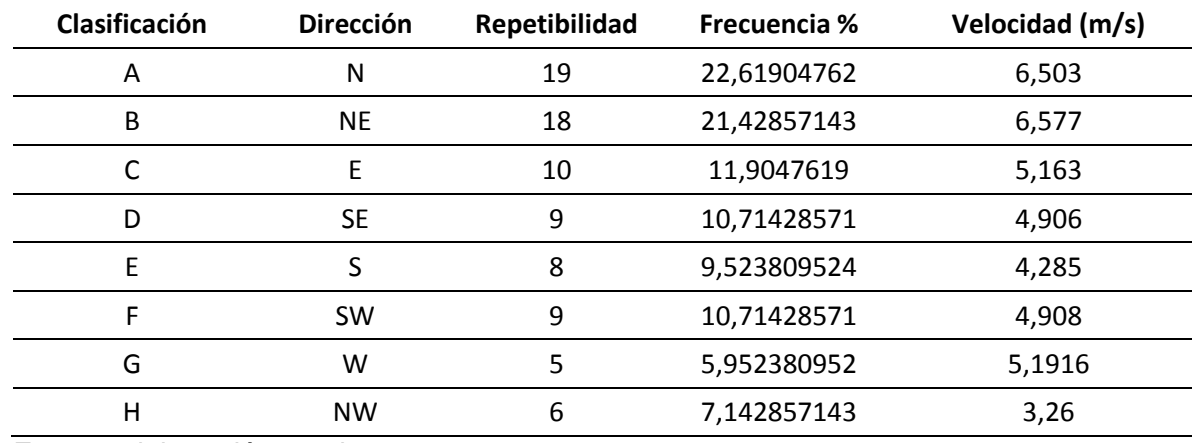

Tabla 5 Clasificación datos obtenidos

Fuente: elaboración propia

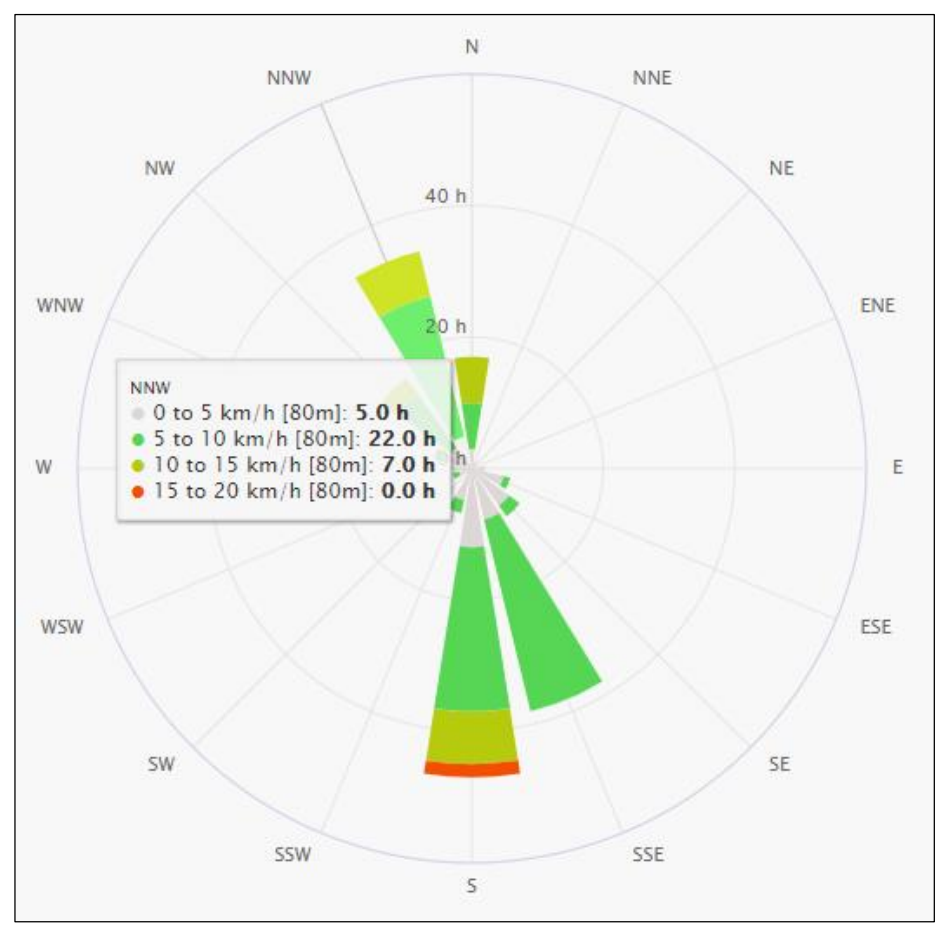

Figura 15. Rosa de los vientos Quetame

Fuente: METEOBLUE. [sitio web]. Cundinamarca: Rosa de los vientos Quetame. [consulta: 15 febrero 2019]. Disponible en: [https://www.meteoblue.com/es/tiempo/archive/windrose/quetame\\_colo](https://www.meteoblue.com/es/tiempo/archive/windrose/quetame_colombia_3671119?daterange=2019-05-17+to+2019-05-24¶ms=32%3B80+m+above+gnd%3B31%3B80+m+above+gnd&polarunit=hour°ree_resolution=22.5&value_resolution=5&windspeedunit=KILOMETER_PER_HOUR) [mbia\\_3671119?daterange=2019-05-17+to+2019-05-](https://www.meteoblue.com/es/tiempo/archive/windrose/quetame_colombia_3671119?daterange=2019-05-17+to+2019-05-24¶ms=32%3B80+m+above+gnd%3B31%3B80+m+above+gnd&polarunit=hour°ree_resolution=22.5&value_resolution=5&windspeedunit=KILOMETER_PER_HOUR) [24&params=32%3B80+m+above+gnd%3B31%3B80+m+above+gnd&](https://www.meteoblue.com/es/tiempo/archive/windrose/quetame_colombia_3671119?daterange=2019-05-17+to+2019-05-24¶ms=32%3B80+m+above+gnd%3B31%3B80+m+above+gnd&polarunit=hour°ree_resolution=22.5&value_resolution=5&windspeedunit=KILOMETER_PER_HOUR) [polarunit=hour&degree\\_resolution=22.5&value\\_resolution=5&windspee](https://www.meteoblue.com/es/tiempo/archive/windrose/quetame_colombia_3671119?daterange=2019-05-17+to+2019-05-24¶ms=32%3B80+m+above+gnd%3B31%3B80+m+above+gnd&polarunit=hour°ree_resolution=22.5&value_resolution=5&windspeedunit=KILOMETER_PER_HOUR) [dunit=KILOMETER\\_PER\\_HOUR](https://www.meteoblue.com/es/tiempo/archive/windrose/quetame_colombia_3671119?daterange=2019-05-17+to+2019-05-24¶ms=32%3B80+m+above+gnd%3B31%3B80+m+above+gnd&polarunit=hour°ree_resolution=22.5&value_resolution=5&windspeedunit=KILOMETER_PER_HOUR)

No es posible graficar la rosa de los vientos del lugar donde se realizaron las mediciones, ya que no se cuenta con una licencia de un programa graficador de rosa de los vientos, en la página virtual meteoblue se encontró una rosa de los vientos del lugar, los datos ilustrados cambian considerablemente a los datos obtenidos de las mediciones por la diferencia de los tiempos.

### **3. CONCEPTUALIZACION Y PARAMETRIZACION**

Para iniciar el diseño de aerogenerador, se requiere complementar el análisis realizado en el capítulo 2 acerca del estudio del viento, como complemento se identificarán las partes principales que componen el aerogenerador de eje vertical ilustrando cada elemento con el CAD que se obtuvo en el diseño detallado, destacando los materiales más relevantes de fabricación.

La turbina eólica, se encargará de convertir la energía cinética del viento disponible en la zona estudiada, a energía mecánica y posteriormente a energía eléctrica con el fin de satisfacer la demanda de una finca de 2000 m<sup>2</sup> garantizando un correcto funcionamiento.

A continuación, se presentará el análisis realizado de los requerimientos mencionados anteriormente para desarrollar el diseño del aerogenerador.

#### **3.1 SISTEMAS Y COMPONENTES DEL AEROGENERADOR**

#### **3.1.1 Sistema de potencia.**

**3.1.1.1 Rotor.** "Es el elemento de la máquina que interactúa con el viento para lograr el proceso de conversión, transformando la energía cinética del viento en energía mecánica."<sup>20</sup> El rotor está conformado por los alabes, los brazos de sujeción, el eje, los soportes y los rodamientos.

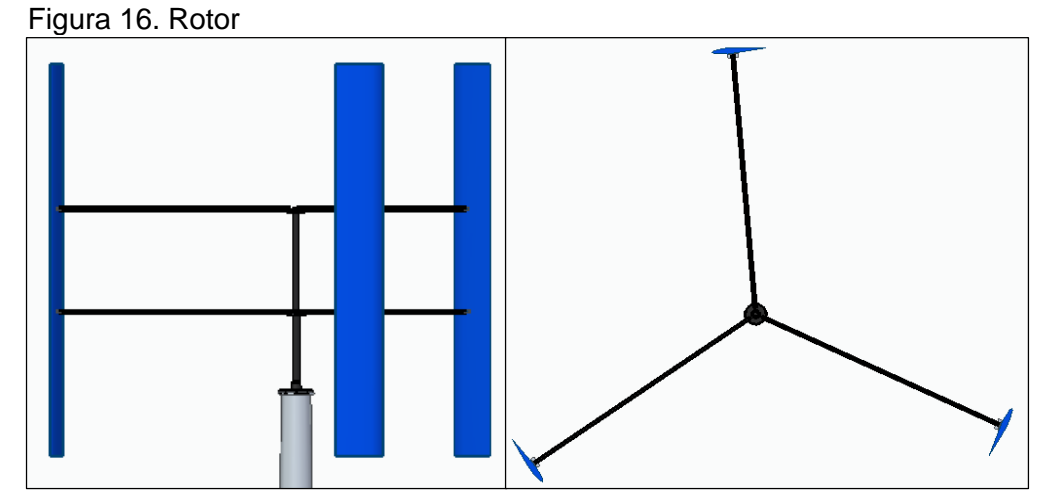

Fuente: elaboración propia

l

<sup>&</sup>lt;sup>20</sup> ORDUZ BERDUGO, Oscar Iván y SUAREZ PEREZ, Julián Edgardo. Diseño y construcción de un prototipo de turbina eólica de eje vertical para generación a baja potencia. Trabajo de grado Ingeniero Mecánico. Bucaramanga.: Universidad Industrial de Santander. Facultad de Ingenierías Físico – Mecánicas. Ingeniería Mecánica, 2011. 102 p.

**3.1.1.2 Alabe.** "Son unos de los elementos más importantes del sistema ya que están en contacto directo con el viento<sup>-21</sup>, debemos tener en cuenta que los alabes deben estar perfectamente alineados con los brazos, en el diseño de las palas debemos tener en cuanta tres características: "el peso, la resistencia y la fuerza ya que es el elemento que soporta la mayor cantidad de esfuerzos"<sup>22</sup>, en la fabricación de alabes se utilizan materiales dúctiles y resistentes, habitualmente son construidas con fibra de vidrio ya que el material proporciona resistencia y solidez

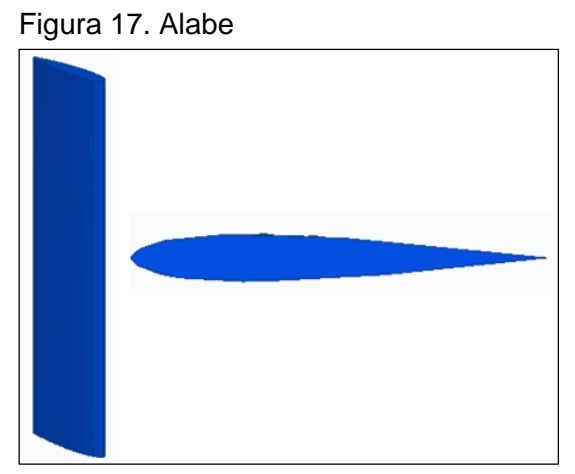

Fuente: elaboración propia

**3.1.1.3 Brazo.** Los brazos estarán conectados por medio de un disco inferior y superior al eje, estos soportarán el peso de los alabes.

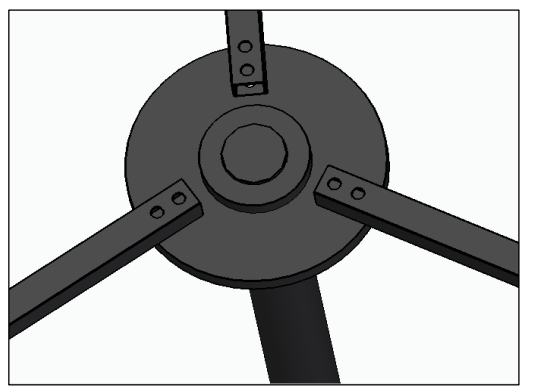

Figura 18. Brazos aerogenerador eje vertical

Fuente: elaboración propia

l

<sup>21</sup> JARAUTA Rovira, Laura. Las Energías Renovables. Barcelona, ESPAÑA: Editorial UOC, 2015 <sup>22</sup> LUNA GONZALEZ, Iván Felipe y RAMOS ROA, María Fernanda. Diseño de un aerogenerador para suministro de energía eléctrica para el alumbrado nocturno-externo de la planta vidrio Andino s.a. Trabajo de grado Ingeniero Mecánico. Bogotá D.C.: Fundación Universidad de América. Facultad de Ingenierías. Programa de Ingeniería Mecánica, 2017. 41 p

**3.1.1.4 Eje.** El eje es el elemento del rotor que soporta las cargas trasmitidas por los alabes y brazos, se encarga de transmitir la potencia del rotor al eje del alternador.

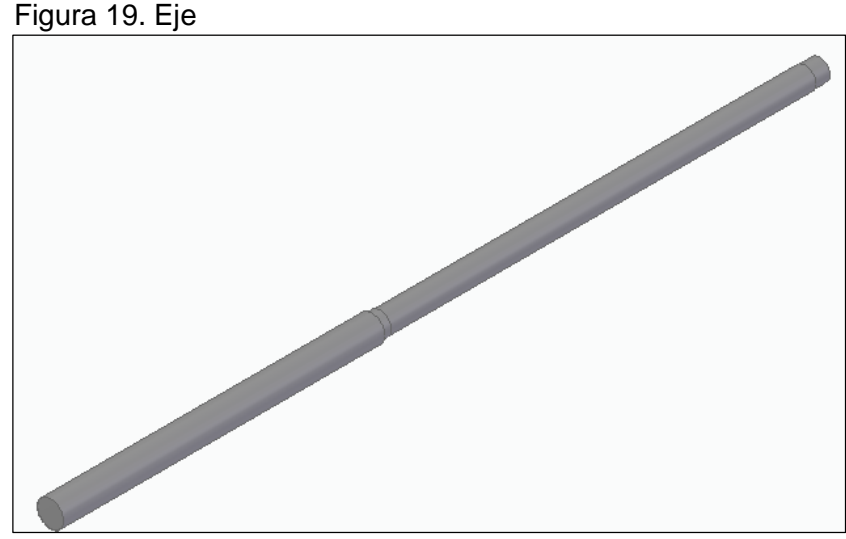

Fuente: elaboración propia

**3.1.1.5 Soportes del eje.** Los discos de soporte se encargaran de sujetar los brazos y los alabes al eje de trasmisión, en los soportes se alojan los rodamientos que irán sujetos al eje.

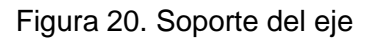

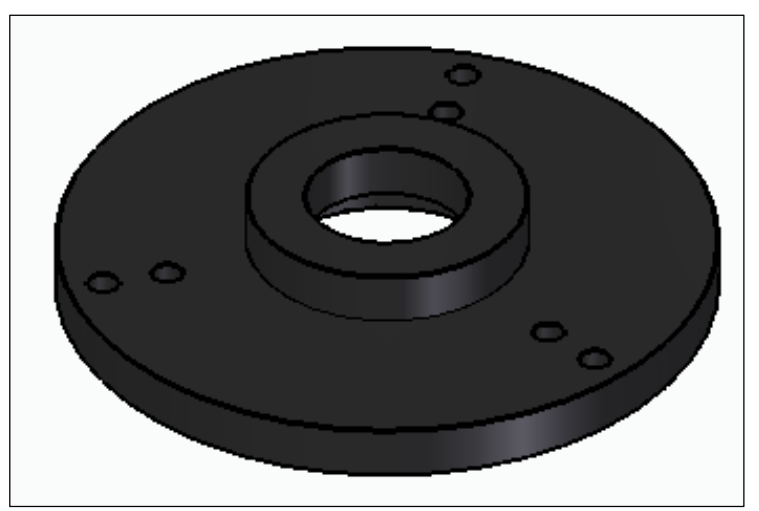

Fuente: elaboración propia

**3.1.1.6 Rodamientos.** Los rodamientos son elementos que permiten el movimiento relativo entre dos elementos mecánicos, son diseñados para soportar cargas axiales y radiales.

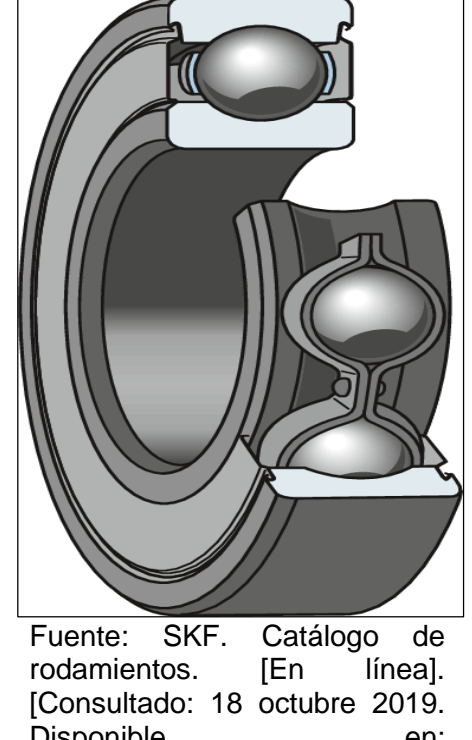

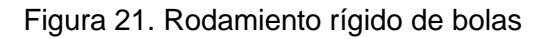

Disponible en: [https://www.skf.com/binary/87-](https://www.skf.com/binary/87-121486/0901d19680416953-10000_2-ES---Rolling-bearings.pdf) [121486/0901d19680416953-](https://www.skf.com/binary/87-121486/0901d19680416953-10000_2-ES---Rolling-bearings.pdf) [10000\\_2-ES---Rolling](https://www.skf.com/binary/87-121486/0901d19680416953-10000_2-ES---Rolling-bearings.pdf)[bearings.pdf](https://www.skf.com/binary/87-121486/0901d19680416953-10000_2-ES---Rolling-bearings.pdf)

#### **3.1.2 Sistema de generación**

l

**3.1.2.1 Alternador.** Es quien transforma la energía mecánica en energía eléctrica y estará acoplado directamente al rotor para disminuir las pedidas en el sistema. "Existen tres tipos de generadores: Asíncrono, Asíncrono con rotor bobinado y Síncrono."<sup>23</sup>

<sup>23</sup> LUNA GONZALEZ, Iván Felipe y RAMOS ROA, María Fernanda. Diseño de un aerogenerador para suministro de energía eléctrica para el alumbrado nocturno-externo de la planta vidrio Andino s.a. Trabajo de grado Ingeniero Mecánico. Bogotá D.C.: Fundación Universidad de América. Facultad de Ingenierías. Programa de Ingeniería Mecánica, 2017. 42 p

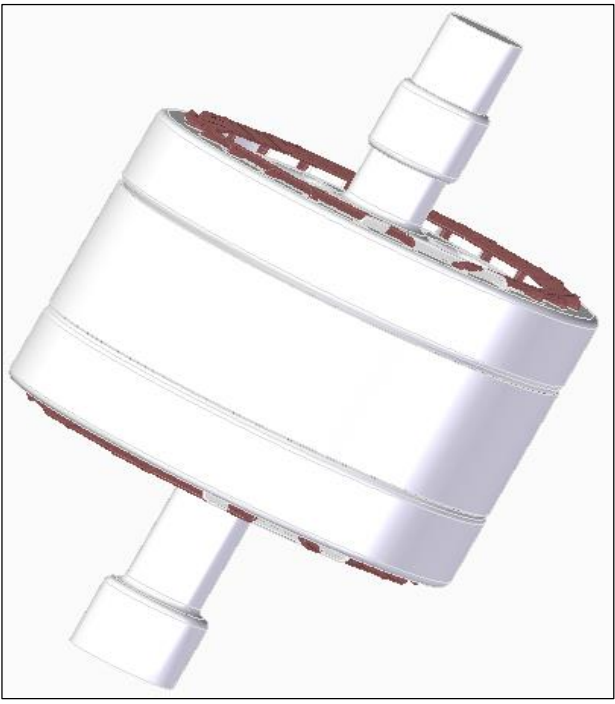

Figura 22.Alternador síncrono de imanes permanentes

Fuente: elaboración propia

#### **3.1.3 Sistema estructural**

**3.1.3.1 Torre.** "La torre es el elemento estructural encargado de soportar las cargas y esfuerzos producidos por la turbina eólica y otros externos como las fuerzas del viento y diferentes condiciones climáticas". <sup>24</sup> En la actualidad existen aproximadamente 5 tipos de estructura para aerogeneradores, los cuales son:

- Torres reticuladas
- Torres basculantes
- Torres de hormigón
- Torres metálicas
- Torres hibridas

l

<sup>24</sup> ROMERO SANABRIA, Jeison y SOTOMAYOR SANCHEZ, Nicolás. Diseño de un aerogenerador para la zona rural del Sumapaz, Cundinamarca. Trabajo de grado Ingeniero Mecánico. Bogotá D.C.: Fundación Universidad de América. Facultad de Ingenierías. Programa de Ingeniería Mecánica, 2016. 344 p

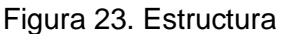

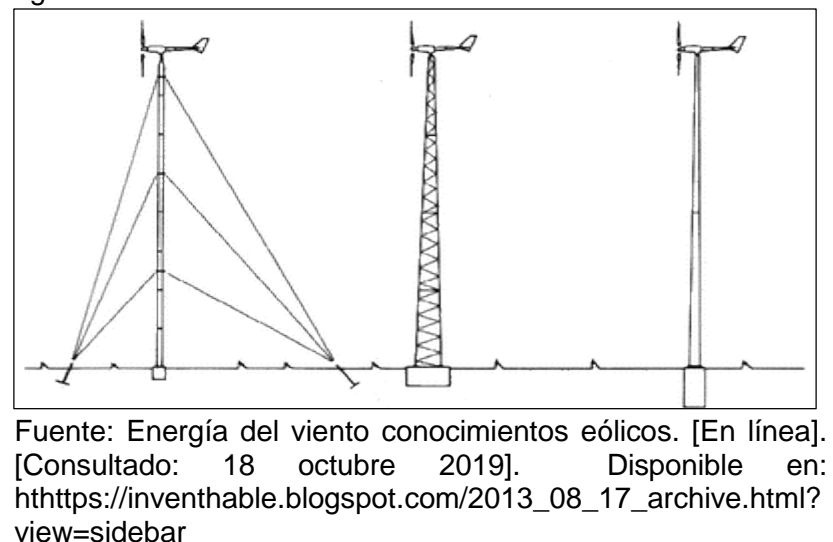

#### **3.1.4 Sistema de control**

l

**3.1.4.1 Freno.** En los aerogeneradores por lo general encontramos un freno, con "la función de disminuir las revoluciones por minuto que se presentan en el eje, de esta manera protegemos el sistema de generación y el de multiplicación. Se tienen frenos por accionamiento mecánico, hidráulico, neumático y eléctrico."<sup>25</sup>

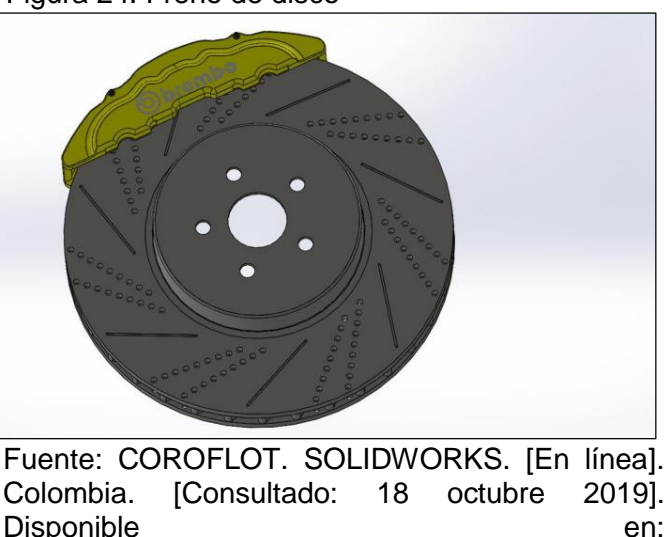

Figura 24. Freno de disco

<https://www.coroflot.com/stogniew/Solidworks>

<sup>25</sup> ROMERO SANABRIA, Jeison y SOTOMAYOR SANCHEZ, Nicolás. Diseño de un aerogenerador para la zona rural del Sumapaz, Cundinamarca. Trabajo de grado Ingeniero Mecánico. Bogotá D.C.: Fundación Universidad de América. Facultad de Ingenierías. Programa de Ingeniería Mecánica, 2016. 43 p

## **3.2 DISEÑO CONCEPTUAL**

Va a ser un aerogenerador de eje vertical tripala, entregara energía eléctrica para una finca en el municipio de Quetame, Cundinamarca de 2.000m<sup>2</sup>. Para este diseño la metodología estará sujeta a los objetivos establecidos, los cuales se quieren llevar a cabo. También se deben tener en cuenta las variables que afecten a la máquina como lo son: la zona, su ubicación, estudio de vientos, materiales para la fabricación, requerimientos, normas y leyes colombianas aplicadas a los aerogeneradores. Para que el proyecto sea desarrollado de una manera adecuada, el estudio de los factores nombrados es importante, ya que el funcionamiento del aerogenerador dependerá de las condiciones externas.

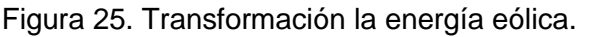

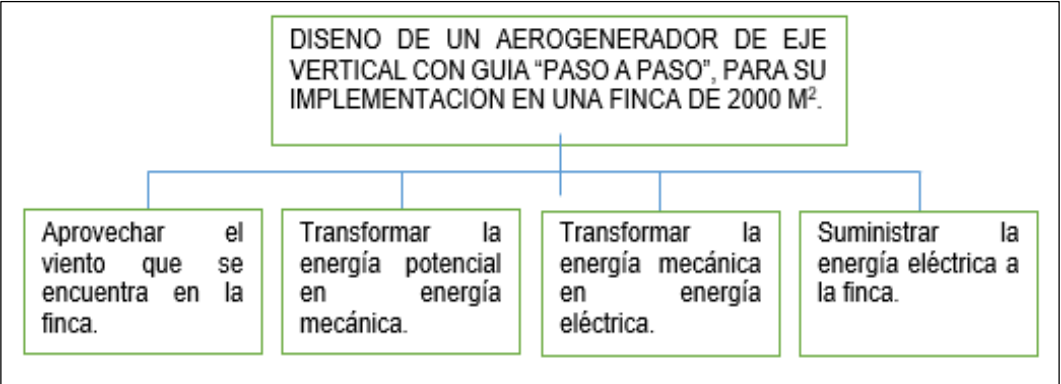

Fuente: elaboración propia

"Principio básico. La energía eólica se transforma en el aerogenerador mediante distintos principios físicos hasta llegar a la energía eléctrica, a continuación, se muestra el principio básico de transformación"<sup>26</sup>:

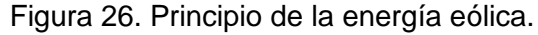

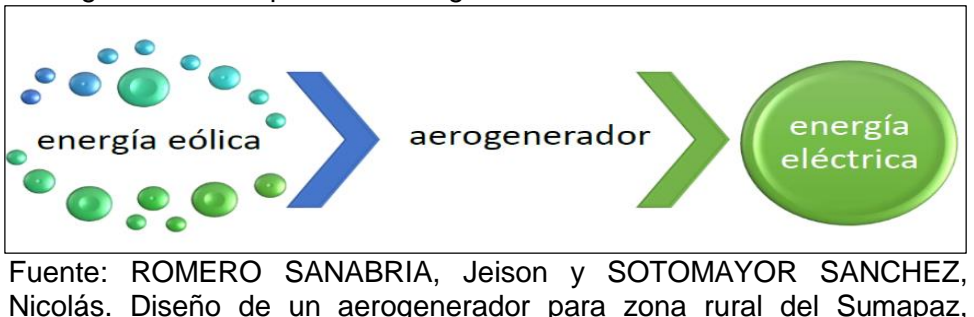

Cundinamarca

l <sup>26</sup> ROMERO SANABRIA, Jeison y SOTOMAYOR SANCHEZ, Nicolás. Diseño de un aerogenerador para zona rural del Sumapaz, Cundinamarca. Trabajo de grado Ingeniero Mecánico. Bogotá D.C.: Fundación Universidad de América. Facultad de Ingenierías. Programa de Ingeniería Mecánica, 2016. 56 p.

### **4. SELECCIÓN PERFIL AERODINAMICO**

Los perfiles aerodinámicos de los aerogeneradores se diseñan siguiendo perfiles aerodinámicos, de forma que las fuerzas de sustentación y arrastre sean las más eficientes por una parte para lograr extraer la mayor parte de la energía del viento y se facilite la regulación y control de la turbina.

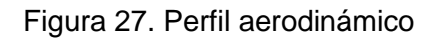

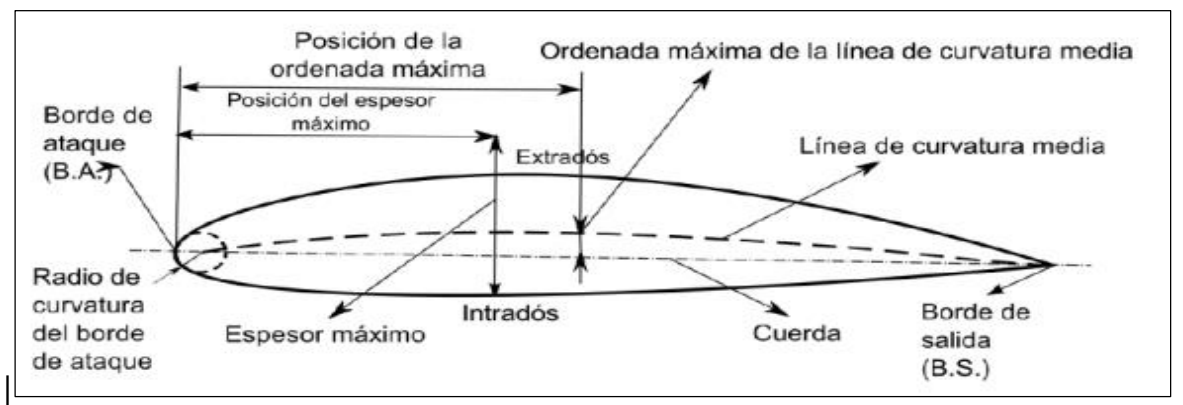

Fuente: sergio alfonso cáceres luque; estudio y modelamiento de una turbina eólica de eje vertical de pequeña escala [en línea]. Tesis de pregrado. Universidad de Chile, 2014. [Consultado 14 de marzo] Disponible en: [http://repositorio.uchile.cl/bitstream/handle/2250/116492/cf-caceres\\_sl.pdf?sequence=1](http://repositorio.uchile.cl/bitstream/handle/2250/116492/cf-caceres_sl.pdf?sequence=1)

Para seleccionar el perfil aerodinámico adecuado para el diseño, se realizó una evaluación por el método Scoring evaluando 3 alternativas de diseño del perfil aerodinámico del aerogenerador de eje vertical basándonos en la serie NACA (National Advisory Committee of Aeronautics) 4 dígitos.

Para desarrollar la evaluación de Scoring debemos seleccionar los criterios de evaluación los cuales son: espesor máximo relativo, máxima curvatura de sustentación, ángulo relativo del viento o ángulo de ataque, relación coeficientes arrastre/elevación (CI/Cd) y su desempeño. Seguidamente se realiza una ponderación según su interés.

Tabla 6.Ponderación

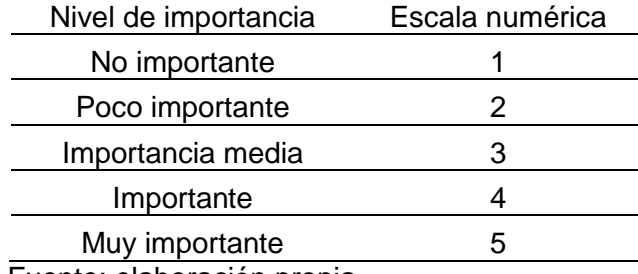

Fuente: elaboración propia

Teniendo la ponderación de cada uno de los criterios, se establece un nivel de seguridad y/o confianza con el fin de evaluar las alternativas planteadas y obtener la más adecuada.

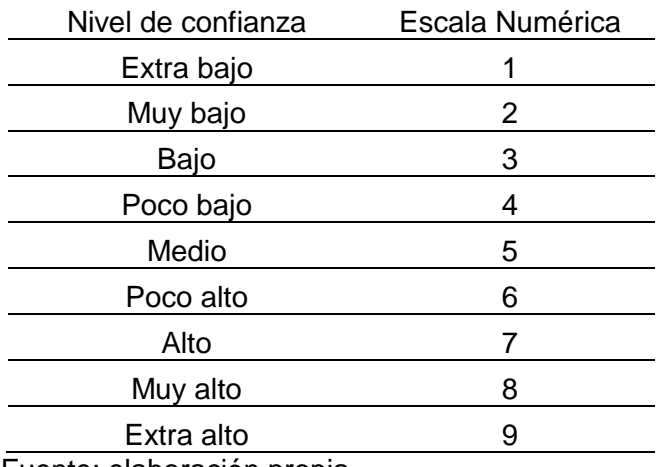

Tabla 7 Nivel de confianza

Fuente: elaboración propia

#### **4.1 ALTERNATIVAS DE SOLUCION**

A continuación, se describirán 3 alternativas de diseño, teniendo en cuenta los criterios de evaluación los cuales son: espesor máximo relativo, máxima curvatura de sustentación, ángulo relativo del viento o ángulo de ataque, relación coeficientes arrastre/elevación (CI/Cd) y su desempeño para determinar y seleccionar la alternativa adecuada para el diseño del aerogenerador.

Aunque los perfiles que se usan para los aerogeneradores son similares a las alas de un avión, todos los perfiles tienen diferentes denominaciones, en muchos de los casos se especifican por la denominación NACA ( National Advisory Committee of Aeronautics) junto a cuatro o cinco dígitos que definen su geometría.

En la serie NACA de cuatro dígitos que es la que vamos a usar se define de la siguiente manera:

- El primer digito indica la máxima flecha de la línea media de la cuerda en porcentaje, proporcionando la curvatura máxima
- El segundo digito indica la distancia desde el borde de ataque hasta la posición de máxima flecha, en decimas de cuerda.
- Los dos últimos dígitos indican el máximo espesor en porcentaje de cuerda.

**4.1.1 NACA 0024.** Alternativa 1. NACA 0024. Es un perfil que a medida que cambia el ángulo de ataque los coeficientes de presión van a ser más bajos, además con el cambio de la velocidad del fluido, es decir, con el aumento de numero de Reynolds ocurren variaciones significativas hacia el final del borde del perfil, este perfil tiene un espesor máximo de 24% respecto a la línea de cuerda y tiene una relación del coeficiente de arrastre/sustentación del 43%.

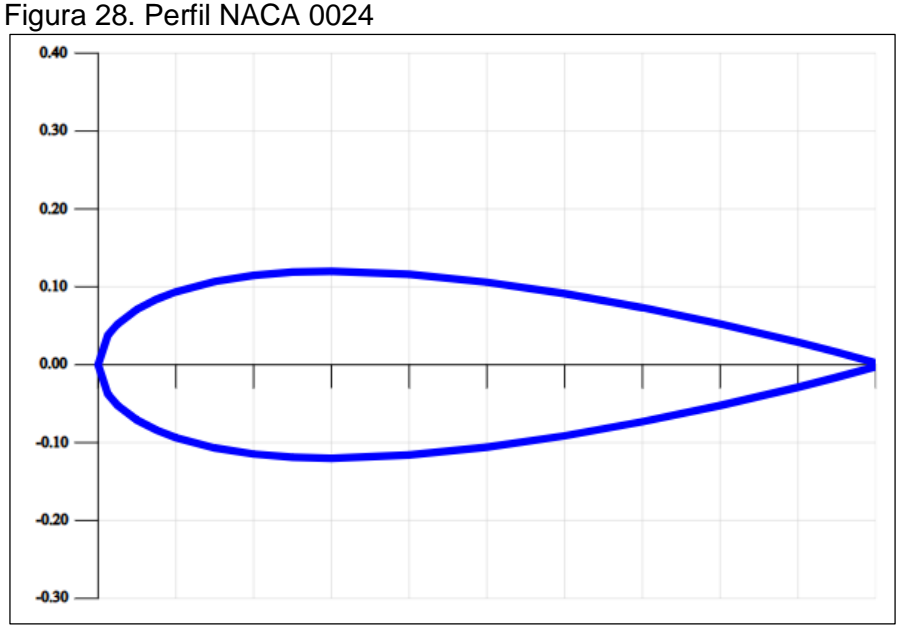

Fuente: Airfoil investigation database, NACA 0024 [en línea]. [Citado 30 mar., 2019]. Disponible en: http://www.airfoildb.com/airfoils/374

**4.1.2 NACA 0018.** Alternativa 2. NACA 0018. Es un perfil simétrico con un espesor máximo relativo del 18% respecto al 30% de la cuerda, una ordenada máxima de la línea de la cuerda o camber del 0% la cual es la distancia máxima que existe desde la línea cuerda hasta la línea de curvatura media medida perpendicularmente desde la cuerda y por ultimo una relación de coeficiente de arrastre/elevación de 51%. Datos tomados a un número de Reynolds de aproximadamente 200.000

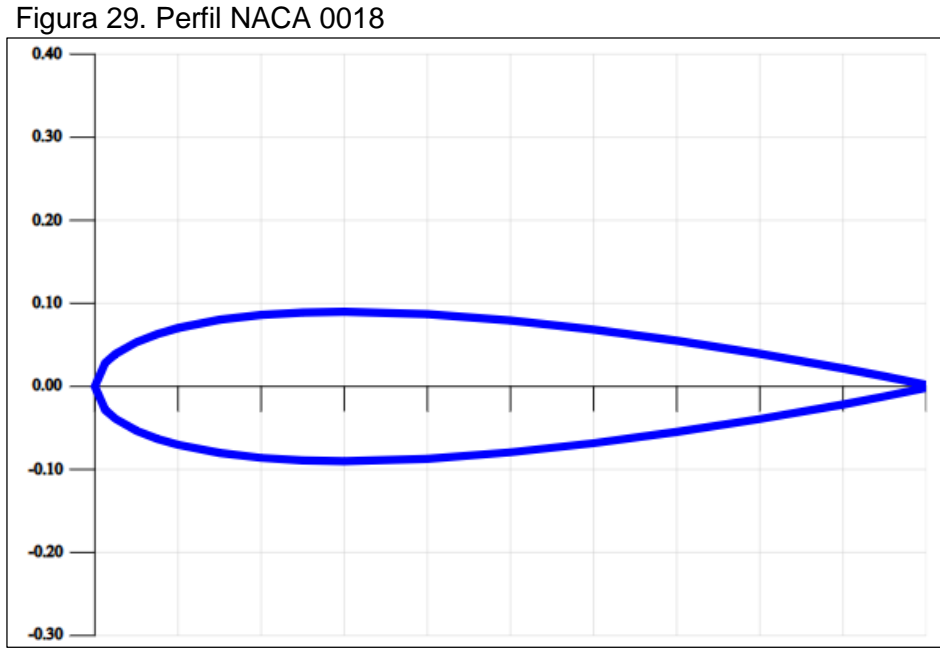

Fuente: Airfoil investigation database, NACA 0018 [en línea]. [Citado 30 mar., 2019]. Disponible en: http://www.airfoildb.com/airfoils/376

**4.1.3 NACA 0012. Alternativa 3.** Es un perfil simétrico con un espesor máximo relativo del 12% respecto al 30% de la cuerda, una ordenada máxima de la línea de la cuerda del 0% la cual es la distancia máxima que existe desde la línea cuerda hasta la línea de curvatura media medida perpendicularmente desde la cuerda y por ultimo una relación de coeficiente de arrastre/elevación de 47,4%, datos tomados a un numero de Reynolds de aproximadamente 200.000.

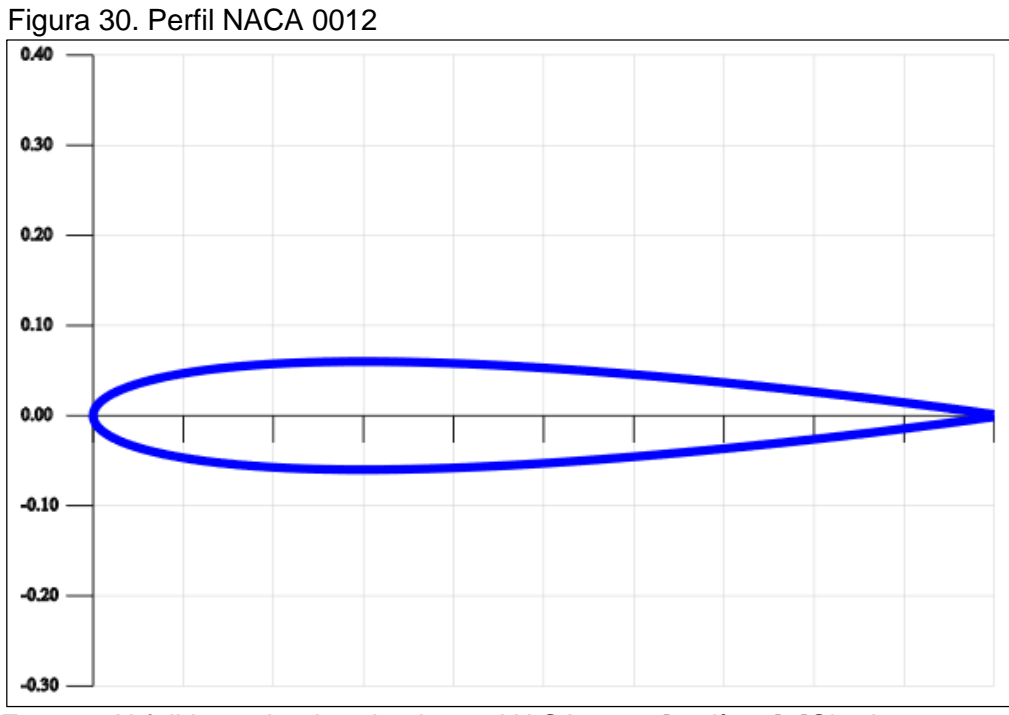

Fuente: Airfoil investigation database, NACA 0012 [en línea]. [Citado 30 mar., 2019]. Disponible en: http://www.airfoildb.com/airfoils/435

### **4.2 SELECCIÓN ALTERNATIVA**

Como se resaltó al inicio del capítulo, para seleccionar la alternativa más adecuada al diseño, se evaluaron los criterios nombrados por medio del método de Scoring. Como primer paso, se realiza una ponderación según la importancia de cada criterio como se ilustra en la tabla 7.

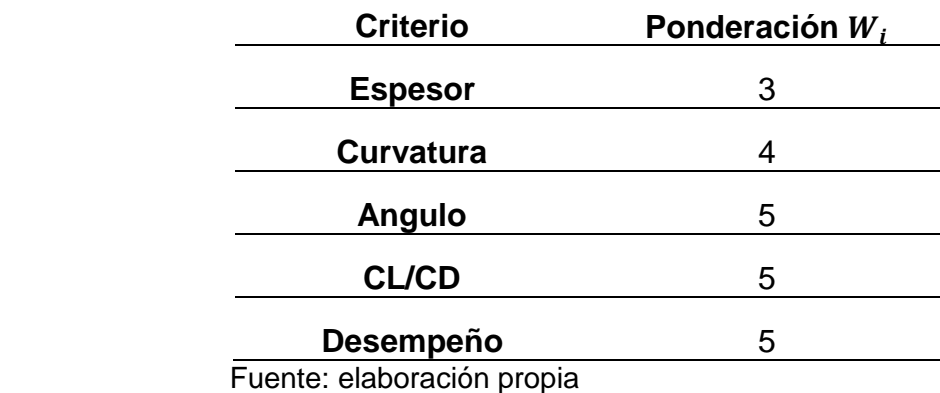

Tabla 8 Ponderación de los criterios

Para continuar, se realiza una valoración de cada alternativa por medio de un cuadro comparativo como se ilustra en la tabla 7 teniendo en cuenta los valores que se mostraron en el planteamiento de las alternativas.

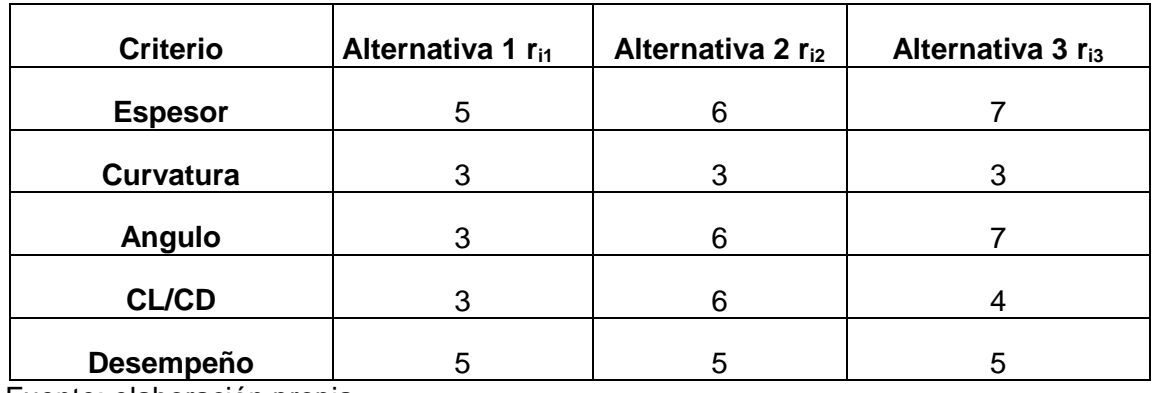

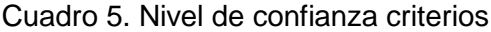

Fuente: elaboración propia

Para la selección de la alternativa más adecuada se implementa la siguiente ecuación:

Ecuación 9. Scoring

$$
S_j = \sum \left( \text{Wi} * \text{rij} \right)
$$

Donde:

 $Wi =$  Ponderación por cada criterio rij= Alternativa

Resolviendo:

1= (3∗5)+ (4∗3)+ (5∗3)+ (5∗3)+ (5∗5)

Sj alternativa 1=82

 $5j$  alternativa  $1 = (3*6) + (4*3) + (5*6) + (5*6) + (5*5)$ 

Sj alternativa 1=115

 $5$ j alternativa 1= (3\*7)+ (4\*3)+ (5\*7)+ (5\*4)+ (5\*5)

Sj alternativa 1=113

En la tabla 6 se ven ilustrados los resultados obtenidos en la selección de la alternativa por medio del método Scoring.

| <b>Criterio</b>  | Ponderación | Alternativa 1 | <b>Alternativa 2</b> | <b>Alternativa 3</b> |
|------------------|-------------|---------------|----------------------|----------------------|
| <b>Espesor</b>   |             |               |                      |                      |
| <b>Curvatura</b> |             |               |                      |                      |
| Angulo           |             |               |                      |                      |
| <b>CL/CD</b>     |             |               |                      |                      |
| Desempeño        |             |               | G                    |                      |
| Puntaje          |             | 82            | 115                  | 113                  |

Cuadro 6. Resultados método Scoring

Fuente: elaboración propia

Según los datos mostrados en la tabla de resultados método scoring, la alternativa con mayor puntaje es la alternativa 2, se selecciona el perfil naca 0018 ya que evidencia propiedades deseables para el diseño del aerogenerador, una mayor relación de coeficientes de elevación arrastre a menores ángulo de ataque, además de presentar también simetría en el cambio continuo del ángulo de ataque que se evidencia durante la rotación, es decir que es la alternativa más adecuada según los criterios establecidos.

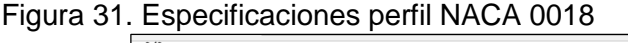

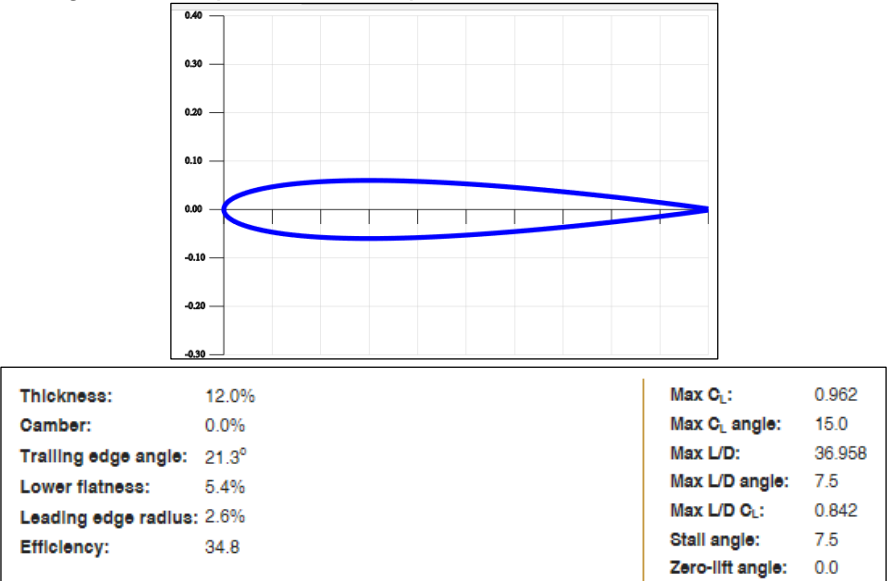

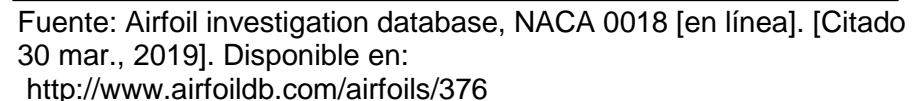

#### **5. CONSIDERACION AERODINÁMICAS**

#### **5.1 VELOCIDAD RELATIVA DEL VIENTO**

Para el cálculo de la velocidad relativa vamos a tener en cuenta la sección de aguas arriba como se muestra en la figura 32.

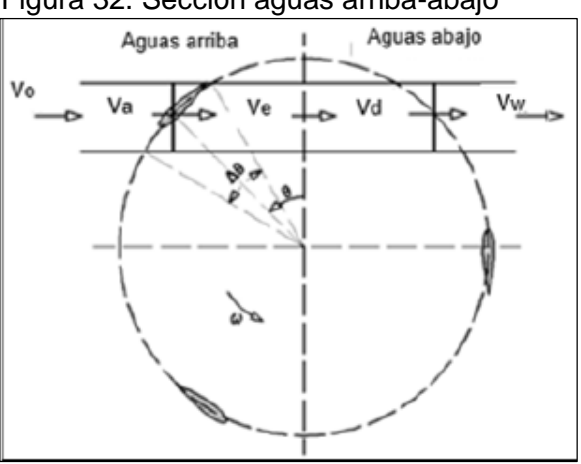

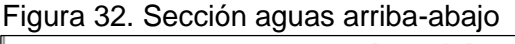

Fuente: MOYANO CAMARGO, Danny Enrique y PINZON CASALLAS, Carlos Eduardo. Diseño de un prototipo de turbina de eje vertical para pruebas de laboratorio. Trabajo de grado Ingeniero Mecánico. Bogotá D.C.: Fundación Universidad de América. Facultad de Ingenierías. Programa de Ingeniería Mecánica, 2018. p 49

Ecuación 10. Velocidad relativa del viento

$$
V_R = \sqrt{V_A^2 [(\lambda - \sin^2 \theta)^2 + (\cos^2 \theta)]}
$$

Fuente: PARASCHIVOIU, Ion; Wind Turbine Design with Emphasis on Darrieus Concept.

Donde:

- $V_R$ : Velocidad relativa del viento.
- $V_A$ : Velocidad inducida.
- : Relación de velocidad tangencial.

 $\theta$ : Azimuth.

Coeficiente de fuerza tangencial.

Ecuación 11. Coeficiente de fuerza tangencial

 $Ct = Cl \cos \alpha + Cd \sin \alpha$ 

Fuente: PARASCHIVOIU, Ion; Wind Turbine Design with Emphasis on Darrieus Concept.

Donde:

Ct: Coeficiente de fuerza tangencial. : Coeficiente de sustentación. Cd: Coeficiente de arrastre.  $\alpha$ : Ángulo de ataque. Reemplazando tenemos:

 $Ct = 0.8 \cos 0 + 0.018 \sin 0 = 0.8$ 

Coeficiente de fuerza normal.

Ecuación 12. Coeficiente de fuerza normal

 $Cn = Cl \sin \alpha + Cd \cos \alpha$ 

Fuente: PARASCHIVOIU, Ion; Wind Turbine Design with Emphasis on Darrieus Concept.

Donde:

Cn: Coeficiente de fuerza normal. : Coeficiente de sustentación. Cd: Coeficiente de arrastre.  $\alpha$ : Ángulo de ataque.

Reemplazando tenemos:

 $Cn = 0.8 \sin 0 + 0.018 \cos 0 = 0.018$ 

Estos datos hallados de fuerza tangencial y fuerza normal, los usaremos más adelante para encontrar el valor en la sección de aguas arriba.

### **5.2 FUNCIÓN PARA LA SECCIÓN AGUAS ARRIBA**

Ecuación 13. Función para la sección aguas arriba

$$
f_{up} = \frac{N_c}{8\pi R} \int_{-\frac{\pi}{2}}^{\frac{\pi}{2}} |sec\theta| (Cn \cos\theta - Ct \sin\theta) d\theta
$$

Fuente: CASTILLO, Javier; Small Scale Vertical Axis Wind Turbine Design. p26. Tampere University of Applied Sciences. 2011.

Donde:

 $fup$ : Función para la sección aguas arriba. : Número de palas. : Longitud de cuerda. : Radio del rotor. : Coeficiente de fuerza normal. Ct: Coeficiente de fuerza tangencial.

Para encontrar el valor crítico de la sección de aguas arriba que es la que nos interesa tomamos valores de 90º hasta 180º, hasta encontrar dicho valor, para nuestro caso el valor critico está en 91º con un resultado de  $f_{up} = 3.4388$ .

Factor de interferencia aguas arriba.

Ecuación 14. Factor de interferencia agua

$$
a_{up} = \frac{\pi}{f_{up} + \pi}
$$

Fuente: CASTILLO, Javier; Small Scale Vertical Axis Wind Turbine Design. p26. Tampere University of Applied Sciences. 2011.

Donde:

: Factor de interferencia aguas arriba.  $fup$ : Función para la sección aguas arriba.

Reemplazando en la ecuación:

$$
a_{up} = \frac{\pi}{3.4388 + \pi} = 0.4774
$$

Este valor lo reemplazamos luego en la ecuación de velocidad inducida aguas arriba.

Figura 33. Representación teoría del doble disco actuador

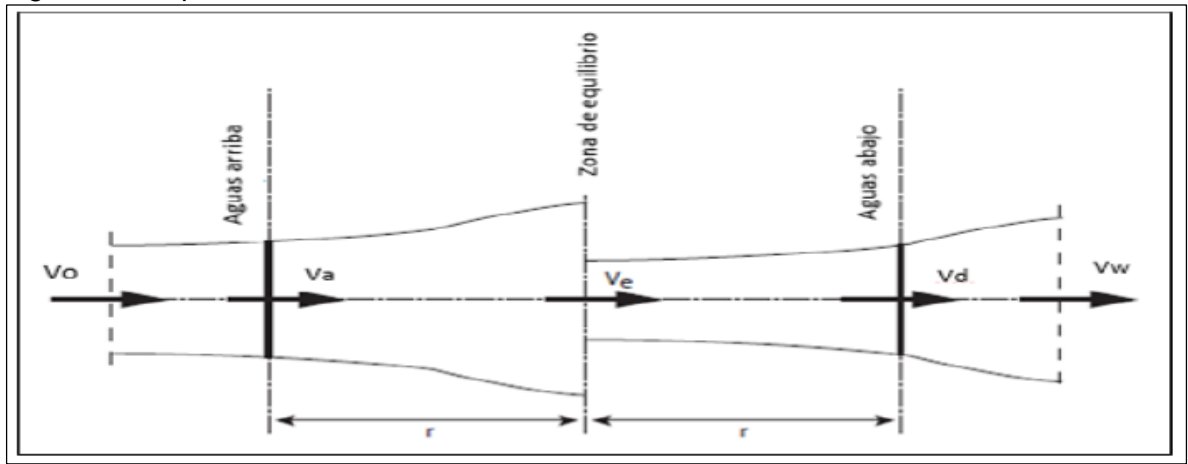

Fuente. CLAESSENS, M. The design and testing of airfoils for application in small vertical axis wind turbines.

Velocidad inducida aguas arriba.

Ecuación 15. Velocidad inducida aguas arriba

$$
V_a = V_0 a_{uv}
$$

Fuente: CLAESSENS, M.C. The design and testing of airfoils for application in small vertical axis wind turbines. p26. Theses master of science. University of technology. 2006.

Donde:

Va: Velocidad inducida aguas arriba. aup: Factor de interferencia aguas arriba. : Velocidad del viento.

Reemplazando en la ecuación:

$$
V_a = \left(7,54 \frac{m}{s}\right)(0.4774) = 3,5996 \frac{m}{s}
$$

Tomamos de nuevo la ecuación (17) de velocidad relativa y reemplazamos.

$$
V_R = \sqrt{\left(3,5996\frac{m}{s}\right)^2 \left[(3 - \sin^2 91) + (\cos^2 91)\right]}
$$
  

$$
V_R = 5.0914 \frac{m}{s}
$$
Finalmente, para determinar el torque utilizamos las siguientes ecuaciones y el valor de la velocidad relativa hallado anteriormente.

Fuerza tangencial

Ecuación 16. Fuerza tangencial

$$
Ft(\theta) = \frac{1}{2} p c L Ct V_R^2
$$

Fuente: CASTILLO, Javier; Small Scale Vertical Axis Wind Turbine Design. p26. Tampere University of Applied Sciences. 2011.

Donde:

Ft: Fuerza tangencial.

 $\rho$ : Densidad.

: Longitud de cuerda.

: Fuerza de sustentación.

Ct: Coeficiente de fuerza tangencial.

VR: Velocidad relativa.

Reemplazando tenemos:

$$
Ft = \frac{1}{2} \left( 0.9335 \frac{Kg}{m^3} \right) (0.499m)(24.5549N)(0.8) \left( 5.0914 \frac{m}{s} \right)^2
$$

$$
Ft = 118.60N
$$

Para el torque total, para el numero de palas se obtiene mediante la siguiente ecuación.

Ecuación 17. Torque

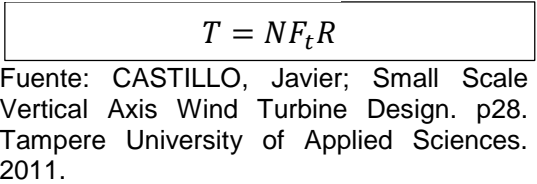

Donde:

T: Torque. N: Numero de palas. Ft: Fuerza tangencial. R: Radio del rotor.

Reemplazando en la ecuación:

$$
T = (3)(118,60N)(2,5m)
$$

$$
T = 889,5Nm
$$

Numero de Reynolds

Es el comportamiento de las palas es diferente para cada número de Reynolds del fluido. Para determinar esta condición se usa la siguiente ecuación;

Ecuación 18. Reynolds

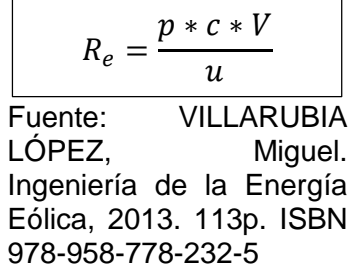

Donde:

 $Re =$  Número de Reynolds.

 $\rho =$  Densidad del aire.

 $V =$  Velocidad del viento.

μ= Viscosidad dinámica.

 $c =$  Longitud de cuerda.

El valor de viscosidad dinámica es 18,08 ∗10−6 Pas.

Reemplazando los valores:

$$
R_e = \frac{\left(0.9335 \frac{Kg}{m^3}\right) (0.4999m) \left(7.54 \frac{m}{s}\right)}{18.08 * 10 - 6 \text{ Pas.}}
$$

$$
R_e = 194.612.34
$$

# **6. DISEÑO DETALLADO**

Para el desarrollo del sistema detallado del aerogenerador se deben seguir una serie de pasos los cuales son:

### **Sistema de potencia:**

Paso 1: identificar y hallar las principales variables climáticas de la zona donde se implementará el aerogenerador

Paso 2: Identificar parámetros de operación como CP (Coeficiente de potencia), Tsr (Tip Speed Ratio) y solidez del rotor del aerogenerador.

Paso 3: Diseñar sistema de rotor teniendo en cuentas las respectivas formulas, variables climáticas, parámetros de operación con el fin de hallar el área de barrido, longitud de la cuerda del alabe, diámetro del rotor y la altura del rotor.

Paso 4: seleccionar material del eje de transmisión teniendo en cuenta su aplicación.

Paso 5: calcular las dimensiones el eje de transmisión por medio de variables como; la altura del rotor, las cargas aerodinámicas, potencia mecánica, velocidad angular. Sistema de frenado

Paso 6: Para la selección del freno se debe tener en cuenta el torque sobre el eje y determinar un factor de seguridad,

Paso 7: Luego se halla el diámetro del disco exterior

Pasó 8: seleccionar el material del que estará fabricada la mordaza

Paso 9: hallar la fuerza de frenado

Paso 10: seleccionar el freno

### **Sistema estructural**

Paso 11: identificar las cargas ejercidas sobre la estructura

Paso 12: seleccionar el tipo de cimentación

Paso 13: selección de la torre

Paso 14: identificar dimensiones de la torre

Paso 15: Realizar el estudio de cargas sobre la estructura

Paso 16: calcular los desplazamientos de la torre

Paso 17: realizar análisis por pandeo para mayor confiabilidad

Paso 18: seleccionar elementos de sujeción

Paso 19: realizar el montaje del diseño

### **Sistema de generación**

Paso 20: Para la selección del generador se debe tener en cuenta la velocidad nominal del viento (10,62 m/s)

Pao 21: además se debe tener en cuenta el radio del rotor  $(2,5m^2)$ 

Paso 22: conociendo los datos de los pasos 20 y 21 se procede a hallar la velocidad de rotación (122 rpm)

Paso 23: calcular la velocidad angular

Paso 24: hallar el torque del sistema de generación (157 Nm)

### **6.1 PARAMETROS DE OPERACION**

**6.1.1 CP.** El coeficiente de potencia es el componente que nos representa la eficiencia que tiene una turbina para convertir la energía cinética del viento en energía eléctrica.

"El coeficiente de potencia es un elemento muy importante dentro del modelo del aerogenerador, ya que es el factor que determina la cantidad de energía cinética que se puede extraer del viento".<sup>27</sup> Se expresa de la siguiente manera:

Ecuación 19. Coeficiente potencia del aerogenerador

 $Cp =$  $Pm$  $P_{W}$ 

Fuente: WOOD, David, Small WindTurbines

Donde:

l

Cp=coeficiente potencia del aerogenerador Pm= potencia mecánica aerogenerador Pw= potencia del viento

En la siguiente tabla vemos un rango de coeficiente de potencia para distintos tipos de aerogeneradores:

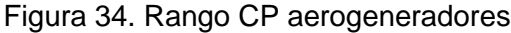

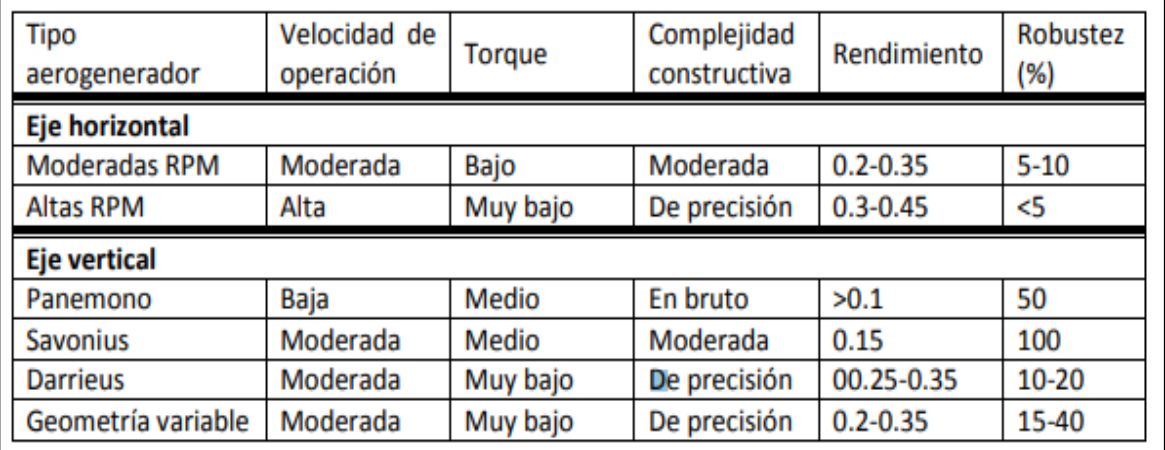

*Fuente: SAN ROMÁN, Álvaro Lucas. Diseño de un aerogenerador para uso particular. [En línea]. Trabajo de grado de Ingeniero Mecánico. Madrid.: Universidad Carlos III de Madrid, Facultad de ingenierías mecánica, 2012. 80p.*

<sup>27</sup> VILLANUEVA, Juvenal y ALVAREZ, Luis. Modelado del coeficiente de potencia de un aerogenerador por efecto de fricción. [en línea]. [consultado el 11 jul. 2019]. Disponible en: [http://amca.mx/memorias/amca2007/articulos/amca75.pdf?s\\_datos\\_Tema=12](http://amca.mx/memorias/amca2007/articulos/amca75.pdf?s_datos_Tema=12)

**6.1.2 TSR.** El tsr (tip speed ratio) o también conocido como relación de velocidad en la punta del alabe es un valor con un rango de 0-10 por medio del cual se indica con que velocidad se mueve las aletas (velocidad tangencial del viento) respecto a la velocidad real del viento, para tener un mayor aprovechamiento de la velocidad del viento por medio de las aletas, se recomienda tener un TSR alto, es decir, que los aerogeneradores son más eficientes ya que se tiene un mejor aprovechamiento de la energía cinética del viento aunque se producirá un mayor nivel de ruido y se necesitaran materiales más resistentes para la construcción de las paletas.

Para los aerogeneradores de eje vertical se recomiendo un tsr entre 3 -7 y así obtener un coeficiente de solidez dentro de un rango donde la turbina sea más eficiente, donde se genere un control óptimo y adecuado. Dicho control se obtiene entre mayor sea ka relación de la velocidad de la punta del alabe.

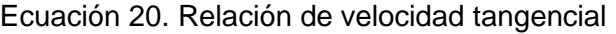

λ=  $\ensuremath{wR}\xspace$  $\overline{V}$ 

Fuente: WOOD, David, Small WindTurbines

Donde:

λ: Relación de velocidad tangencial.

 $\omega$ : Velocidad angular.

*R*: Radio del rotor.

*Vo:* Velocidad del viento.

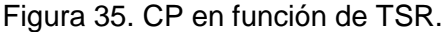

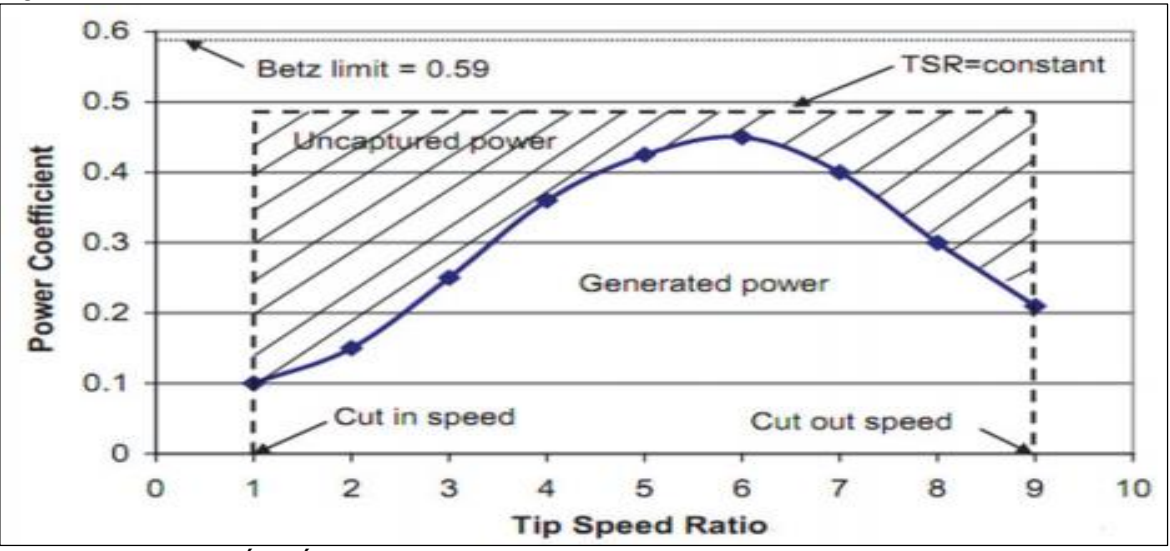

Fuente: SAN ROMÁN, Álvaro Lucas. Diseño de un aerogenerador para uso particular. [En línea]. Trabajo de grado de Ingeniero Mecánico. Madrid.: Universidad Carlos III de Madrid, Facultad de ingenierías mecánica, 2012. 80p.

Para el diseño del aerogenerador se tiene un coeficiente de potencia del aerogenerador de 0,25, por medio de la gráfica. Se interpreta un TSR=3 y un valor de relación de aspecto de la aleta de (BAR=8).

**6.1.3 Solidez del rotor.** La solidez del rotor es un parámetro el cual está relacionado con el TSR "relación de velocidad de la punta" y con el coeficiente de potencia del aerogenerador "cp", el coeficiente de solidez nos indica la eficiencia de la turbina, una buena eficiencia resulta valores altos de solidez y a un bajo TSR.

Se puede apreciar que al aumentar la longitud de cuerda se mejora el rendimiento de la turbina eólica especialmente a bajas relaciones de velocidad, esto se debe a que existe una mayor área de contacto entre el fluido y los perfiles aerodinámicos.

Ecuación 21. Solidez del rotor

 $\sigma$ =*Nc2R* 

Fuente: PARASCHIVOIU, Ion; Wind Turbine Design with Emphasis on Darrieus Concept

Donde:

 $\sigma$ =solidez del rotor  $N=$ número de alabes  $c$ =longitud cuerda del perfil  $R$ =radio del rotor

Por medio de la grafica .. teniendo un cp=0,25 y un TSR=3, se establecio un coeficiente de solidez  $\sigma$ =0,3 para el diseño del aerogenerador de eje vertical.

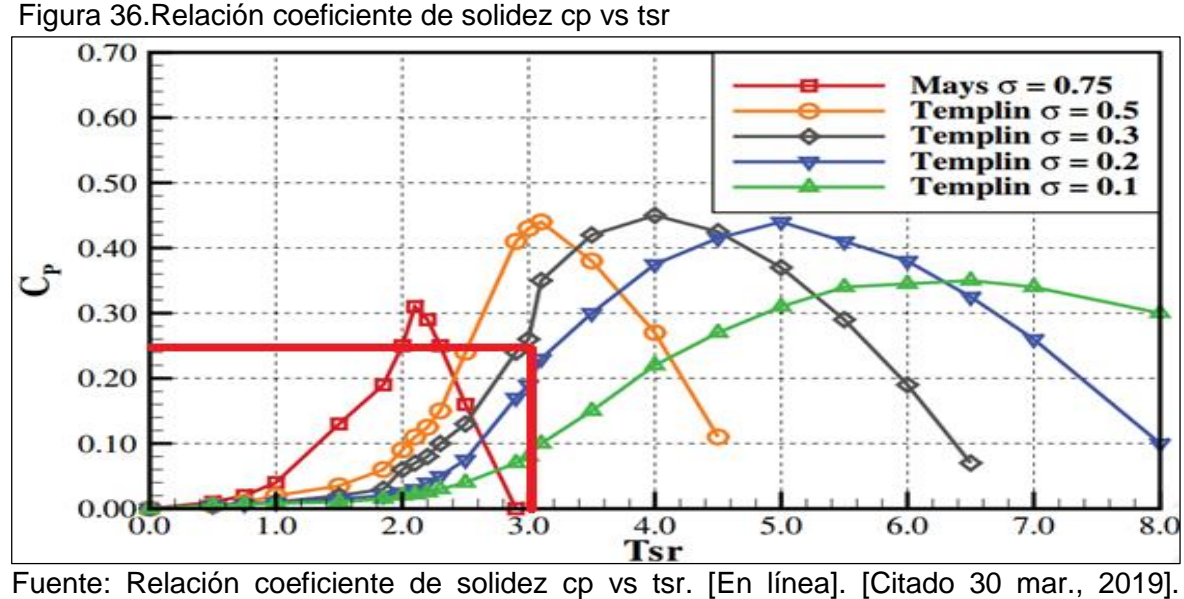

Disponible en:<https://vawt.ro/soliditate/>

### **6.2 SISTEMA DE POTENCIA**

**6.2.1 Diseño del rotor.** Con base en el consumo energético realizado obtenemos una potencia de diseño del aerogenerador de 2 KW y una velocidad media del viento de 5,5 m/s, factores que son claves para determinar las dimensiones del rotor y los parámetros geométricos de la turbina eólica, la potencia que genera el aerogenerador está dada por la ecuación:

Ecuación 22. Potencia mecánica

$$
Pm = \frac{1}{2} * \rho * Ab * v^3
$$

Fuete: PINILLA S, Álvaro. Manual de aplicación de la energía eólica. Bogotá DC, Colombia. Ministerio de minas y energía. 1997. 84p. ISBN: 9589612156.

Donde:

Pm: Potencia mecánica producida por la turbina eólica  $\rho$ = Densidad A: Área de barrido turbina V= velocidad del viento

Con una presión de 80,39 Kpa obtenida por medio de una interpolación basándonos de la tabla 9, una temperatura promedio de 8 °C respecto al promedio de las mediciones resultadas, y una constante universal de los gases de 8,31434 kpa m<sup>3/</sup> (kmol\*k) .

| $Kg/m^3$ = Factor de densidad $\times 1.2$<br>Densidad del aire seco a 21 °C al nivel del mar = 1,2 $K_{R}/m^{3}$<br>Altitud sobre el nivel del mar en metros |              |              |              |             |             |             |             |             |             |             |             |             |
|----------------------------------------------------------------------------------------------------|--------------|--------------|--------------|-------------|-------------|-------------|-------------|-------------|-------------|-------------|-------------|-------------|
|                                                                                                    | $-250$       | $\bf{0}$     | 250          | 500         | 750         | 1000        | 1250        | 1500        | 1750        | 2000        | 2500        | 3000        |
| Temp. E Hg<br>$C. \quad E H_2O$                                                                                                    | 782<br>10649 | 760<br>10345 | 738<br>10048 | 717<br>3761 | 697<br>3482 | 677<br>9211 | 657<br>8947 | 639<br>8691 | 620<br>8443 | 603<br>8201 | 569<br>7739 | 536<br>7303 |
| 0                                                                                                    | 1,11         | 1.08         | 1,05         | 1.02        | 0,99        | 0.96        | 0.93        | 0.91        | 0,88        | 0.86        | 0,81        | 0,76        |
| 21                                                                                                    | 1.03         | 1.00         | 0.97         | 0,95        | 0,92        | 0.89        | 0.87        | 0.84        | 0.82        | 0.79        | 0.75        | 0,71        |
| 50                                                                                                    | 0.94         | 0.91         | 0.89         | 0.86        | 0.84        | 0.81        | 0.79        | 0.77        | 0.75        | 0.72        | 0.68        | 0,64        |
| 75                                                                                                    | 0.87         | 0.85         | 0.82         | 0,80        | 0,78        | 0,75        | 0,73        | 0.71        | 0,69        | 0,67        | 0,63        | 0,60        |
| 100                                                                                                    | 0,81         | 0.79         | 0.77         | 0,75        | 0,72        | 0.70        | 0.68        | 0.66        | 0,65        | 0.63        | 0,59        | 0,56        |
| 125                                                                                                    | 0,76         | 0.74         | 0,72         | 0,70        | 0,68        | 0,66        | 0,64        | 0,62        | 0,60        | 0,59        | 0,55        | 0,52        |
| 150                                                                                                    | 0,72         | 0,70         | 0,68         | 0.66        | 0,64        | 0.62        | 0,60        | 0.59        | 0,57        | 0.55        | 0,52        | 0,49        |
| 175                                                                                                    | 0,68         | 0,66         | 0.64         | 0.62        | 0,60        | 0.59        | 0,57        | 0.55        | 0,54        | 0,52        | 0.49        | 0,46        |
| 200                                                                                                    | 0,64         | 0.62         | 0,61         | 0,59        | 0,57        | 0,56        | 0.54        | 0,52        | 0,51        | 0,49        | 0,47        | 0.44        |
| 225                                                                                                    | 0,61         | 0,59         | 0,58         | 0,56        | 0,54        | 0,53        | 0,51        | 0,50        | 0,48        | 0,47        | 0.44        | 0,42        |
| 250                                                                                                    | 0.58         | 0,56         | 0,55         | 0.53        | 0,52        | 0,50        | 0,49        | 0,47        | 0,46        | 0.45        | 0.42        | 0,40        |
| 275                                                                                                    | 0,55         | 0,54         | 0,52         | 0,51        | 0.49        | 0.48        | 0,47        | 0.45        | 0.44        | 0.43        | 0.40        | 0,39        |
| 300                                                                                                    | 0,53         | 0,51         | 0,50         | 0.49        | 0.47        | 0.46        | 0.45        | 0.43        | 0,42        | 0,41        | 0,38        | 0,36        |
| 325                                                                                                    | 0,51         | 0.49         | 0,48         | 0.47        | 0.45        | 0.44        | 0.43        | 0,41        | 0,40        | 0.39        | 0,37        | 0,35        |
| 350                                                                                                    | 0,49         | 0.47         | 0.46         | 0.45        | 0,43        | 0.42        | 0,41        | 0,40        | 0,39        | 0,38        | 0,35        | 0,33        |
| 375                                                                                                    | 0,47         | 0.46         | 0,44         | 0,43        | 0,42        | 0.41        | 0,39        | 0.38        | 0,37        | 0,36        | 0,34        | 0.32        |
| 400                                                                                                    | 0.45         | 0,44         | 0,43         | 0.41        | 0,40        | 0,39        | 0,38        | 0.37        | 0,36        | 0,35        | 0.33        | 0,31        |
| 425                                                                                                    | 0,43         | 0.42         | 0.41         | 0,40        | 0,39        | 0,38        | 0,37        | 0.35        | 0.34        | 0,33        | 0,32        | 0,30        |
| 450                                                                                                    | 0,42         | 0.41         | 0.40         | 0.38        | 0,37        | 0,36        | 0.35        | 0.34        | 0,33        | 0,32        | 0,31        | 0.29        |
| 475                                                                                                    | 0.41         | 0,39         | 0.38         | 0.37        | 0,36        | 0,35        | 0,34        | 0.33        | 0,32        | 0,31        | 0,29        | 0,28        |
| 500                                                                                                    | 0,39         | 0,38         | 0,37         | 0.36        | 0,35        | 0,34        | 0,33        | 0,32        | 0,31        | 0,30        | 0,28        | 0,27        |
| 525                                                                                                    | 0,38         | 0,37         | 0.36         | 0.35        | 0,34        | 0,33        | 0.32        | 0.31        | 0,30        | 0,29        | 0,27        | 0.26        |

Figura 37. Factor corrección por densidad

Fuete: GOBERNA, Ricardo. Industrial ventilation [Ventilación industrial]. Cincinnati, USA. American Conference of Governmental Industrial Hygienists. 1988. 416p. ISBN: 84-7890- 818-8.

Calculamos la densidad del viento por medio del despeje de la siguiente ecuación

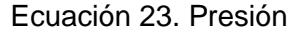

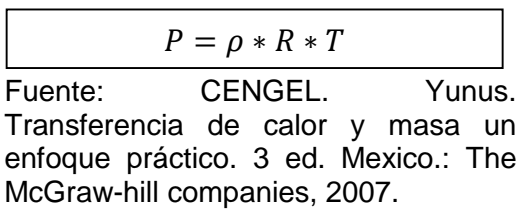

Donde:

P= Presión  $\rho =$  Densidad R= constante universal de los gases

Por lo tanto, se obtiene que la densidad es:

Ecuación 24. Densidad del aire

| $\rho = P/(R * T)$                                 |  |
|----------------------------------------------------|--|
| $1.242 \times 10^{10}$ $111111$ $0 \times 10^{10}$ |  |

Fuete: PINILLA S, Álvaro. Manual de aplicación de la energía eólica. Bogotá DC, Colombia. Ministerio de minas y energía. 1997. 84p. ISBN: 9589612156.

Reemplazando en la ecuación se tiene:

$$
\rho = \frac{75,32 \text{ Kpa}}{8,31434 \frac{\text{kpa} + \text{m3}}{(\text{kmol} + \text{k})} \times 281.15 \text{ K}} \times \left(0.02897 \frac{\text{kg}}{\text{kmol}}\right) = 0.9335 \frac{\text{Kg}}{m^3}
$$

Despejando el área de barrido de la ecuación 25:

Ecuación 25. Área de barrido

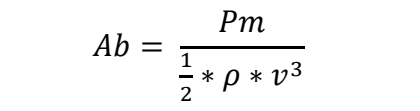

Fuete: PINILLA S, Álvaro. Manual de aplicación de la energía eólica. Bogotá DC, Colombia. Ministerio de minas y energía. 1997. 84p. ISBN: 9589612156.

Donde:

Ab= área de barrido Pm= potencia mecánica  $\rho =$  Densidad  $v =$  Velocidad de diseño

**6.2.1.1 Área de barrido.** Es el área específica en la cual el volumen de barrido generado por el funcionamiento de la turbina se intersecta con el eje del rotor en un plano determinado, para los aerogeneradores de eje vertical tipo H o alabe recto el área de barrido es igual al diámetro del rotor multiplicado por la altura del rotor de la turbina.

Reemplazando en la ecuación 28:

$$
Ab = \frac{2000 \, w}{\frac{1}{2} * 0.9335 \, kg/m^3 * (5.9847 \, m/s)^3} = 19.99 \, m^2
$$

**6.2.1.2 Longitud de la cuerda.** La longitud de la cuerda es la distancia que hay entre el borde de ataque y el borde de salida del perfil del alabe.

Ecuación 26. Solidez del rotor

$$
\sigma = \frac{N * c^2 * BAR}{A}
$$

ORDUZ BERDUGO, Oscar Iván y SUAREZ PEREZ, Julián Edgardo. Diseño y construcción de un prototipo de turbina eólica de eje vertical para generación a baja potencia

Donde;

σ = Solidez del rotor N= Número de alabes c= Longitud de la cuerda A= Área de barrido

Ecuación 27. Longitud de cuerda

$$
c = \sqrt{\frac{A * \sigma}{N * BAR}}
$$

ORDUZ BERDUGO, Oscar Iván y SUAREZ PEREZ, Julián Edgardo. Diseño y construcción de un prototipo de turbina eólica de eje vertical para generación a baja potencia

Reemplazando los valores calculamos la longitud de la cuerda

$$
C = \sqrt{\frac{19,99 * 0,3}{3 * 8}}
$$

$$
c=0,4999 \, m
$$

## **6.2.1.3 Diámetro rotor.**

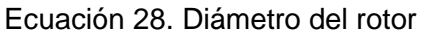

$$
D = \frac{N * c}{\sigma}
$$

ORDUZ BERDUGO, Oscar Iván y SUAREZ PEREZ, Julián Edgardo. Diseño y construcción de un prototipo de turbina eólica de eje vertical para generación a baja potencia

Donde:

N= Numero de alabes c= Longitud de la cuerda σ = Solidez del rotor

Reemplazando valores se obtiene:

$$
D = \frac{3 * 0,4999}{0,3}
$$

### D= 4,999 m

**6.2.1.4 Altura del rotor.** La altura del rotor nos indica la distancia entre el límite inferior del alabe con el superior, se obtiene de la relación del área sobre el diámetro, como se muestra en la siguiente ecuación.

Ecuación 29. Altura del rotor

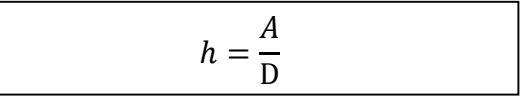

ORDUZ BERDUGO, Oscar Iván y SUAREZ PEREZ, Julián Edgardo. Diseño y construcción de un prototipo de turbina eólica de eje vertical para generación a baja potencia

Donde:

h=Altura del rotor A=Área de barrido D=Diámetro del rotor

$$
h = \frac{19,99 \text{ m2}}{4,999 \text{ m}}
$$

$$
h = 3,999 \text{ m}
$$

**6.2.2 Diseño del eje.** El eje transmite la potencia del rotor al eje del alternador. Para poder seleccionar ciertos componentes es necesario hallar el diámetro mínimo vamos a partir de la siguiente ecuación y las especificaciones del material.

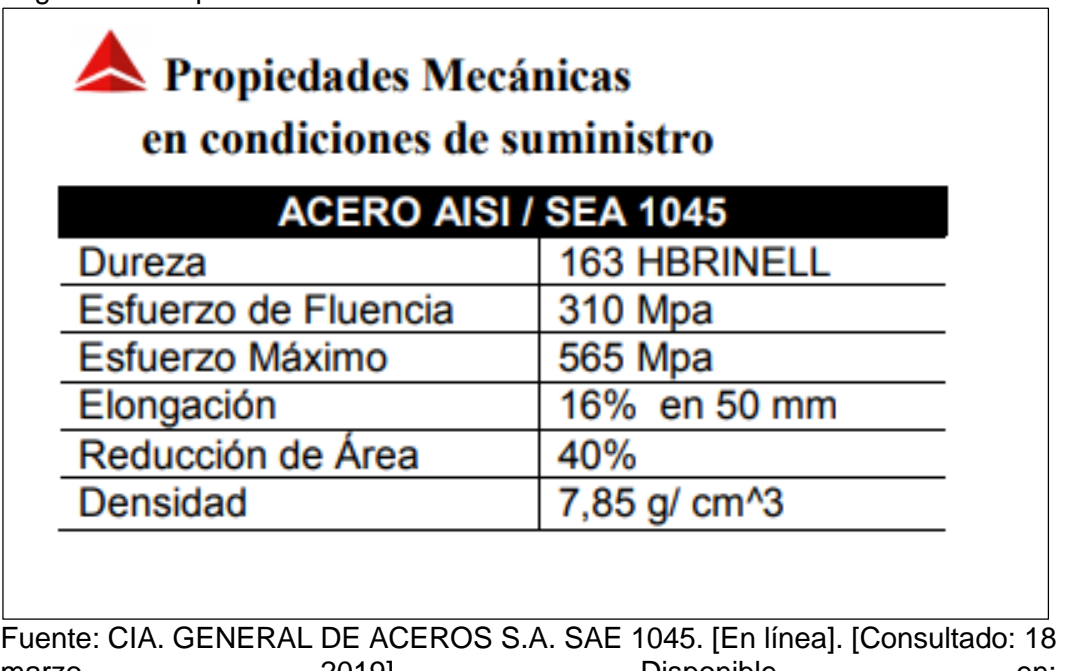

Figura 38. Propiedades Mecánicas del Acero 1045

marzo 2019]. Disponible en: [https://repository.unilibre.edu.co/bitstream/handle/10901/7826/VasquezTorresEd](https://repository.unilibre.edu.co/bitstream/handle/10901/7826/VasquezTorresEdwinLibardo2013Anexos.pdf?sequence=2) [winLibardo2013Anexos.pdf?sequence=2](https://repository.unilibre.edu.co/bitstream/handle/10901/7826/VasquezTorresEdwinLibardo2013Anexos.pdf?sequence=2)

El material que se evalúa para el diseño del eje es Acero AISI 1045, esté tiene un esfuerzo máximo de 565 MPa, un límite de fluencia de 310 MPa, es dúctil y uniforme cumpliendo con los requerimientos para la fabricación de elementos de trasmisión de potencia. Una vez seleccionado el material se define un factor de seguridad de 2 como lo sugieren varios autores en el diseño de ejes.

Ecuación 30. Diámetro eje

$$
D = \left[\frac{32*N}{\pi} * \sqrt{\left(kt * \frac{M}{s'n}\right)^2 + \frac{3}{4} * \left[\frac{T}{Sy}\right]^2}\right]^{\frac{1}{3}}
$$

Fuente: MOTT, Robert. En: Diseño de elementos de máquinas. 4 ed. México, 2006. [Consultado: 18 octubre 2019] p. 548.

Donde;

N = Factor de diseño.

kt = Concentración de esfuerzos que se producen por variaciones geométricas según Mott para un chaflán agudo kt: 2.5, para un redondeo kt: 1.5, para anillos de retención kt: 3, para cuñeros de trineo kt: 1.6, para cuñero de perfil kt: 2. 90 S'n = Resistencia de fatiga.

M = Momento flector.

 $T = Torque.$ 

Sy = Esfuerzo de fluencia.

Para hallar el valor de la resistencia real a la fatiga se utiliza la siguiente ecuación;

 $S'n = sn(Cm)(Cst)(Cr)(Cs)$ 

Fuente: MOTT, Robert. En: Diseño de elementos de máquinas. 4 ed. México, 2006. [Consultado: 18 octubre 2019] p. 548.

Donde:

Cm = Factor de material. Cst = Factor de tipo de esfuerzo. Cr = Factor de confiabilidad. Cs = Factor de tamaño.

Para hallar sn debemos tener en cuenta el acabado superficial y el esfuerzo máximo, cruzando en la figura 39, se tiene una resistencia a la fatiga aproximadamente de 190 MPa.

Figura 39. Resistencia a la tensión

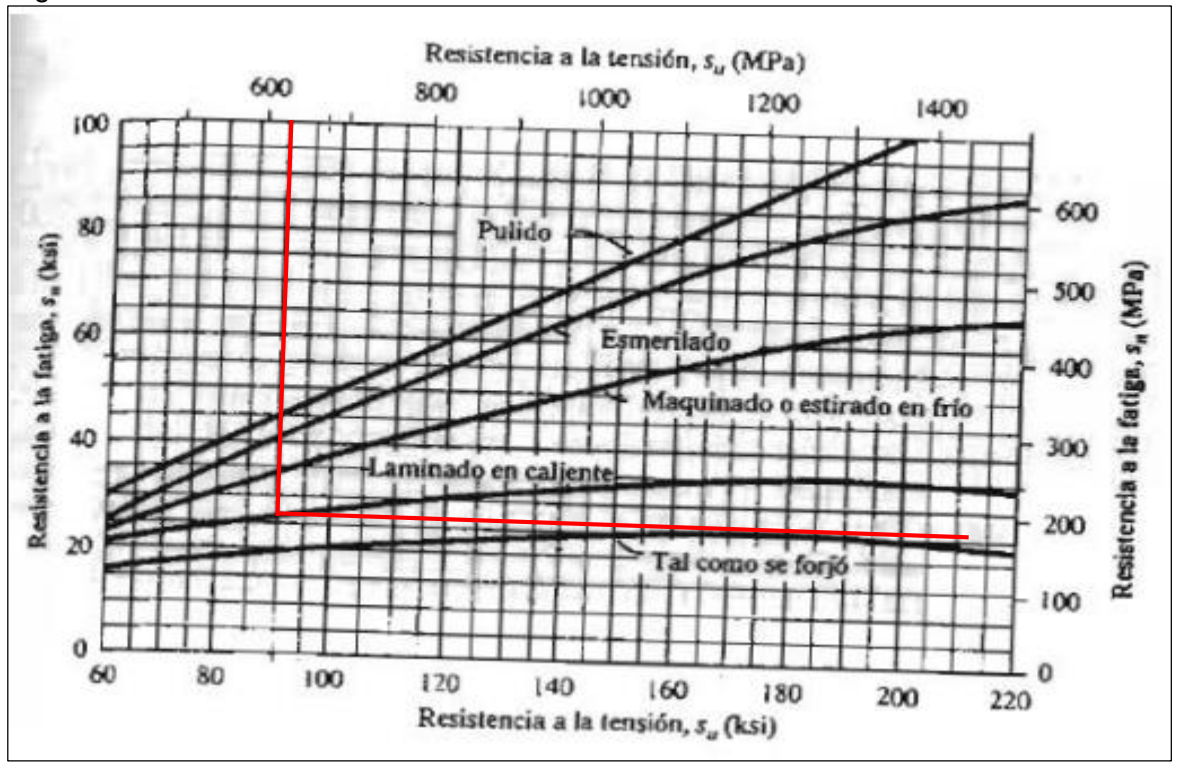

Fuente: MOTT, Robert. En: Diseño de elementos de máquinas. 4 ed. México, 2006. [Consultado: 18 octubre 2019] p. 173.

Para determinar el factor de material se tiene en cuenta la siguiente consideración.

Acero forjado Cm = 1 Acero colado Cm = 0.8 Acero pulverizado Cm = 0.76 Hierro colado maleable  $Cm = 0.8$ Hierro colado gris  $Cm = 0.7$ Hierro colado dúctil Cm = 0.66

Se utilizará un acero forjado por lo tanto Cm = 1.

Se aplica un factor de tipo de esfuerzo  $Cst = 1$  para el esfuerzo flexionante,  $Cst =$ 0,8 para la tensión axial.

Se aplica un factor de confiabilidad Cr según la figura 38 con una confiabilidad deseada de  $0.99$  el cual es  $Cr = 0.81$ .

Tabla 9. Factores de confiabilidad

| Factores de confrabilidad<br>aproximados $C_R$ |                       |  |  |  |  |
|------------------------------------------------|-----------------------|--|--|--|--|
|                                                | Confiabilidad deseada |  |  |  |  |
| 0.50                                           | L0                    |  |  |  |  |
| 0.90                                           | 0.90                  |  |  |  |  |
| 0.99                                           | 0.81                  |  |  |  |  |
|                                                |                       |  |  |  |  |
|                                                |                       |  |  |  |  |

Fuente: MOTT, Robert. En: Diseño de elementos de máquinas. 4 ed. México, 2006. [Consultado: 18 octubre 2019] p. 173.

Se aplica un factor de tamaño Cs según la figura 41.

Tabla 10.Factor de tamaño

| Rango de tamaño    | Para D en pulgadas                            |
|--------------------|-----------------------------------------------|
| $D \le 0.30$       | $C_{\rm s} = 1.0$                             |
| $0.30 < D \le 2.0$ | $C_5 = (D/0.3)^{-0.11}$                       |
| 2.0 < D < 10.0     | $C_5 = 0.859 - 0.02125D$                      |
|                    | Unidades SI                                   |
| Rango de tamaño    | Para D en mm                                  |
|                    |                                               |
| $D \le 7.62$       |                                               |
| $7.62 < D \le 50$  | $C_{\rm s} = 1.0$<br>$C_s = (D/7.62)^{-0.11}$ |

Fuente: MOTT, Robert. En: Diseño de elementos de máquinas. 4 ed. México, 2006. [Consultado: 18 octubre 2019] p. 173.

Tomamos un diámetro de eje aproximado de 100 mm y se utiliza en la ecuación tomada de la anterior tabla, con esto hallamos el factor de tamaño.

 $C_s = 0.859 - 0.000837 * D$ 

Reemplazando tenemos;

$$
C_s = 0.859 - 0.000837 * 100 = 0.7753
$$

Con todos los datos hallados, reemplazamos en la ecuación de resistencia a la fatiga real.

 $S'n = 190 MPa(1)(1)(0,81)(0,7753)$ 

$$
S'n=119{,}3187\; MPa
$$

Para obtener un diámetro de forma correcta se debe tener en cuenta el torque en el eje, con la siguiente ecuación, teniendo una potencia de 4 Kw que es equivalente a 5,364088 HP. De igual manera para el diseño del eje se requiere saber a qué velocidad angular trabajará, para ello se usará la siguiente ecuación:

Ecuación 31 Velocidad rotacional

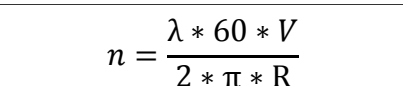

Fuente: VILLARUBIA LÓPEZ, Miguel. Ingeniería de la Energía Eólica, 2013. 121p. ISBN 978- 958-778-232-5

Donde:

 $n=$  Velocidad de rotación del rotor (rpm)  $\lambda$ = Tip speed ratio o Velocidad especifica (6)  $v=$  Velocidad del viento nominal (m/s)  $R =$  Radio del rotor (m)

Reemplazando los valores en la ecuación tenemos;

$$
n = \frac{3 * 60 * 10,62 \frac{\text{m}}{\text{s}}}{2 * \pi * 2,5 \text{m}} = 121,5099 \text{ rpm}
$$

A continuación, se halla el paso torsor al que estará sometido el eje, usando la siguiente ecuación;

Ecuación 32. Momento torsor

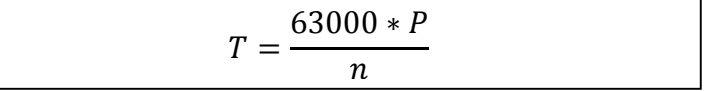

Fuente: SHIGLEY, Joseph E. Diseño en ingeniería mecánica.8 ed. México, 2008. p. 358. ISBN 978-0-07-312193-2

Donde;

n = Número de revoluciones por minutos (rpm).

P = Potencia (HP). Reemplazando tenemos;

$$
T = \frac{63000 * 2,682044HP}{122\, rpm}
$$

$$
T = 1.384,989934 \, lbin
$$

Convirtiendo este valor en el sistema internacional se obtiene;

$$
T = 1.384,989934 \text{ lbin} * \frac{0.0254 \text{ m}}{1 \text{ in}} * \frac{1 \text{ N}}{0.224 \text{ lb}} = 157 \text{ Nm}
$$

Teniendo en cuenta la fuerza aerodinámica que actúan sobre los alabes, se hallan las reacciones sobre los brazos y luego estas se transfieren hacia el eje.

Fuerza de arrastre.

Ecuación 33. Fuerza de arrastre

$$
F_D = C_D * \frac{\rho v^2}{2} * A
$$

Fuente: VILLARUBIA LÓPEZ, Miguel. Ingeniería de la Energía Eólica, 2013. 105p. ISBN 978- 958-778-232-5

Donde;

 $F_D$ = Fuerza de arrastre  $C<sub>D</sub>$  = Coeficiente de arrastre (0,02 valor tomado del simulador en línea Airfoil Tools)  $\rho =$  Densidad del aire  $v =$  Velocidad nominal  $A=$  Área del alabe

Reemplazando en la ecuación tenemos;

$$
F_D = 0.02 \frac{0.9335 \frac{Kg}{m^3} * \left(12 \frac{m}{s}\right)^2}{2} * (1.999 m^2)
$$

$$
F_D = 2.687 N
$$

Fuerza de sustentación.

Ecuación 34. Fuerza de sustentación

$$
F_L = C_L * \frac{\rho v^2}{2} * A
$$

Fuente: VILLARUBIA LÓPEZ, Miguel. Ingeniería de la Energía Eólica, 2013. 105p. ISBN 978-958-778-232-5

Donde:

 $F_l$  Fuerza de sustentación

 $C_L$  = Coeficiente de sustentación (0,8 valor tomado del simulador en línea Airfoil Tools)

 $\rho =$  Densidad del aire

 $v =$  Velocidad nominal

 $A = \hat{A}$ rea del alabe

$$
F_L = 0.8 \frac{0.9335 \frac{Kg}{m^3} * \left(12 \frac{m}{s}\right)^2}{2} * (1.999 m^2)
$$

$$
F_L = 107,49 N
$$

Vamos a tener que la fuerza aerodinámica está dada por la siguiente ecuación;

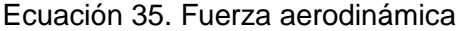

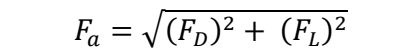

Fuente: VILLARUBIA LÓPEZ, Miguel. Ingeniería de la Energía Eólica, 2013. 105p. ISBN 978-958- 778-232-5

Reemplazando tenemos;

$$
F_a = \sqrt{(2.69 \text{ N})^2 + (107.49 \text{ N})^2}
$$

$$
F_a = 107.52 \text{ N}
$$

Luego de determinar el valor de la fuerza aerodinámica se continua con las gráficas de esfuerzo cortante y momento flector, para esto vamos a realizar el diagrama de cuerpo libre sobre el alabe, se toma el alabe como una viga horizontal que va a estra apoyada en dos puntos que se van a asemejar a los brazos del aerogenerador.

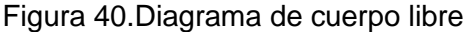

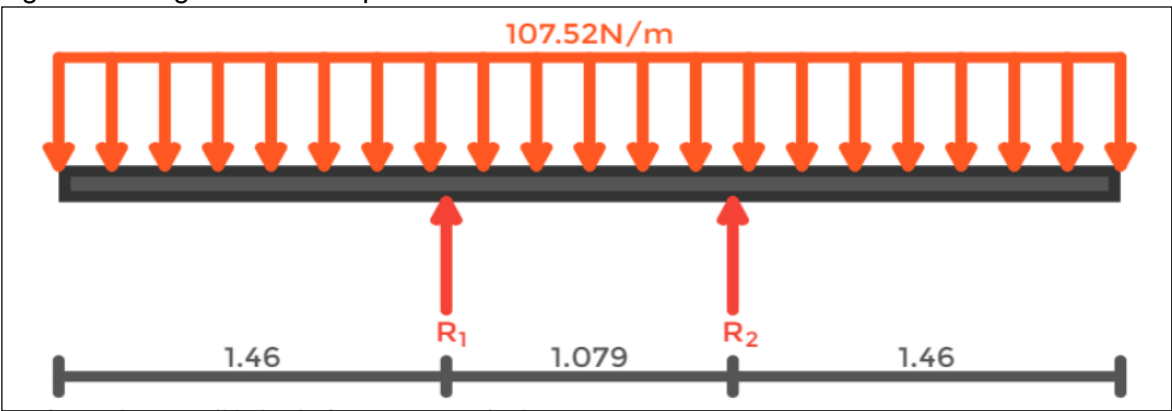

Fuente: elaboración propia con base en SkyCiv

Teniendo el diagrama de cuerpo libre del alabe, se toma la carga distribuida y se convierte en carga puntual, de tal manera que se puedan encontrar las reacciones.

$$
F_T=F_Ah
$$

Donde:

 $F_T$ = Carga puntual (Nm)  $F_A$ = Carga aerodinámica (N) h= Altura dl alabe (m)

Reemplazando en la ecuación tenemos;

$$
F_T = 107{,}52N/m * 3{,}999m = 429{,}9725N
$$

Con la carga puntual sobre el alabe se realiza un nuevo diagrama de cuerpo libre.

Figura 41 Diagrama de fuerza puntual

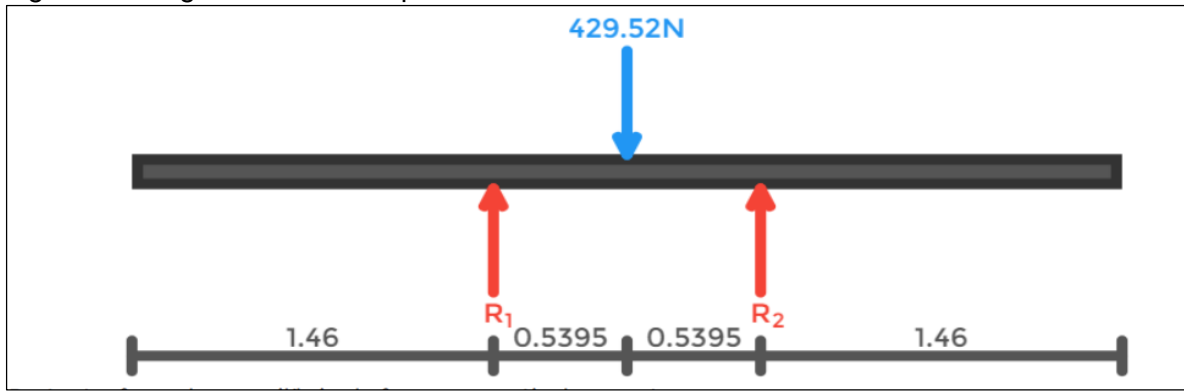

Fuente: elaboración propia con base en SkyCiv

Partiendo de la sumatoria de fuerzas y momentos se encontrarán el valor de las reacciones. Al no existir cargas sobre el eje Y este se tomará como 0.

$$
\sum F_y = 0
$$
  

$$
F_a - R_1 - R_2 = 0
$$

Donde:

l

 $F_a$  = Fuerza aerodinámica  $R_1$  = Reacción número 1  $R<sub>2</sub>$  = Reacción número 2

Para conocer los valores de las reacciones R1 y R2, realizamos sumatoria de momentos sobre la reacción número 1 (R1).

$$
\sum M R_1 = 0
$$

 $R_2(2,539m-1,46m) - 429,9725N(1,9995m-1,46m) = 0$ 

 $1,079m R_2 = 231,9702 N$ 

Por último, se tiene este sistema de ecuaciones;

$$
R_1 + R_2 = 429,972 N
$$
  
1,079m R<sub>2</sub> = 231,970N

Resolviendo el sistema queda;

$$
R_1 = 214,986 N
$$
  

$$
R_2 = 214,986 N
$$

Finalmente se realizará el diagrama de cuerpo libre sobre el eje, se tendrán en cuantas las reacciones previamente halladas para el diagrama de cuerpo libre como fuerzas que actuarán sobre el mismo, "estas tendrán la misma magnitud de las reacciones, pero en este caso irán en el sentido contrario y en la base tendremos una restricción como lo indican los proyectos de diseño de aerogeneradores"<sup>28</sup>

<sup>28</sup> ORDUZ BERDUGO, OSCA IVÁN. SÚAREZ PEREZ, JULIAN EDGARDO. Diseño y construcción de un prototipo de turbina eólica de eje vertical para generación a baja potencia. 2011, P103. trabajo de grado (Ingeniero mecánico). Universidad industrial de Santander. Facultad de ingeniería.

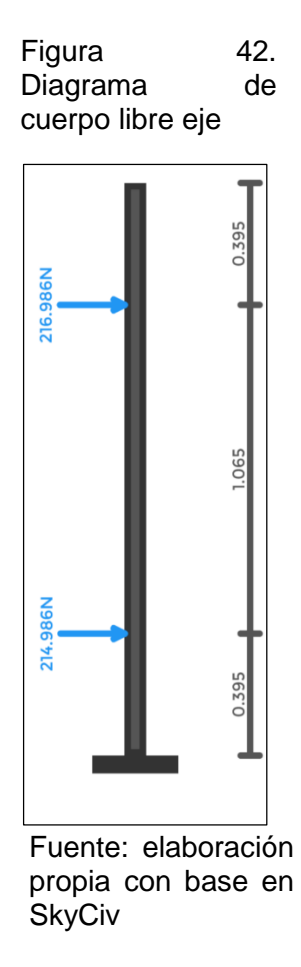

Por último, se realizarán lo diagramas de esfuerzo cortante y momento flector del eje

Figura 43 Diagrama de esfuerzo cortante

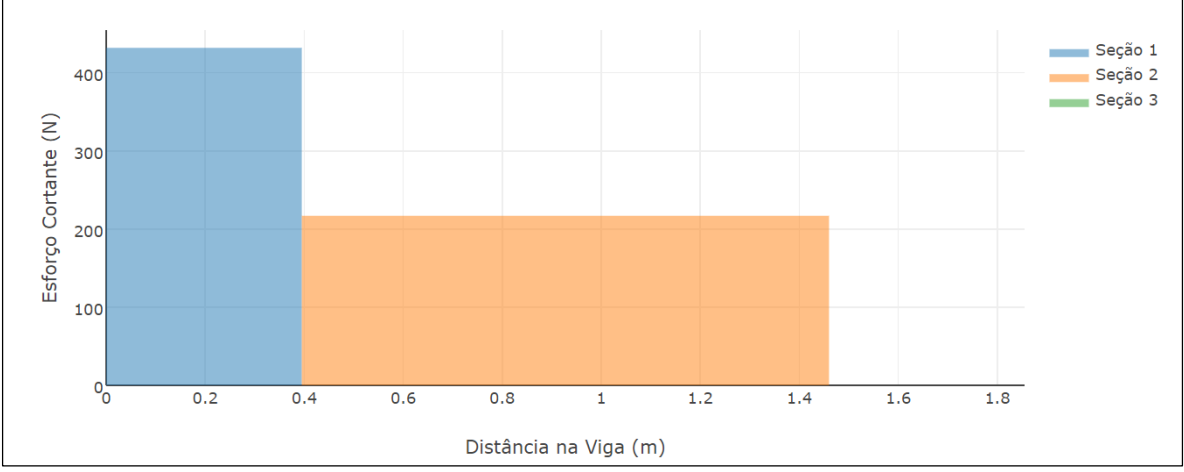

Fuente: elaboración propia con base en SkyCiv

Figura 44. Diagrama de momento flector

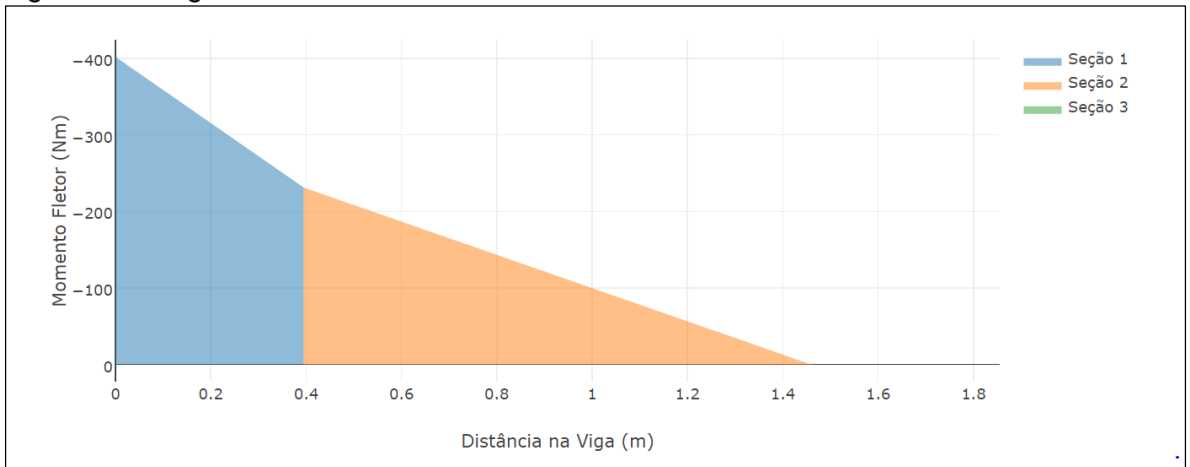

Fuente: elaboración propia con base en SkyCiv

Reemplazando los valores obtenidos se halla el valor del diámetro mínimo de diseño.

$$
D = \left[\frac{32 \times 2}{\pi} \times \sqrt{\left(\frac{398.8 \text{ N} \cdot \pi}{119.3187 \times 10^6 \text{ Pa}}\right)^2 + \frac{3}{4} \times \left[\frac{157 \text{ N} \cdot \pi}{310 \times 10^6 \text{ Pa}}\right]^2}\right]^{\frac{1}{3}}
$$

$$
D = 0.04095m = 40.95mm
$$

**6.2.3 Selección del rodamiento.** La selección de los rodamientos es un aspecto importante en el ensamble del aerogenerador, los rodamientos son elementos el cual su principio de funcionamiento se basa en permitir el giro relativo entre dos piezas o elementos mecánicos, además soportan cargas tanto axiales como radiales.

El elemento giratorio que se seleccionó es rodamiento rígido de bolas, tipo explorer de la compañía SKF los cuales se caracterizan por brindar un rendimiento superior, menor mantenimiento, reducen el ruido y su vida útil es mayor.

**Figura 45. Rodamiento SKF Explorer** 

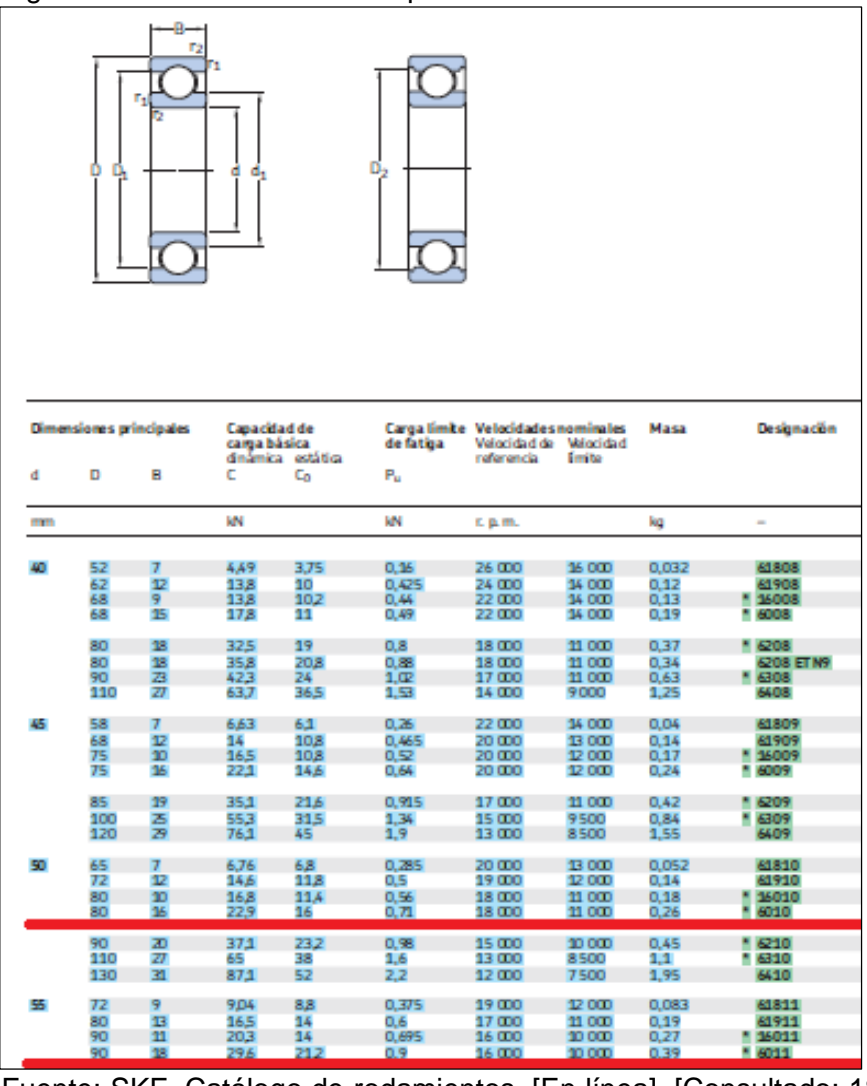

Fuente: SKF. Catálogo de rodamientos. [En línea]. [Consultado: 18 octubre 2019. Disponible en: https://www.skf.com/binary/87- 121486/0901d19680416953-10000\_2-ES---Rolling-bearings.pdf

Las características de los rodamientos se ilustran en el anexo B.

## **6.3 SELECCIÓN DEL SISTEMA DE FRENADO**

Para controlar el aerogenerador se debe contar con un sistema de frenado, este suele ser mecánico. En la industria eólica se usa el freno de disco, para este caso también se usará el freno de disco.

Para el cálculo del freno de disco, se inicia calculando el torque necesario para el sistema de la siguiente manera;

Ecuación 36. Torque del freno

 $I_{\text{freno}} = I_{\text{eje}} * \text{ractor}$  ae seguriaaa

Reemplazando en la ecuación;

 $T_{freno} = 157 Nm * 2 = 314 Nm$ 

En el libro de Diseño de Ingeniería Mecánica de Shigley, encontramos el método de "presión uniforme" ya que en el sistema diseñado no se encuentra ningún tipo de desgate previo. Teniendo el torque del freno, el diámetro interior del disco que será equivalente al diámetro del eje de trasmisión, utilizando la figura 41 se pude determinar los demás datos relacionados con el diseño del freno que son: material del freno, presión y coeficiente de fricción datos que son importantes. Utilizando la siguiente ecuación de torque se puede determinar el diámetro exterior del disco.

Ecuación 37. Torque por presión

$$
T=\frac{\pi * f * Pa}{12}(D^3-d^3)
$$

Fuente: SHIGLEY, Joseph E. Diseño en ingeniería mecánica.8 ed. México, 2008. p. 828. ISBN 978-0-07-312193-2

Despejando el diámetro exterior:

Ecuación 38. Diámetro exterior del disco

$$
D = \sqrt[3]{\left(\frac{12 * T}{\pi * f * Pa}\right)} + d^3
$$

Fuente: SHIGLEY, Joseph E. Diseño en ingeniería mecánica.8 ed. México, 2008. p. 828. ISBN 978-0-07-312193-2

Donde:

- $D =$  Diámetro exterior del disco (m)
- $T =$  Torque de frenado (Nm)
- $f =$  Coeficiente de fricción
- $d =$  Diámetro interior del disco (m)

## Figura 46. Material frenos

|                                       | <b>Coeficiente</b> | Presión             | Temperatura máxima |                 | <b>Velocidad</b>                      |                                        |
|---------------------------------------|--------------------|---------------------|--------------------|-----------------|---------------------------------------|----------------------------------------|
| <b>Material</b>                       | de fricción        | máxima<br>Pmáxr psi | Instantánea.<br>۰F | Continua,<br>۰p | máxima, V <sub>máx</sub> ,<br>pie/min | <b>Aplicaciones</b>                    |
| Cermet                                | 0.32               | 150                 | 1.500              | 750             |                                       | Frenos y embragues                     |
| Metal sinterizado (seco)              | $0.29 - 0.33$      | 300-400             | 930-1020           | 570660          | 3600                                  | Embragues y frenos<br>de disco de yugo |
| Metal sinterizado (húmedo)            | 0.060.08           | 500                 | 930                | 570             | 3600                                  | Embragues                              |
| Asbesto moldeado rígido<br>(seco)     | 0.350.41           | 100                 | 660-750            | 350             | 3600                                  | Frenos y embragues<br>de tambor        |
| Asbesto moldeado rígido<br>(húmedo)   | 0.06               | 300                 | 660                | 350             | 3600                                  | Embragues industriales                 |
| Zapatas de asbesto<br>moldeado rígido | $0.31 - 0.49$      | 750                 | 930-1380           | 440660          | 4800                                  | Frenos de disco                        |
| Que no seg aspesto<br>moldeado rígido | 0.330.03           | TOO-150             |                    | 500-750         | 4800-7500                             | <b>Embragues</b> y frenos              |
| Asbesto moldeado semirrígido          | 0.370.41           | 100                 | 660                | 300             | 3600                                  | Embragues y frenos                     |
| Asbesto moldeado flexible             | 0.390.45           | 100                 | 660-750            | 300-350         | 3600                                  | Embragues y frenos                     |
| Hilo y alambre de asbesto<br>arollado | 0.38               | 100                 | 660                | 300             | 3600                                  | Embragues de automóviles               |
| Hilo y alambre de asbesto<br>tejido   | 0.38               | 100                 | 500                | 260             | 3600                                  | Embragues y frenos<br>industriales     |
| Algodón tejido                        | 0.47               | 100                 | 230                | 170             | 3600                                  | Embragues y frenos<br>industriales     |
| Papel resiliente (húmedo)             | 0.090.15           | 400                 | 300                |                 | PV < 500000<br>psi · pie/min          | Embragues y bandas<br>de transmisión   |

Fuente: SHIGLEY, Joseph E. Diseño en ingeniería mecánica.8 ed. México, 2008. p. 842.

Teniendo todos los valores necesarios para hallar el diámetro exterior, reemplazando en la ecuación tenemos;

$$
D = \sqrt[3]{\left(\frac{12*314 Nm}{\pi*0.49*5^2 171,058.61 \frac{N}{m^2}}\right)} + (0.0508 m)^3 = 0.0781 m
$$

Con el diámetro exterior obtenido, se determina la fuerza de frenado con la siguiente ecuación;

Ecuación 39. Fuerza de frenado

$$
F_{\text{frenado}} = \frac{\pi * Pa}{4} * (D^2 - d^2)
$$

Fuente: Ibíd. p. 807.

Resolviendo la ecuación tenemos;

$$
F_{frenado} = \frac{\pi * 5^{\circ}171,058.61 \frac{N}{m^2}}{4} ((0,0781 \, m)^2 - (0,0508 \, m)^2)
$$

$$
F_{frenado} = 14,291.73 \, N = 3,212.91 \, lbf
$$

Tabla 11.Especificaciones del freno

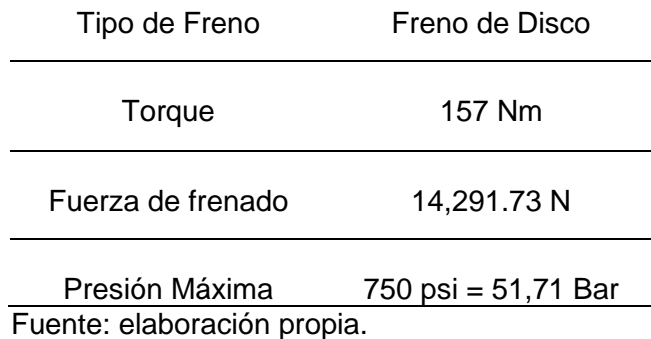

Con los datos obtenidos, se selecciona un freno HW 100 HFA de la compañía RINGSPANN que tiene una fuerza de frenado máxima de 70kN y una presión máxima de 90 Bar. Este sistema de frenado se acciona de manera hidráulica, el cual recibe una señal de salida del PLC que acciona el freno y de esta manera detiene el rotor cuando las velocidades del viento sean máximas, para ver más detalles ver Anexo C.

Figura 47.Mordaza

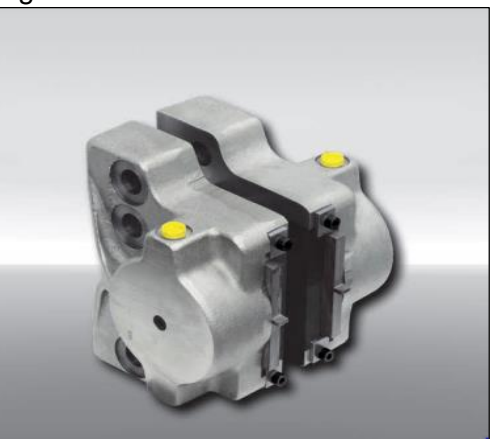

Fuente: RINGSPANN. Catálogo de mordazas. [En línea]. [Consultado: 18 octubre 2019].

Para controlar el sistema de frenado, se hará a través de un PLC, el cual, es de la marca Mitsubishi, el modelo FX1N, este modelo no necesita gran espacio y de esta forma los gastos también serían mínimos y tiempo debido a las potentes herramientas de posicionamiento. Cuenta con controladores de alta velocidad que puede procesar señales de hasta 60 kHz, se puede ver la descripción en la figura 48.

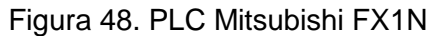

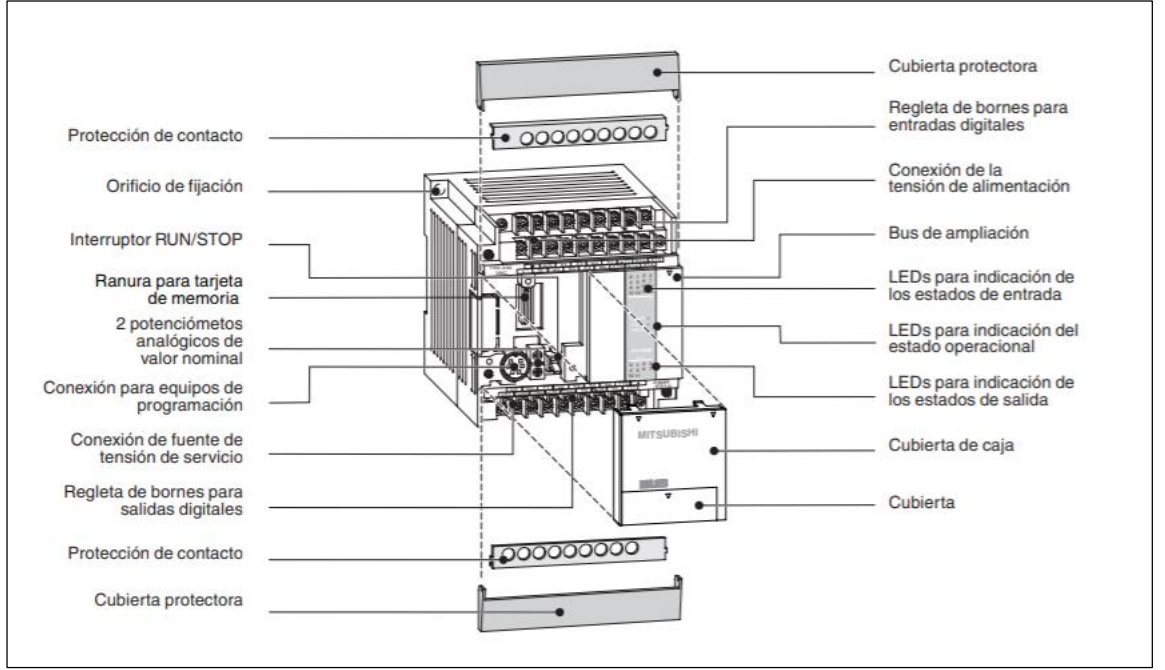

Fuente: Mitsubishi electric. Manual de instrucción Fx series. [en línea]. 2005. [Consultado 15 enero 2020]. 34 p. Disponible en: [https://instrumentacionycontrol.net/wp](https://instrumentacionycontrol.net/wp-content/uploads/2017/11/IyCnet_Manual_Introduccion_fx-min.pdf)[content/uploads/2017/11/IyCnet\\_Manual\\_Introduccion\\_fx-min.pdf](https://instrumentacionycontrol.net/wp-content/uploads/2017/11/IyCnet_Manual_Introduccion_fx-min.pdf)

El freno estará después del generador, la mordaza estará apoyada a una placa que estará unidad a al eje del eje del generador, para la unión de la mordaza utilizaremos pernos tipo hexagonal M11 de acero resistentes a la intemperie y para unir la mordaza con la placa se usaran pernos tipo hexagonal M24 de acero de igual manera resistentes a la intemperie.

# **6.4 DISEÑO DE LA ESTRUCTURA**

**6.4.1 Cimentación.** La función principal de la cimentación es brindar estabilidad al aerogenerador, se encargará de soportar las cargas axiales producidas por el aerogenerador (torre, rotor, etc) y las cargas radiales generadas por la fuerza del viento, todas las cargas deben ser repartidas hacia la superficie terrestre, son construidas con materiales tradicionales usados en la construcción como el hierro, cemento, material de rio y madera.

Figura 48. Fuerzas sobre el aerogenerador

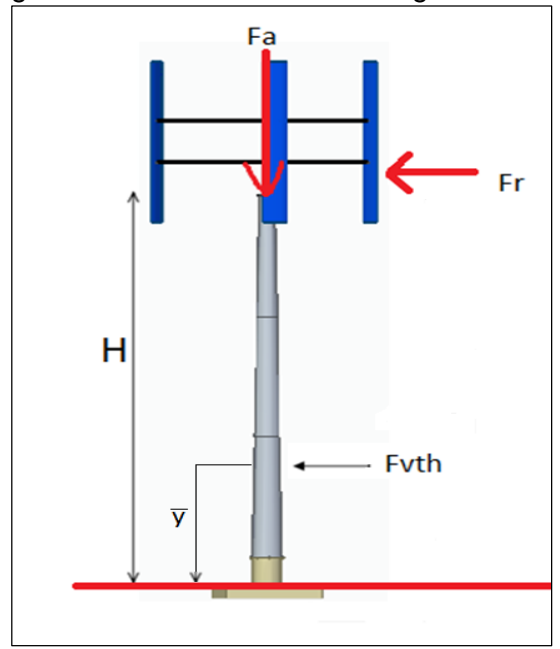

Fuente: elaboración propia

Existe gran variedad de cimentaciones que varían dependiendo de la geología del terreno que se presente en la zona de instalación, la cimentación que se sugiere para el diseño de la torre es convencional de hormigón armado, para la construcción de la cimentación se deben fijar 8 pernos M12 en el hormigón, para posteriormente anclar la estructura metálica, sin embargo se recomienda hacer un estudio de suelos para garantizar que la cimentación a implementar se adapte al terreno,

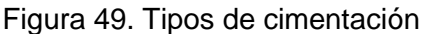

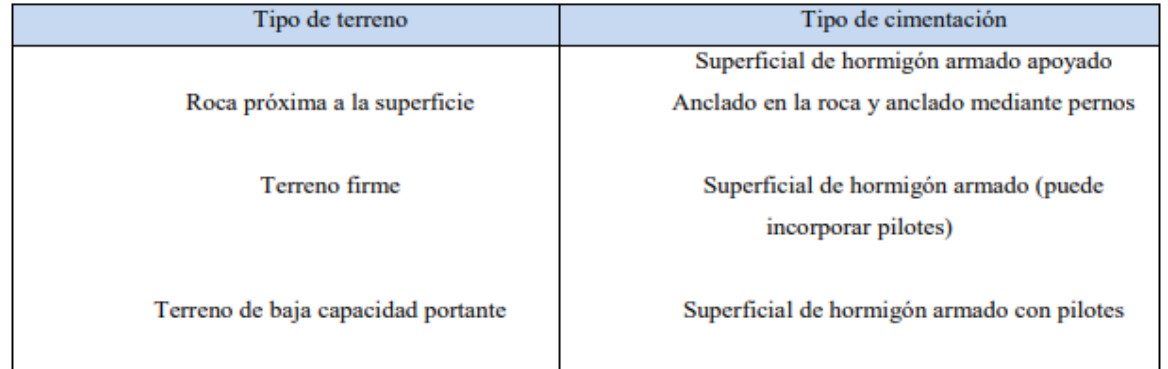

Fuente: HERRANDO, Víctor. Optimización del diseño de la cimentación para un aerogenerador de gran altura. [en línea]. Trabajo de grado. Universitat Politécnica de Catalunya. 2012. [Consultado 12 octubre 2019]. p. 29. Disponible en: [https://upcommons.upc.edu/bitstream/handle/2099.1/17202/OPTIMIZACI%C3%93N%20D](https://upcommons.upc.edu/bitstream/handle/2099.1/17202/OPTIMIZACI%C3%93N%20DEL%20DISE%C3%91O%20DE%20LA%20CIMENTACI%C3%93N%20PARA%20UN%20AEROGENERA.pdf) [EL%20DISE%C3%91O%20DE%20LA%20CIMENTACI%C3%93N%20PARA%20UN%20A](https://upcommons.upc.edu/bitstream/handle/2099.1/17202/OPTIMIZACI%C3%93N%20DEL%20DISE%C3%91O%20DE%20LA%20CIMENTACI%C3%93N%20PARA%20UN%20AEROGENERA.pdf) [EROGENERA.pdf](https://upcommons.upc.edu/bitstream/handle/2099.1/17202/OPTIMIZACI%C3%93N%20DEL%20DISE%C3%91O%20DE%20LA%20CIMENTACI%C3%93N%20PARA%20UN%20AEROGENERA.pdf)

"Este tipo de cimentación dispone de una zapata de hormigón pretensado sobre la que se monta una virola que se unirá posteriormente a la brida inferior de la torre."<sup>29</sup>

La siguiente figura ilustra una cimentación convencional con torre tubular de acero.

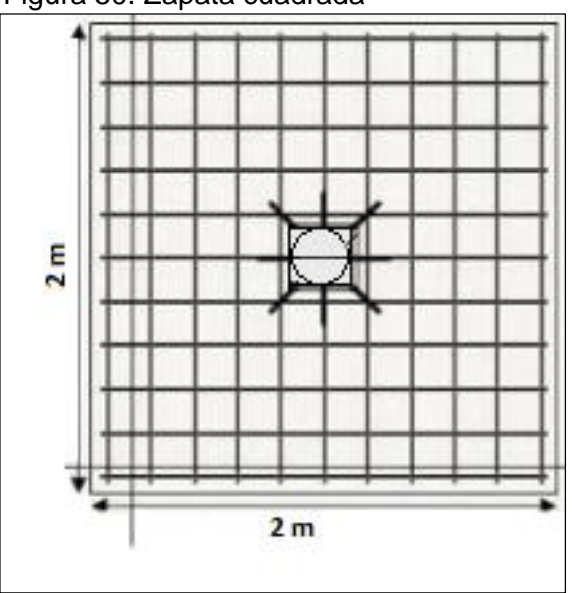

Figura 50. Zapata cuadrada

Fuente: elaboracion propia

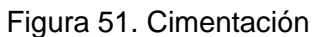

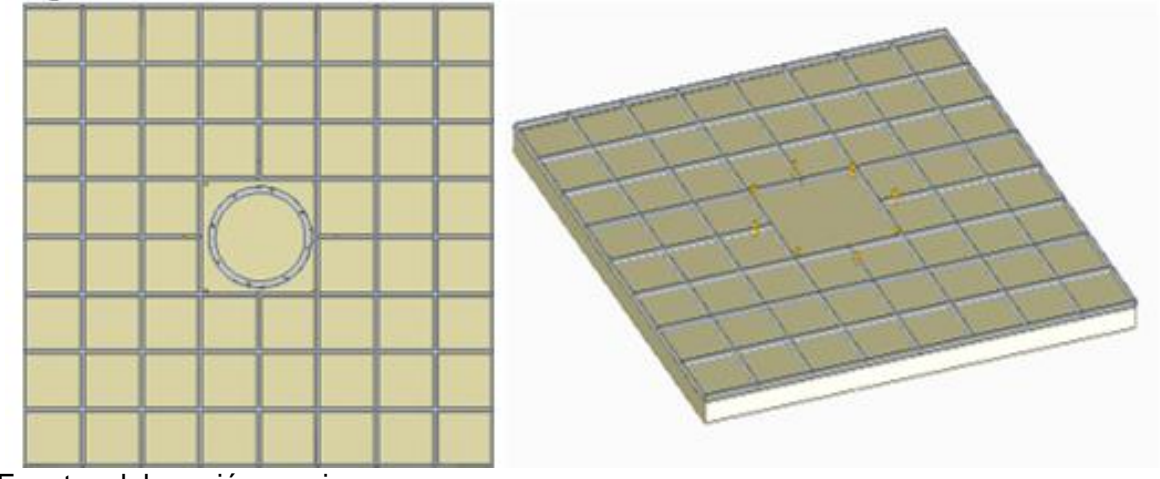

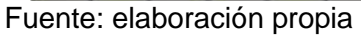

l

<sup>29</sup> LUNA GONZALEZ, Iván Felipe y RAMOS ROA, María Fernanda. Diseño de un aerogenerador para suministro de energía eléctrica para el alumbrado nocturno-externo de la planta vidrio Andino s.a. Trabajo de grado Ingeniero Mecánico. Bogotá D.C.: Fundación Universidad de América. Facultad de Ingenierías. Programa de Ingeniería Mecánica, 2017. 72 p

**6.4.1.1 Diseño de la torre.** Actualmente, debido a su gran resistencia, las torres hibridas son la principal opción a la hora de realizar estructuras para los aerogeneradores, cuentan con una sección de hormigón y posteriormente secciones metálicas, dichas secciones se encargarán de generar estabilidad y recibir las cargas dinámicas y estáticas producidas en el sistema, garantizando que la frecuencia natural de flexión sea inferior a la frecuencia producida por el giro de los alabes.

**6.4.2 Estudio de cargas.** Para la selección de las dimensiones de la torre diseñada, se tiene como referencia diseños de estructuras de aerogeneradores que ya han sido construidas, realizando una proporción entre las cargas recibidas y la altura, se seleccionaron a criterio de los autores las dimensiones de cada sección, siendo evaluada la estructura en el capítulo V por medio de los elementos finitos.

La torre metálica se acoplará a la torre de hormigón por medio de una brida metálica.

En el cuadro 7 Se pueden observar la cantidad de secciones, las dimensiones de cada una y el material de fabricación.

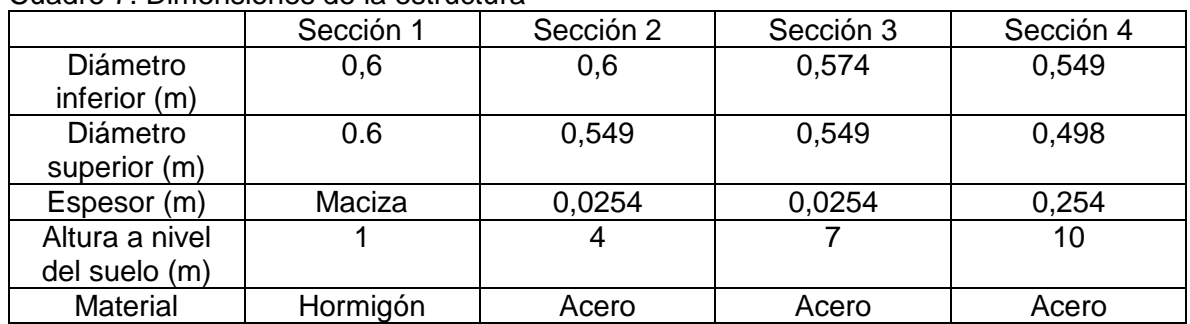

Cuadro 7. Dimensiones de la estructura

Fuente: elaboración propia

Momento flector. El momento flector de mayor magnitud del sistema se encuentra en el acoplamiento de la torre hibrida, debido a la fuerza radial producida por el viento distribuida en el rotor del aerogenerador y sobre la estructura (torre y cimentación). La sumatoria del momento producido en el rotor y en la estructura será el momento máximo.

Mediante la fuerza radial que genera el viento y la altura del rotor se halla el momento sobre el rotor como se muestra en la siguiente ecuación.

Ecuación 40. Momento en el rotor

 $Mrotor = Fr * H$ 

ROMERO SANABRIA, Jeison y SOTOMAYOR SANCHEZ, Nicolás. Diseño de un aerogenerador para la zona rural del Sumapaz, Cundinamarca

La fuerza radial es producida por la velocidad del viento proyectada en el área del rotor por el coeficiente de potencia ya seleccionado en la sección 4.2.1. La fuerza radial está dada por la siguiente ecuación:

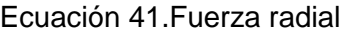

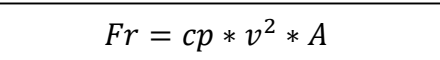

Fuente: LIU, Wenyi. Design and kinetic analysis of wind turbine blade-hub-tower coupled system. En: Renewable Energy, 2016, vol. 94, p. 547-557.

Donde:

Fr= Fuerza radial (N) Cp= coeficiente potencia  $v =$  velocidad máxima del viento (m/s) A= Área del rotor

$$
Fr = 0.25 * (7.54 \frac{m}{s})^2 * 19.99 m^2
$$

$$
Fr = 284.11 N
$$

Donde:

Fr= Fuerza radial (N) H=Altura del rotor (m)

 $Mrotor = 284,11 N * 3,999 m$ 

 $Mrotor = 1136,15 Nm$ 

La fuerza axial es producida por el peso de los componentes del aerogenerador que estarán ajustados a la torre, en el siguiente cuadro se muestra la sumatoria de masa y peso de los componentes del aerogenerador, obteniendo la fuerza axial del sistema

| Elemento      | Cantidad | Masa (kg) | Masa total (kg) | Peso (N) |
|---------------|----------|-----------|-----------------|----------|
| Eie           |          | 37,6      | 37,6            | 368,85   |
| Generador     |          | 88        | 88              | 863,28   |
| <b>Brazos</b> |          | 2,7       | 16.2            | 158.92   |
| Alabe         |          | 78,9      | 236,            | 2322,02  |

Cuadro 8. Peso de los componentes del aerogenerador

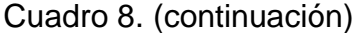

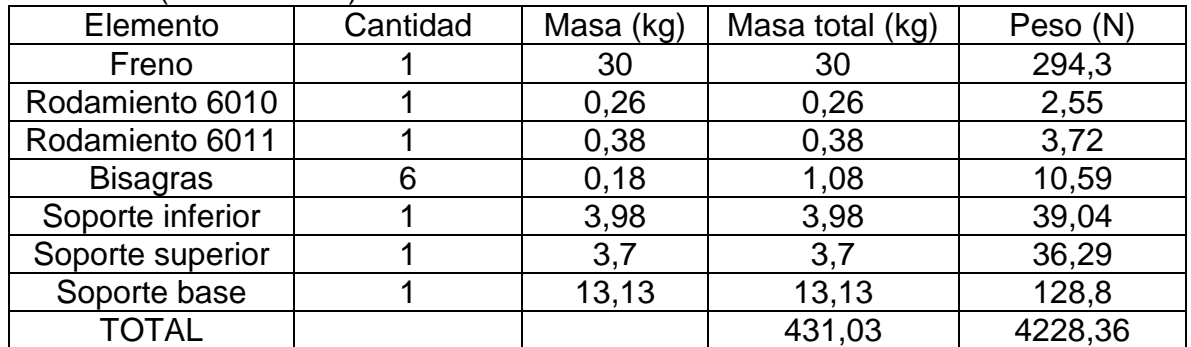

Fuente: elaboración propia

Para realizar el análisis de fuerzas que actúan sobre la torre del aerogenerador, se deben identificar las cargar a las que estará sometida la estructura troncocónica, el método usado es similar al diseño de columnas libres de un lado y fijo del otro lado.

La fuerza ejercida por el viento se calcula por medio de la siguiente ecuación:

Ecuación 42. Fuerza ejercida por el viento

 $Fvth = Aat * Pv$ 

ROMERO SANABRIA, Jeison y SOTOMAYOR SANCHEZ. Nicolás. Diseño de un aerogenerador para la zona rural del Sumapaz, Cundinamarca

Donde:

Fvth =Fuerza ejercida por el viento en la sección de la columna Aat = Proyección del área del frente de ataque Pv = Presión ejercida del viento

La proyección del área del frente de ataque se calcula por medio del área lateral de una figura troncocónica

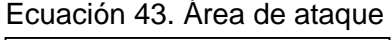

 $Aat = \pi * (r + R) * g$ 

ROMERO SANABRIA, Jeison y SOTOMAYOR SANCHEZ, Nicolás. Diseño de un aerogenerador para la zona rural del Sumapaz, Cundinamarca

Donde: Aat: proyección del área del rente de ataque  $(m^2)$  $R =$  radio mayor  $(m)$ r=radio menor (m) g= generatriz del tronco de cono.

Ecuación 44. Generatriz del tronco

$$
g=\sqrt{h^2+(R-r)^2}
$$

ROMERO SANABRIA, Jeison y SOTOMAYOR SANCHEZ, Nicolás. Diseño de un aerogenerador para la zona rural del Sumapaz, Cundinamarca

Donde:

h= altura de la torre (m)

 $R =$  radio mayor  $(m)$ 

r= radio menor (m)

Reemplazando los valores en las formulas mencionadas anteriormente obtenemos:

 $g = \sqrt{10^2\ m + (0.3\ m - 0.1429\ m)^2}$ = 10 m  $Aat = \pi * (0.142 \, m + 0.3m) * 10m$  $Aat = 13,91 \, m^2$ 

Se plantea dividir la torre en secciones de 3 metros cada una, con el fin de hallar la fuerza puntual que se está ejerciendo sobre cada una de estas. Se toma la velocidad de 7,94 m/s, siendo la más crítica del sistema. La presión ejercida por el viento está dada por la siguiente ecuación;

Ecuación 45. Presión ejercida por el viento

$$
Pv = \frac{Cd * \rho * v^2}{2}
$$

ROMERO SANABRIA, Jeison y SOTOMAYOR SANCHEZ, Nicolás. Diseño de un aerogenerador para la zona rural del Sumapaz, Cundinamarca

Donde: Pv= Presión del viento ρ= Densidad del aire

v= velocidad del viento critica

Cd= Coeficiente aerodinámico de resistencia al avance<sup>30</sup>: depende de la sección a la que se enfrenta el viento para este caso tenemos una sección troncocónica donde el Cd es de 0.42.

$$
Pv = \frac{0.42 * 0.9335 kg/m^3 * (7.54 \frac{m^2}{s})^2}{2}
$$
  

$$
Pv = 11.14 \frac{N}{m^2}
$$
  

$$
Fvth = 13.91 m^2 * 11.14 \frac{N}{m^2}
$$
  

$$
Fvth = 154.95 N
$$

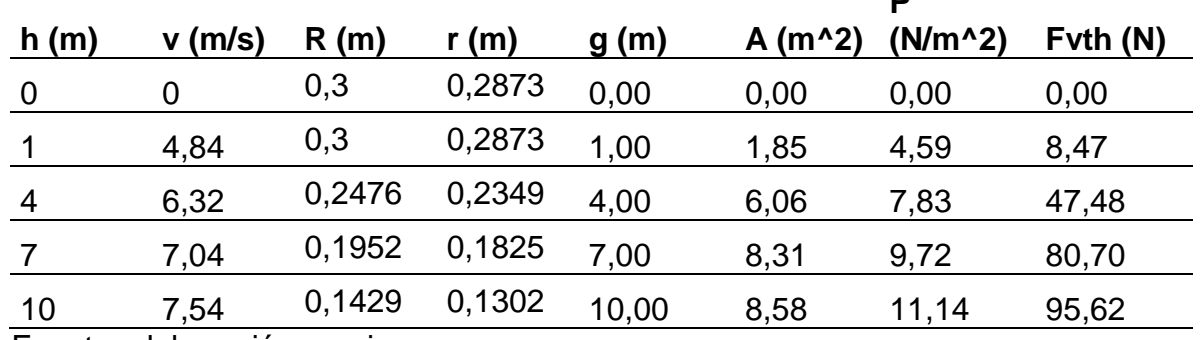

**P** 

Tabla 12. Fuerzas sobre la estructura

Fuente: elaboración propia

l

Una vez obtenida la magnitud de la carga se debe obtener la ubicación de la carga, la función para determinar la fuerza que ejerce el viento sobre la estructura es parabólica, por tal motivo se debe hallar el centro de masa de una función parabólica, con el fin de obtener su respectiva ubicación.

<sup>30</sup> NASA, Shape effects on drag. Drag coefficient. USA: National Aeronautics and Space Administration.

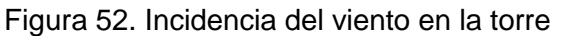

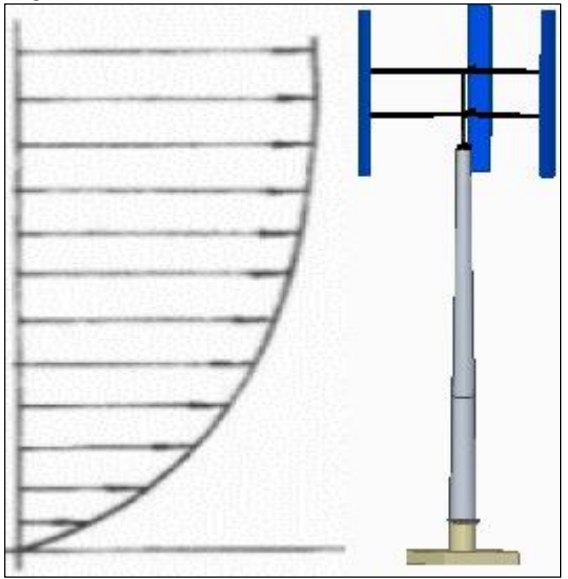

Fuente: elaboración propia

El centro de masa de una parábola se ubica en:

$$
\overline{x} = \frac{3H}{5}
$$

$$
\overline{y} = \frac{3b}{8}
$$

Donde:

B= distancia del suelo al rotor (m)

Para esta situacion debemos hallar el valor de  $\bar{y}$ , ya que esta es la altura donde se situara la carga puntual producida por el viento.

$$
\overline{y} = \frac{3(10 \text{ m})}{8}
$$

$$
\overline{y} = 3{,}75 \text{ m}
$$

El momento flector en el acoplamiento de la torre ocasionado por el viento en la torre es:

*Mtorre* = 154,95 
$$
N * 3,75 m
$$

$$
Mtorre=581,06\,Nm
$$
Como se mencionó anteriormente el momento máximo en el empotramiento se calcula mediante la sumatoria del momento en el rotor y el momento sobre la torre, el momento máximo es 1717,21 Nm.

**6.4.2.1 Tensión máxima.** Para determinar la tensión máxima en el sistema, se debe relacionar la carga de compresión máxima debida a la fuerza axial y el momento flector máximo producido por medio de la ecuación de Navier;

Ecuación 46. Tensión máxima

| $\sigma$ máx $=$ $-$ | $M$ máx $*$ Y máx |  |
|----------------------|-------------------|--|
|                      |                   |  |

Fuente: MOTT, Robert. En: Diseño de elementos de máquinas. 4 ed. México, 2006.

Donde:

M máx= Momento máximo  $Y$  má $x=$  Radio inferior  $I=$  Momento de inercia  $N =$  Peso de todo el sistema o esfuerzo axial  $Ac=$  Área cortante de la sección trasversal

$$
\sigma \text{max} = \frac{1717,21 \text{ Nm} * 0,3 \text{ m}}{64} + \frac{4228,36 \text{ N}}{(0,2858 \text{ m})^4 - (0,2604 \text{ m})^4} + \frac{4228,36 \text{ N}}{4} = (0,2858 \text{ m})^2 - (0,2604 \text{ m})^2
$$

$$
\sigma \text{max} = 5060317,79 \frac{\text{N}}{m^2} + 388058,01 \frac{\text{N}}{m^2}
$$

$$
\sigma \text{ m\'ax} = 5,44 \text{ Mpa}
$$

Para identificar si la estructura va a fallar por tensión se debe usar la siguiente condición.

$$
\sigma \max \le \frac{\sigma y}{F.S}
$$

Donde:

σ y = limite elastico del material (mpa)

$$
5,44 \text{ Mpa} \le \frac{250 \text{ Mpa}}{1,5}
$$

F.S= Factor de seguridad 1.5

### 5,44 Mpa ≤ 166,66 Mpa

Como se puede observar, la estructura no fallara por estar sometida a tensión.

Para el desplazamiento del rotor se usará el momento de inercia mínimo ya que el rotor se encuentra encima de la torre y para el desplazamiento de la torre se usara el momento de inercia máximo ya que se está estudiando la parte empotrada de la torre.

En la parte superior de la torre:

Ecuación 47. Momento de inercia mínimo

$$
Imin = \frac{\pi}{64}(Dext^4 - Dint^4) = \frac{\pi}{64}((0.2858 \, m)^4 - (0.2604 \, m)^4) = 1.018 \times 10^{-4} m^4
$$

Fuente: MOTT, Robert. En: Diseño de elementos de máquinas. 4 ed. México, 2006.

En la parte inferior de la torre:

Ecuación 48. Momento de inercia máximo

$$
Imax = \frac{\pi}{64}(Dext^4 - Dint^4) = \frac{\pi}{64}((0.6 \text{ m})^4 - (0.5746 \text{ m})^4 = 1.010 \text{ X}10^{-3} \text{ m}^4
$$

Fuente: MOTT, Robert. En: Diseño de elementos de máquinas. 4 ed. México, 2006.

Desplazamiento horizontal.

Se produce por las fuerzas horizontales ejercidas en la estructura y el rotor, el desplazamiento horizontal generado por la acción de viento se determina mediante la siguiente ecuación:

Desplazamiento horizontal del rotor;

Ecuación 49. Desplazamiento horizontal del rotor

δrotor =  $Fr * H^3$ 3 ∗ E ∗ Imin

ROMERO SANABRIA, Jeison y SOTOMAYOR SANCHEZ, Nicolás. Diseño de un aerogenerador para la zona rural del Sumapaz, Cundinamarca

Donde:

δrotor = Desplazamiento horizontal del rotor Fr=fuerza del viento sobre el rotor (N)

H=Altura de la torre (m)  $E =$  Módulo elasticidad del material (Pa) Imin = Momento de inercia mínimo de la torre  $(m4)$ 

$$
\delta \text{rotor} = \frac{284,11 \text{ N} * (10 \text{ m})^3}{3 * 200 \text{x} 10^9 \text{ Pa} * \frac{\pi}{64} ((0,2858 \text{ m})^4 - (0,2604 \text{ m})^4)}
$$

$$
\delta \text{rotor} = 4,651 \text{ x} 10 - 3 \text{ m}
$$

El Desplazamiento horizontal de la estructura se determina mediante la siguiente ecuación:

Ecuación 50. Desplazamiento horizontal de la estructura

$$
\delta \text{Torre } = \frac{\text{Ft} \cdot a^2}{6 \cdot \text{E} \cdot \text{Imax}} \cdot (3 \cdot \text{L} - a)
$$

ROMERO SANABRIA, Jeison y SOTOMAYOR SANCHEZ, Nicolás. Diseño de un aerogenerador para la zona rural del Sumapaz, Cundinamarca

Donde:

Torre = Desplazamiento horizontal de la estructura

 $Ft$  = Fuerza del viento sobre la estructura (N).

 $a =$  Distancia de La base de la torre a la carga puntual del viento sobre la torre (m).

 $E =$  Módulo elasticidad del material (Pa)

 $Imax = Momento$  de inercia máximo de la torre  $(m4)$ 

L= Longitud de la torre (m)

$$
\delta \text{Torre} = \frac{154,95 \text{ N} * 3,75 \text{ m}^2}{6 * 200 \text{ x} 10^9 \text{ Pa} * \frac{\pi}{64} ((0,6 \text{ m})^4 - (0,5746 \text{ m})^4} * (3 * 10 - 3,75)
$$
  

$$
\delta \text{Torre} = 4,72 \text{ x} 10^{-5} \text{ m}
$$

El desplazamiento horizontal total producido por las fuerzas en la torre y el peso del rotor será la sumatoria de los dos desplazamientos calculados anteriormente, se obtiene un desplazamiento total de 4,69x10<sup>-3</sup>m, para tener un mayor grado de confiabilidad respecto a una presente falla en la estructura por el desplazamiento total se debe cumplir la siguiente condición:

$$
\frac{L}{500 * \delta \text{tot}} > 1
$$

Donde:

δtot= Desplazamiento horizontal total (m) L= Longitud de la torre (m)

$$
\frac{10 \, m}{500 \cdot 4,69 \times 10^{-3} m} > 1
$$
  
4,26 m > 1

Esta condición se cumple

Desplazamiento vertical.

Se produce por las fuerzas axiales ejercidas en la estructura por el peso del rotor, el desplazamiento se determina mediante la siguiente ecuación:

Ecuación 51. Desplazamiento vertical

$$
Vz = \frac{N}{E * Ac} * L
$$

ROMERO SANABRIA, Jeison y SOTOMAYOR SANCHEZ, Nicolás. Diseño de un aerogenerador para la zona rural del Sumapaz, **Cundinamarca** 

Donde:

Vz= desplazamiento vertical (m) N= peso del rotor (N)  $E =$  Módulo elasticidad del material (Pa) Ac= Área sección transversal (m<sup>2</sup>) L= longitud de la torre

$$
Vz = \frac{4228,36 \text{ N}}{200 \times 10^9 \text{ Pa} * \frac{\pi}{64} ((0,6 \text{ m})^2 - (0,5746 \text{ m})^2} * 10 \text{ m}
$$

Resolviendo la ecuación anterior tenemos:

$$
Vz = 1{,}445 \times 10^{-4} m
$$

El desplazamiento vertical que se presenta en la estructura es producido a la carga que axial que es producida por el peso del rotor, mediante la siguiente condición se podrá verificar el valor del desplazamiento vertical de la torre.

$$
\frac{L}{500 \times Vz} > 1
$$

Donde:

L= Longitud de la torre (m) Vz= Desplazamiento vertical (m)

Reemplazando los valores en la ecuación de condición de desplazamiento se obtiene;

$$
\frac{10}{500 * 1,445 x10^{-4}} > 1
$$
  
138,4>1

La condición se cumple.

**6.4.3 Pandeo.** La torre del aerogenerador recibe cargas axiales de compresión como las columnas, por tal motivo se hará el respectivo análisis de columnas por pandeo del libro diseño de elementos de máquinas de Mott.

El pandeo de una columna se debe a la geometría, dimensiones de su sección trasversal (diámetro, espesor), longitud y de las cargas a las que estará sometida, para iniciar el análisis por pandeo se debe identificar el radio de giro mínimo de la columna, tomando el momento de inercia mínimo y el área mínimo de la torre ya que es donde se presenta la carga critica del sistema, el radio de giro se determina a través de la siguiente formula.

Ecuación 52. Radio de giro

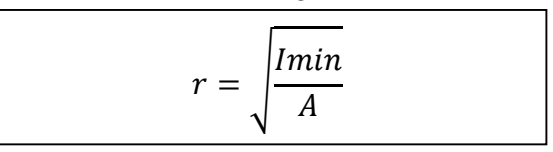

ROMERO SANABRIA, Jeison y SOTOMAYOR SANCHEZ, Nicolás. Diseño de un aerogenerador para la zona rural del Sumapaz, Cundinamarca

Donde: r= Radio de giro Imin= momento de inercia mínimo A= área de la sección trasversal

Reemplazando los valores se obtiene:

$$
r = \sqrt{\frac{\frac{\pi}{64}((0.2858 \text{ m})^4 - (0.2604 \text{ m})^4)}{\frac{\pi}{64}((0.2858 \text{ m})^2 - (0.2604 \text{ m})^2}} = 0.3866 \text{ m}
$$

La relación de esbeltez es la comprensión entre la longitud de la torre con el radio de giro mínimo, esto es igual a

$$
Relation\ de\ esbeltez = \frac{KL}{r}
$$

Donde:

K= Valore teóricos de las conexiones en los extremos L= longitud efectiva

r= radio de giro mínimo

Para determinar el valor de k nos basamos a partir de la siguiente imagen,

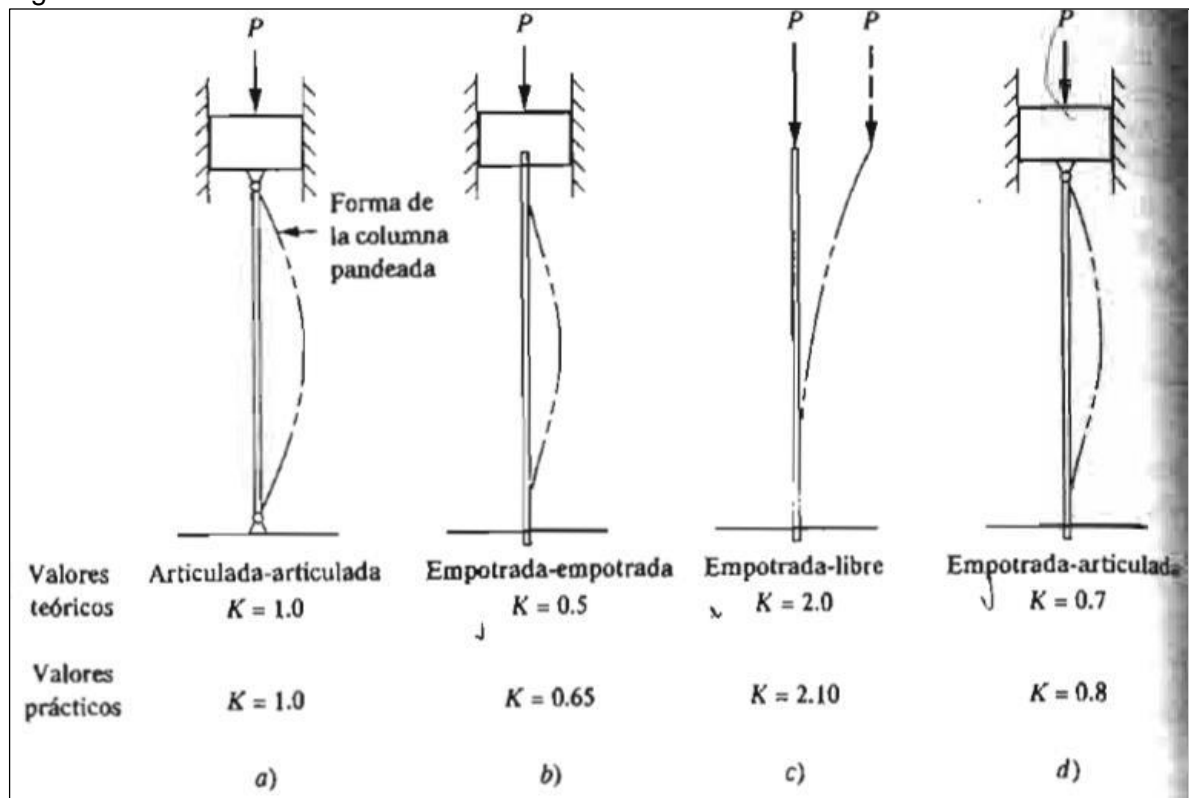

Figura 53. Valor teórico de las conexiones de las columnas

Fuente: MOTT, Robert. Diseño de elementos de máquinas, Cuarta edición.

Para el diseño de nuestra torre tenemos la conexión de tipo columna empotrada a un extremo y libre al otro donde K=2

$$
Relation\ de\ esbeltez = \frac{2*10\ m}{0,3866\ m}
$$

 $Relacion$  de esbeltez = 51,73

Para analizar las columnas se tienes dos métodos los cuales dependen del valor de la relación de esbeltez real de la columna analizada comparada con la constante de la columna analizada, dichos métodos son:

- Si la relación de esbeltez es mayor a Ce se usa la fórmula de Euler para columnas largas.
- Si la relación de esbeltez es menor a Ce se usa la fórmula de J.B Johnson para columnas cortas.

Ecuación 53. Constante de columna

$$
Ce = \sqrt{\frac{2\pi^2 * E}{\sigma y}}
$$

ROMERO SANABRIA, Jeison y SOTOMAYOR SANCHEZ, Nicolás. Diseño de un aerogenerador para la zona rural del Sumapaz, Cundinamarca

Donde:

Ce= Constante de columna E= Modulo de elasticidad del material de la columna σ y= Limite elástico del material (Mpa)

Reemplazando los valores obtenemos:

$$
Ce = \sqrt{\frac{2\pi^2 * 200 \times 10^9 Pa}{250 \times 10^6 Pa}}
$$

$$
Ce = 125,66
$$

Como la relación de esbeltez es menor a la constante de columna, se tiene una columna corta por tal motivo se debe implementar la siguiente fórmula de J.B Johnson para realizar el respectivo análisis de la columna e identificar la carga critica de pandeo.

Ecuación 54. Carga critica de pandeo

$$
Pcr = A * \sigma Y \left( 1 - \frac{\sigma Y \left( \frac{kl}{r} \right)^2}{4\pi * E} \right)
$$

ROMERO SANABRIA, Jeison y SOTOMAYOR SANCHEZ, Nicolás. Diseño de un aerogenerador para la zona rural del Sumapaz, Cundinamarca

Donde:

A= área de la sección trasversal σ y= Limite elástico del material (Mpa) KL/r= Relación de esbeltez

E= Modulo de elasticidad del material de la columna

Reemplazando los valores obtenemos que la carga crítica de pandeo es igual a:

$$
Per = 6.81x10^{-4}m^2 * 250x10^6 Pa \left(1 - \frac{250x10^6 Pa * (51,73)^2}{4\pi^2 * 200x10^9 Pa}\right)
$$

$$
Per = 155824.8 N = 15.82 KN
$$

**6.4.4 Factor de diseño y carga admisible.** El factor de diseño se emplea de forma distinta que, en la mayor parte de las partes sometidas a cargas, en vez de ser aplicado el factor de diseño a la resistencia última del material, será aplicado a la carga crítica de pandeo.

El objetivo del análisis realizado al diseño estructura es garantizar que la carga que ha sido aplicada a la torre o columna sea segura, por tal motivo debe ser menor que la carga critica de pandeo.

Ecuación 55. Carga admisible

$$
Pu = \frac{Pcr}{N}
$$

Fuente: MOTT, Robert. En: Diseño de elementos de máquinas. 4 ed. México, 2006.

Donde:

 $Pu =Carga$  admisible N= Factor de diseño

El factor de diseño será de 3 ya que es el implementado para aplicaciones típicas de diseño de máquinas.

$$
Pu = \frac{155,82 \, KN}{3} = 51,94 \, KN
$$

Como resultado obtenemos que la carga admisible es de 51,94 KN, por tal motivo la torre no fallara por pandeo si la carga axial o carga real aplicada generada por el peso del rotor no sobrepasa la carga admisible.

# **6.5 SUJECIÓN DE LA ESTRUCTURA**

El acero que se va a implementar para la torre metálica es Acero A-36, para facilitar su construcción se utilizan láminas o planchas metálicas, el proveedor de dichas láminas es la campana servicios de acero S.A, siendo líderes en el mercado por la comercialización de acero en la ciudad de Bogotá, las planchas que se utilizaran en el proyecto para la construcción de la torre metálica son planchas en caliente o hot rolled 2,44 x 6,09 Mts y un espesor de 1/2 pulgada.

El diseño de la torre del aerogenerador se basa en tres secciones que la conforman, cada sección tubular tendrá diferentes diámetros, la unión de cada sección se llevara a cabo por medio de bridas en sus extremos, la sujeción de las bridas se lleva a cabo por medio de pernos de sujeción entre los extremos de cada elemento, las bridas serán unidos a las secciones por medio de soldadura de arco eléctrico, además la unión torre-rotor y torre-cimentación se hace por medio de bridas.

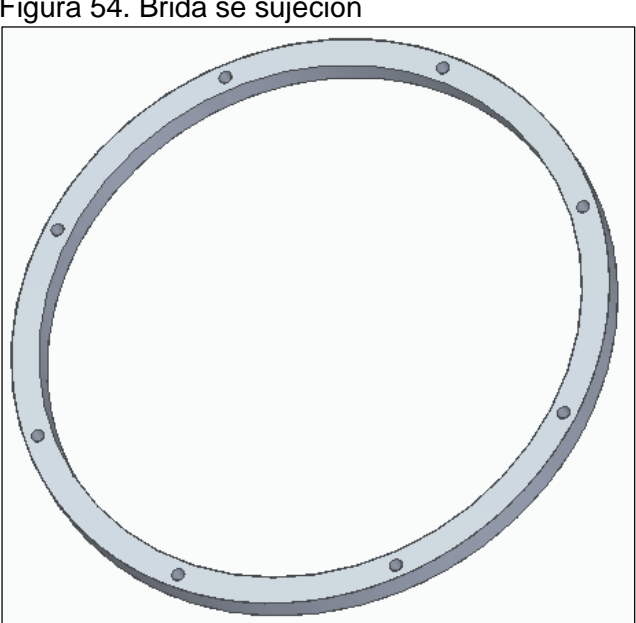

Figura 54. Brida se sujeción

Fuente: elaboración propia

Para el diseño de la torre se plantea diseñar 3 secciones metálica, en el siguiente cuadro se observan las dimensiones de cada una de las secciones metálicas de la torre:

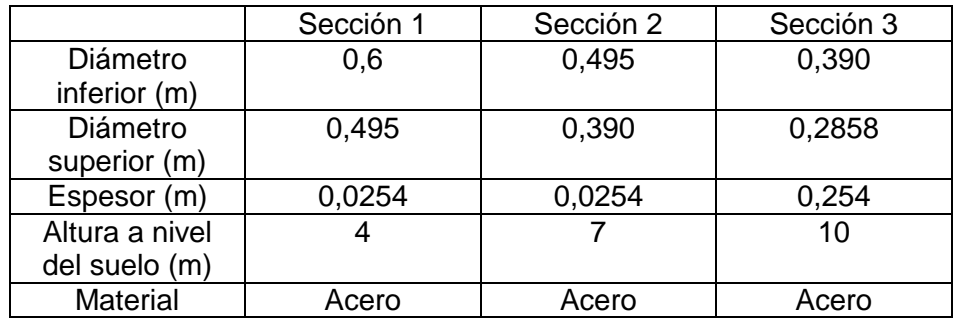

Tabla 13. Dimensiones de las secciones

Fuente: elaboración propia

**6.5.1 Sujeción por bridas.** Para el diseño de la torre se tienen cuatro sujeciones por medio de bridas, donde la primera es utilizada para la unión de la cimentación con la toree, la segunda y la tercera son utilizadas para unir las secciones metálicas de la torre y la otra es utilizada para la unión entre la torre y el sistema del rotor.

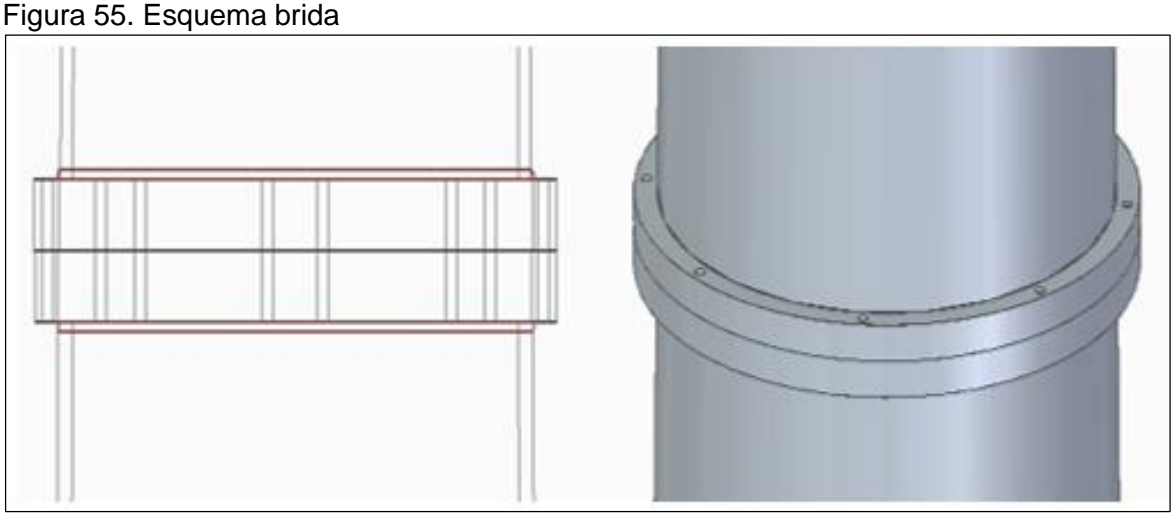

Fuente: elaboración propia

**6.5.2 Unión soldada.** La soldadura entre las secciones que conforman la torre se da por arco eléctrico, siguiendo el procedimiento del libro diseño de elementos de máquinas de Mott para diseñar uniones soldadas se debe tener en cuenta las fuerzas flexionantes y cortantes del sistema, con el fin de calcula el tamaño del cordón de soldadura.

Como se ilustra en la figura 63 el electrodo que se va a usar es el E-60 el cual se usa para unir materiales típicos como el A-36 y estructuras de edificios,

| Tipo de<br>electrodo | Metales típicos que se<br>unen (grado ASTM) | Esfuerzo cortante<br>admisible |
|----------------------|---------------------------------------------|--------------------------------|
| E60                  | A36, A500                                   | 18 ksi (124 MPa)               |
| E70                  | A242, A441                                  | 21 ksi (145 MPa)               |
| E80                  | A572, Grado 65                              | 24 ksi (165 MPa)               |
| E90                  |                                             | 27 ksi (186 MPa)               |
| E100                 |                                             | 30 ksi (207 MPa)               |
| E110                 |                                             | 33 ksi (228 MPa)               |

Figura 56. Tipos de electrodo

Fuente: MOTT, Robert. Diseño de elementos de máquinas, Cuarta edición.

Para la selección del tamaño del cordón de soldadura nos basamos en la siguiente tabla, de donde tenemos que para un espesor de una pulgada el tamaño del chaflán la soldadura será de 5/16 in

Figura 57. Tamaños de electrodo

| Espesor de la placa<br>(pulg) | Tamaño máximo del lado, para<br>soldaduras de chaflán (pulg) |  |  |
|-------------------------------|--------------------------------------------------------------|--|--|
| $\leq 1/2$                    | 3/16                                                         |  |  |
| $>1/2-3/4$                    | 1/4                                                          |  |  |
|                               | 5/16                                                         |  |  |
| $>3/4-12$<br>$>12-22$         | 3/8                                                          |  |  |
| $>2\frac{1}{2}$ -6            | 1/2                                                          |  |  |
| >6                            | 5/8                                                          |  |  |

Fuente: MOTT, Robert. Diseño de elementos de máquinas, Cuarta edición.

#### Figura 58. Unión soldada

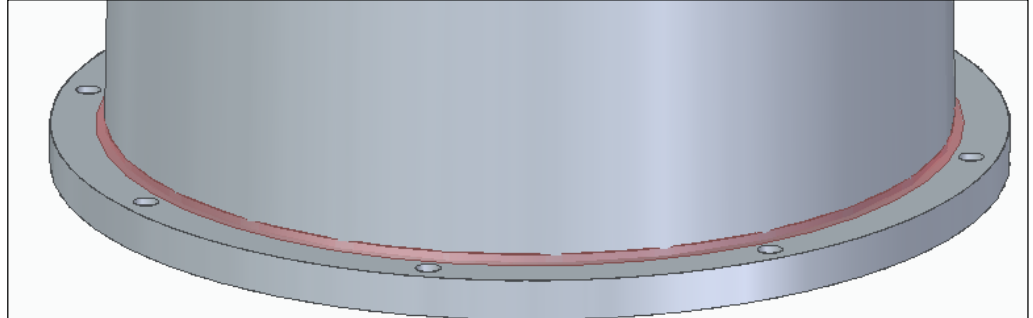

Fuente: elaboración propia

**6.5.3 Unión pernada.** Cada uno de los componentes del aerogenerador estarán soportados por la estructura diseñada anteriormente, además cada uno de ellos estarán fijados mediante pernos de fijación. Para el cálculo de los pernos de fijación, primero debe seleccionarse la clase de propiedad, el tamaño de la rosca y el material de este. La figura 65 muestra la selección de los pernos de fijación.

| Clase de<br>propiedad | Intervalo<br>d <b>e</b><br>tamaños,<br>inclusive | <b>Resistencia</b><br>de prueba<br>mínima, <sup>†</sup><br><b>MPa</b> | <b>Resistencia</b><br>mínima a<br>la tensión, <sup>t</sup><br><b>MPa</b> | <b>Resistencia</b><br>mínima a<br>la fluencia,†<br><b>MPa</b> | <b>Material</b>                                         | Marca en<br>la cabeza |
|-----------------------|--------------------------------------------------|-----------------------------------------------------------------------|--------------------------------------------------------------------------|---------------------------------------------------------------|---------------------------------------------------------|-----------------------|
| 4.6                   | M <sub>5</sub> -M <sub>36</sub>                  | 225                                                                   | 400                                                                      | 240                                                           | Acero de bajo o medio carbono                           | 4.6                   |
| 4.8                   | M1.6-M16                                         | 310                                                                   | 420                                                                      | 340                                                           | Acero de bajo o medio carbono                           | 4.8                   |
| 5.8                   | M5-M24                                           | 380                                                                   | 520                                                                      | 420                                                           | Acero de bajo o medio carbono                           | 5.8                   |
| 8.8                   | M16-M36                                          | 600                                                                   | 830                                                                      | 660                                                           | Acero de medio carbono, T y R                           | 8.8                   |
| 9.8                   | M1.6-M16                                         | 650                                                                   | 900                                                                      | 720                                                           | Acero de medio carbono, T y R                           | 9.8                   |
| 10.9                  | M5-M36                                           | 830                                                                   | 1 040                                                                    | 940                                                           | Acero martensítico de bajo carbono,<br>T <sub>V</sub> R | 10.9                  |
| 12.9                  | M1.6-M36                                         | 970                                                                   | 1 2 2 0                                                                  | 1 100                                                         | Acero aleado, T y R                                     | 12.9                  |

Figura 59. Propiedades mecánicas de pernos

Fuente: BUDYNAS G., RICHARD. NISBETT, KEITH. Diseño en Ingeniería Mecánica de Shigley. 8 ed. México, McGrawHill, 2008. 419p. ISBN: 978-970-10-6404-7.

¨Las roscas ASTM son más cortas porque por lo común la ASTM está relacionada con estructuras; por lo general las conexiones estructurales se someten a cortante¨<sup>31</sup>

La clase de propiedad del perno que se seleccionó es 9.8, con un diámetro de rosca de 12 mm y un acero de medio carbono templado y revenido el cual tiene una resistencia mínima a la fluencia Sy<sub>3</sub> de 720 MPa. Con las características del perno seleccionado, se elige el material del mismo, siendo un acero ASTM 325 Tipo 1 de medio carbono templado y revenido. La figura xxx muestra la selección del material del perno.

l <sup>31</sup> BUDYNAS G., RICHARD. NISBETT, KEITH. Diseño en Ingeniería Mecánica de Shigley. 8 ed. México, McGrawHill, 2008. 418p. ISBN: 978-970-10-6404-7.

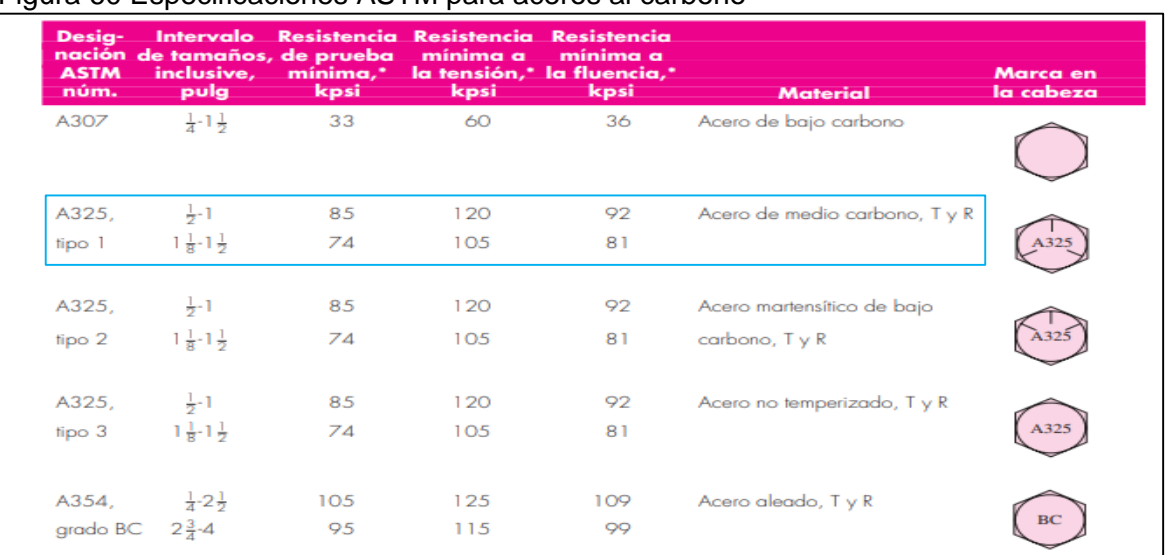

#### Figura 60 Especificaciones ASTM para aceros al carbono

Fuente: BUDYNAS G., RICHARD. NISBETT, KEITH. Diseño en Ingeniería Mecánica de Shigley. 8 ed. México, McGrawHill, 2008. 419p. ISBN: 978-970-10-6404-7.

A continuación se determina la resistencia máxima que pueden soportar los pernos mediante la siguiente ecuación:

Ecuación 56. Resistencia máxima a fuerza

Cortante de los pernos

$$
Ssy = 0.577 Sy_3
$$

Fuente: BUDYNAS G., RICHARD. NISBETT, KEITH. Diseño en Ingeniería Mecánica de Shigley. 8 ed. México, McGrawHill, 2008. 419p. ISBN: 978- 970-10-6404-7.

Dónde:

Sy<sup>3</sup> = Resistencia minima de fluencia de los pernos

Reemplazando los valores en la ecuación xxx se obtiene:

$$
Ssy = 0.577(720 MPa)
$$

$$
Ssy = 415,44 MPa
$$

El área de la sección transversal de la rosca del perno está dada por la siguiente ecuación:

```
As = # Elements (Area . de la rosca)
```
Reemplazando los valores en la ecuación tenemos:

$$
As = 8 * \left(\frac{\pi}{4} (12 \, mm)^2\right)
$$

$$
As = 904,7786 \, mm^2
$$

La fuerza generada en el perno está determinada por la siguiente ecuación:

Ecuación 57. Fuerza generada en el perno

$$
Fs = \frac{As * Ssy}{F.S}
$$

Fuente: BUDYNAS G., RICHARD. NISBETT, KEITH. Diseño en Ingeniería Mecánica de Shigley. 8 ed. México, McGrawHill, 2008. 419p. ISBN: 978-970-10-6404-7

Dónde:

As = Área transversal de la rosca del perno Fs = Fuerza cortante generada en el perno F.S = Factor de seguridad.

Reemplazando los valores en la ecuación se obtiene:

$$
Fs = \frac{904,7786 \, mm^2 \times (415.44) \, MPa}{3}
$$
\n
$$
Fs = 125293,74 \, N
$$

Se asumio un valor de 3 para el factor de seguridad debido a que el esfuerzo al que puede estar sometido el material es de 240 Mpa. Por medio de la siguiente condicion se podrá validar la informacion anterior.

Ecuación 58. Esfuerzo permisible del perno

$$
\sigma \text{ } permisible = \frac{\sigma \text{ } Fluencia}{F.S}
$$

Fuente: BUDYNAS G., RICHARD. NISBETT, KEITH. Diseño en Ingeniería Mecánica de Shigley. 8 ed. México, McGrawHill, 2008. 419p. ISBN: 978-970-10-6404-7.

Dónde:

 $\sigma$  Fluencia = Esfuerzo de fluencia del material F.S = Factor de seguridad.

Reemplazando los valores en la ecuación se obtiene:

$$
\sigma \text{ permisible} = \frac{720 \text{ MPa}}{3}
$$
\n
$$
\sigma \text{ permisible} = 240 \text{ MPa}
$$

$$
openmsline = 240 m1 u
$$

Para saber si el perno va a resistir el esfuerzo permitido por el material, se divide la fuerza cortante ejercida sobre él entre el área transversal del mismo y se obtiene lo siguiente:

$$
\sigma \text{ permissible} > \frac{Fs}{As}
$$
\n
$$
\sigma \text{ permissible} > \frac{125293,74 \text{ N}}{904,7786 \text{ mm}^2}
$$

240 > 138.479

El esfuerzo cortante que se va a generar (138.479 Mpa) sobre el perno no supera el permitido (240 Mpa), lo que determina que no existirá ruptura del mismo.

**6.5.4 Montaje aerogenerador.** En la imagen 58 se puede observar como queda el montaje final del aerogenerador de eje vertical.

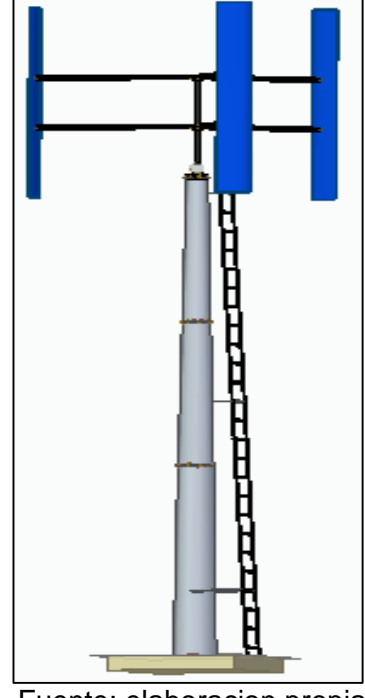

Figura 61. Montaje aerogenerador

Fuente: elaboracion propia

En la imagen 61 se puede observar el montaje del aerogenerador con las escaleras exteriores que permiten el acceso al mástil del aerogenerador. Este último componente se fabrica mediante perfiles tubulares, el diseño mostrado a continuación es realizado por los autores tomando como referencia escaleras diseñadas para tanques de gran magnitud;

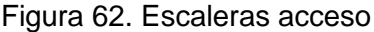

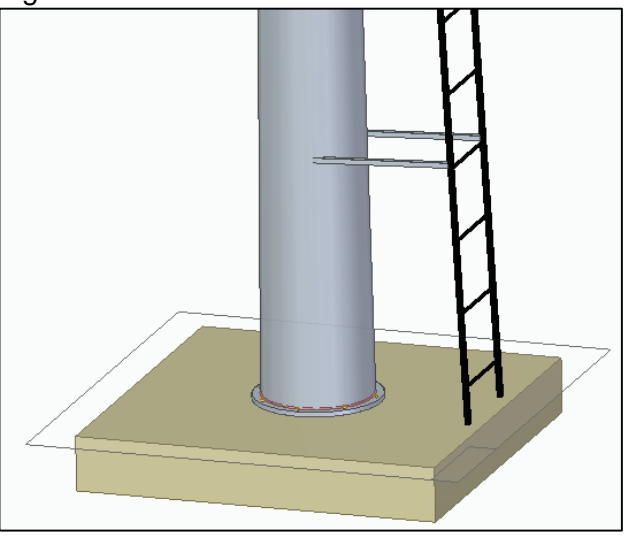

Fuente: elaboracion propia.

# **6.5 SISTEMA GENERACIÓN**

"Los alternadores apropiados para aerogeneradores de mediana potencia que giran a velocidad variable son los alternadores síncronos de imanes permanentes."<sup>32</sup>

Para la selección del alternador se tiene en cuenta la velocidad nominal que se halló en el capítulo 2 y el diámetro del rotor.

Utilizando la ecuación de la velocidad específica se determina la velocidad de rotación del rotor;

Ecuación 59. Velocidad especifica

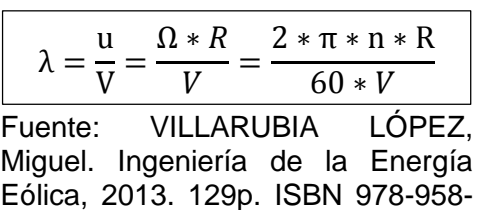

Donde:

- $\lambda$ = Tip speed ratio o Velocidad especifica (6)
- $u=$  Velocidad lineal del extremo de la pala del rotor (m/s)

778-232-5

 $v=$  Velocidad del viento nominal (m/s)

l <sup>32</sup> Íbid. p. 4-7

Ω= Velocidad angular de rotación del rotor (rad/s)  $R =$  Radio del rotor (m)  $n=$  Velocidad de rotación del rotor (rpm)

Despejando la velocidad de rotación;

$$
\lambda = \frac{2 * \pi * n * R}{60 * V}
$$

Reemplazando

$$
n = \frac{\lambda * 60 * V}{2 * \pi * R}
$$

$$
n = \frac{3 * 60 * 10,62 \frac{\text{m}}{\text{s}}}{2 * \pi * 2,5 \text{m}} = 121,6962 \text{ rpm}
$$

También se debe encontrar el par o momento en el eje del rotor por medio de la siguiente ecuación;

Ecuación 60. Momento en el eje

$$
P=M*\Omega
$$

Fuente: VILLARUBIA LÓPEZ, Miguel. Ingeniería de la Energía Eólica, 2013. 121p. ISBN 978- 958-778-232-5

Donde:

 $P=$  Potencia eólica del rotor (kW)  $M=$  Momento en el eje del rotor (KN m) Ω = Velocidad de rotación del rotor del generador (rad/s)

Utilizando la ecuación de velocidad específica  $\lambda$ , se puede determinar la velocidad angular de rotación del rotor del generador Ω;

Ecuación 61. Velocidad especifica

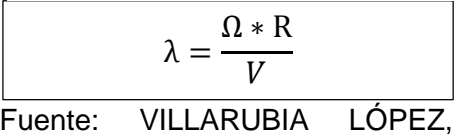

Miguel. Ingeniería de la Energía

Eólica, 2013. 121p. ISBN 978-958- 778-232-5

Despejando

$$
\Omega = \frac{\lambda * V}{R}
$$

Reemplazando

$$
\Omega = \frac{3 * 10.62 \frac{\text{m}}{\text{s}}}{2.5 \text{m}} = 12.74 \text{ rad/s}
$$

Ahora despejando el momento de la ecuación que relaciona con la potencia eólica del rotor;

$$
M = \frac{P}{\Omega}
$$

La potencia eólica del rotor es la misma potencia eólica real captada, reemplazando los valores se encuentra que el Momento en el eje del rotor es;

$$
M = \frac{2KW}{12,74 \text{ rad/s}} = 0.1570 \text{ KNm} = 157 \text{ Nm}
$$
\n
$$
p = \frac{60 \text{ Hz} * 120}{2 * 122 \text{ rpm}} = 29,51 \text{Kw}
$$

Cuadro 9. Especificaciones alternador

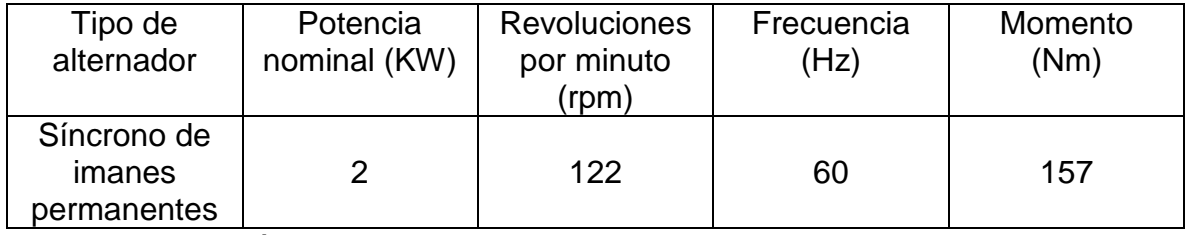

Fuente: elaboración propia

Figura 63.Alternador

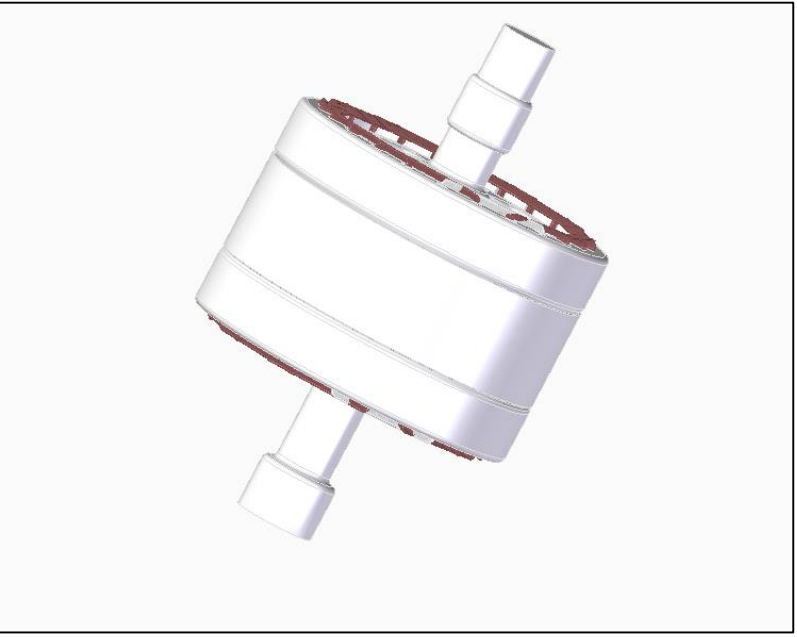

Fuente: elaboración propia.

El alternador seleccionado es fabricado por la empresa TGET modelo LS-4000P, comercialmente se encuentra disponible para velocidades de hasta 300 rpm y voltaje AC (Corriente Alterna), en contacto con la empresa el voltaje nominal se puede especificar que en este caso sería de 60Hz, las especificaciones del alternador se encuentran en el anexo D,

Los niveles de protección están dados por un código compuesto por dos letras constantes "IP" y dos números los cuales indican el grado de protección; para caso del alternado este tiene un tipo de protección IP54.

# Figura 64 Grado IP

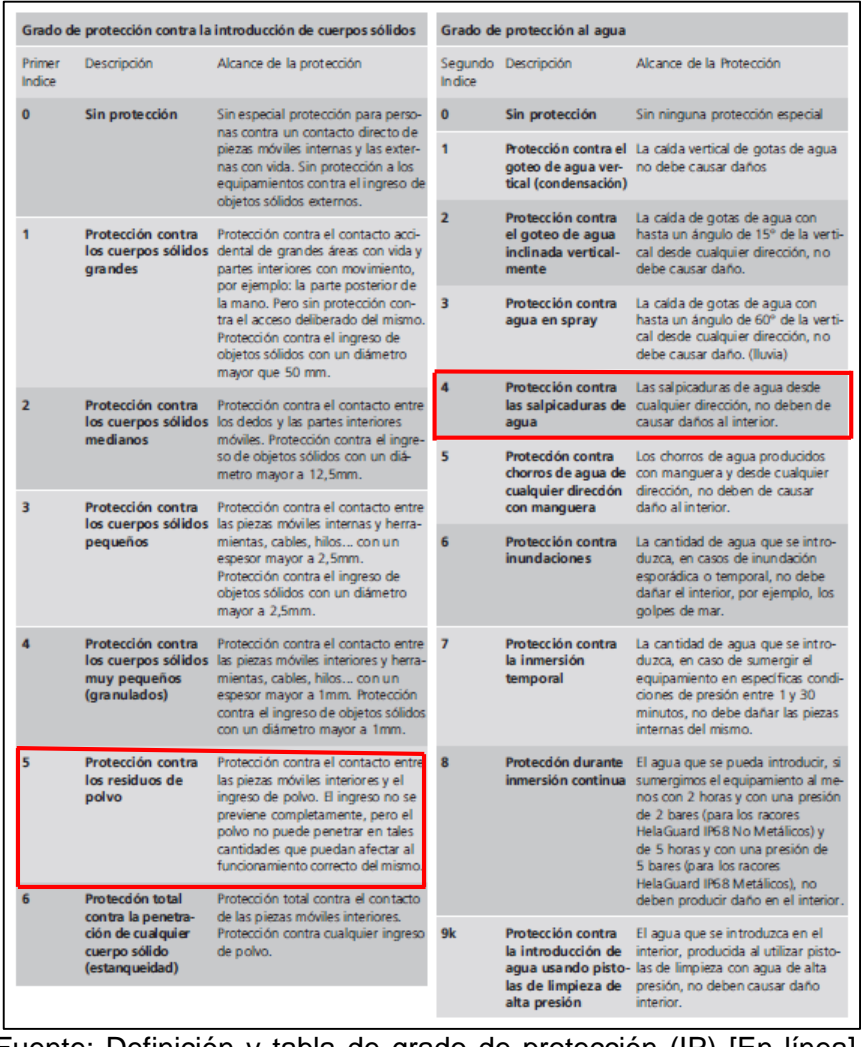

Fuente: Definición y tabla de grado de protección (IP) [En línea]. [Consultado 1 febrero 2020 Disponible en: <file:///C:/Users/User/Downloads/resumen%20IP%20.pdf>

### **6.6 SISTEMA DE TRANSMISIÓN**

**6.6.1 Selección transmisión de potencia.** Para la selección del tren de engranajes vamos a partir de tres alternativas que serán evaluadas por el método Scoring, la ponderación (Tabla 6) y el nivel de confianza (Tabla 7) serán los mismos que se usaron en la selección del perfil del alabe.

A continuación, se describirán las características de cada una de las alternativas teniendo en cuenta como criterios de evaluación velocidad, mantenimiento, costos, duración del sistema y alineación, de esta manera se seleccionará la mejor alternativa.

**6.6.1.1 Alternativa 1.** Transmisión por correas, "las correas ofrecen flexibilidad, absorción de vibraciones, transmisión de potencia a altas velocidades, resistencia a atmosferas abrasivas, costo relativamente bajos y poco mantenimiento"<sup>33</sup>. Las correas pueden trabajar en poleas pequeñas, sin embargo, como requieren alta tensión a bajas velocidades son poco eficientes y su limpieza también es un poco compleja.

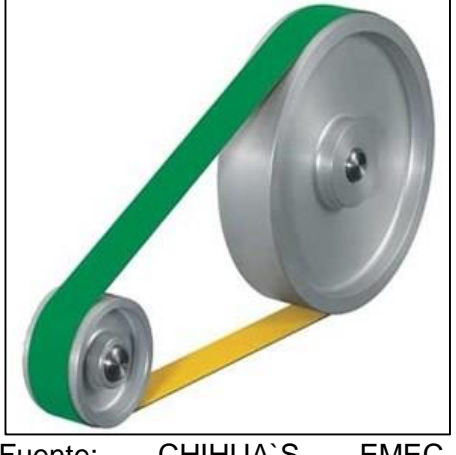

Figura 65. Transmisión por bandas

Fuente: CHIHUA`S EMEC. Transmisión por banda [imagen]. Disponible en: [https://zonaemechihuahua1.wordp](https://zonaemechihuahua1.wordpress.com/2015/02/05/transmision-por-banda/) [ress.com/2015/02/05/transmision](https://zonaemechihuahua1.wordpress.com/2015/02/05/transmision-por-banda/)[por-banda/](https://zonaemechihuahua1.wordpress.com/2015/02/05/transmision-por-banda/)

**6.6.1.2 Alternativa 2.** Transmisión por cadenas, las cadenas de transmisión de potencia pueden trabajar en ambientes a altas temperaturas, no hay deslizamiento, transmite más potencia que las correas, no necesita ser tensionada, se puede adaptar a cualquier longitud, pero abajas velocidades su trabajo es deficiente, transmite las vibraciones, requiere continua lubricación y generan bastante ruido.

l

<sup>33</sup> SHIGLEY, Joseph E. Diseño en ingeniería mecánica. Traducido por Jesús Elmer Murrieta, Efrén Alatorre Miguel.8 ed. México D.C.: McGraw-Hill, 2008. ISBN 978-970-10-6404-7

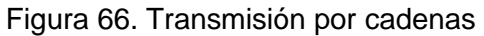

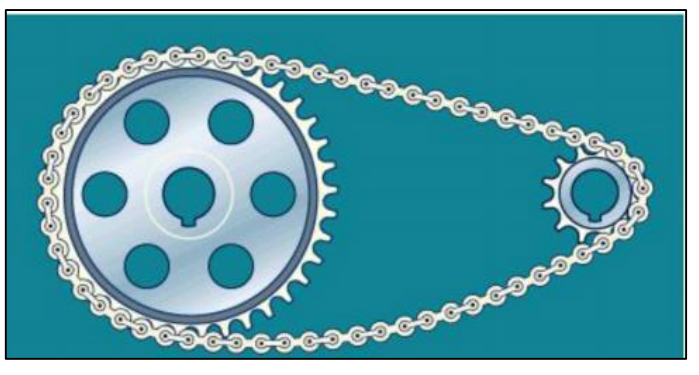

Fuente: Mecanismos. Transmisión por cadenas [imagen]. Disponible en: [https://sites.google.com/site/martaomecanis/mecani](https://sites.google.com/site/martaomecanis/mecanismos-de-transmision-circular/transmision-por-cadena) [smos-de-transmision-circular/transmision-por](https://sites.google.com/site/martaomecanis/mecanismos-de-transmision-circular/transmision-por-cadena)[cadena](https://sites.google.com/site/martaomecanis/mecanismos-de-transmision-circular/transmision-por-cadena)

**6.6.1.3 Alternativa 3**. Transmisión por engranajes, "la función de un engrane es trasmitir movimiento, rotatorio o reciprocante, de una parte, de una maquina a otra y donde se requiere reducir o incrementar las revoluciones de un eje. Los engranes son los más resistentes y durables de todos los transmisores mecánicos. Por esta razón la mayoría de las veces se usan engranes en lugar de cadenas y correas en trasmisiones automotrices y en la mayoría de trasmisiones de máquinas para trabajos pesados"<sup>34</sup>.

Figura 67. Transmisión por engranes

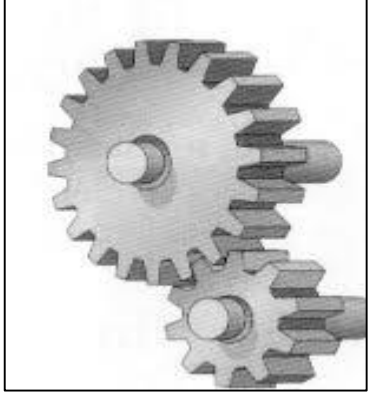

Fuente: Mecanismos .Transmisión por engranajes [imagen]. Disponible en: [https://sites.google.com/site/ma](https://sites.google.com/site/martaomecanis/mecanismos-de-transmision-circular/e) [rtaomecanis/mecanismos-de](https://sites.google.com/site/martaomecanis/mecanismos-de-transmision-circular/e)[transmision-circular/e](https://sites.google.com/site/martaomecanis/mecanismos-de-transmision-circular/e)

l

<sup>34</sup> SHIGLEY, Joseph E. Diseño en ingeniería mecánica. Traducido por Jesús Elmer Murrieta, Efrén Alatorre Miguel.8 ed. México D.C.: McGraw-Hill, 2008. ISBN 978-970-10-6404-7

Para la selección de la mejor alternativa se usará el método scoring con los criterios ya mencionados anteriormente, a continuación, se dará una ponderación según la importancia de cada criterio teniendo en cuenta la tabla 6, obteniendo;

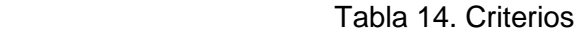

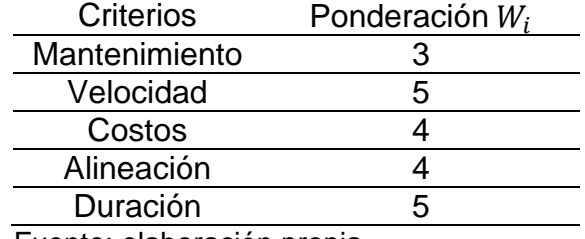

Fuente: elaboración propia

Con la escala numérica de confianza tabla 7, se establece un rating para cada alternativa según cada criterio de la siguiente manera;

Cuadro 10. Nivel de confianza sobre los criterios

| Criterio      | Alternativa 1 $r_{i1}$ | Alternativa 2 $r_{i2}$ | Alternativa 3 $r_{i3}$ |
|---------------|------------------------|------------------------|------------------------|
| Mantenimiento |                        |                        |                        |
| Velocidad     |                        |                        |                        |
| Costos        |                        |                        |                        |
| Alineación    |                        |                        |                        |
| Duración      |                        |                        |                        |

Fuente: elaboración propia

Para la selección de la alternativa se usa la siguiente ecuación;

Ecuación 62. Scoring

$$
S_j = \sum (W_i * r_{ij})
$$

Donde:

 $Wi =$  Ponderación por cada criterio Rij= Alternativa

Resolviendo;

$$
Sj alternativa 1 = (3 * 6) + (5 * 5) + (4 * 4) + (4 * 5) + (5 * 3)
$$

 $S_{j\text{ alternative}} = 94$ 

Realizando el procedimiento anterior con las otras dos alternativas se obtiene;

| Criterio      | Ponderación $W_i$ | Alternativa 1 | Alternativa 2 | Alternativa 3 |  |
|---------------|-------------------|---------------|---------------|---------------|--|
|               |                   | $r_{i1}$      | $r_{i2}$      | $r_{i3}$      |  |
| Mantenimiento |                   |               |               |               |  |
| Velocidad     |                   |               |               |               |  |
| Costos        |                   |               |               |               |  |
| Alineación    |                   |               |               |               |  |
| Duración      |                   |               |               |               |  |
|               | Score $S_i$       | 94            | 125           | 150           |  |

Cuadro 11. Resultado de la ponderación

Fuente: elaboración propia

Con los resultados obtenidos en la tabla anterior, la alternativa con mayor puntaje es la alternativa 3, correspondiente a transmisión por engranajes, esto quiere decir que es la alternativa más adecuada según los criterios establecidos.

**6.6.2 Tren de engranajes.** Debido a que el sistema solo proporciona 122 rpm y el alternador encontrado trabaja a 300 rpm para generar 2Kw, se necesita un sistema que aumente la velocidad para ello se usara un sistema de multiplicación por medio de engranajes rectos.

Para esto determinamos la relación de transmisión de velocidad entre los engranajes, con la siguiente ecuación:

Ecuación 63. Relación de transmisión

$$
i=\frac{n_2}{n_1}
$$

Fuente: NORTON, Robert. Diseño de máquinas. 4 ed. México, 2006. [Consultado: 22 octubre 2019] p. 555.

Donde:

 $i =$  Relación de transmisión  $n_1$  = Velocidad de entrada  $n_2$  = Velocidad de salida

Reemplazando en la ecuación tenemos;

$$
i = \frac{300 \, rpm}{122 \, rpm} = 2.45
$$

Luego de tener la relación de transmisión de velocidad se calcula el número de dientes de los engranajes. Para esto tomaremos como guía la literatura de diseño de máquinas de Robert Norton<sup>35</sup>. En este libro encontramos que para empezar con el cálculo es necesario determinar el número de dientes mínimo que debe tener el piñón. Para esto se debe determinar el ángulo de presión, para este trabajo de grado se tomará un ángulo de presión de 20º.

Con el ángulo de presión determinado Norton nos indica que el siguiente paso es determinar el número de dientes mínimo que debe tener el piñón y el máximo número de dientes que tendrá en engranaje, en la tabla 11 se encontrará la relación.

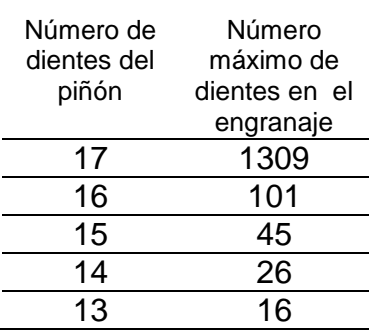

Tabla 15. Relación piñón - engranaje

Como ya se conoce la relación de transmisión de velocidad esta será la misma para el número de dientes (2,5). La opción a seleccionar será un piñón con 16 dientes y realizando el cálculo se tendrá un engranaje de 40 dientes.

Luego de determinar el número de dientes del piñón y el engranaje, se determina el modulo el cual gobernara el sistema, para cuestiones de diseño y no sobredimensionar el sistema se determinó un módulo estandarizado de 8.

Para determinar el diámetro primitivo del piñón y el engranaje se usará la siguiente ecuación;

Ecuación 64. Diámetro primitivo

$$
dp = m * Z
$$

Fuente: NORTON, Robert. Diseño de máquinas. 4 ed. México, 2006. [Consultado: 22 octubre 2019] p. 555.

Donde:

l

<sup>&</sup>lt;sup>35</sup> NORTON, Robert. Engranajes rectos. Diseño de máquinas, 4<sup>a</sup>, ed. México. ISBN 978-970-10-6884-7

 $dp =$  Diámetro primitivo del engranaje (mm)  $m =$  Módulo  $Z =$  Número de dientes

Una vez reemplazado los valores en la ecuación obtenemos como resultados los siguientes diámetros primitivos;

Diámetro primitivo del piñón: 128mm Diámetro primitivo del engrane: 320mm

En el siguiente cuadro 11 encontraremos la información resumida para el piñón y el engrane.

|         | Velocidad<br>(rpm) | Relación de   Angulo<br>transmisión | de<br>presión | Número de<br>dientes | Módulo<br>(mm) | Diámetro<br>primitivo<br>(mm) |
|---------|--------------------|-------------------------------------|---------------|----------------------|----------------|-------------------------------|
| Piñón   | 300                | 2,5                                 | 20            | 16                   |                | 128                           |
| Engrane | 122                | 2,5                                 | 20            | 40                   |                | 320                           |

Cuadro 12. Características sobre el sistema de multiplicación

Fuente: elaboración propia.

# **6.7 SISTEMA DE CONTROL**

**6.7.1 Sistema eléctrico.** El sistema de control está formado por el sistema eléctrico, el cual es el encargado de trasportar la energía eléctrica producida por el generador hacia la red eléctrica en el hogar, la energía eléctrica pasa por una serie de elementos y/o componentes eléctricos, los cuales se encargan de trasmitir la carga y la tensión del sistema para ser aprovechada en la red eléctrica.

En el caso de generadores sincrónicos y de imanes permanentes, es común que la conexión a la red de estos sistemas se realice a través de electrónica de potencia. El cual controla toda la potencia entregada por el sistema. Dicho esquema se puede observar en la parte inferior de la Figura 68.

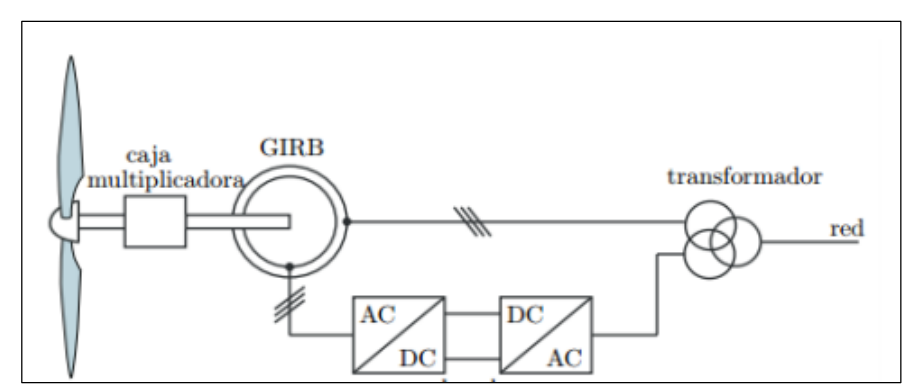

Figura 68. Sistema de control

Fuente: elaboración propia

**6.7.2 Conexión eléctrica.** El siguiente esquema representa el esquema eléctrico que representa las conexiones del aerogenerador, a través del esquema se representa el tipo de instrumentos que se requieren para las conexiones, el sistema cuenta con un interruptor el cual se encargara de permitir el funcionamiento del aerogenerador, además el sistema llevara un sensor por RPM el cual se encargara de activar el freno si se pasa de un límite de RPM y por ultimo cuenta con un freno de emergencia por si se bloquear el sistema, el cual deberá ser usado para brindarle una mayor seguridad al operario a la hora de realizar el mantenimiento al aerogenerador, para ello se utiliza un sensor detector de bloqueo que envía información al PLC que luego indica en el inferior de la torre mediante una luz verde que se puede ingresar a la máquina.

Figura 69. Sistema electrico

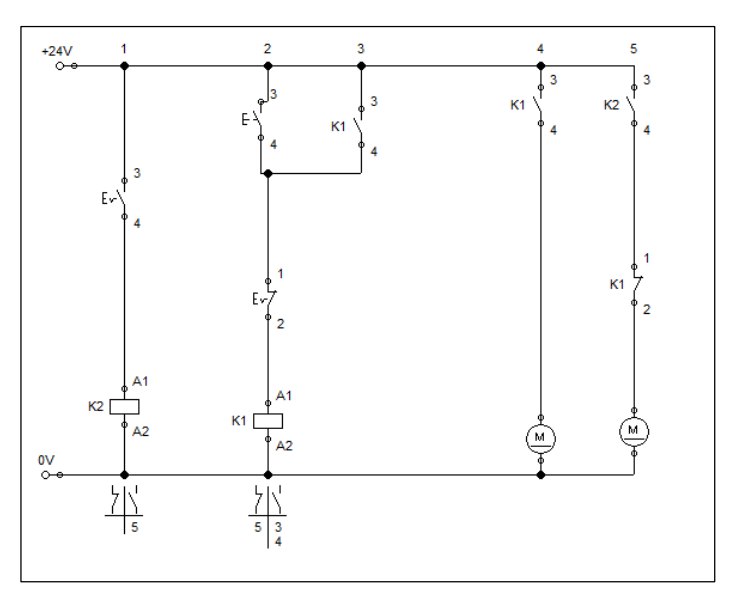

Fuente: elaboración propia

El siguiente esquema representa la conexión eléctrica y de control del sistema del aerogenerador, en donde tenemos que el movimiento producido por el rotor genera energía mecánica trasmitida al generador, este entregara la energía al transformador el cual se encargara de bajar el voltaje, aquí se extrae una pequeña parte de energía para el sistema de control formado por diferentes sensores luego reaccionara de acuerdo con su necesidad, finalmente se transferirá al sistema interconectado nacional. Se aprecia la conexión en la siguiente imagen;

Figura 70. Sistema de control

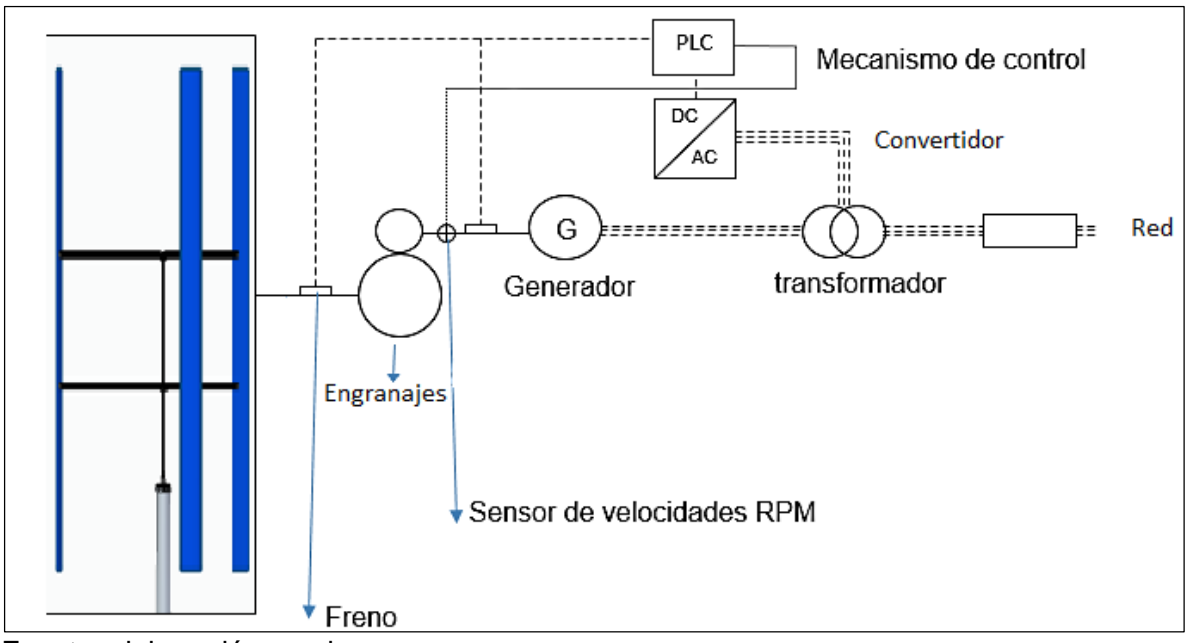

Fuente: elaboración propia

l

**6.7.2.1 Rectificador.** Con el fin de llevar la potencia extraída desde el generador hacia las baterías, es necesario pasar de alterna a continua las ondas de voltaje y corriente. Para esto, se utilizará un sistema rectificador trifásico tipo puente de Graetz, que realiza una rectificación de onda completa. Para ello, las tres fases AC de la entrada pasan por 6 diodos SCR que generan a la salida del puente una señal rectificada, tal como en el caso monofásico.

**6.7.2.2 Inversor**. Es un dispositivo que se encarga de convertir la corriente continua que viene de las baterías en corriente alterna.<sup>36</sup>

**6.7.2.3 Transformador.** La conexión del inversor a la red eléctrica se realiza a través de un transformador elevador de tensión. Es vital utilizar un transformador para la elevación de tensión a un valor razonable para el transporte de la energía, y a su vez, para que no produzca pérdidas o caídas de tensión en la línea.

**6.7.2.4 El Generador.** Para esta máquina se selecciona un generador de la casa TGET una fábrica de generadores chinos, el Generador modelo LS-2000P cuenta con una potencia nominal de 2KW, con un rango de 0-500 RPM, una frecuencia de 60Hz y un voltaje de 110V.

<sup>36</sup> FORGET, Astrid. Manual para ayudar la comprensión del diseño de microaerogeneradores. [En línea]. Lima, Peru. 2011. [Consultado: 14 julio 2019]. 29 – 34 p. Disponible en: http://www.astridforget.com/wp-content/uploads/2014/09/Manual-t%C3%A9cnico-AF-eolico-VF-110617.pdf

# **7. SIMULACIÓN ESTRUCTURA ELEMENTOS FINITOS SIMULACIÓN POR EL METODO DE ELEMENTOS FINITOS**

La simulación para este proyecto se realiza a la estructura del aerogenerador, teniendo como apoyo el software Siemens N.X. 12. Programa que permite realizar el análisis completo de las cargas ejercidas sobre la estructura, se calcula las cargas totales sobre el sistema, comprobando si existen esfuerzos que afecten gravemente la armadura diseñada.

Para el análisis de elementos finitos se determina la deformación máxima y esfuerzos que se producen en la estructura para garantizar si es conveniente realizar este diseño, este análisis permite asegurar que la estructura resiste la fuerza ejercida sobre ella antes de una futura fabricación y así evitar gastos innecesarios o daños posibles durante la operación.

# **7.1 MODELAMIENTO DE LA ESTRUCTURA**

Para el modelamiento de la estructura se tiene en cuenta los cálculos realizados en el capítulo anterior en donde se escoge un acero A36 como el más apropiado para este tipo de diseño, este acero según cálculos previos son capaces de resistir la carga a la que esta sometidos, la simulación de este sistema se realizó dos veces ya que en la primera de ellas existían errores, según los diseñadores se debía a que la estructura no tenía un redondeo lo cual ocasionaba que los resultados no convergieran, es decir que los datos obtenidos no eran confiables, se hizo el debido ajuste mejorando la confiabilidad de los datos.

En la imagen se evidencia la estructura modelada con sus respectivas cargas, las cuales son; carga axial, carga radial, fuerza ejercida por el viento sobre la torre y sus restricciones en la parte inferior.

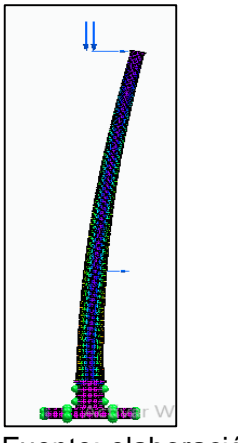

Figura 71. . Modelamiento estructura

Fuente: elaboración propia

# **7.2 MALLA Y SIMULACIÓN**

Para la simulación se establece una fuerza total de 4228,36 N y se realizan las restricciones en la parte inferior de la estructura, se crea una primera malla de 12 mm y se hace un énfasis en este elemento ya que de la refinación de esta dependen los resultados y la confiabilidad de la simulación.

Se utiliza una malla 3D tetraédrica y se establece un tamaño inicial alto, esto se hace para evitar que los gastos computacionales aumenten ya que cada vez que se reduce la malla aumentan los números de elementos y esto hace que la simulación tarde mucho más tiempo.

Después de realizar la primera simulación da como resultado una deformación de 0,633 mm presentando una mayor deformación sobre la parte superior que está soportando el rotor, los alabes, el eje, el freno, el generador y demás componentes de la máquina, sin embargo, esta deformación es mínima en el sistema ya que no sobrepasa el límite elástico del material y garantiza que va a resistir el peso proporcionado.

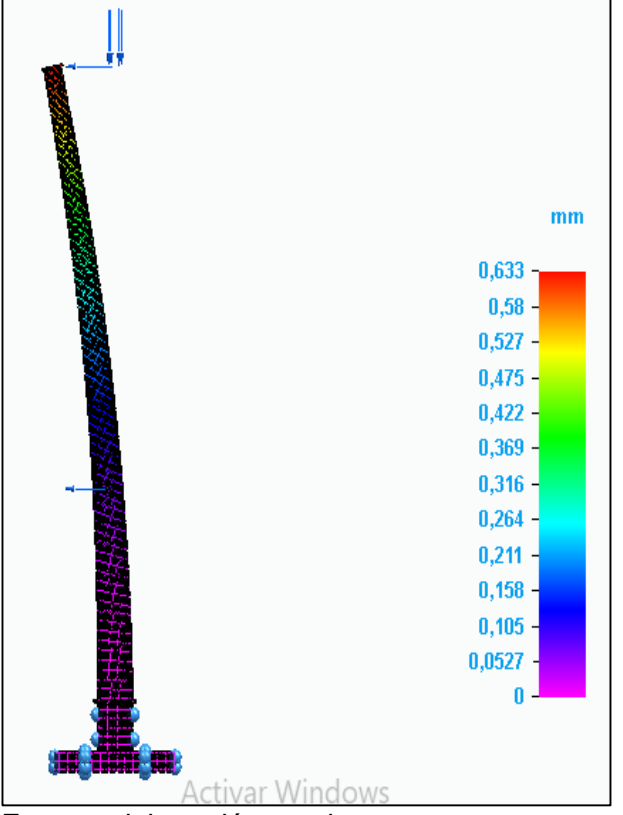

Figura 72. Deformación malla 12mm

Fuente: elaboración propia

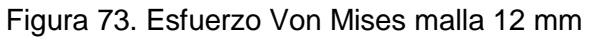

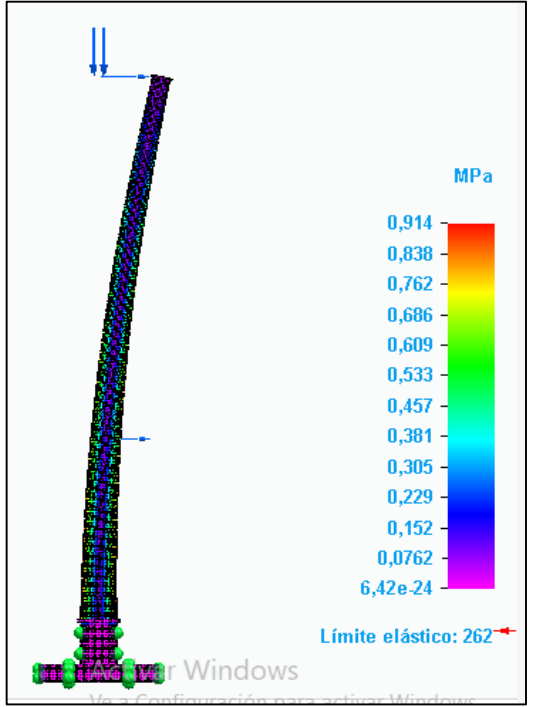

Fuente: elaboración propia

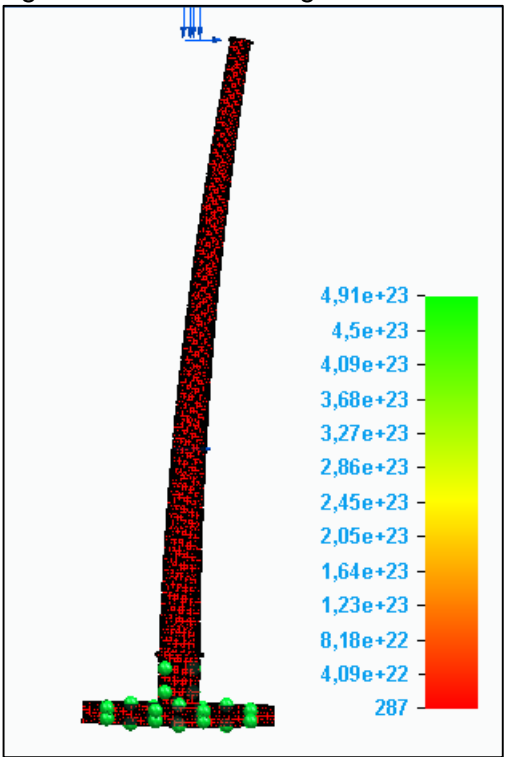

Figura 74. Factor de seguridad malla 12 mm

Fuente: elaboración propia

Como se estableció desde un principio estos datos deben ser corroborados realizando un refinamiento de malla y comprobando que los datos son confiables para la simulación de la estructura.

# **7.3 REFINAMIENTO DE MALLA**

Para este capítulo se toma la medida inicial de tamaño de malla (12 mm) y se disminuye en un 25%, esto con el objetivo de ir realizando el refinamiento y obtener datos más precisos.

Para poder realizar un buen análisis se hicieron 2 refinamientos de la malla dando resultados de deformación y esfuerzos que son muy importantes a la hora de realizar la conclusión de esta simulación.

Refinamiento con malla de 9 mm

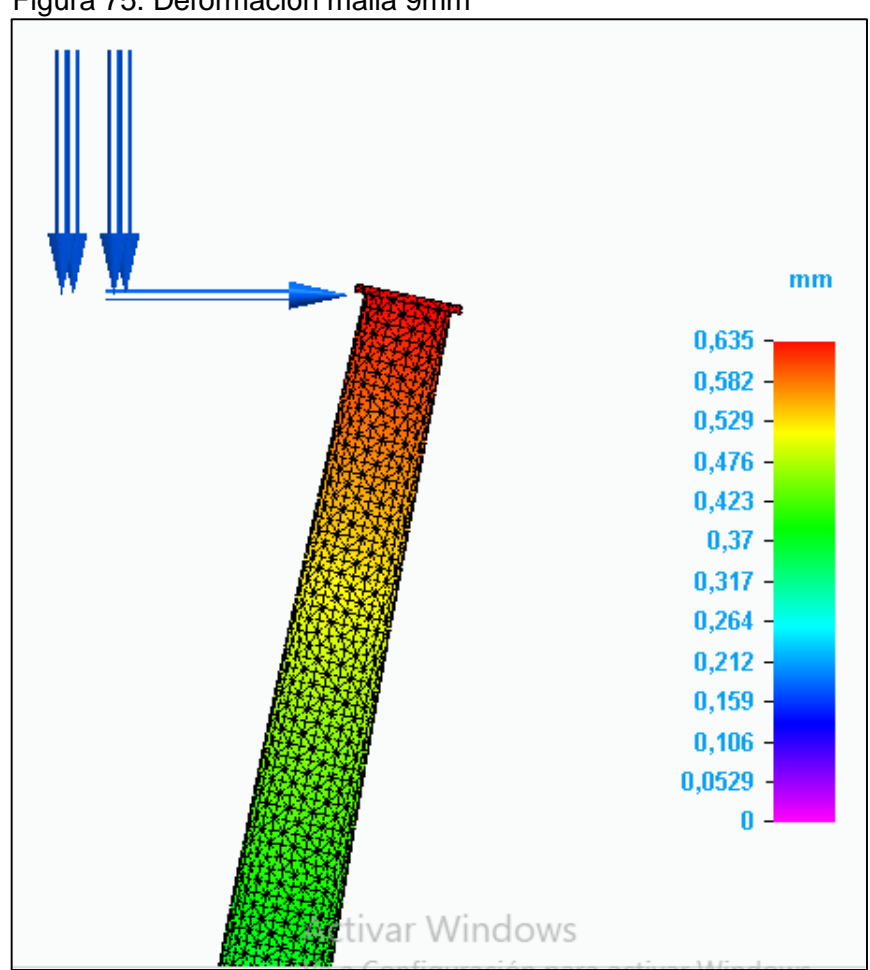

Figura 75. Deformación malla 9mm

Fuente: elaboración propia

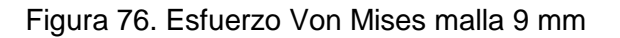

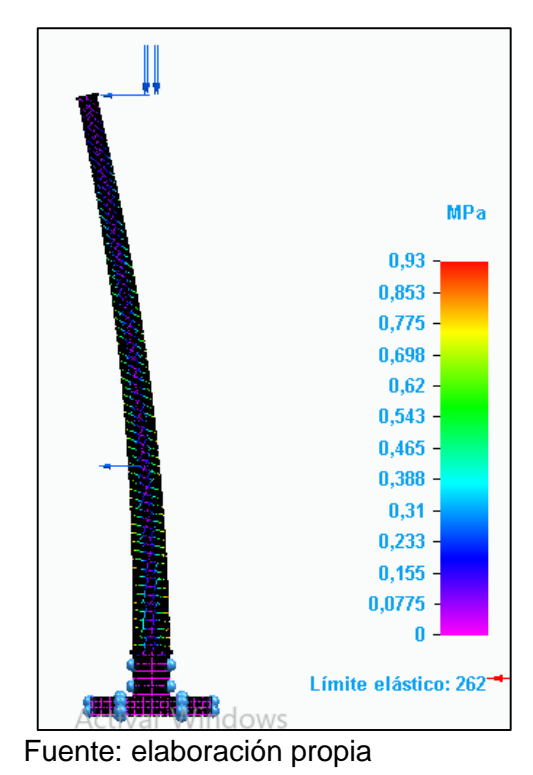

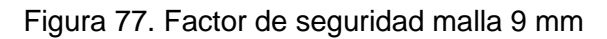

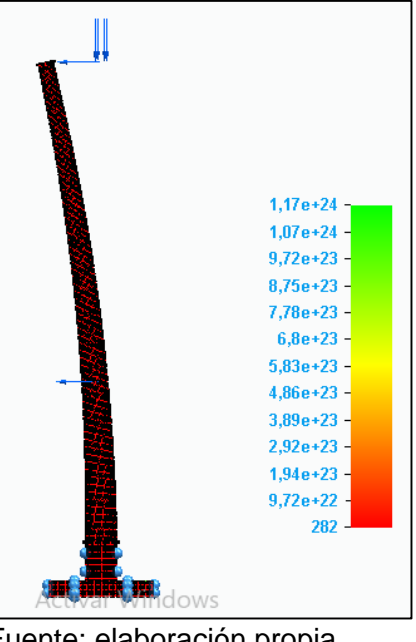

Fuente: elaboración propia
Refinamiento con malla de 4,5 mm

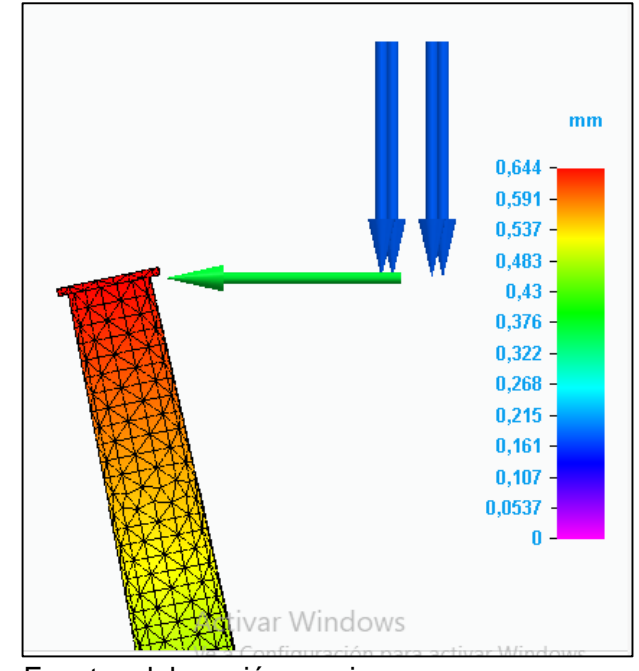

Figura 78. Deformación malla 4,5 mm

Fuente: elaboración propia

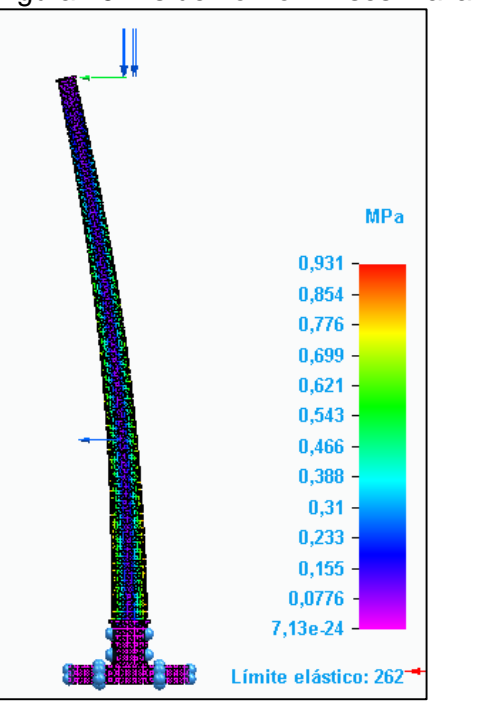

Figura 79. Esfuerzo Von Mises malla 4,5 mm

Fuente: elaboración propia

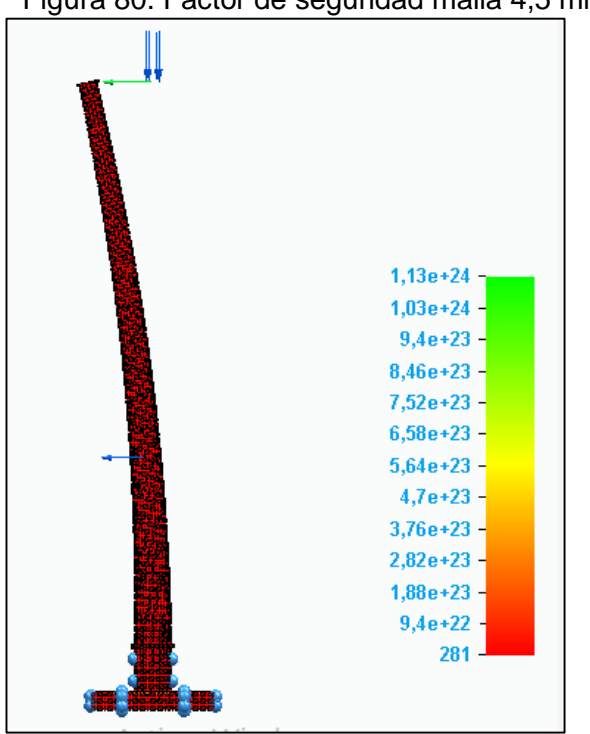

Figura 80. Factor de seguridad malla 4,5 mm

Fuente: elaboración propia

Después de realizar los debidos refinamientos se realiza el análisis de cada resultado para determinar si la simulación es confiable y arroja los resultados adecuados, en este sistema se realizaron simulaciones hasta un tamaño de malla de 4,5 mm ya que al momento de realizar un refinamiento más reducido se presentaban fallas en el programa y su tiempo de simulación era muy alto lo cual perjudicaba el costo computacional del trabajo.

# **7.4 ANALISIS DE LOS RESULTADOS**

Teniendo los datos de cada una de las simulaciones se procede a realizar el análisis de los mismos teniendo como datos principales la cantidad de elementos, el tiempo en que tardo cada simulación, la deformación y los esfuerzos que se presentan sobre la estructura.

| ANALISIS DE ELEMENTOS FINITOS    |                    |               |                                      |                                   |                                      |
|----------------------------------|--------------------|---------------|--------------------------------------|-----------------------------------|--------------------------------------|
| <b>TAMAÑO</b><br><b>DE MALLA</b> | #<br><b>ELEMEN</b> | TIEMP<br>O(S) | <b>DESPLAZAMIE</b><br><b>NTO MAX</b> | <b>ESFUERZO</b><br><b>VM PROM</b> | <b>FACTOR DE</b><br><b>SEGURIDAD</b> |
|                                  | <b>TOS</b>         |               |                                      |                                   |                                      |
| 12                               | 161117             | 42            | 0,633                                | 0,914                             | 287                                  |
| 9                                | 279073             | 84            | 0,635                                | 0,93                              | 282                                  |
| 4,5                              | 1098427            | 500           | 0,644                                | 0,931                             | 282                                  |

Tabla 16. Análisis métodos finitos

Fuente: elaboración propia

Conforme al resultado previsto en la tabla se grafican los datos de tiempo y número de elementos para lograr identificar los costos computacionales

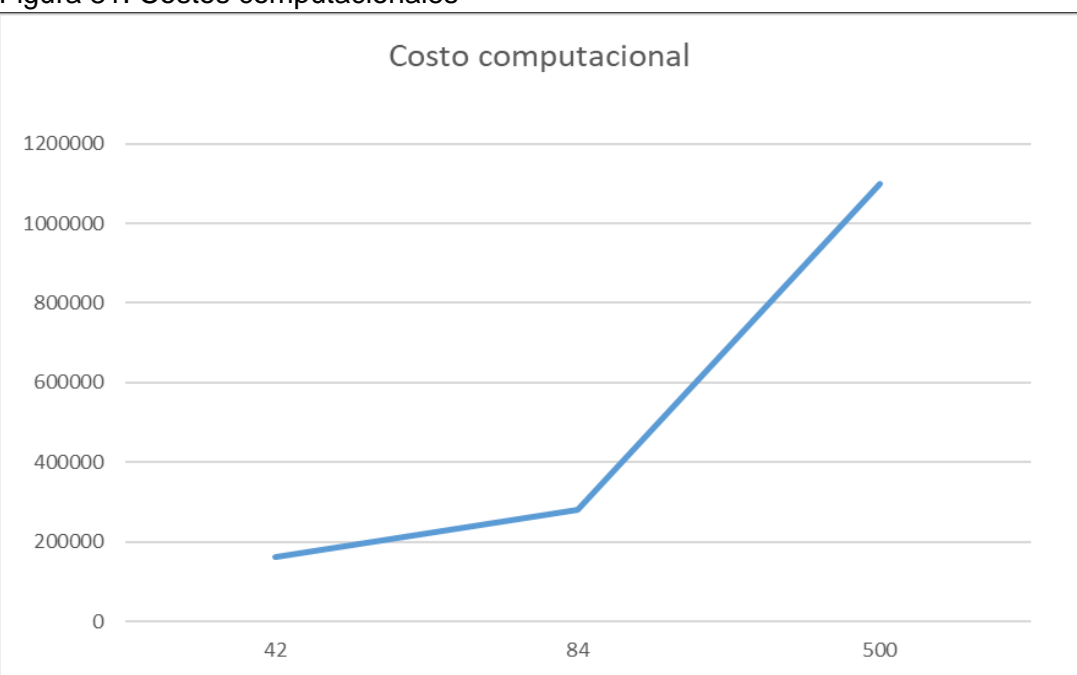

Figura 81. Costos computacionales

Fuente: elaboración propia

En la figura anterior se puede evidenciar que los costos computacionales aumentan en la última simulación ya que esta tiene muchos más elementos por simular, como conclusión estos gastos se ven afectados en el tiempo de la simulación ya que al demorarse el dinero de la licencia y el consumo de energía aumentan considerablemente.

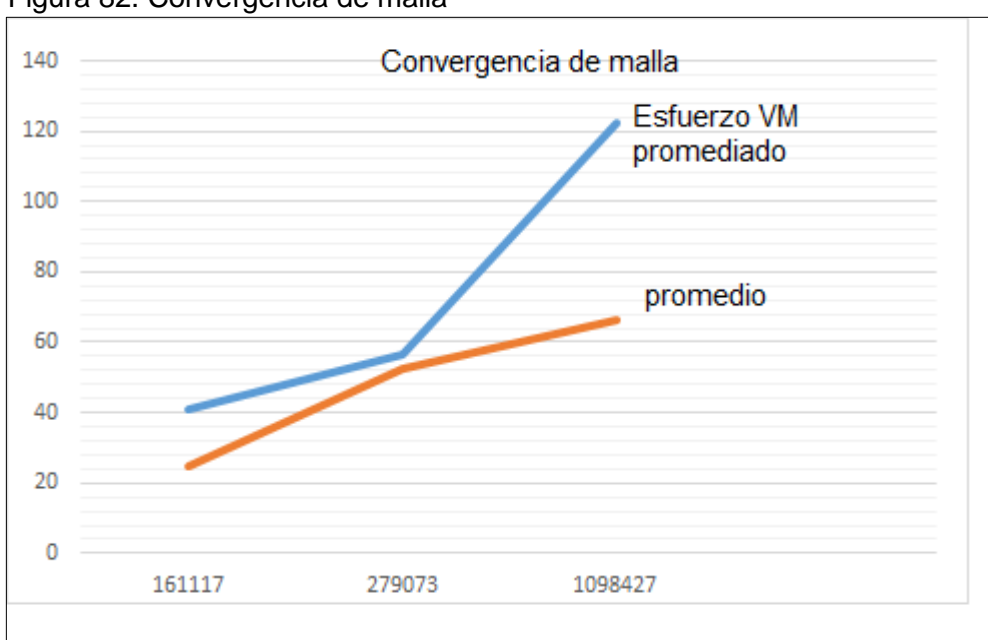

Figura 82. Convergencia de malla

Fuente: elaboración propia

Según la Imagen se puede evidenciar la convergencia de malla en un punto lo cual hace que los resultados sean confiables para determinar los resultados de la simulación.

Teniendo en cuenta la simulación realizada y con los resultados del esfuerzo Von mises se evalúa el valor del factor de seguridad para demostrar que tan viable es utilizar este material y geometría.

$$
F.S=\frac{\sigma y}{\sigma \text{vm}}
$$

$$
F.S=\frac{250 \text{ Mpa}}{0,931 \text{ Mpa}}
$$

$$
F.S=\frac{268,53}{}
$$

Luego de realizar las distintas simulaciones la torre no va sufrir ningún tipo de ruptura por la fuerza del viento, es posible reducir el espesor del material para de esta manera reducir costos y a su vez facilitar el doblez de la lamina, sin embargo es importante tener en cuenta que si se hacen estos cambios se recomienda realizar una nueva simulación para corroborar que no vaya a ocurrir ningún tipo de ruptura.

## **8. MANUALES DE LA MAQUINA**

# **8.1 MANUAL DE CONSTRUCCIÓN**

Para el proceso de fabricación de los álabes se utiliza material de poliuretano, siendo un material con una excelente resistencia a la tracción, abrasión, alta tenacidad, la resina de poliuretano es superior en operaciones secundarias tales como la perforación, mecanizado y montaje.

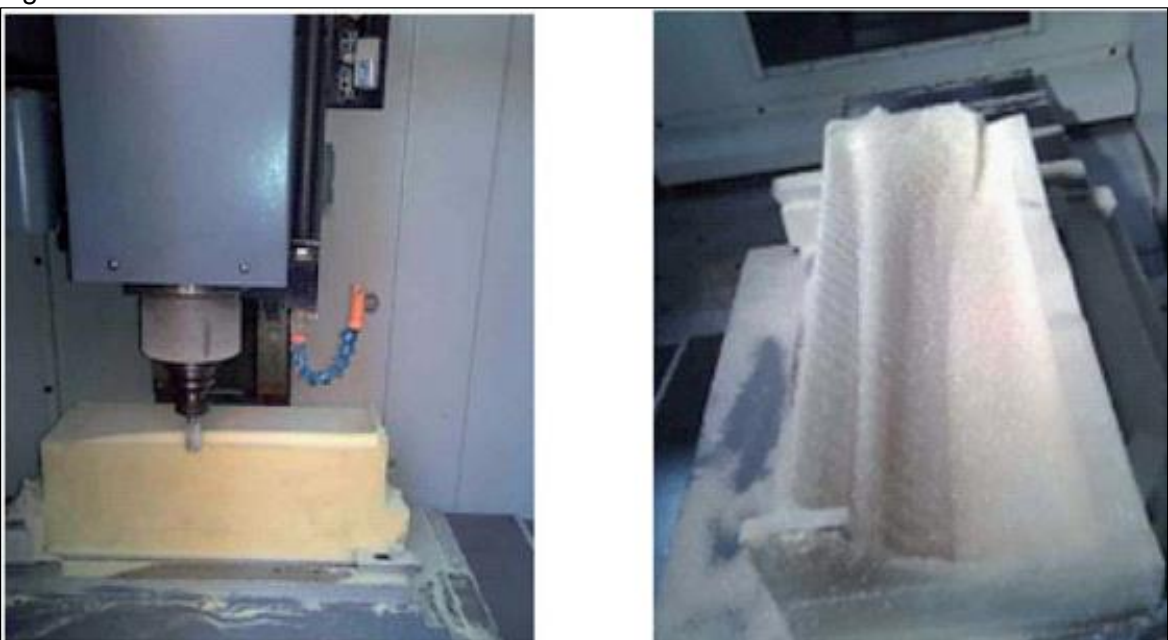

Figura 83. Fabricación alabe

Fuente: Desarrollo de rotores para turbina eólica de 200 vatios mediante la implementation de tecnología local. [En línea]. [Consultado 27 noviembre 2019]. Disponible en: http://www.scielo.org.co/scielo.php?script=sci\_arttext&pid=S0123-21262011000200001

Para la cimentación se procede hacer una excavación en el suelo de 2 m x 2 m con una profundidad de 0,3 m, el material de la cimentación será de hormigón armado con una resistencia de 4000 psi por las condiciones del terreno.

Figura 84. Zapata de la estructura

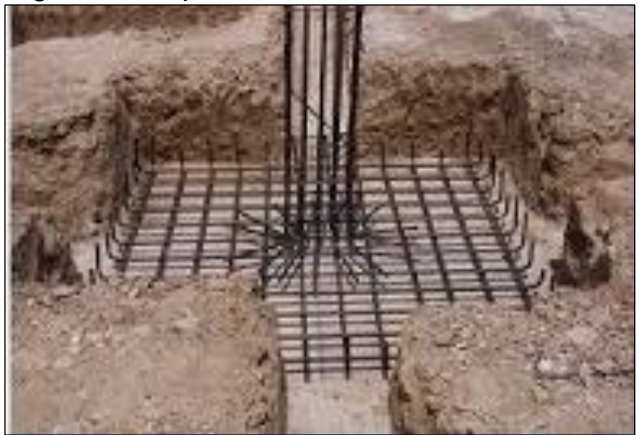

Fuente: elaboración propia

Para la torre cimentación se procede hacer curvado a la plancha de acero donde se tendrán que soldar para obtener la forma troncocónica, posteriormente se procede a ensamblar cada una las secciones metálicas, a continuación, se ilustra el proceso de obtención dela torre

Figura 85. Fabricación torre metálica

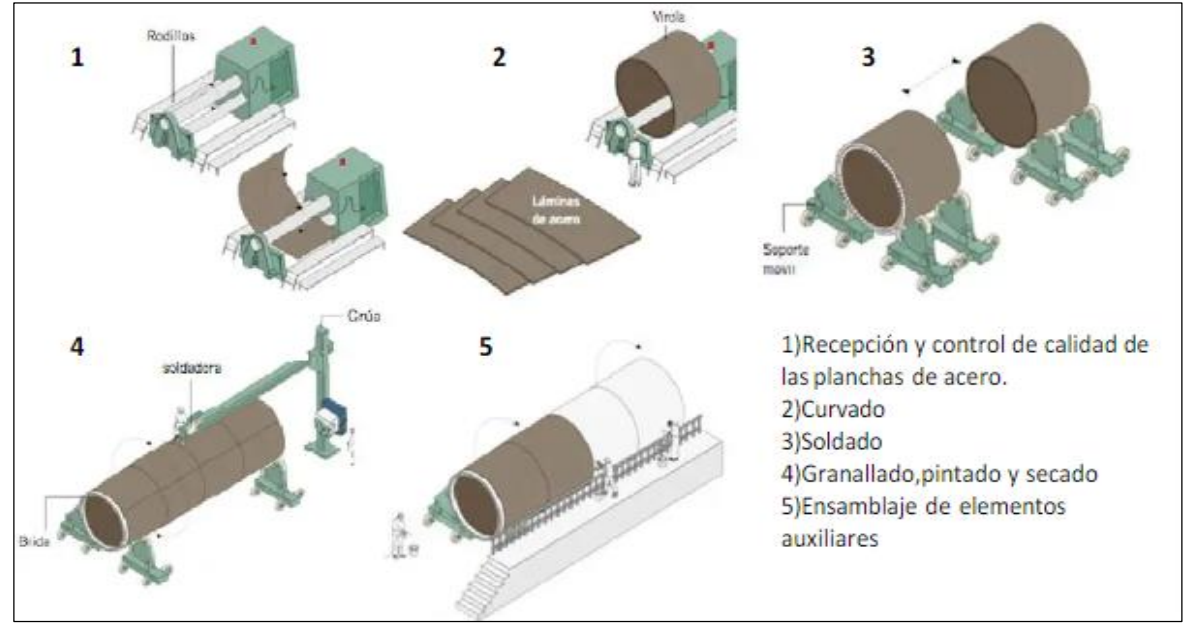

Fuente: Tendencias en el diseño de torres para aerogeneradores multi-MW. [en línea]. [Consultado 20 Octubre 2019]. Disponible en: https://www.academia.edu/6348540/Tendencias\_en\_el\_dise%C3%B1o\_de\_torres\_para\_a erogeneradores\_multi-MW

## **8.2 MANUAL DE INSTALACIÓN**

A continuación, encontrara manual con información para realizar la instalación del aerogenerador de eje vertical, se debe seguir una serie de pasos que se encontraran a continuación, con el fin de garantizar un buen funcionamiento y mantenimiento de la turbina. Por tal motivo a continuación se muestra un paso a paso para la instalación de cada componente del aerogenerador.

- a. Instalación de la cimentación y torre metálica.
- b. Instalación del generador.
- c. Instalación del eje.
- d. Instalación del rotor.
- e. Verificación conexiones
- f. Verificación
- g. Puesta en funcionamiento

IMPORTANTE: en cada paso se describirá que proceso se requiere para el correcto ensamble.

PRECAUCION: los pasos que requieran procesos de soldadura deberán ser realizados por personal capacitado y con los correspondientes elementos de seguridad.

Figura 86. Esquema aerogenerador

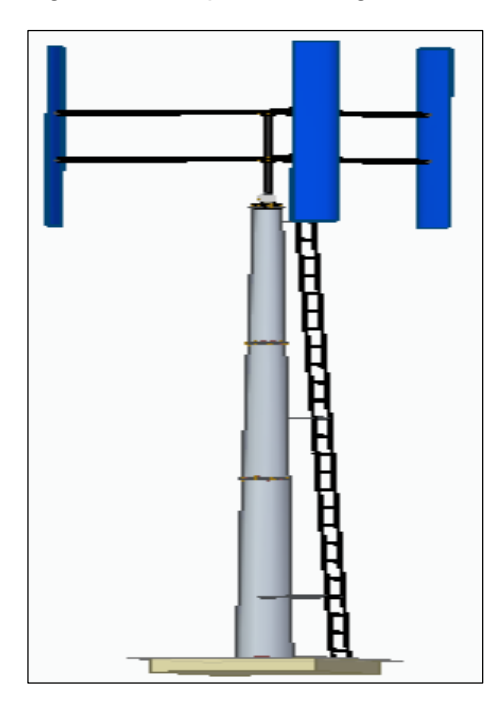

Fuente: elaboración propia

**8.2.1 Requerimientos.** para realizar una adecuada instalación de la turbina, se requiere cumplir con una serie de parámetros, como el tipo de herramientas que se va a usar, los correspondientes elementos de seguridad y el personal requerido para su instalación.

| HERRAMIENTAS                                   |                          |  |
|------------------------------------------------|--------------------------|--|
| PULIDORA                                       | <b>JUEGO DE ALICATEZ</b> |  |
| <b>MAIOR DURABILIDADE</b><br>MAYOR DURABILIDAD |                          |  |
| TALADRO CON KIT DE BROCAS                      | <b>DESTORNILADORES</b>   |  |
| <b>Barb Home</b><br>32.211117                  | <b>RANGER</b>            |  |
| <b>MARTILLOS</b>                               | EQUIPO SOLDADURA         |  |
| <b>ESTANCY DE FINEFOLAS</b>                    | SAYARCOMS                |  |
| <b>MULTIMETRO</b>                              | <b>JUEGO DE LLAVES</b>   |  |
| ٠.<br>一.<br>т.                                 | <b>ATA</b>               |  |

Cuadro 13. Herramientas

Fuente: elaboración propia

| .<br><br>SEGURIDAD INDUSTRIAL |                  |  |
|-------------------------------|------------------|--|
| <b>GUANTES PARA SOLDADURA</b> | CARETA DE SOLDAR |  |
|                               |                  |  |
| CALZADO DE SEGURIDAD          | ROPA DE TRABAJO  |  |
|                               |                  |  |
| <b>GAFAS</b>                  | CASCO            |  |
|                               |                  |  |

Cuadro 14. Seguridad industrial

Fuente: elaboración propia

**8.2.2 Instalación de la estructura.** La instalación de la estructura es el primer paso, ya que esta pieza es la que va a recibir todo el peso del generador, como se mencionó anteriormente, se va a realizar una torre metálica con una zapata de hormigón armado y tres secciones metálicas, el terreno donde se hará la instalación debe ser compacto, para la instalación de la torre se requiere aplicar soldadura entre la unión de cada sección metálica, el personal encargado de la instalación del aerogenerador se encargara de asegurar las secciones de la estructura por medio de una soldadura o utilización de pernos.

Paso 1: realizar la cimentación de la estructura del aerogenerador con medidas de 2000mm x 2000mm x 300 mm,

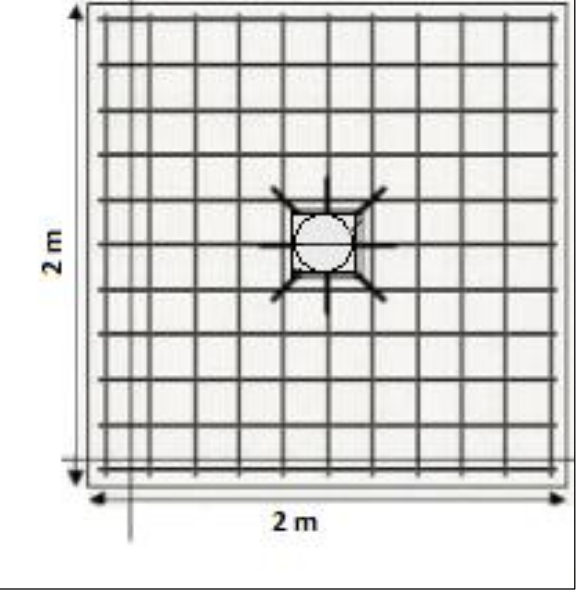

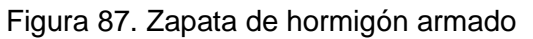

Fuente: elaboración propia

Pasó 2: se deben anclar 8 pernos M12 a la cimentación con el fin de fijar la "sección metálica 1"

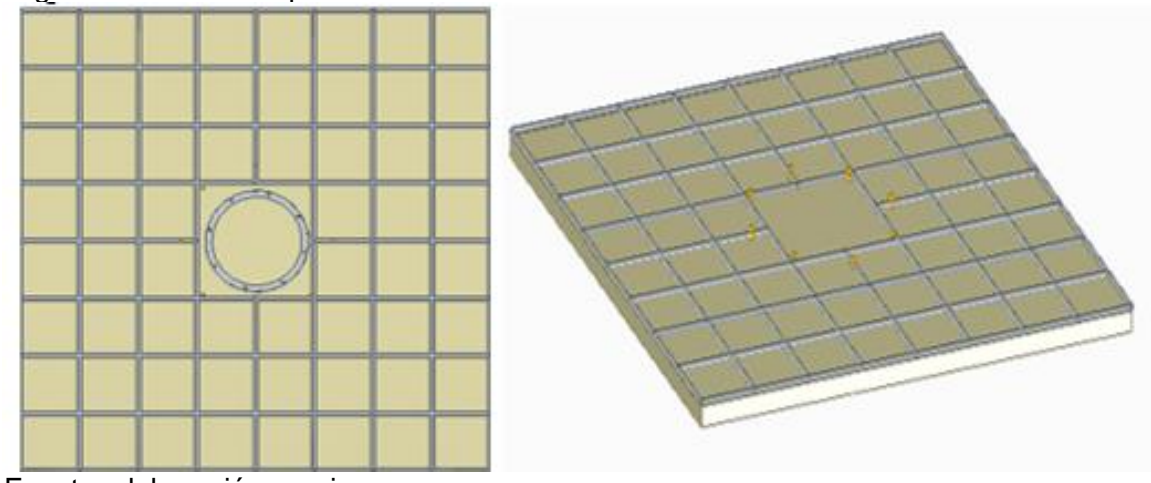

Figura 88. Ensamble pernos M12 cimentación

Fuente: elaboración propia

Pasó 3: por medio de una brida metálica se debe fijar la sección 1 metálica a los 8 pernos M12 anclados inicialmente en la zapata de hormigón,

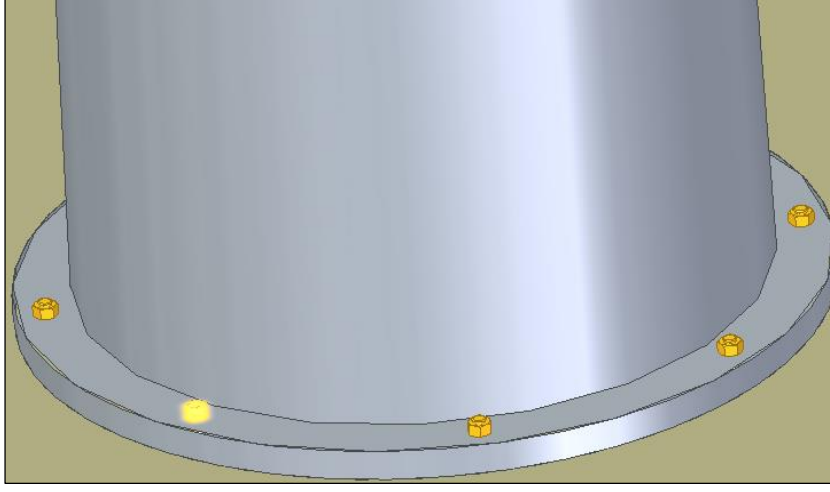

Figura 89. Fijación sección 1 metálica

Fuente: elaboración propia

Paso 4: por medio de un cordón de soldadura con electrodo E7013, se debe realizar una unión entre la brida y la sección metálica 1.

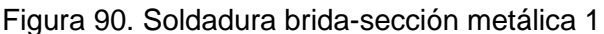

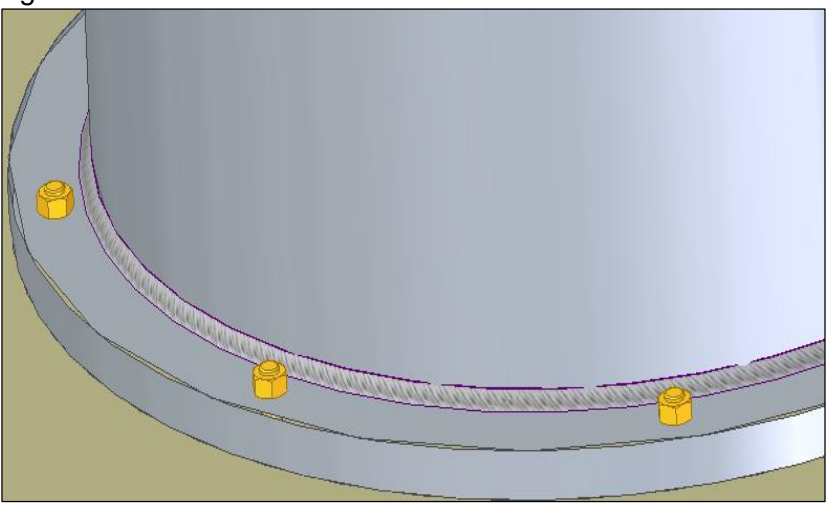

Fuente: elaboración propia

Pasó 5: se procede a instalar los dos tramos de la sección metálica pendientes, con el fin de facilitar su instalación se debe usar una grúa celosía levantando cada tramo para ensamblarlo con cada sección metálica.

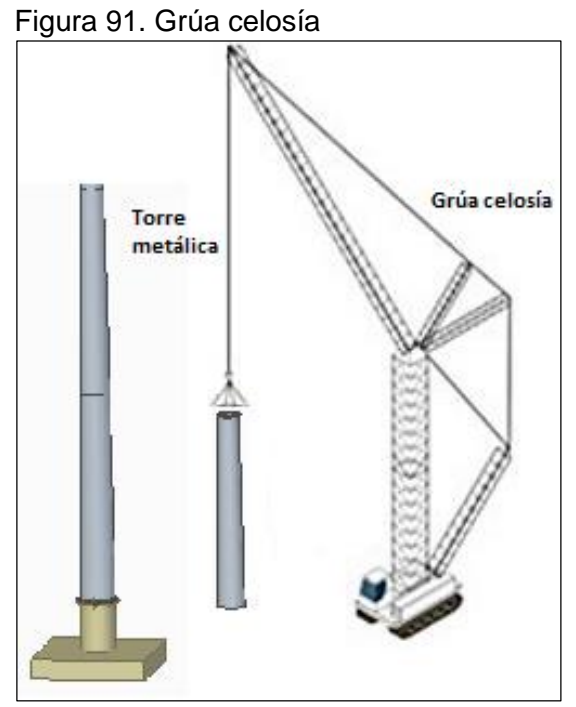

Fuente: elaboración propia

Paso 6: usando soldadura de arco sumergido con un electrodo E70 y un tamaño de 5/16 el personal de instalación debe realizar el proceso de soldadura en las uniones de la sección 3 metálica.

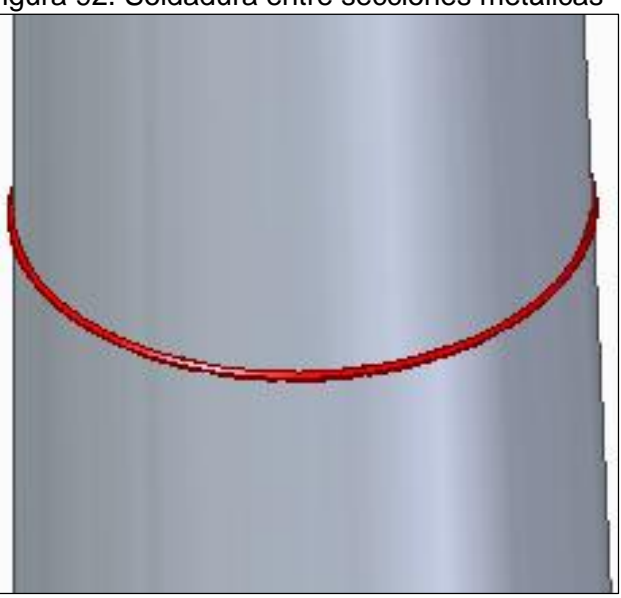

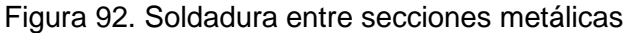

Fuente: elaboración propia

Paso 7: en las siguientes imágenes se ilustra cómo se deberá ajustar la brida superior a la sección 3 de la torre metálica donde ira el soporte del eje, se debe realizar una soldadura por la parte inferior de la brida redondeando toda la sección 4 metálica.

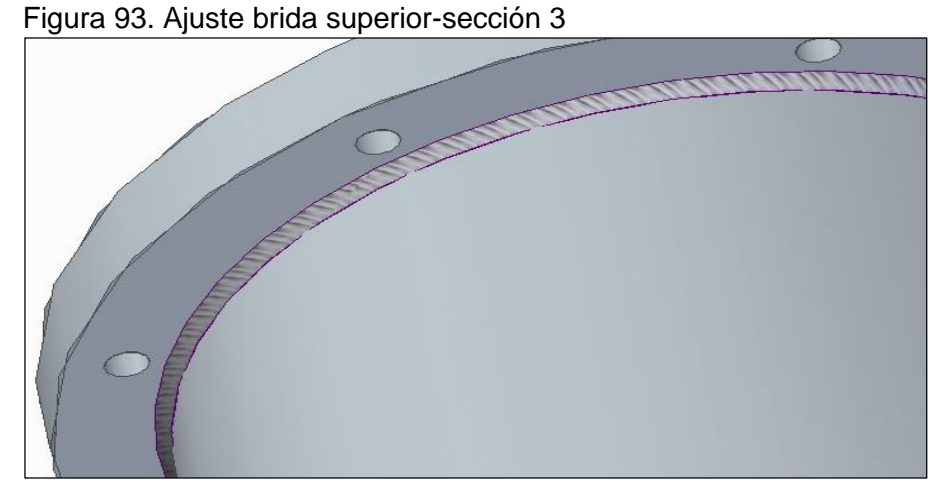

Fuente: elaboración propia

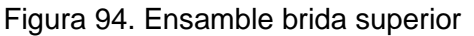

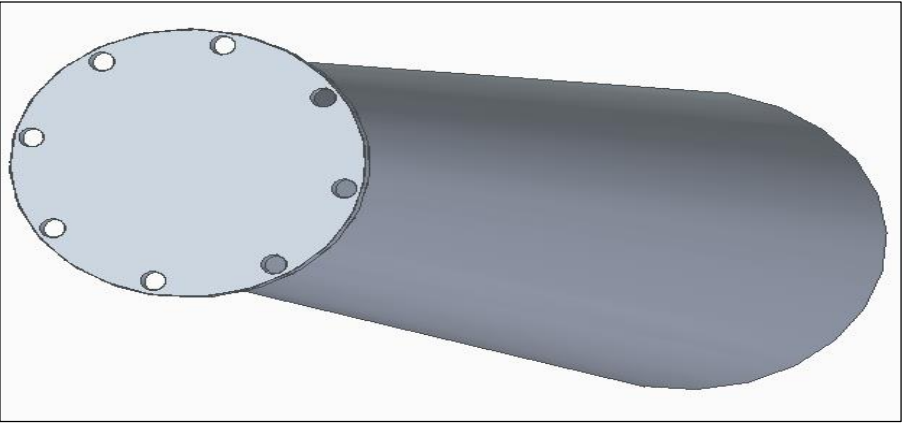

Fuente: elaboración propia

Paso 8: se deberá acoplar el soporte del eje a la brida que está en la torre metálica por medio de 8 pernos M12, el personal de instalación debe garantizar una correcta estabilidad del soporte para que el eje tenga equilibrio.

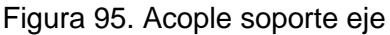

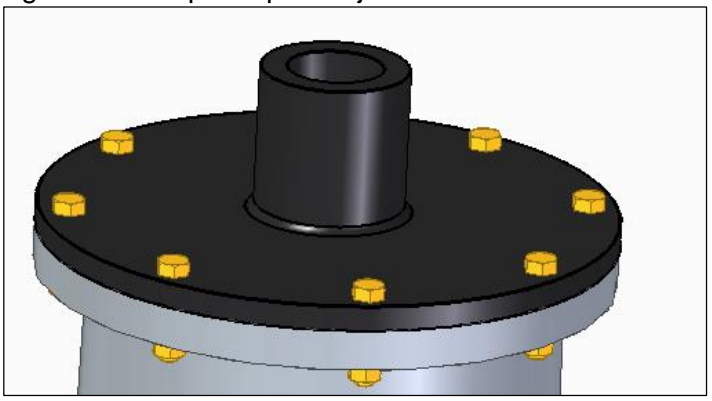

Fuente: elaboración propia

**8.2.3 Instalación del generador.** El generador es el dispositivo encargado de transformar la energía mecánica del rotor en energía eléctrica, el generador estará acoplado al eje de transmisión de potencia

Para facilitar su instalación el fabricante entrega totalmente ensamblado el generador listo para su operación.

Paso 9. Se debe ajustar el eje del generador al eje vertical del aerogenerador para llevar a cabo la conversión de la energía mecánica a energía eléctrica, se debe conectar los cables de los polos del generador a los polos del controlador para así evitar picos de corriente.

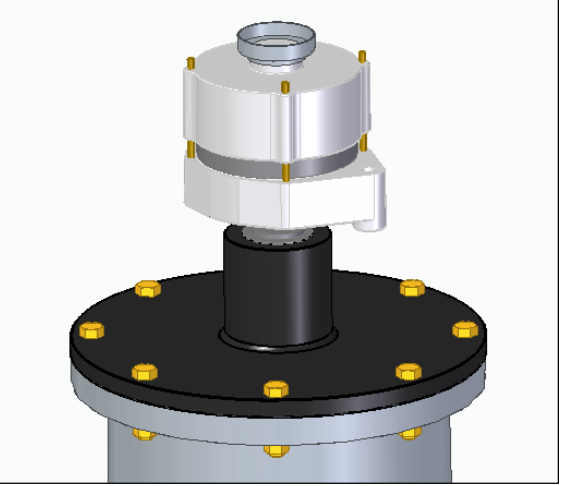

Figura 96. Instalación generador

Fuente: elaboración propia

Paso 10: El freno estará después del generador, la mordaza estará apoyada a una placa que estará unidad a al eje del eje del generador, para la unión de la mordaza utilizaremos pernos tipo hexagonal M11 de acero resistentes a la intemperie y para unir la mordaza con la placa se usaran pernos tipo hexagonal M24 de acero de igual manera resistentes a la intemperie.

**8.2.4 Instalación del eje**. El eje es el elemento que principalmente recibirá las cargas provenientes del viento, estas cargas si distribuyen sobre los alabes y los brazos, el eje estará apoyado en un soporte, el cual se situará en la parte superior de la estructura, en el siguiente paso se mostrara que componentes que estarán ajustados al eje.

Paso 11: se debe acoplar el eje del aerogenerador al eje del generador eléctrico por medio de un buje o acople.

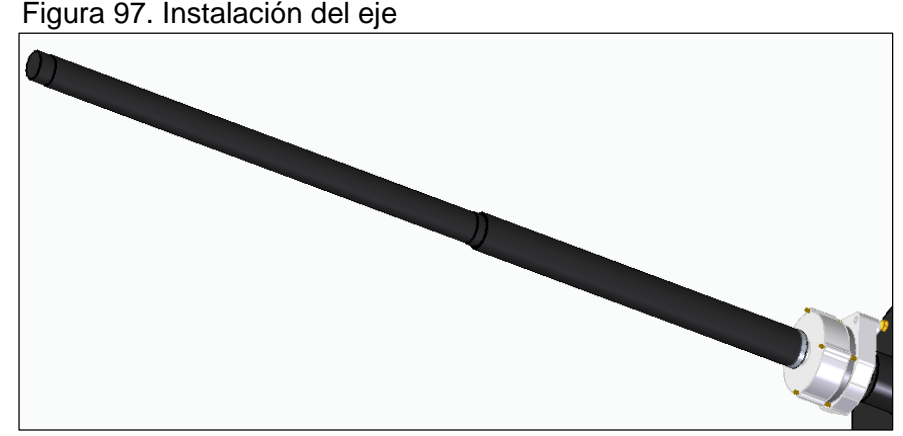

Fuente: elaboración propia

**8.2.5 Instalación del rotor.** El rotor es uno de los componentes más importantes del aerogenerador, ya que será el que estará principalmente en contacto con el viento, convirtiendo la energía cinética del viento en energía mecánica, al rotor lo componen los siguientes elementos: alabes, brazos, eje, discos de soporte y rodamientos, para su correcta instalación debemos seguir los siguientes pasos:

Paso 12: instalar los rodamientos que permitirán el movimiento en el eje de transmisión

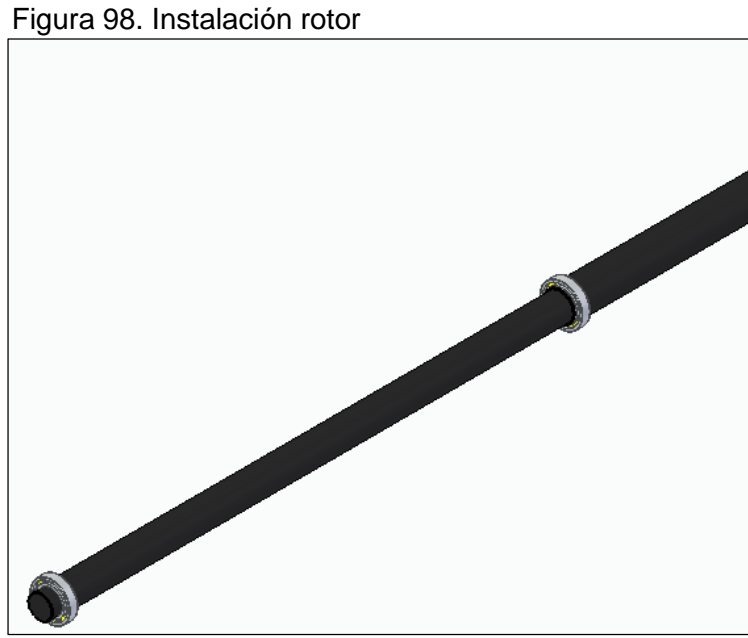

Fuente: elaboración propia

Paso 13: Los discos de soporten llevan incorporados los rodamientos, los cuales estarán acoplados al eje del aerogenerador asegurando una unión móvil entre los mecanismos mencionados del sistema.

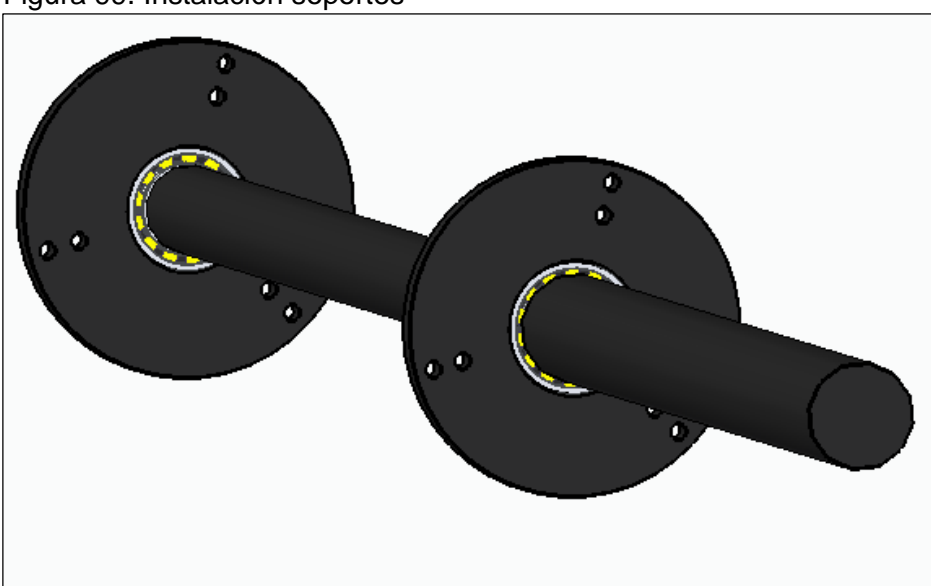

Figura 99. Instalación soportes

Fuente: elaboración propia

Paso 14: Los brazos del rotor deberán ir conectados al eje por medio de dos discos de soportes ubicados en la parte inferior y superior del eje, se deberá realizar las

correspondientes perforaciones y el anclaje de los brazos a los soportes por medio de pernos M12

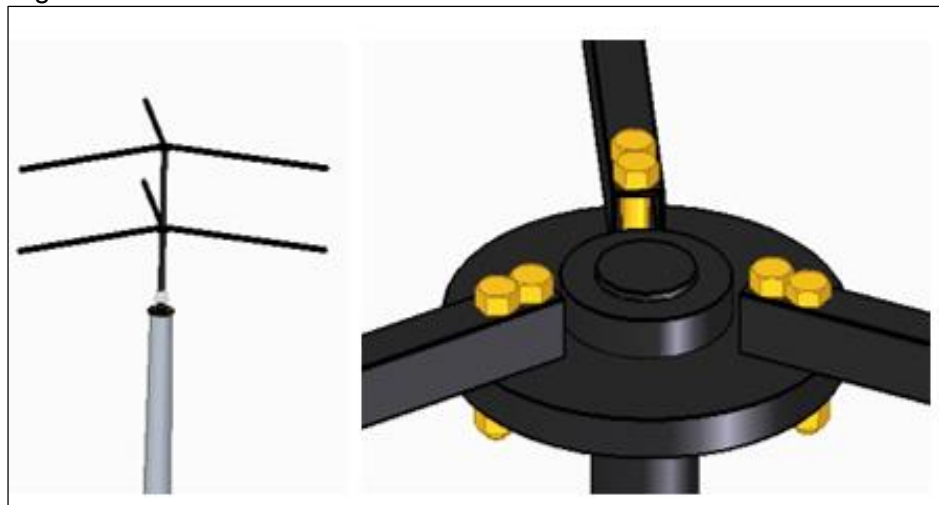

Figura 100. Instalación brazos

Fuente: elaboración propia

Paso 15: Por medio de un ángulo o una bisagra, se fija dicho elemento a los brazos del generador con los respectivos tornillos y perforaciones.

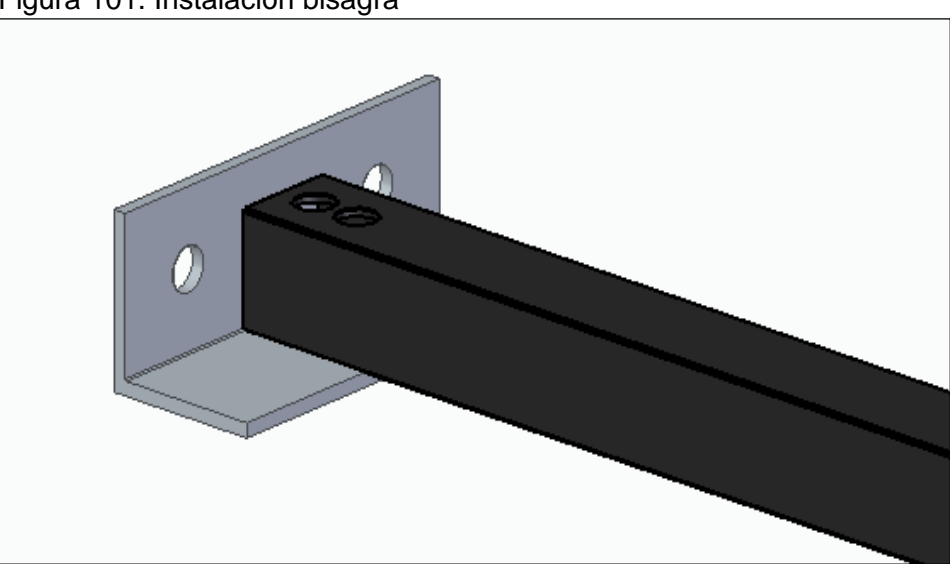

Figura 101. Instalación bisagra

Fuente: elaboración propia

Paso 16: Para culminar la instalación del rotor se debe ajustar y atornillar los alabes del aerogenerador a los brazos del rotor por medio de la bisagra mostrada en el paso anterior cada alabe llevara un total de 6 tornillos, 3 por brazo, se debe realizar dicho procedimiento con cada uno de los alabes como se ilustra a continuación.

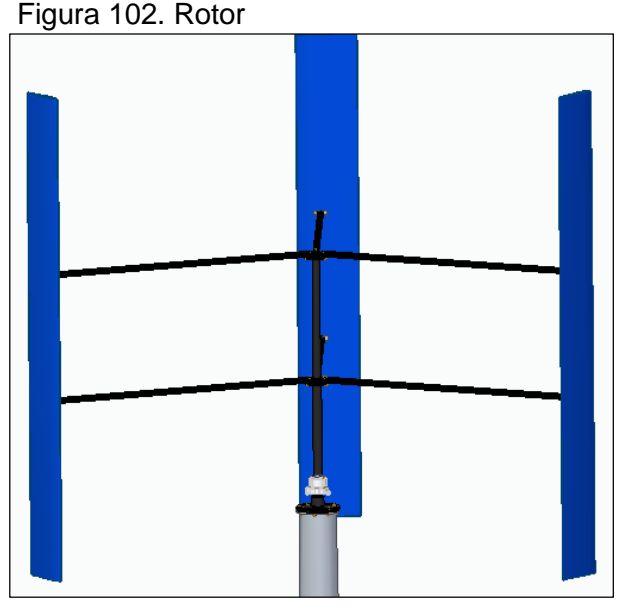

Fuente: elaboración propia

Paso 17. Verificación conexiones

Para tener una correcta conexión de electricidad del aerogenerador a la fuente se deberá seguir los siguientes pasos:

**RECOMENDACIÓN**: como se conectará una fuente de energía externa a la línea principal de la finca, se deberá contar con la presencia de personal calificado, el cual se encargará de manipular el cableado.

- Se recomienda conectar un controlador a las baterías antes de ser conectado el aerogenerador, con el fin de evitar daños en el equipo por picos de tensión.
- Se deberá conectar un cable desde el generador hasta el controlador de carga, el cable debe ir a través de la estructura hacia la turbina, la función del cable es trasferir la electricidad generada a las baterías.
- Por último, se deberán conectar los cables de la batería a la línea de electricidad o circuito principal de la finca.

Paso 18: Verificar instalación del aerogenerador.

Por último, se debe verificar que no se presenta algún tipo de inconsistencia en la instalación del aerogenerador, con el fin de evitar fallas y prevenir posibles accidentes en el funcionamiento del dispositivo.

Figura 103. Verificación instalación

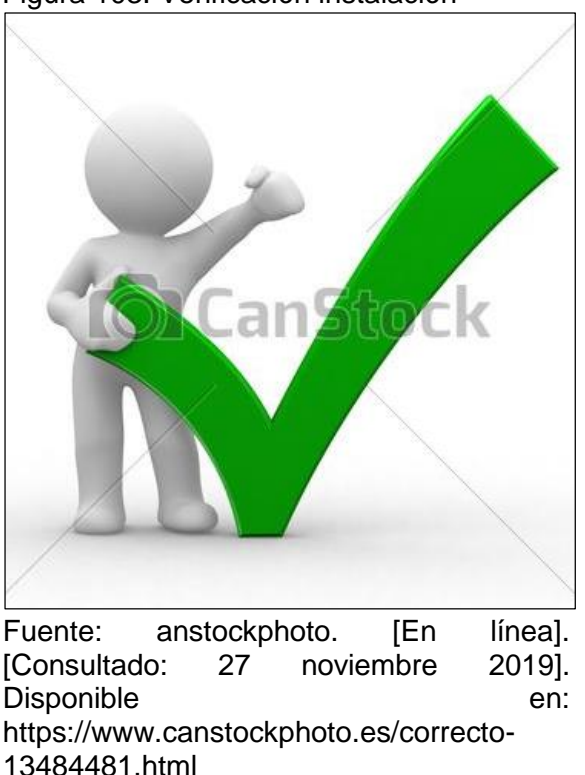

# **8.3 MANUAL DE OPERACIÓN DE LA MÁQUINA**

En el siguiente manual se encontrará los aspectos que se deberán tener en cuenta para poner en funcionamiento el aerogenerador de eje vertical. A continuación, se describirá cada factor:

- Inicialmente se debe revisar detalladamente el manual de seguridad, antes de iniciar cualquier operación, con el fin de identificar los elementos de protección que se deben utilizar.
- Para que el aerogenerador entre en funcionamiento se deberán revisar los manuales diseñados por el fabricante, donde encontrara instrucciones que faciliten su operación.
- Se debe inspeccionar la cada componente de la turbina antes de ponerla en funcionamiento, para evitar accidentes y/o daños en la maquina
- Se deberán revisar las conexiones del aerogenerador antes de entrar en funcionamiento, además se debe llevar un control periódicamente
- Para detener el aerogenerador de eje vertical se utilizará el sistema de control implementado (freno)
- En caso de vibraciones irregulares en el rotor, se debe revisar que los alabes estén balanceado y ajustados de manera correcta

## **8.4 MANUAL DE MANTENIMIENTO**

Los aerogeneradores son máquinas de gran resistencia, por ende, no es necesario un frecuente mantenimiento; sin embargo, las uniones pernadas y las conexiones de cableado utilizadas en los componentes eléctricos deben tener una inspección por posibles desajustes. Cabe resaltar que la ventaja de usar un alternador de imanes permanentes es su menor mantenimiento.

Antes de mencionar las inspecciones y operaciones necesarias, se identificaron las fallas principales que se pueden presentar en los sistemas de la turbina.

Podemos encontrar las siguientes fallas:

## **1. SISTEMA DE POTENCIA**.

- A-) Grietas en los alabes
- B-) freno del eje
- C-) Fisuras en el eje
- D-) Fallo rodamiento

## **2. SISTEMA DE GENERACIÓN**.

- A-) Él generador no enciende
- B-) corto eléctrico

## **3. SISTEMA DE CONTROL.**

A-) Calentamiento freno

## **4. SISTEMA ESTRUCTURAL**:

- A-) Presencia de Corrosión
- B-) Ruptura Pernos unión

Una vez obtenidos las principales fallas que se pueden presentar en el aerogenerador de eje vertical, se determinaron las posibles causas de estas fallas como se muestra a continuación:

# **1. SISTEMA DE POTENCIA**

- A-1) impacto de rayos
- A-2) daños estructurales (defectos en la propia fabricación de las palas)
- A-3) Impacto con objetos o seres, especialmente con aves.
- B-) Desgaste asbesto
- C-) 1) sobrecarga
- C-2- ) desalineación
- D-1) Lubricación inadecuada o contaminada
- D-2) Vibración
- D-3) Corrosión
- D-4) Desgaste

# **2. SISTEMA DE GENERACION**

- A-1) Mala conexión
- A-2) sobrecalentamiento
- B-1) mal estado cables
- B-2) Fallos de aislamiento

# **3. SISTEMA DE CONTROL**

A-) Fricción excesiva

# **4. SISTEMA ESTRUCTURAL**:

- A-1) condiciones climáticas (sol, lluvia, humedad)
- A-2) Mala aplicación agentes anticorrosivos
- B-) Vibración del sistema

A continuación, en el cuadro XX se presentan las actividades a tener en cuenta para realizar la verificación e inspección de los componentes del aerogenerador, en vista hacia un mantenimiento preventivo, con el fin de evitar averías, daños y fallas que interrumpan la generación de energía:

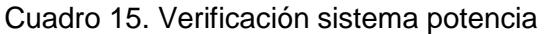

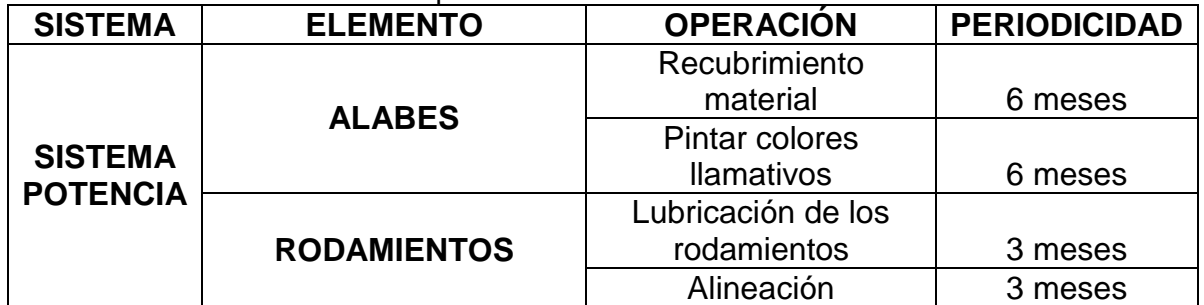

Fuente: elaboración propia

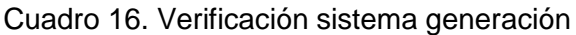

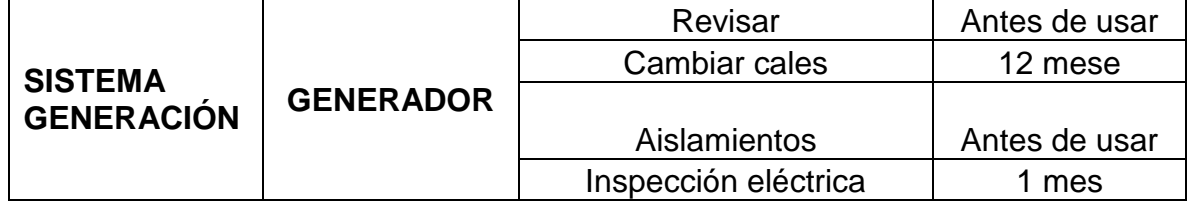

Fuente: elaboración propia

#### Cuadro 17. Verificación sistema potencia

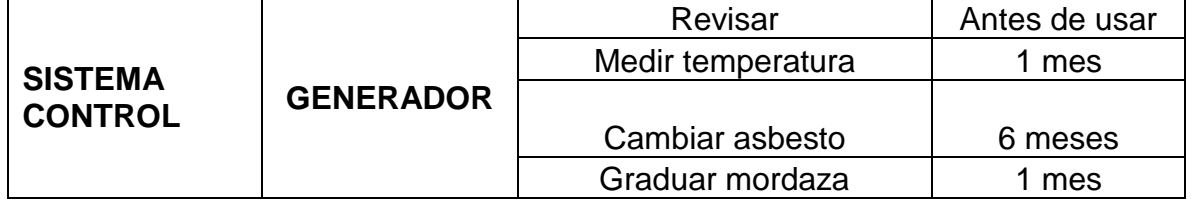

Fuente: elaboración propia

Cuadro 18. Verificación sistema potencia

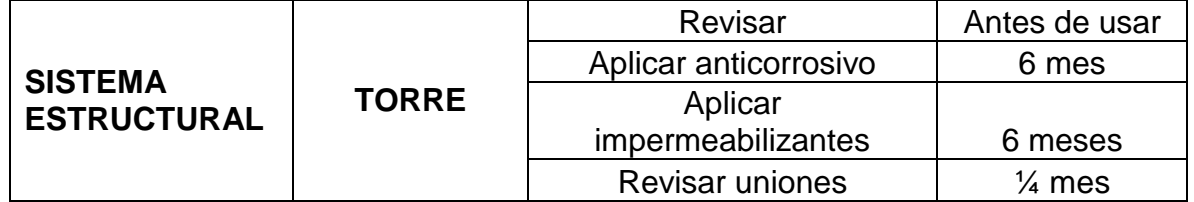

Al realizar las actividades propuestas en el cuadro anterior se identifican las actividades para dar solución a las fallas que se pueden presentar en cada uno de los elementos que componen el aerogenerador.

| <b>Elemento</b> | Falla                   | <b>Actividad</b>      |
|-----------------|-------------------------|-----------------------|
|                 |                         | Cambio de piezas      |
| <b>Brazos</b>   | Ruptura                 | dañadas               |
|                 | deflexión               | Cambio                |
| <b>Ejes</b>     | Ruptura                 | Cambio                |
|                 | Fracturas súbitas o por | Reemplazar las        |
|                 | fatiga                  | piezas afectadas      |
| Pernos de       | Deformación a tensión o | Sustituir las piezas  |
| sujeción        | flexión.                | dañadas               |
|                 | Desgaste en vástago o   | Realizar el cambio de |
|                 | rosca                   | piezas dañadas        |

Cuadro 19. Listado de fallas en la máquina

Fuente: elaboración propia

A continuación, tenemos la ficha técnica del aerogenerador;

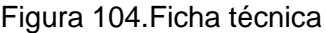

|                                                    | <b>AEROGENERADOR DE EJE VERTICAL</b>                      | <b>DARRIEUS TIPO H</b>                                                                           |                 |  |
|----------------------------------------------------|-----------------------------------------------------------|--------------------------------------------------------------------------------------------------|-----------------|--|
|                                                    |                                                           | Datos técnicos                                                                                   |                 |  |
|                                                    |                                                           | Potencia (kW)                                                                                    | 4               |  |
|                                                    |                                                           | Velocidad de arranque(m/s)                                                                       |                 |  |
|                                                    |                                                           | Peso (kg)                                                                                        | 2200            |  |
|                                                    |                                                           | Altura (m)                                                                                       | 12              |  |
|                                                    |                                                           | Diametro (m)                                                                                     | 3,999           |  |
|                                                    |                                                           | AREA $(m)^2$                                                                                     | 20 <sup>°</sup> |  |
|                                                    |                                                           | <b>NUMERO DE PALAS</b>                                                                           | 3               |  |
|                                                    |                                                           | Marca del generador                                                                              |                 |  |
|                                                    |                                                           | Velocidad diseño (m/s)                                                                           |                 |  |
| <b>Descripción</b>                                 | en energia mecanica y posteriormente en energia electrica | La función principal del aerogenerador es captar la energía cinética del viento para convertirla |                 |  |
| <b>CARACTERISTICAS</b>                             |                                                           |                                                                                                  |                 |  |
| la generacion de energia es de 4 KW                |                                                           |                                                                                                  |                 |  |
| Equipo silencioso                                  |                                                           |                                                                                                  |                 |  |
| Torre troncoconica de 10 m de altura               |                                                           |                                                                                                  |                 |  |
| el eje soporta las cargas producidas en los alabes |                                                           |                                                                                                  |                 |  |

Fuente: elaboración propia

## **8.5 MANUAL DE SEGURIDAD**

Para iniciar con el manual de seguridad, se deben identificar los principales riesgos o accidentes a los que el personal estará sometido al operar el aerogenerador.

#### Tabla 17. Riesgos presentes

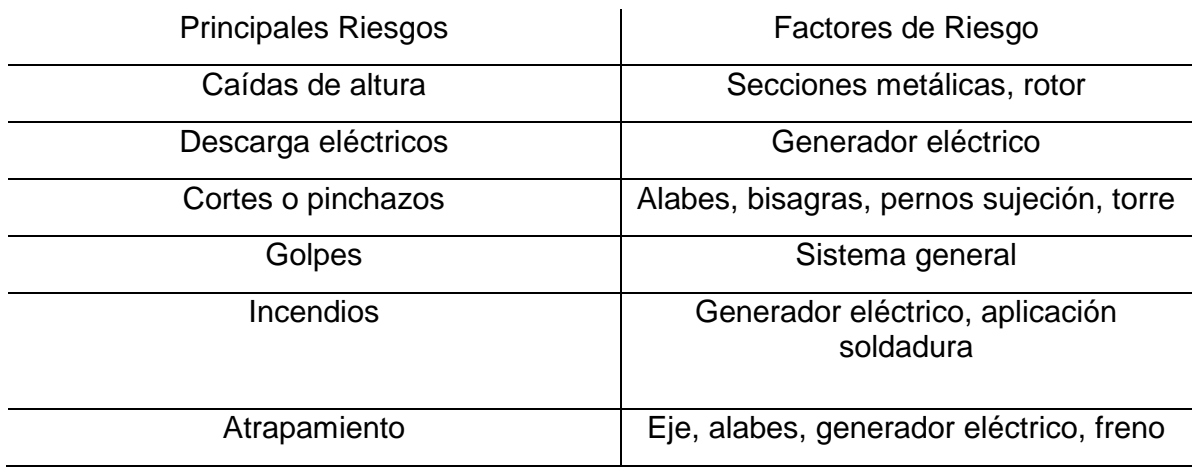

Fuente: elaboración propia

Al momento de ingresar al aerogenerador se deben tener en cuentas los siguientes aspectos.

- El operario deberá haber leído los manuales de operación, instalación y mantenimiento para asociarse con el aerogenerador
- El personal que manipule el aerogenerador debe ser capacitado en trabajos de alturas mayores a 1,5 m
- En caso de presentarse alguna inconsistencia funcional se deberá avisar a los técnicos o personal capacitado.

Medidas de seguridad antes de ingresar al equipo. Para ingresar al dispositivo es necesario contar con los elementos de seguridad personal de nivel medio como lo son,

| $5$ aaar $\sigma$ Eo: $\sigma$ ogarraaa maaomar<br>SEGURIDAD INDUSTRIAL |                         |  |
|-------------------------------------------------------------------------|-------------------------|--|
| <b>GUANTES PARA SOLDADURA</b>                                           | <b>CARETA DE SOLDAR</b> |  |
|                                                                         |                         |  |
| CALZADO DE SEGURIDAD                                                    | ROPA DE TRABAJO         |  |
|                                                                         |                         |  |
| <b>GAFAS</b>                                                            | CASCO                   |  |
|                                                                         |                         |  |

Cuadro 20. Seguridad industrial

Fuente: elaboración propia

Figura 105. Arnés de seguridad

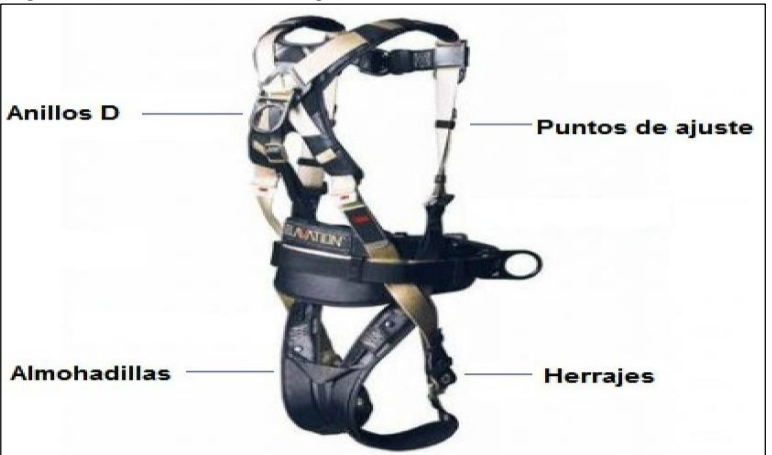

Fuente: Construyored. [En línea]. [Consultado: 27 noviembre 2019]. Disponible en: [https://construyored.com/noticias/2165-conozca-el](https://construyored.com/noticias/2165-conozca-el-equipo-de-seguridad-para-construir-en-las-alturas)[equipo-de-seguridad-para-construir-en-las-alturas](https://construyored.com/noticias/2165-conozca-el-equipo-de-seguridad-para-construir-en-las-alturas)

#### Cuadro 21. Riesgos estructura

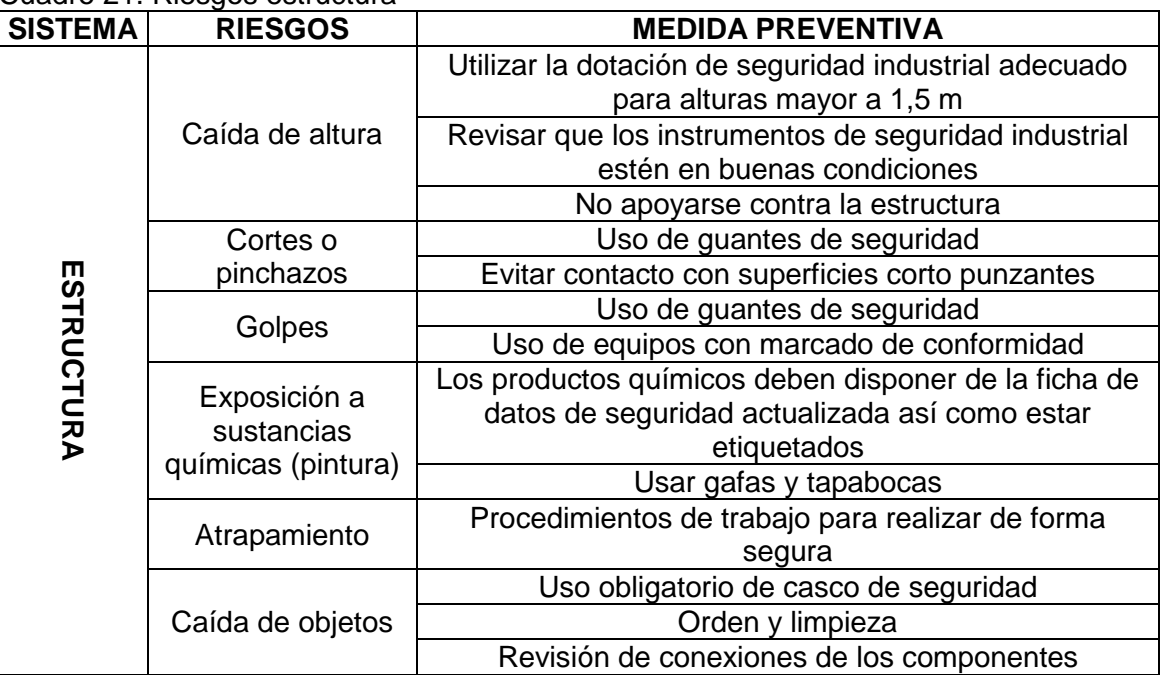

Fuente: elaboración propia, con base en. INSTITUTO NACIONAL DE SEGURIDAD E HIGIENE EN EL TRABAJO. Aerogeneradores (III): Medidas de prevención y protección durante el mantenimiento. [En línea]. España, 2014. [Consultado 12 Noviembre 2019]. p. 7. Disponible en: https://www.aeeolica.org/uploads/documents/10172- aerogeneradores-iii-medidas-de-prevencirn-yproteccirn-durante-el-mantenimiento.pdf

#### Cuadro 22.Riesgos rotor

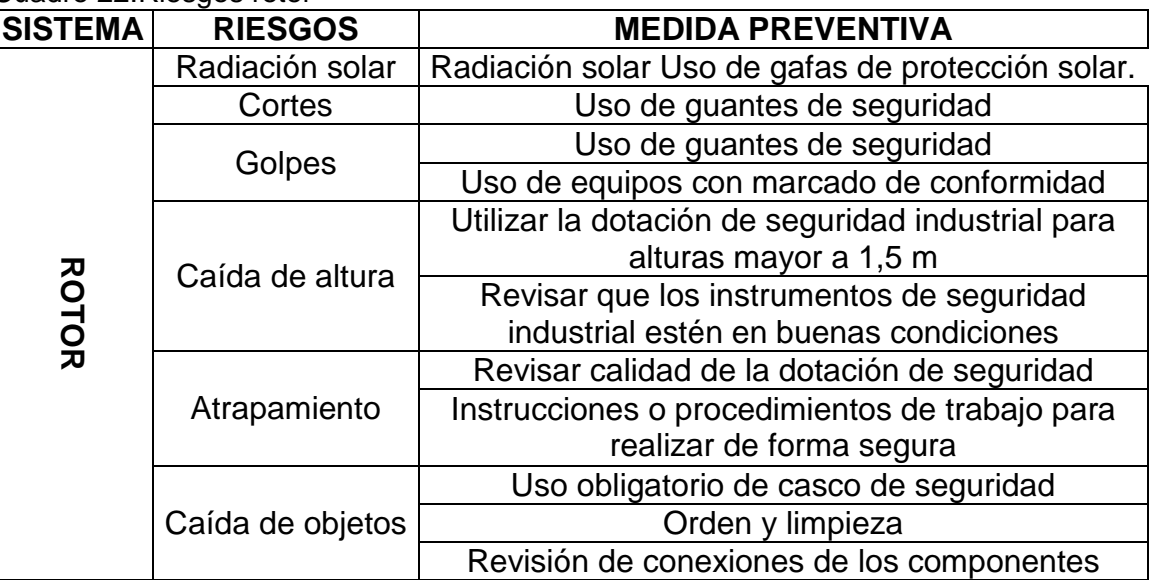

Fuente: elaboración propia, con base en. INSTITUTO NACIONAL DE SEGURIDAD E HIGIENE EN EL TRABAJO. [En línea]. [Consultado 12 noviembre 2019]. p. 7. Disponible en: https://www.aeeolica.org/uploads/documents/10172- aerogeneradores-iii-medidas-de-prevencirn-yproteccirn-durante-el-mantenimiento.pdf

#### Cuadro 23. Riesgo generador

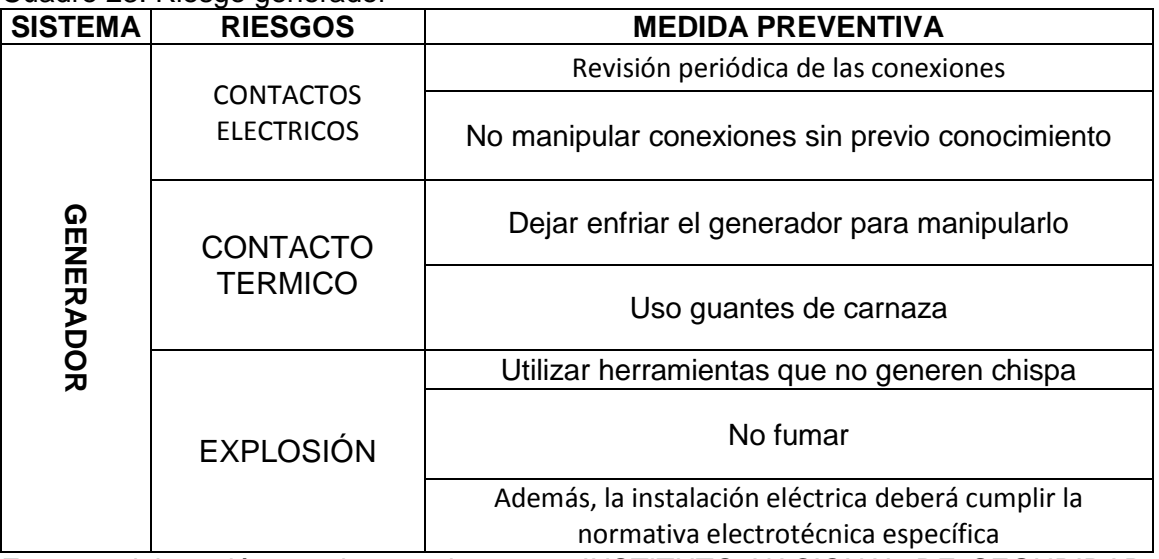

Fuente: elaboración propia, con base en. INSTITUTO NACIONAL DE SEGURIDAD E HIGIENE EN EL TRABAJO. [En línea]. [Consultado 12 noviembre 2019]. p. 7. Disponible en: https://www.aeeolica.org/uploads/documents/10172- aerogeneradores-iii-medidas-deprevencirn-y-proteccirn-durante-el-mantenimiento.pdf

# **9. ANÁLISIS DE IMPACTOS AMBIENTALES**

"La generación de energía eólica produce impactos ambientales que comienzan con la fabricación de la maquinaria, en este caso el aerogenerador. Luego se producen impactos durante la construcción de este y por último durante su funcionamiento. Los aerogeneradores convencionales requieren las mismas infraestructuras eléctricas para distribuir y transportar la energía generada por lo que los impactos derivados de las líneas eléctricas aéreas, soterradas y subestaciones de transformación no serán consideradas."<sup>37</sup>

Para la evaluación del impacto ambiental se utilizará el método CONESA, este método es de los más utilizados, tienen una parte cualitativa y cuantitativa.

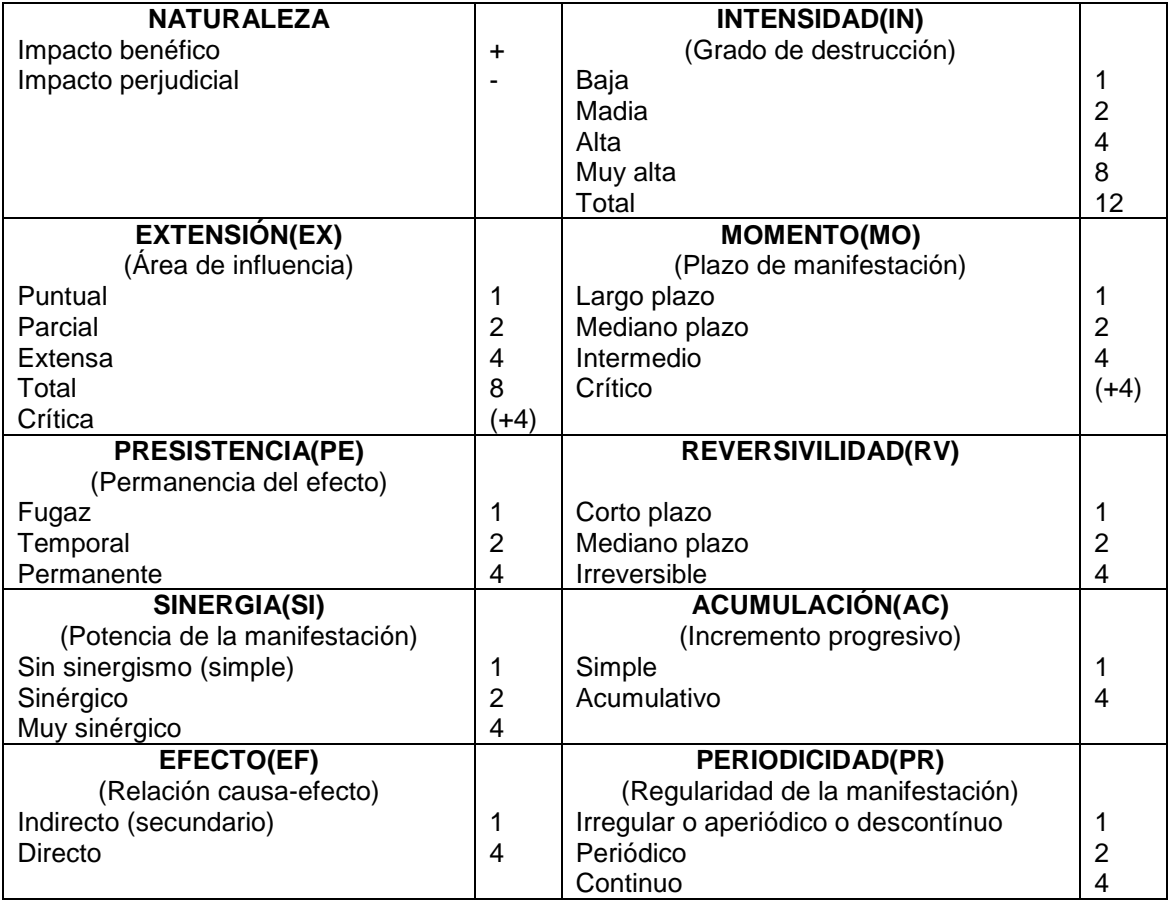

Cuadro 24.Criterios de evaluación

l

[https://books.google.com.co/books?id=ml7udaaaqbaj&printsec=frontcover&hl=es#v=onepage&q&f=](https://books.google.com.co/books?id=ML7uDAAAQBAJ&printsec=frontcover&hl=es#v=onepage&q&f=fals) [fals](https://books.google.com.co/books?id=ML7uDAAAQBAJ&printsec=frontcover&hl=es#v=onepage&q&f=fals)

<sup>37</sup> GARCIA, Angélica. Estudio comparativo de los impactos ambientales producidos por los aerogeneradores [en línea]. Aerogeneradores de eje vertical [Consultado: 22 septiembre 2019] disponible the entire entire entire entire entire entire entire entire entire entire entire entire entire enti

#### Cuadro 24. (Continuaciòn)

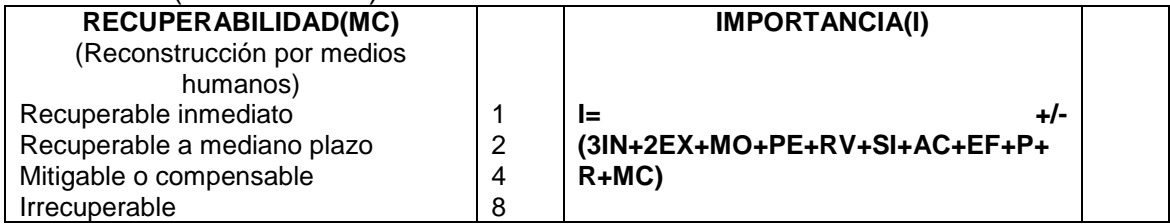

Fuente: elaboración propia con base en HIDROAR S.A. [en línea]. Metodología para el cálculo de las matrices ambientales. [Consultado: 22 septiembre 2019] disponible en PDF en: [http://www.chubut.gov.ar/portal/wp-organismos/ambiente/wp](http://www.chubut.gov.ar/portal/wp-organismos/ambiente/wp-content/uploads/sites/8/2015/01/Metodolog%C3%ADa-para-el-Calculo-de-las-Matrices-Ambientales.pdf)[content/uploads/sites/8/2015/01/Metodolog%C3%ADa-para-el-Calculo-de-las-Matrices-](http://www.chubut.gov.ar/portal/wp-organismos/ambiente/wp-content/uploads/sites/8/2015/01/Metodolog%C3%ADa-para-el-Calculo-de-las-Matrices-Ambientales.pdf)[Ambientales.pdf](http://www.chubut.gov.ar/portal/wp-organismos/ambiente/wp-content/uploads/sites/8/2015/01/Metodolog%C3%ADa-para-el-Calculo-de-las-Matrices-Ambientales.pdf)

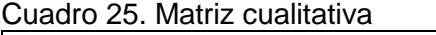

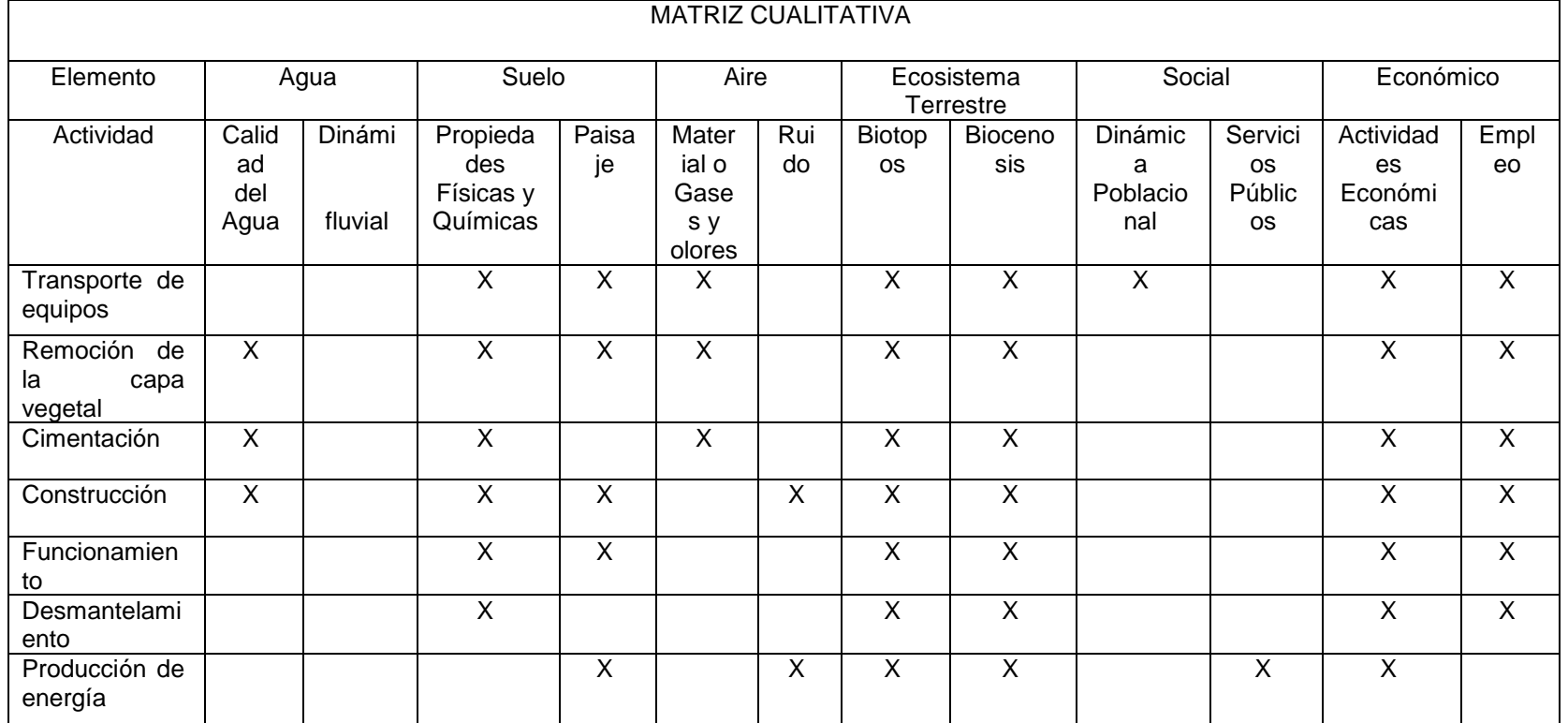

Fuente: elaboración propia

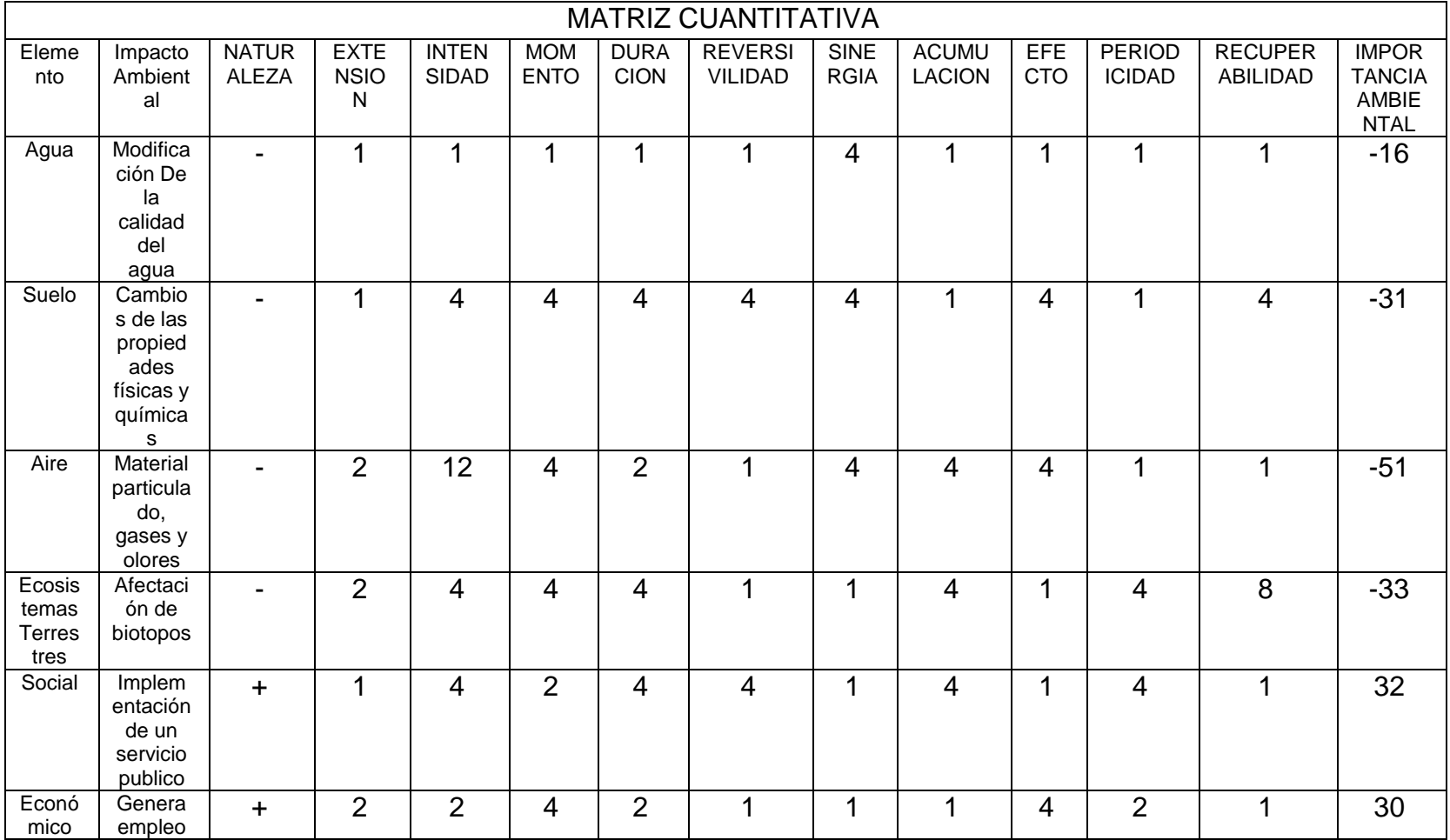

#### Cuadro 26. Matriz cuantitativa

Fuente: elaboración propia

La matriz quedara conformada con las siguientes categorías:

| Valor Ponderado                                          | Calificación | Categoría |
|----------------------------------------------------------|--------------|-----------|
| < 25                                                     | Bajo         |           |
| 25 < 50                                                  | Moderado     |           |
| 50 < 75                                                  | Severo       |           |
| $\geq 75$                                                | Critico      |           |
| Los valores con signo + se<br>consideran de impacto nulo |              |           |

Cuadro 27. Criterios de calificación

Fuente: elaboración propia con base en HIDROAR S.A. [en línea]. Metodología para el cálculo de las matrices ambientales. [Consultado: 22 septiembre 2019] disponible en PDF en: [http://www.chubut.gov.ar/portal/wp](http://www.chubut.gov.ar/portal/wp-organismos/ambiente/wp-content/uploads/sites/8/2015/01/Metodolog%C3%ADa-para-el-Calculo-de-las-Matrices-Ambientales.pdf)[organismos/ambiente/wp](http://www.chubut.gov.ar/portal/wp-organismos/ambiente/wp-content/uploads/sites/8/2015/01/Metodolog%C3%ADa-para-el-Calculo-de-las-Matrices-Ambientales.pdf)[content/uploads/sites/8/2015/01/Metodolog%C3%ADa-para](http://www.chubut.gov.ar/portal/wp-organismos/ambiente/wp-content/uploads/sites/8/2015/01/Metodolog%C3%ADa-para-el-Calculo-de-las-Matrices-Ambientales.pdf)[el-Calculo-de-las-Matrices-Ambientales.pdf](http://www.chubut.gov.ar/portal/wp-organismos/ambiente/wp-content/uploads/sites/8/2015/01/Metodolog%C3%ADa-para-el-Calculo-de-las-Matrices-Ambientales.pdf)

La evaluación ambiental que realizamos para nuestro trabajo de grado nos da como resultado una actividad severa en la construcción de la máquina, para controlar este impacto, debemos evitar las compras excesivas de igual manera que los materiales no se conviertan en residuos por acopio o manipulación inadecuada es necesario y en lo posible reutilizar la mayoría de materiales que se pueda, por último es de suma importancia contar con una licencia ambiental y todos los documentos adiciónales que se requieran, para las demás actividades se tiene un impacto moderado e irrelevante.

# **10. ANÁLISIS FINANCIERO**

# **10.1 COSTOS DE FABRICACIÓN**

A partir de las dimensiones de cada una de las partes del aerogenerador y los elementos seleccionados que hacen parte del sistema, se presentan los precios de cada uno de ellos, con el fin de conocer el costo total del proyecto.

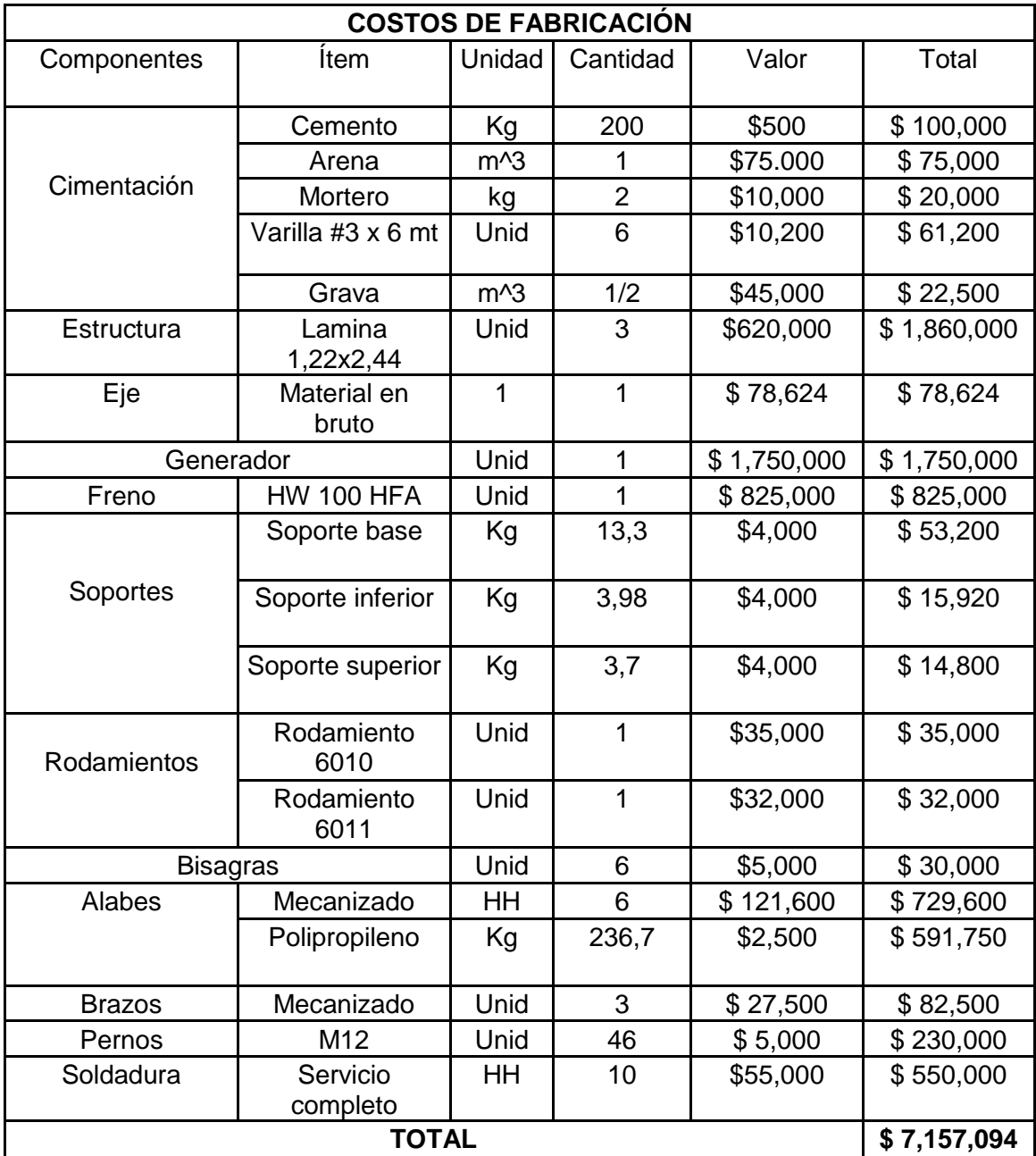

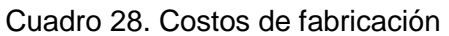

Fuente: elaboración propia.

# **10.2 COSTOS DE INGENIERÍA**

Para el cálculo de los costos de ingeniería se tiene en cuenta el trabajo realizado por los proponentes, gastos de maquinaria, equipo, los fungibles y gastos adicionales que se necesitaron para el desarrollo del proyecto, estos valores se presentan en el siguiente cuadro 29.

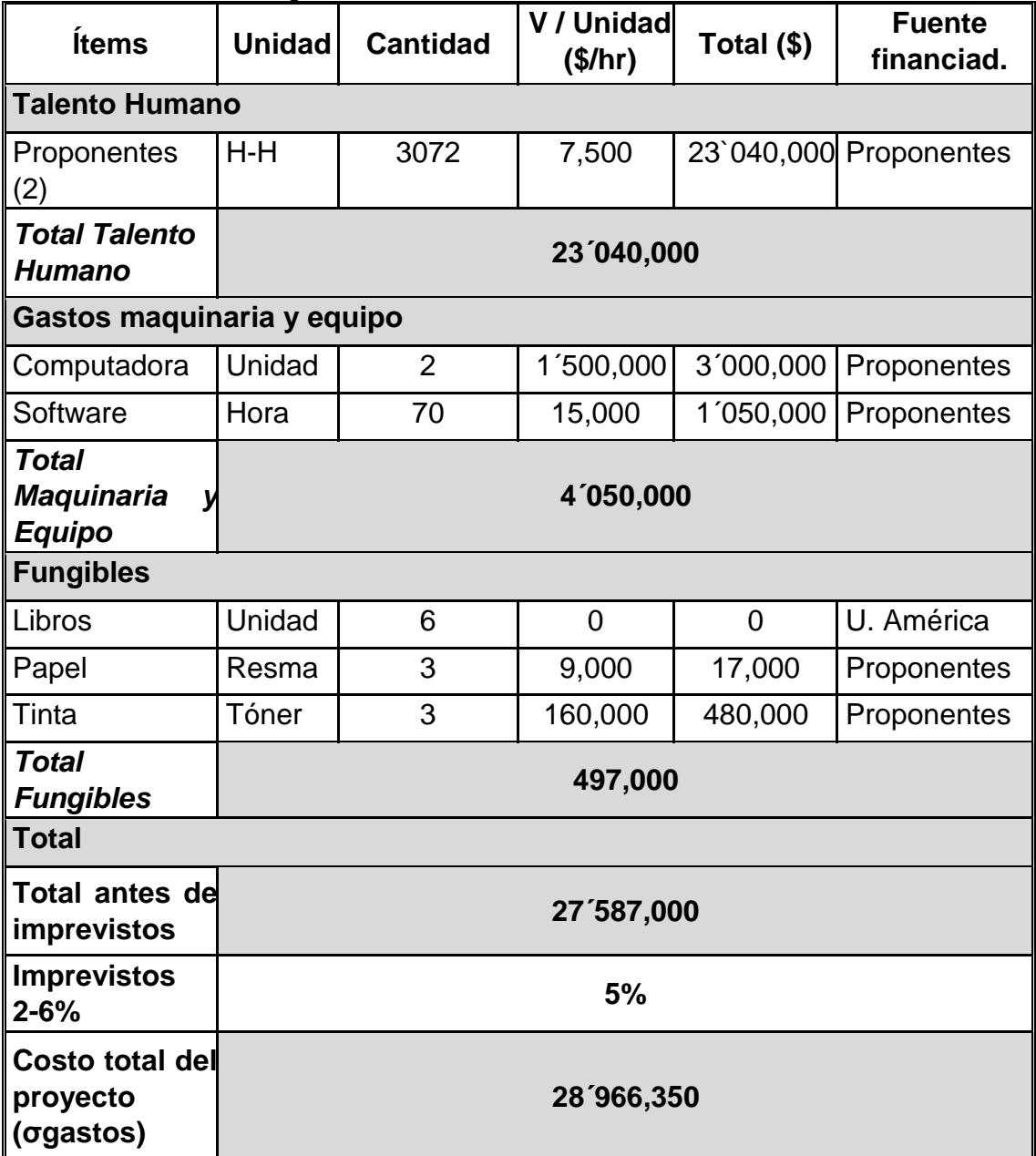

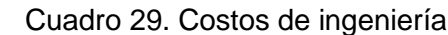

Fuente: Elaboración propia.

# **10.3 COSTO TOTAL DEL PROYECTO**

El costo total del proyecto incluye la sumatoria del costo de fabricación y material para el aerogenerador, como se ve representado en el cuadro 30.

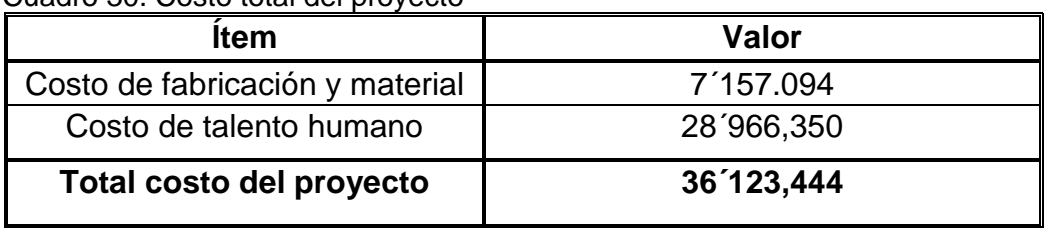

Cuadro 30. Costo total del proyecto

Fuente: Elaboración propia.

En comparación a otros aerogeneradores de la misma capacidad el costo es menor, aerogenerador de eje vertical Darrieus modelo ARVCOF-4KW precio 12,000 dólares más envío (41,136,000 pesos colombianos); Aerogenerador tripala modelo FD5-5000 precio 11,500 dólares más envío (39,422,000 pesos colombianos).
# **11.CONCLUSIONES**

- De este proyecto se concluye que los aerogeneradores tripala tienen una mayor eficiencia que los otros tipos de aerogeneradores, por eso se aconseja implementar para generación de energía eléctrica
- El aerogenerador produce  $1,185.184 w$  con una velocidad de 5,98 m/s, cumpliendo a cabalidad con el requisito de 2,000 w que requiere la finca.
- Es claro que el diseño del aerogenerador de eje vertical (\$ 36´123,444) es mucho más económico respecto a los que encontramos en el mercado (\$ 41'136,000) y de la misma capacidad de generación.
- Los resultados encontrados en la simulación, se presenta un factor de seguridad alto (253.52), de tal manera que la estructura no va a sufrir ningún tipo de ruptura.
- Aunque el aerogenerador es una fuente de energía limpia, en la parte ambiental encontramos que en su construcción presenta un impacto severo.
- Se diseñó el sistema estructural del aerogenerador, analizando que bajo las cargas que estará sometida, no se presentara pandeo en la columna de la estructura, además que los pernos no fallaran

## **12. RECOMENDACIONES**

- Se recomienda hacer un estudio de velocidad y dirección de viento por un periodo de tiempo mayor con ayuda de un anemómetro en la zona que se va a instalar el aerogenerador, para obtener una mayor precisión en los datos.
- Debido a que el material de la pastilla de la mordaza es en asbesto, se recomienda que esta pastilla sea diseñada en un material diferente.
- Con el fin de optimizar los costos del aerogenerador, se pueden reducir los diámetros de la torre, además se podrá disminuir el espesor de la lámina metálica.

# **BIBLIOGRAFÍA**

ABARZUA, Alejandro. Aspectos de diseño de generadores sincrónicos de flujo axial para la aplicación en aerogeneradores. Memoria para optar por al título de ingeniero civil electricista. Santiago de Chile: Universidad de chile. Facultad de ciencias físicas y matemáticas. Departamento de ingeniería eléctrica. 2012.

ALDERETE, Nicolás. CABRAL, Gregorio. Diseño estructural de aspás de un aerogenerador. [En línea]. Buenos Aires, Argentina. Proyecto final de ingeniería mecánica. Instituto tecnológico de Buenos Aires. [Consultado 4 febrero 2019]. p. 12 Disponible en:

https://ri.itba.edu.ar/bitstream/handle/123456789/252/500778\_Alderete\_Cabral.pdf ?sequence=1&isAllowed=y

ANTEZANA NUÑEZ, Juan Cristóbal. Diseño y Construcción de un Prototipo de Generador Eólico de Eje Vertical. [En línea]. Trabajo de grado de ingeniero civil electricista. Santiago de Chile.: UNIVERSIDAD DE CHILE, Facultad de ciencias físicas y matemáticas, 2004.

DUARTE, Carlos A. y GALINDO, Claudia V. Diseño mecánico de un aerogenerador de media potencia para la Isla de Providencia. Bogotá D.C., 2005, Trabajo de grado (Ingeniería Mecánica). Fundación Universidad de América. Facultad de Ingeniería Mecánica. Disponible en el catálogo en línea de la Biblioteca de la Fundación Universidad de América: (http://www.uamerica.edu.co/bibliotecas/)

INSTITUTO COLOMBIANO DE NORMAS TECNICAS Y CERTIFICACIÓN. Compendio de normas para trabajos escritos. NTC-1486-6166. Bogotá D.C.: El instituto, 2018 ISBN 9789588585673.

NORTON, Robert L.; CAGIGAS CASTELLO-TÁRREGA, Carlota de,las Mercedes y SÁNCHEZ GARCÍA, Gabriel. Diseño De Máquinas. México: Prentice Hall, 1999. ISBN 9701702573

MOTT, Robert. En: Diseño de elementos de máquinas. 4 ed. México, 2006.

SHIGLEY, Joseph E. Diseño en ingeniería mecánica.8 ed. México, 2008

SLAMAKER, R. R. Diseño y Análisis De Elementos De Máquinas. México: Limusa, 1969.

VILLARRUBIA LÓPEZ, Miguel. Ingeniería De La Energía Eólica. México Barcelona: Alfaomega: Marcombo, México Barcelona: Alfaomega: Marcombo, 2013.

ORDUZ BERDUGO, Oscar Iván Y SUAREZ PEREZ, Julián Edgardo. Diseño y Construcción de un Prototipo de turbina eólica de Eje Vertical para generación a baja potencia. [En línea]. Trabajo de grado de Ingeniero Mecánico. Bucaramanga.: UNIVERSIDAD INSDUSTRIAL DE SANTANDER, Facultad de ingenierías físicomecánicas, 2011.

TALAYERO NAVARES, Ana Patricia y MARTINEZ TELMO, Enrique. Energías renovables: Energía Eólica [en línea]. ZARAGOSA: UNE,2011. 16 p. [citado 17 Oct., 2018] Disponible en: https://books.google.com.co/books?id=ML7uDAAAQBAJ&printsec=frontcover&hl= es#v=onepage&q&f=false

TONY BURTON, David Sharpe. Wind Energy Handbook. 1st ed. England: JOHN WILEY & SONS, LTD, 2001 by John Wiley & Sons, Lt.

**ANEXOS** 

# ANEXO A.

# TOMA DE MEDICIONES

## RESULTADOS OBTENIDOS DIA 1

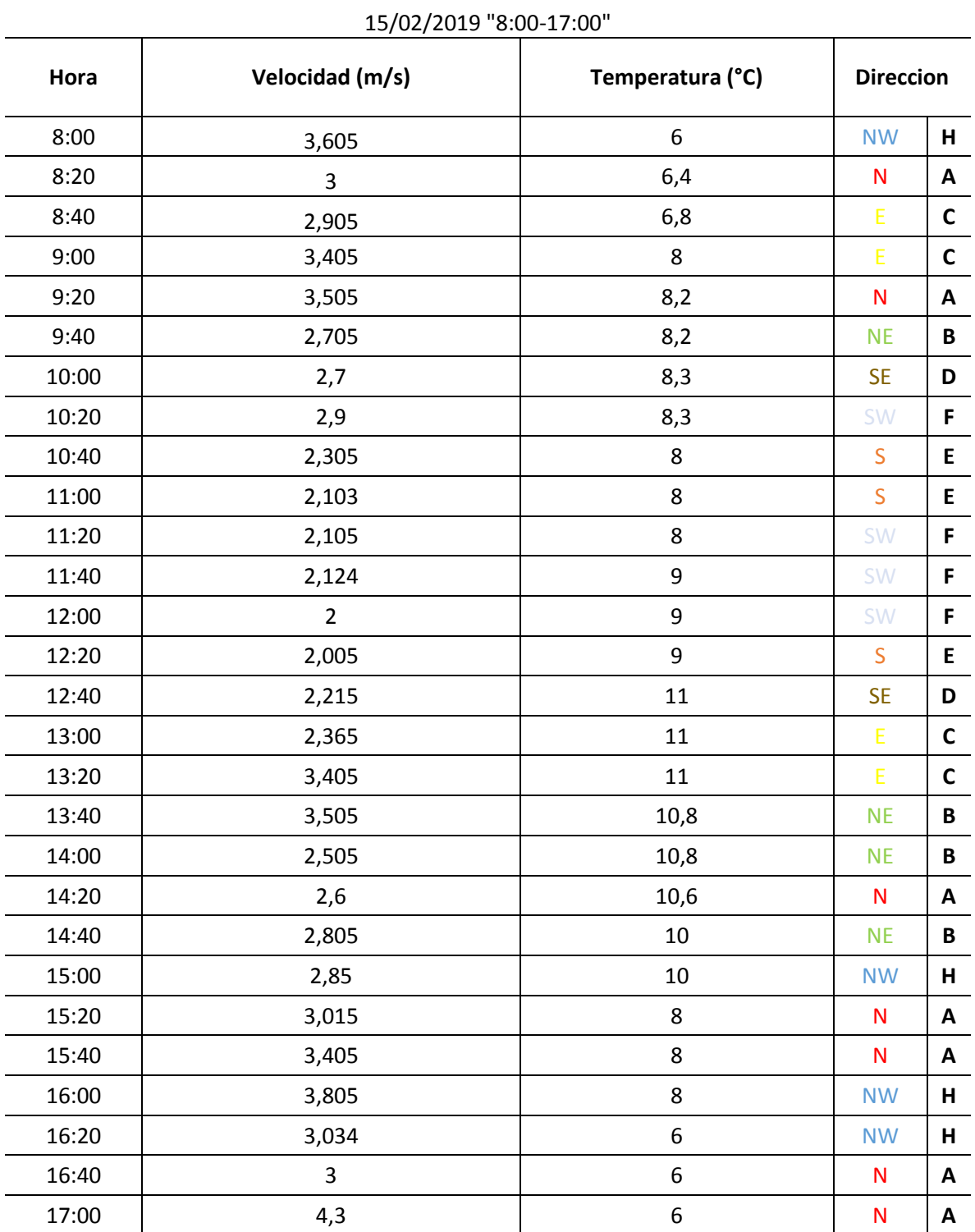

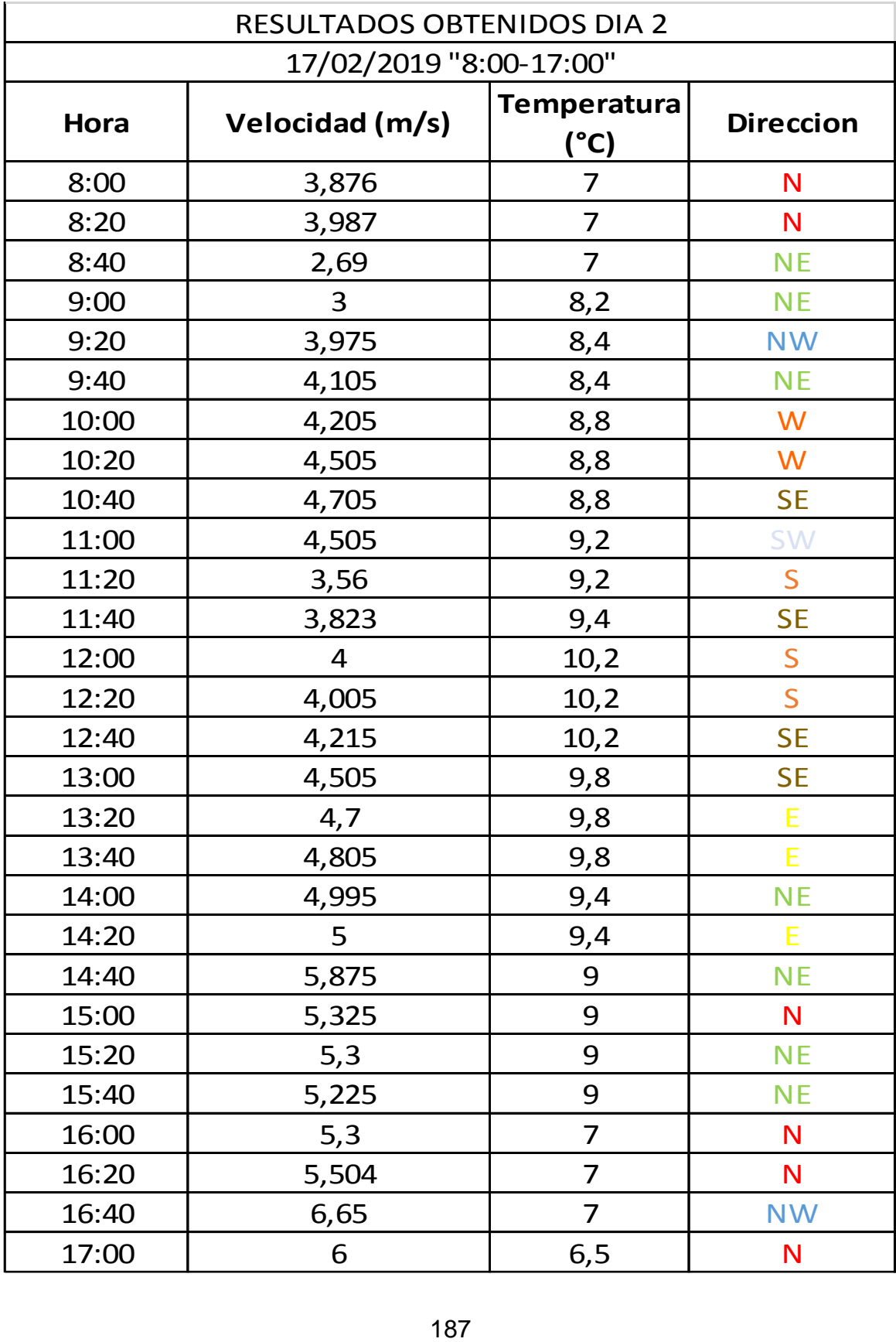

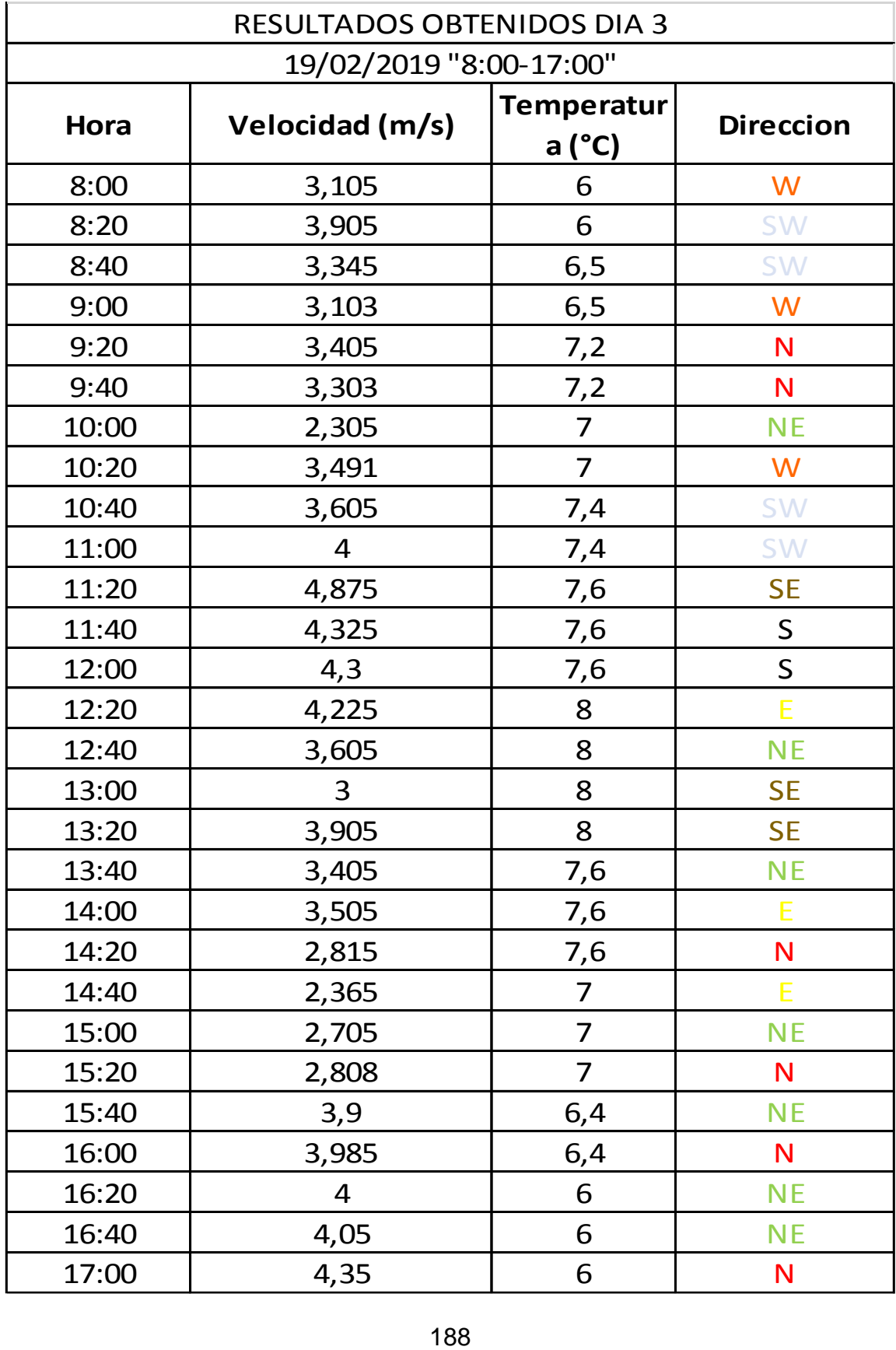

## ANEXO B

# SELECCIÓN DE RODAMIENTOS

Rodamiento soporte inferior

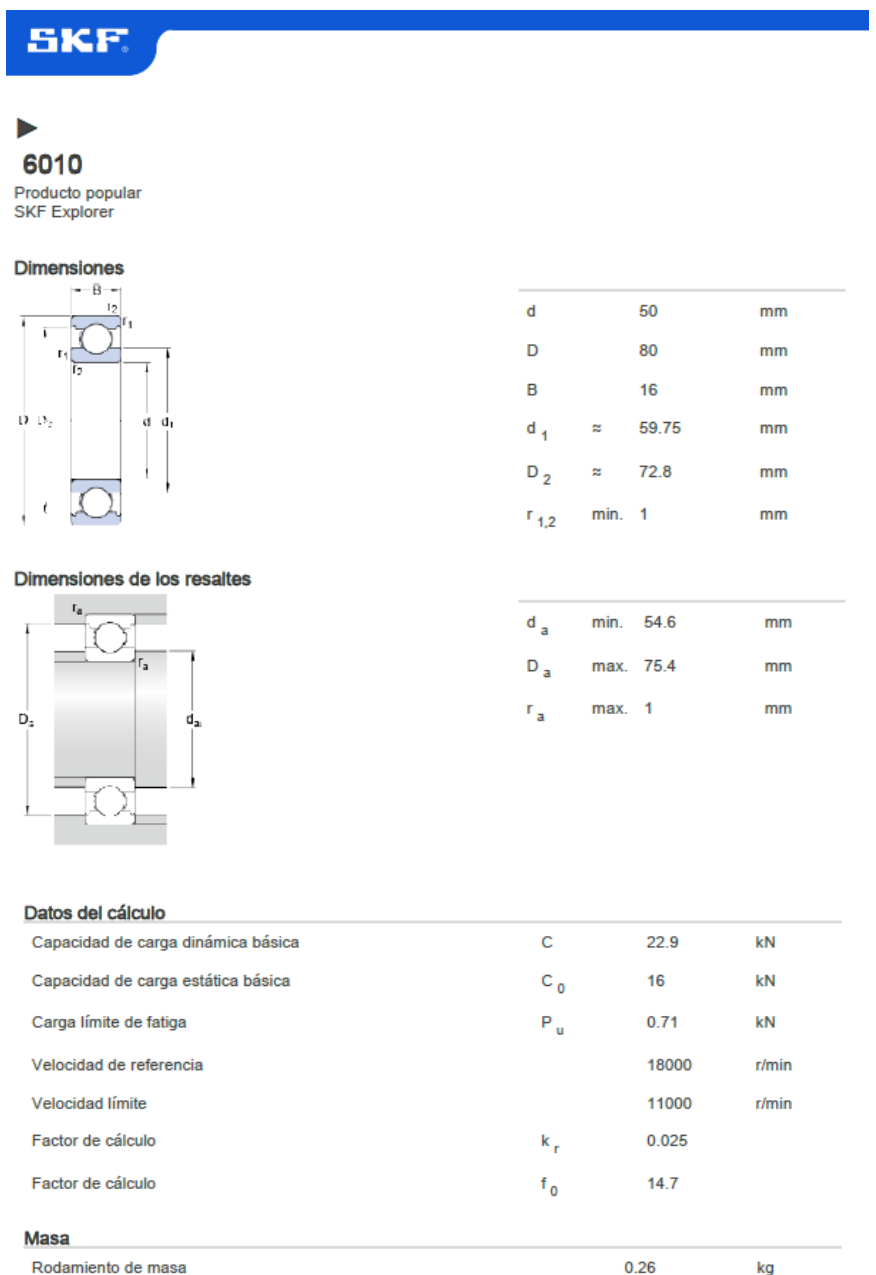

Fuente: SKF. Catálogo de rodamientos. [En línea]. [Consultado: 18 octubre 2019. Disponible en: [https://www.skf.com/binary/87-](https://www.skf.com/binary/87-121486/0901d19680416953-10000_2-ES---Rolling-bearings.pdf) [121486/0901d19680416953-10000\\_2-ES---Rolling-bearings.pdf](https://www.skf.com/binary/87-121486/0901d19680416953-10000_2-ES---Rolling-bearings.pdf)

# **SKF**

# ▶

6011 Producto popular<br>SKF Explorer

#### Dimensiones

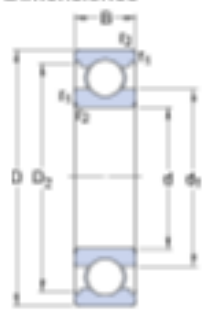

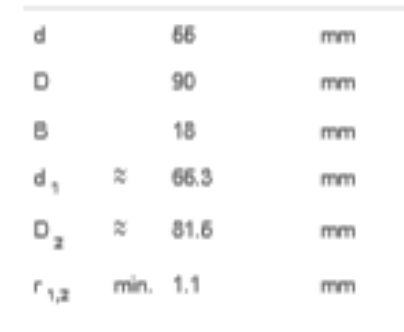

**Contract Contract** 

#### Dimensiones de los resaltes

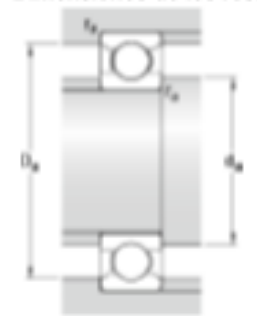

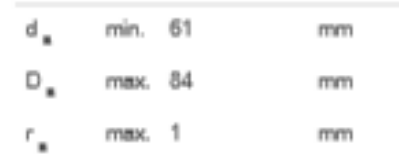

## Datos del cálculo

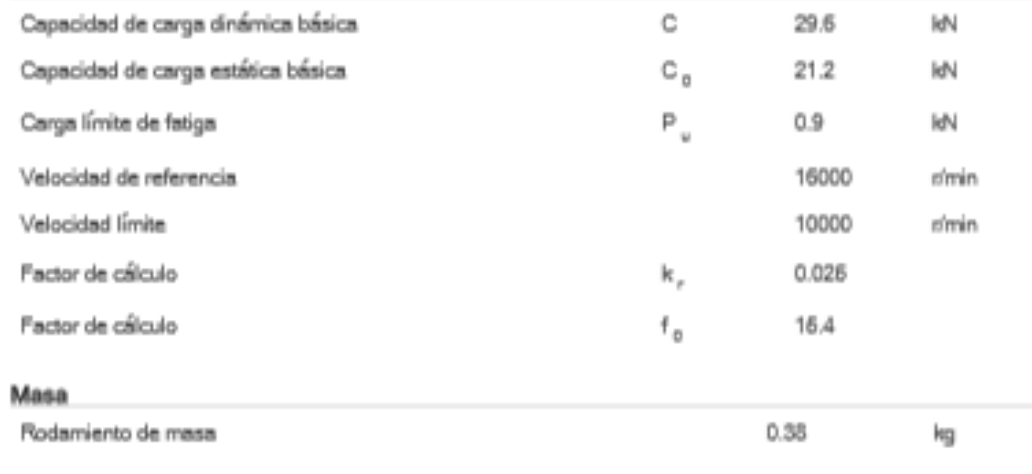

# ANEXO C

# CARACTERÍSTICAS DEL FRENO

## Freno HW 100 HFA

## **RINGSPANN®**

accionamiento hidráulico - liberación por muelle

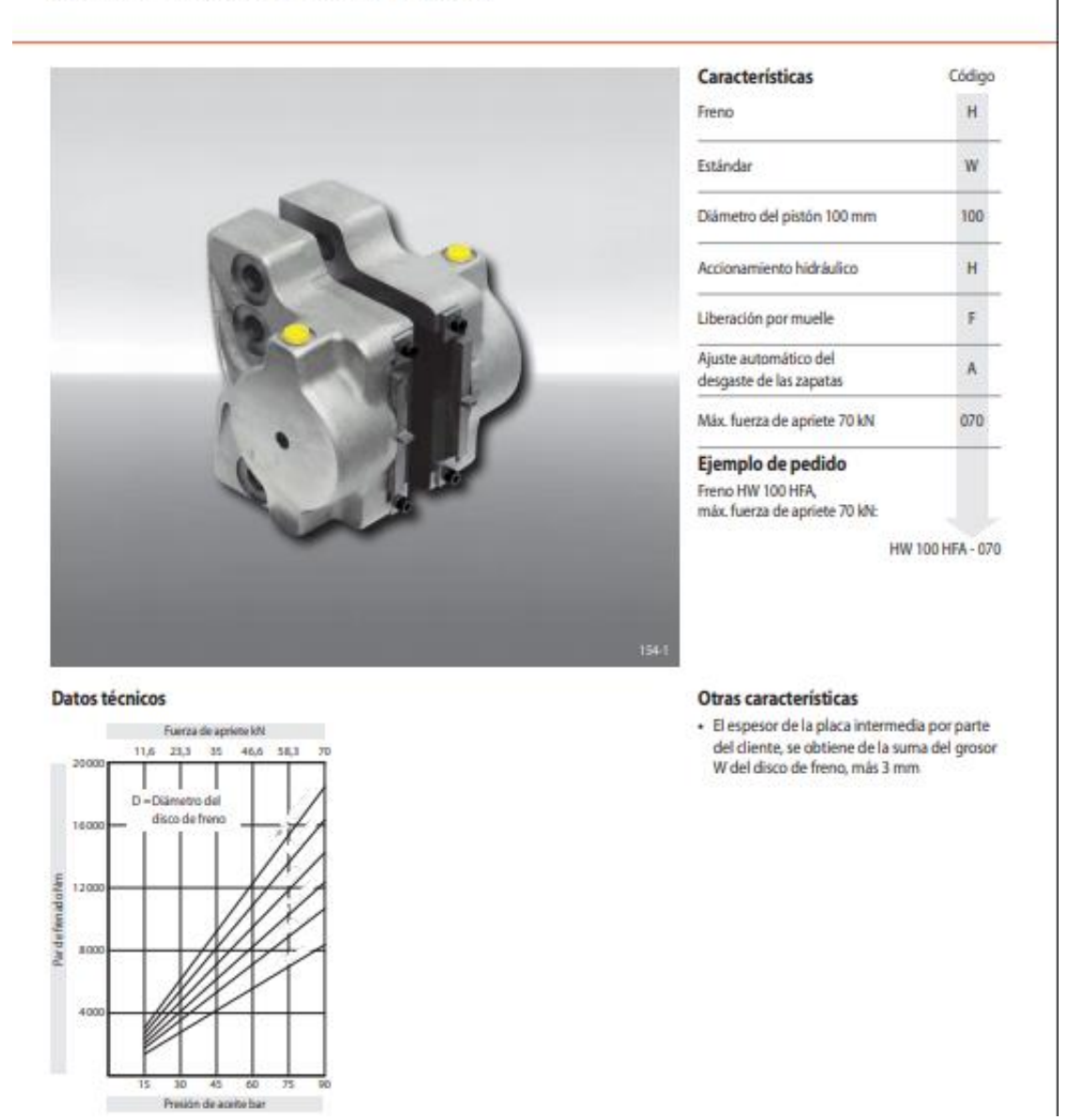

Fuente: RINGSPANN. Catálogo de mordazas. [En línea]. [Consultado: 18 octubre 2019].

## ANEXO D

## ESPECIFICACIONES DEL ALTERNADOR

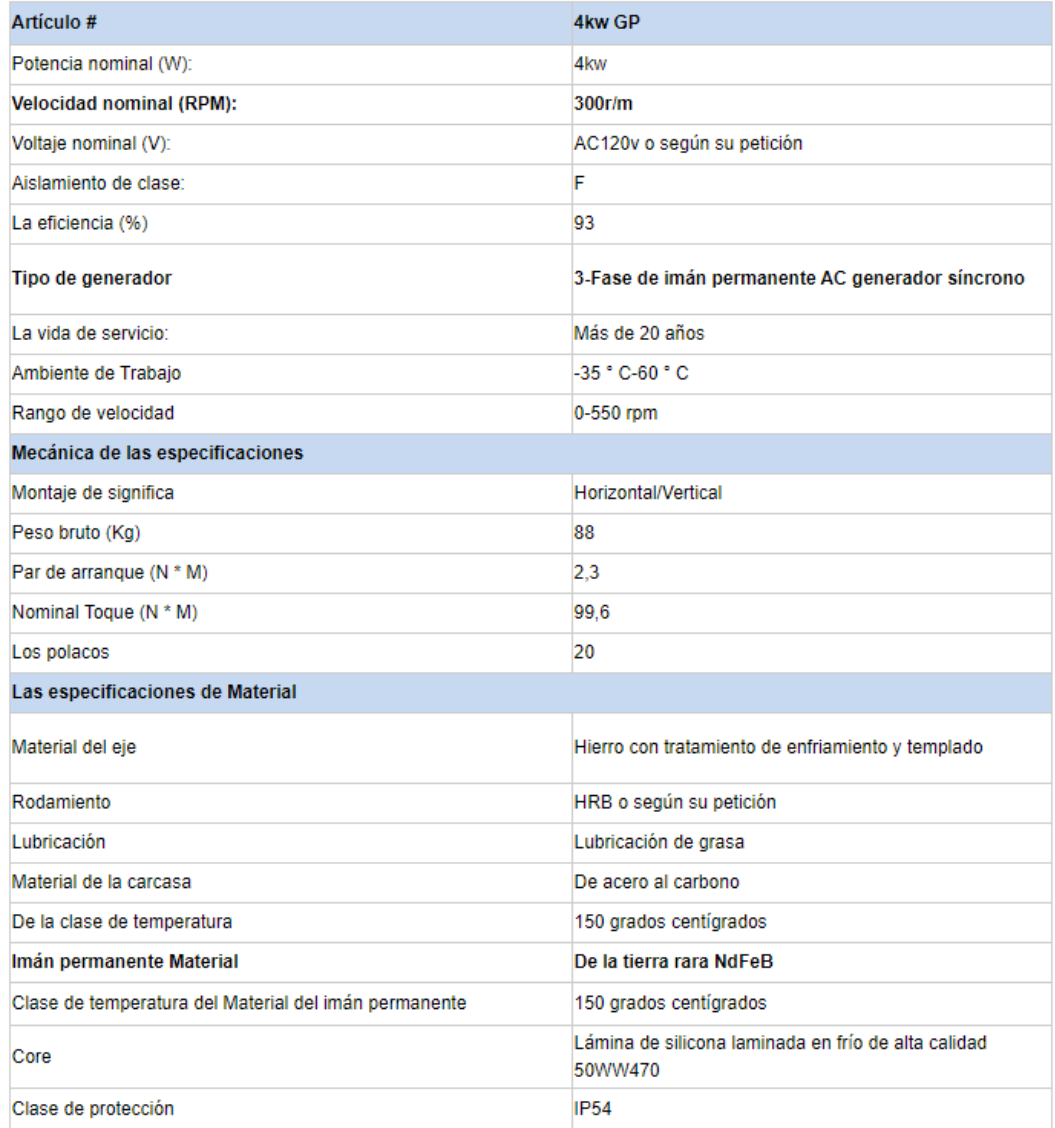

Fuente: Made in china. [Sitio web]. 4kw AC220V 300rpm bajas rpm generador de imanes permanentes. [Consulta: 17 octubre 2019]. Disponible en[: https://es.made](https://es.made-in-china.com/co_cctvcamerachina/product_10kw-AC220V-200rpm-Low-Rpm-Rpm-Permanent-Magnet-Generator_eyhornerg.html)[in-china.com/co\\_cctvcamerachina/product\\_10kw-AC220V-200rpm-Low-Rpm-](https://es.made-in-china.com/co_cctvcamerachina/product_10kw-AC220V-200rpm-Low-Rpm-Rpm-Permanent-Magnet-Generator_eyhornerg.html)[Rpm-Permanent-Magnet-Generator\\_eyhornerg.html](https://es.made-in-china.com/co_cctvcamerachina/product_10kw-AC220V-200rpm-Low-Rpm-Rpm-Permanent-Magnet-Generator_eyhornerg.html)

# ANEXO E **ESPECIFIACION LAMINA TORRE**

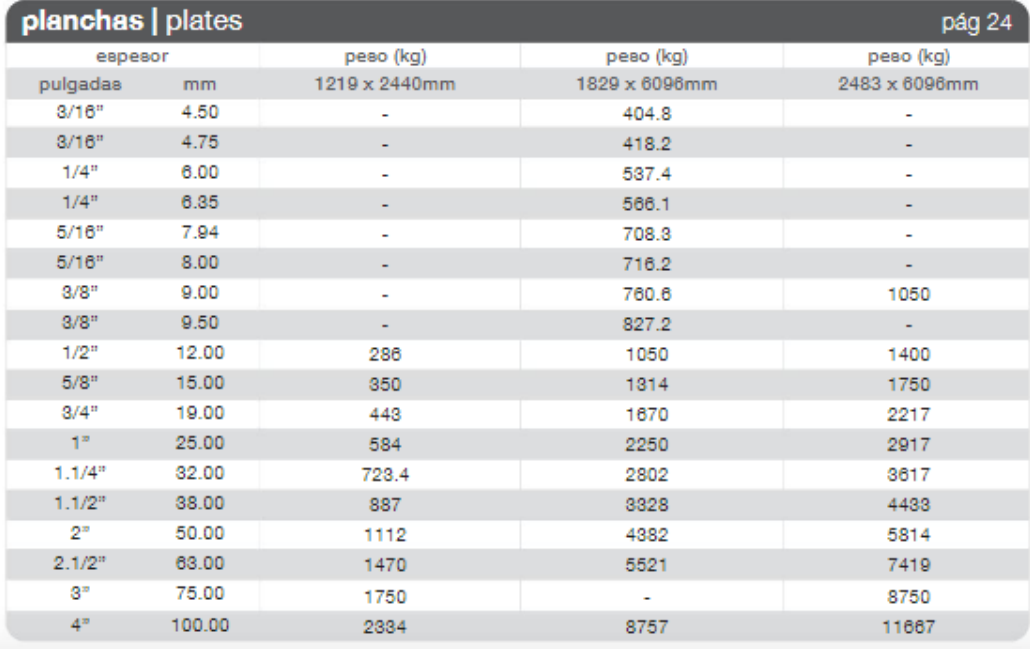

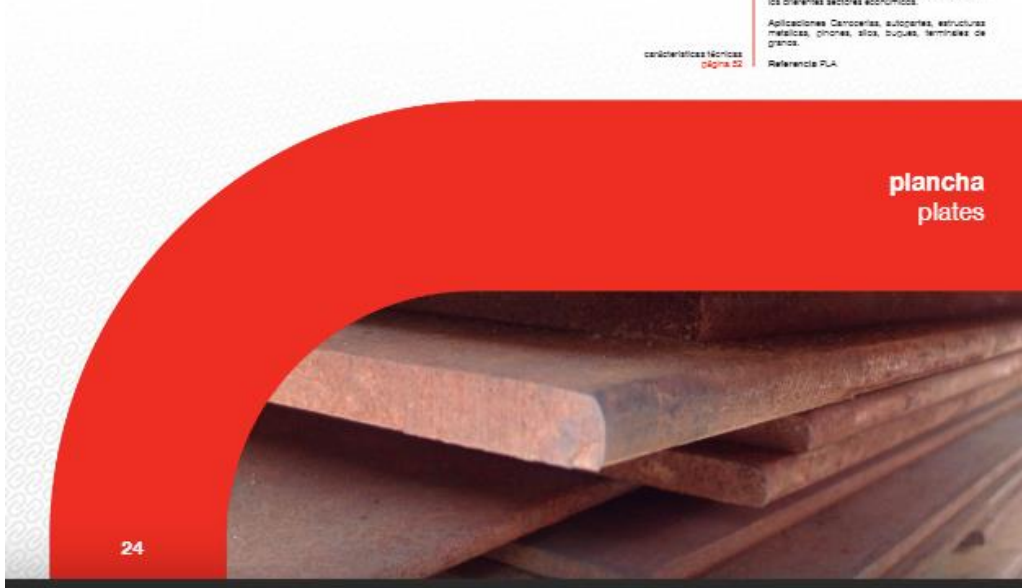

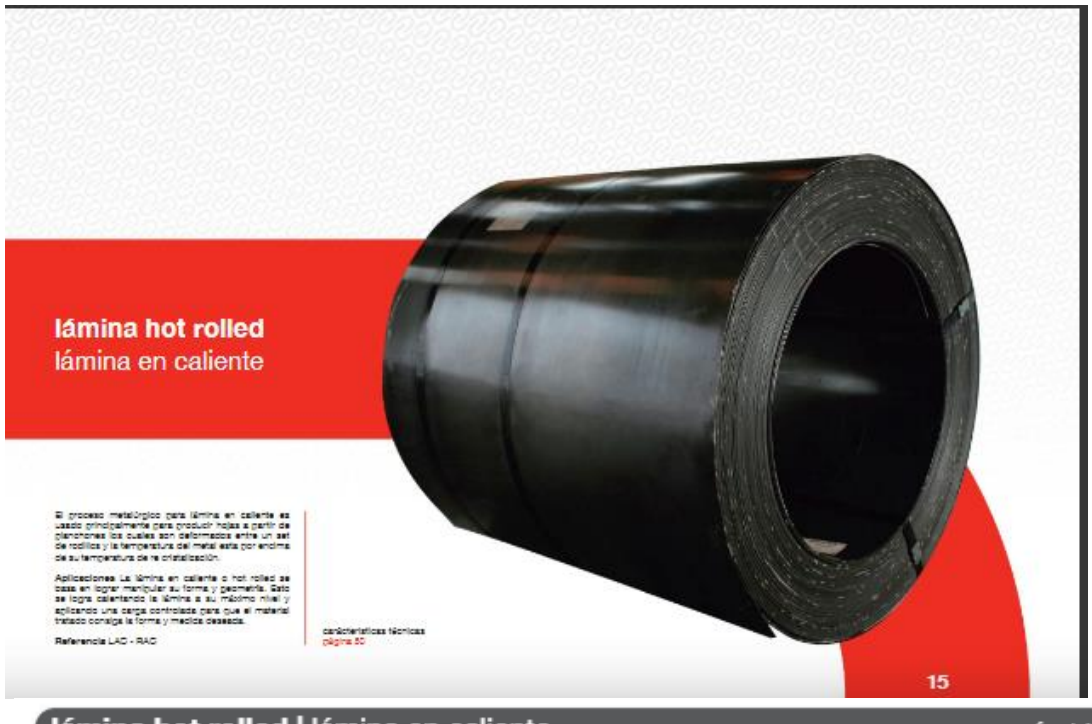

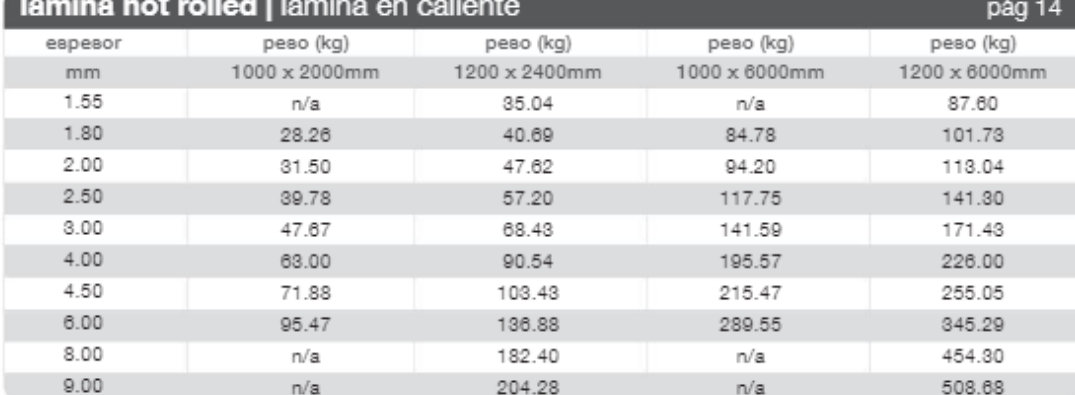